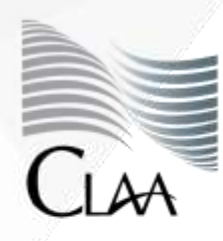

Confederación Latinoamericana de Agentes Aduanales A.C.

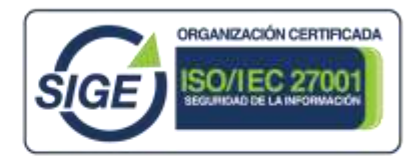

# **CIRCULAR INFORMATIVA No 054.21**

CIR\_GJN\_ATS\_054.21

Ciudad de México, a 04 de abril de 2021.

**Asunto**: Se informa sobre la publicación en la página del Servicio de Administración Tributaria del proyecto del **Primera Resolución de Modificaciones a la Resolución Miscelánea Fiscal para 2021 y su Anexo 1-A, quinta versión anticipada.**

Por medio del presente, se hace de conocimiento que el Servicio de Administración Tributaria el día de hoy **05 abril de 2021**, publicó en su página [https://www.sat.gob.mx/normatividad/23669/versiones-anticipadas-de-las-rmf,](https://www.sat.gob.mx/normatividad/23669/versiones-anticipadas-de-las-rmf) el proyecto del **Primera Resolución de Modificaciones a la Resolución Miscelánea Fiscal para 2021 y su Anexo 1-A,** en su **QUINTA VERSION ANTICIPADA,** el cual se da a conocer en términos de la regla 1.8., de la Resolución Miscelánea Fiscal vigente, la cual contiene lo siguiente:

## **"…**

**PRIMERO.** Se **reforman** las reglas 2.2.11.; 2.2.12.; 2.2.13.; 2.2.14.; 2.2.15.; 2.4.14., fracción IX; 3.9.19., último párrafo; 3.10.2.; 3.10.3.; 3.10.4.; 3.10.5.; 3.10.7.; 3.10.8.; 3.10.9.; 3.10.10.; 3.10.11.; 3.10.12.; 3.10.13.; 3.10.14.; 3.10.15.; 3.10.16.; 3.10.17.; 3.10.18.; 3.10.19.; 3.10.20.; 3.10.21.; 3.10.22.; 3.10.23.; 3.10.24.; 3.10.28.; 3.16.11., y 9.18.; la denominación del Capítulo 11.7., para quedar como "Del Decreto por el que se establecen estímulos fiscales en materia del impuesto especial sobre producción y servicios aplicables a los combustibles que se indican, publicado en el DOF el 27 de diciembre de 2016 y sus posteriores modificaciones y del Decreto por el que se establecen estímulos fiscales a la enajenación de los combustibles que se mencionan en la frontera sur de los Estados Unidos Mexicanos publicado en el DOF el 28 de diciembre de 2020"; así como las reglas 11.7.1. y 11.7.2.; se **adicionan** los numerales 17-a a 17-d al Glosario; las reglas 2.2.16.; 3.10.29., 13.2., **13.3. y 13.4.,** y el Capítulo 11.9., denominado "Del Decreto de estímulos fiscales región fronteriza norte, publicado en el DOF el 31 de diciembre de 2018 y modificado mediante publicación en el mismo órgano de difusión el 30 de diciembre de 2020, y del Decreto de estímulos fiscales región fronteriza sur, publicado en el DOF el 30 de diciembre de 2020", que comprende las reglas 11.9.1., a la 11.9.21., y se **deroga** la regla 12.3.16., de la Resolución Miscelánea Fiscal para 2021, **…"**

A continuación se resaltan los cambios que se incorporan en esta **quinta versión anticipada**, siendo los siguientes:

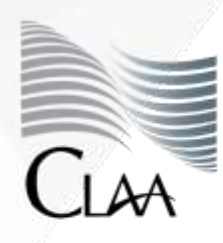

Confederación Latinoamericana de Latinoamencana de<br>Agentes Aduanales A.C.

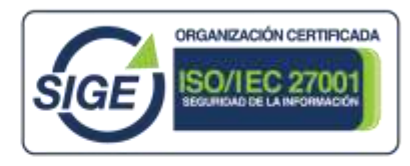

# **CIRCULAR INFORMATIVA No 054.21**

CIR\_GJN\_ATS\_054.21

## **"… 13.3. Presentación de la información sobre situación fiscal, respecto de operaciones con partes relacionadas**

Para los efectos del artículo 32-H del CFF, los contribuyentes obligados a presentar la información sobre su situación fiscal (ISSIF) que hubieran celebrado operaciones con partes relacionadas durante el ejercicio fiscal de 2020, al momento de presentar su declaración correspondiente a dicho ejercicio, podrán optar por no incluir la información relativa a los apartados denominados "Información de operaciones con partes relacionadas" e "Información sobre sus operaciones con partes relacionadas", siempre que se cuente con un certificado de e.firma vigente, y la información de los referidos apartados:

- I. Se presente a más tardar el 30 de septiembre del 2021.
- II. Se envíe completa, sin errores o inconsistencias y cumpliendo con lo establecido en las disposiciones fiscales aplicables.
- III. Se envíe a través del Portal del SAT o mediante el aplicativo a que se refiere esta regla, observando el procedimiento establecido en la ficha de trámite 307/CFF "Presentación de la información sobre situación fiscal 2020, respecto de operaciones con partes relacionadas", contenida en el Anexo 1- A.

# **13.4. Plazo para la presentación de la declaración anual**

Para los efectos del artículo 150, primer párrafo de la Ley del ISR, las personas físicas podrán presentar su declaración anual correspondiente al ejercicio fiscal de 2020, a más tardar el 31 de mayo de 2021.

**…"**

Hacemos de su conocimiento las modificaciones con la finalidad de que la información brindada sea de utilidad en sus actividades, siendo importante mencionar que si bien la mismas aun no son publicadas en el Diario Oficial de la Federación, los beneficios contenidos en dichas reglas, serán aplicables a partir de que se den a conocer en el Portal del SAT, salvo que se señale fecha expresa para tales efectos, como lo establece la regla 1.8 de la citada Resolución.

*"Con el fin de facilitar el cumplimiento de las obligaciones de los contribuyentes, se dan a conocer en el Anexo 1-A, las fichas de trámites fiscales. Dichas fichas de trámite, salvo señalamiento expreso, no eximen del cumplimiento de los requisitos señalados en las disposiciones fiscales aplicables.* 

*Cuando en el Portal del SAT o en la página de Internet de la Secretaría se establezcan a favor de los contribuyentes, requisitos diferentes a los establecidos en la presente Resolución para la* 

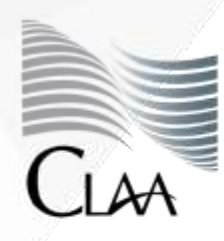

cnfederación Latinoamericana de Agentes Aduanales A.C.

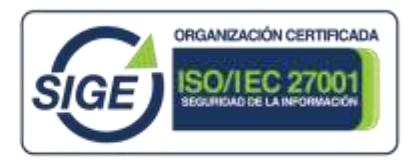

# **CIRCULAR INFORMATIVA No 054.21**

CIR\_GJN\_ATS\_054.21

*realización de algún trámite, podrán aplicar en sustitución de lo señalado en la citada Resolución, lo dispuesto en dicho Portal y página para el trámite que corresponda.* 

*Asimismo, el SAT dará a conocer en su Portal de forma anticipada y únicamente con fines informativos, reglas de carácter general que faciliten el cumplimiento de las obligaciones fiscales de los contribuyentes. Los beneficios contenidos en dichas reglas, serán aplicables a partir de que se den a conocer en el Portal del SAT, salvo que se señale fecha expresa para tales efectos."*

Lo anterior se hace de su conocimiento a fin de que lo tomen en consideración para el desarrollo de sus actividades, quedando a sus órdenes para cualquier duda o comentario la Gerencia Jurídico Normativa de esta Confederación en el correo [juridico@claa.org.mx.](mailto:juridico@claa.org.mx)

# **Atentamente**

Gerencia Jurídica Normativa juridico@claa.org.mx **Confederación Latinoamericana de Agentes Aduanales, A.C.**

\*Se adjuntan proyecto para mejor referencia del tema.

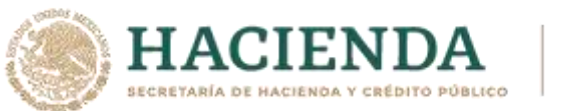

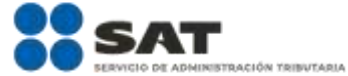

# **PRIMERA RESOLUCIÓN DE MODIFICACIONES A LA RESOLUCIÓN MISCELÁNEA FISCAL PARA 2021 Y SUS ANEXOS 1-A Y 9**

## **QUINTA VERSIÓN ANTICIPADA**

Con fundamento en los artículos 16 y 31 de la Ley Orgánica de la Administración Pública Federal; 33, fracción I, inciso g) del Código Fiscal de la Federación; 14, fracción III de la Ley del Servicio de Administración Tributaria, y 8 del Reglamento Interior del Servicio de Administración Tributaria se resuelve:

**PRIMERO.** Se **reforman** las reglas 2.2.11.; 2.2.12.; 2.2.13.; 2.2.14.; 2.2.15.; 2.4.14., fracción IX; 3.9.19., último párrafo; 3.10.2.; 3.10.3.; 3.10.4.; 3.10.5.; 3.10.7.; 3.10.8.; 3.10.9.; 3.10.10.; 3.10.11.; 3.10.12.; 3.10.13.; 3.10.14.; 3.10.15.; 3.10.16.; 3.10.17.; 3.10.18.; 3.10.19.; 3.10.20.; 3.10.21.; 3.10.22.; 3.10.23.; 3.10.24.; 3.10.28.; 3.16.11., y 9.18.; la denominación del Capítulo 11.7., para quedar como "Del Decreto por el que se establecen estímulos fiscales en materia del impuesto especial sobre producción y servicios aplicables a los combustibles que se indican, publicado en el DOF el 27 de diciembre de 2016 y sus posteriores modificaciones y del Decreto por el que se establecen estímulos fiscales a la enajenación de los combustibles que se mencionan en la frontera sur de los Estados Unidos Mexicanos publicado en el DOF el 28 de diciembre de 2020"; así como las reglas 11.7.1. y 11.7.2.; se **adicionan** los numerales 17-a a 17-d al Glosario; las reglas 2.2.16.; 3.10.29., 13.2., 13.3. y 13.4., y el Capítulo 11.9., denominado "Del Decreto de estímulos fiscales región fronteriza norte, publicado en el DOF el 31 de diciembre de 2018 y modificado mediante publicación en el mismo órgano de difusión el 30 de diciembre de 2020, y del Decreto de estímulos fiscales región fronteriza sur, publicado en el DOF el 30 de diciembre de 2020", que comprende las reglas 11.9.1. a la 11.9.21., y se **deroga** la regla 12.3.16. de la Resolución Miscelánea Fiscal para 2021, para quedar de la siguiente manera:

Glosario

…

- **17-a.** Decreto IEPS combustibles, al Decreto por el que se establecen estímulos fiscales en materia del impuesto especial sobre producción y servicios aplicables a los combustibles que se indican, publicado en el DOF el 27 de diciembre de 2016 y sus posteriores modificaciones
- **17-b.** Decreto IEPS combustibles frontera sur, al Decreto por el que se establecen estímulos fiscales a la enajenación de los combustibles que se mencionan en la frontera sur de los Estados Unidos Mexicanos publicado en el DOF el 28 de diciembre de 2020.
- **17-c.** Decreto zona fronteriza norte, al Decreto de estímulos fiscales región fronteriza norte, publicado en el DOF el 31 de diciembre de 2018 y modificado mediante publicación en el mismo órgano de difusión el 30 de diciembre de 2020.
- **17-d.** Decreto zona fronteriza sur, al Decreto de estímulos fiscales región fronteriza sur, publicado en el DOF el 30 de diciembre de 2020.

…

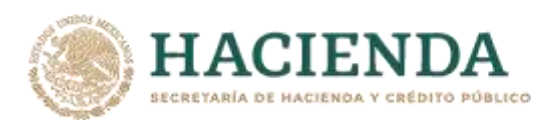

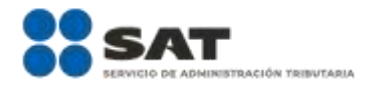

#### **Verificación y autenticación de e.firma**

**2.2.11.** Para los efectos del artículo 17-F, segundo párrafo del CFF, el SAT prestará gratuitamente el servicio de verificación y autentificación de los certificados de firmas electrónicas avanzadas a los contribuyentes que determinen el uso de la e.firma como medio de autentificación o firmado de documentos digitales, siempre que presenten la información y documentación señalada en la ficha de trámite 256/CFF "Solicitud de acceso al servicio público de consulta de verificación y autenticación de e.firma", contenida en el Anexo 1-A.

> El servicio de verificación y autentificación de los certificados de firmas electrónicas avanzadas que prestará el SAT consistirá en permitir a los contribuyentes mencionados en el párrafo anterior el acceso automatizado para la verificación de la validez de los certificados digitales de la e.firma, en el que obtendrán una respuesta positiva o negativa (SI/NO).

*CFF 17-F*

### **Certificados productivos**

**2.2.12.** Para los efectos del artículo 17-D del CFF, los certificados productivos a que se refieren los Anexos 25, Apartado II, primer párrafo, inciso b), segundo párrafo y 25- Bis Segunda parte, numeral 2, primer párrafo, se consideran una firma electrónica avanzada que sustituye la firma autógrafa y produce los mismos efectos que las leyes otorgan a los documentos correspondientes, teniendo igual valor probatorio para efectos de la presentación de información a que se refieren los anexos 25 y 25- Bis.

> Cuando el SAT detecte que la institución financiera sujeta a reportar se colocó en los supuestos previstos en el artículo 17-H, fracciones I, II, IV, V, VI, VII, VIII y IX del CFF, los certificados productivos a que se refiere el párrafo anterior también quedarán sin efectos. La institución financiera sujeta a reportar podrá obtener nuevos certificados productivos cumpliendo con lo establecido en la ficha de trámite 258/CFF "Solicitud, renovación, modificación y cancelación de certificados de comunicación conforme a los Anexos 25 y 25-Bis de la RMF", contenida en el Anexo 1-A.

*CFF 17-D, 17-H, 32-B Bis, RMF 2021 3.5.8.*

### **Renovación del certificado de e.firma mediante e.firma portable**

**2.2.13.** Para efectos del artículo 17-D del CFF y la regla 2.2.2., las personas físicas que cuenten con el servicio de e.firma portable, podrán renovar el certificado digital de la e.firma a través del Portal del SAT, aun y cuando éste se encuentre activo, caduco o revocado a solicitud del contribuyente, de conformidad con la ficha de trámite 106/CFF "Solicitud de renovación del Certificado de e.firma" del Anexo 1-A.

> Cuando se encuentre restringido el uso del certificado de e.firma, por actualizarse alguno de los supuestos previstos en el artículo 17-H del CFF o la regla 2.2.1. no será aplicable la presente facilidad, excepto en los casos previstos en las fracciones VI y VII del artículo en comento.

*CFF 17-D, 17-H, RMF 2021 2.2.2., 2.2.1.*

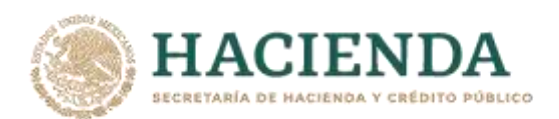

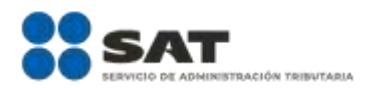

## **Requisitos para la solicitud de generación o renovación del certificado de e.firma**

**2.2.14.** Para los efectos del artículo 17-D del CFF, el SAT proporcionará el Certificado de e.firma a las personas que lo soliciten, previo cumplimiento de los requisitos señalados en las fichas de trámite 105/CFF "Solicitud de generación del Certificado de e.firma" o 106/CFF "Solicitud de renovación del Certificado de e.firma" contenidas en el Anexo 1-A.

> Las personas físicas mayores de edad, podrán solicitar la renovación de su certificado de e.firma cuando el certificado haya perdido su vigencia dentro del año previo a la solicitud correspondiente, siempre y cuando obtengan la autorización de renovación a través del servicio SAT ID de conformidad con la ficha de trámite 106/CFF "Solicitud de renovación del Certificado de e.firma", contenida en el Anexo 1-A.

> Para los efectos del párrafo anterior, se considerará que el contribuyente compareció personalmente ante el SAT para acreditar su identidad, cuando acredite la misma a través del servicio SAT ID.

> Cuando se encuentre restringido el uso del certificado de e.firma por actualizarse alguno de los supuestos previstos en el artículo 17-H del CFF o la regla 2.2.1., no será aplicable la facilidad a que se refiere el segundo párrafo de la presente regla, excepto en el caso previsto en la fracción VI del artículo en comento.

> Al presentar el trámite de manera presencial, el SAT podrá requerir información y documentación adicional a la señalada en la ficha de trámite mencionada, que permita acreditar de manera fehaciente la identidad, domicilio y en general la situación fiscal de los solicitantes, representante legal, socios o accionistas entregando el "Acuse de requerimiento de información adicional, relacionada con su situación fiscal".

> Los solicitantes a quienes se requiera información y documentación de acuerdo con lo señalado en el párrafo anterior, tendrán un plazo de seis días hábiles contados a partir del día siguiente al de la presentación de la solicitud de generación o renovación del Certificado de e.firma, para que aclaren y exhiban la información o documentación requerida de conformidad con la ficha de trámite 197/CFF "Aclaración en las solicitudes de trámites de Contraseña o Certificado de e.firma", contenida en el Anexo 1-A, en la ADSC en la que iniciaron el citado trámite.

> En caso de que en el plazo previsto no se realice la aclaración, se tendrá por no presentada la solicitud del Certificado de e.firma.

> La ADSC resolverá la aclaración en un plazo de diez días hábiles contados a partir del día hábil siguiente a aquel a que se recibió la misma. Para conocer la respuesta, el solicitante acudirá a la ADSC en la que presentó su trámite de aclaración.

> Cuando del análisis de la solicitud de aclaración y de la documentación que hubiera anexado, la aclaración haya sido procedente, la ADSC proporcionará el Certificado de e.firma, en caso contrario, se tendrá por no presentada la solicitud, dejando a salvo el derecho del contribuyente para volver a presentar el trámite.

*CFF 10, 17-D, 69-B, RMF 2021 2.2.1., 2.2.3* 

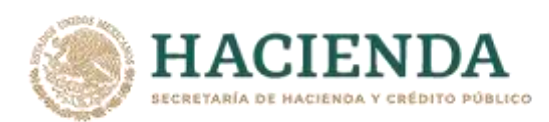

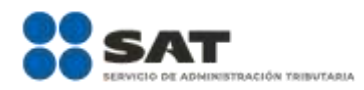

## **Procedimiento para restringir temporalmente el uso del CSD para la expedición de CFDI y para subsanar la irregularidad o desvirtuar la causa detectada**

**2.2.15.** Para los efectos del artículo 17-H Bis del CFF, cuando las autoridades fiscales detecten que se actualiza alguno de los supuestos previstos en el primer párrafo del citado artículo, emitirán un oficio en el que se informará al contribuyente la restricción temporal de su CSD para la expedición de CFDI y la causa que la motivó. Los contribuyentes a quienes se les haya restringido temporalmente el uso del CSD para la expedición de CFDI podrán presentar la solicitud de aclaración conforme a la ficha de trámite 296/CFF "Aclaración para subsanar las irregularidades detectadas en términos del artículo 17-H Bis del CFF o, en su caso desahogo de requerimiento o solicitud de prórroga", contenida en el Anexo 1-A. Dicha ficha de trámite será utilizada también para la atención del requerimiento de datos, información o documentación que derive de la presentación de la solicitud de aclaración, así como para la solicitud de prórroga prevista en el artículo 17-H Bis, cuarto párrafo del CFF.

> En caso de que el contribuyente presente la solicitud de aclaración a que se refiere el párrafo anterior fuera del plazo de cuarenta días hábiles que establece el artículo 17-H Bis, último párrafo del CFF, no se restablecerá el uso del CSD, y se procederá a dejar sin efectos el mismo.

> Cuando el contribuyente presente su solicitud de aclaración sin aportar argumentos ni pruebas para subsanar la irregularidad detectada o desvirtuar la causa que motivó la restricción temporal del CSD, dicha solicitud se tendrá por no presentada y no se restablecerá el uso del CSD.

> La autoridad hará del conocimiento del contribuyente dicha circunstancia mediante oficio que se notificará a más tardar dentro de los cinco días hábiles siguientes a la fecha de presentación de la solicitud de aclaración, dejando a salvo el derecho del contribuyente para presentar una nueva solicitud.

> Para efectos del párrafo anterior, cuando la notificación del oficio se realice por buzón tributario o por estrados de conformidad con el artículo 134, fracciones I y III en relación con los artículos 17-K, último párrafo y 139 del CFF, esta se tendrá por efectuada dentro del plazo de cinco días hábiles antes mencionado, siempre que se inicie a más tardar el último día de dicho plazo.

> Cuando derivado del análisis de los argumentos y valoración de las pruebas aportadas por el contribuyente a través de la solicitud de aclaración y, en su caso, de la atención al requerimiento, la autoridad determine que subsanó la irregularidad detectada o desvirtuó la causa que motivó la restricción temporal del CSD para la expedición de CFDI, el contribuyente podrá continuar con el uso del mismo; en caso contrario, se dejará sin efectos el CSD. En ambos casos, la autoridad emitirá la resolución respectiva.

> La resolución a que se refiere el párrafo anterior, deberá emitirse dentro de los diez días hábiles siguientes a aquel en que se presente la solicitud de aclaración, a aquel en que concluya el plazo para aportar los datos, información o documentación requeridos o el de la prórroga, o a aquel en que la autoridad haya desahogado la diligencia o procedimiento de que se trate.

> Cuando las notificaciones se realicen por buzón tributario o por estrados de conformidad con el artículo 134 fracciones I y III, en relación con los artículos 17-K, último párrafo y 139, todos del CFF, estas se tendrán por efectuadas dentro de los plazos señalados en el artículo 17-H Bis, segundo, tercero, quinto y antepenúltimo párrafos del CFF, respectivamente, siempre que el procedimiento de notificación a

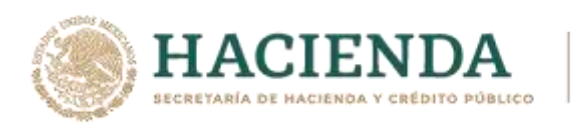

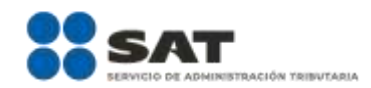

que se refieren las citadas disposiciones se inicie a más tardar el último día del plazo de que se trate.

Los contribuyentes a quienes se haya restringido temporalmente el uso de su CSD para la expedición de CFDI, no podrán solicitar un nuevo certificado, hasta que subsanen la irregularidad detectada o desvirtúen la causa que motivó dicha restricción temporal.

Para la aplicación del procedimiento previsto en la presente regla, cuando las autoridades fiscales restrinjan temporalmente o restablezcan el uso del CSD, se considera que también restringen o restablecen el uso de cualquier mecanismo para la expedición de CFDI, conforme a las reglas 2.2.8., 2.7.1.21., 2.7.3.1 y 2.7.5.5., o cualquier otra que otorgue como facilidad algún mecanismo que permita la expedición de CFDI.

*CFF 17-H, 17-H Bis, 17-K, 18, 18-A, 29, 69, 134, RMF 2021 2.2.8., 2.7.1.21., 2.7.3.1, 2.7.5.5.* 

### **Vigencia de la Contraseña de contribuyentes del RIF**

- **2.2.16.** Para los efectos del artículo 17-D del CFF, la Contraseña quedará inactiva cuando la autoridad detecte que los contribuyentes que tributen en el RIF:
	- **I.** En un periodo de dos años, se ubiquen en alguno de los siguientes supuestos:
		- **a)** No cuenten con actividad preponderante asignada en el RFC.
		- **b)** No hayan emitido CFDI, o
		- **c)** No hayan presentado declaraciones periódicas relacionadas con sus actividades.
	- **II.** No hayan realizado actualizaciones en el RFC cuando se hubieran colocado en los supuestos jurídicos para presentar los avisos respectivos.

Cuando el contribuyente se coloque en alguno de los supuestos a que se refieren las fracciones anteriores y su Contraseña quede inactiva, solicitará la activación de la Contraseña de conformidad con la ficha de trámite 7/CFF "Solicitud de generación, actualización o renovación de la Contraseña", contenida en el Anexo 1- A.

*CFF 17-D, RMF 2021 2.2.1.* 

## **Inscripción en el RFC**

- **2.4.14.** Para los efectos de los artículos 22 y 24 del Reglamento del CFF, la inscripción en el RFC se realizará en los términos siguientes:
	- …
	- **IX.** Las unidades administrativas y los órganos administrativos desconcentrados de las dependencias y las demás áreas u órganos de la Federación, de las entidades federativas, de los municipios, de los organismos descentralizados y de los órganos constitucionales autónomos, que cuenten con autorización del ente público al que pertenezcan, para inscribirse en el RFC a fin de cumplir con sus obligaciones fiscales como retenedor y como contribuyente en forma separada de dicho ente público al que pertenezcan, así como los pueblos y comunidades indígenas, conforme a la ficha de trámite 46/CFF "Solicitud de inscripción en el RFC de organismos de la Federación, de las entidades federativas, de los municipios, organismos descentralizados, órganos constitucionales

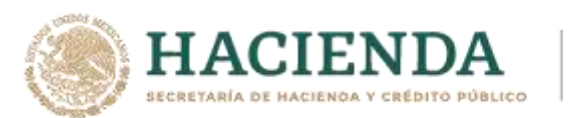

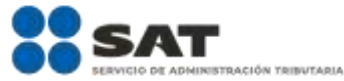

autónomos, pueblos y comunidades indígenas.", contenida en el Anexo 1- A.

… *RCFF 22, 24*

#### **Pagos provisionales para personas morales del régimen general de ley**

**3.9.19.** …

Concluido el llenado de la declaración, se deberá realizar el envío utilizando la e.firma.

*LISR 14, RMF 2021 2.8.4.1.*

#### **Autorización a las organizaciones civiles y fideicomisos para recibir donativos deducibles**

- **3.10.2.** El SAT autorizará a recibir donativos deducibles, emitiendo constancia de autorización, a las organizaciones civiles y fideicomisos que se ubiquen en los artículos 27, fracción I, excepto el inciso a) y 151, fracción III, salvo el inciso a) de la Ley del ISR, conforme a lo siguiente:
	- **I.** Las organizaciones civiles y fideicomisos autorizados para recibir donativos deducibles del ISR, se darán a conocer a través del Anexo 14 publicado en el DOF y en el Portal del SAT. El Anexo referido contendrá los siguientes datos:
		- **a)** Rubro autorizado.
		- **b)** Denominación o razón social.
		- **c)** Clave en el RFC.

La información que contendrá dicho Anexo será la que las organizaciones civiles y las instituciones fiduciarias, respecto del fideicomiso de que se trate, manifiesten ante el RFC y la AGSC.

Las organizaciones civiles y fideicomisos que reciban la constancia de autorización antes mencionada estarán en posibilidad de recibir donativos deducibles, así como de expedir sus CFDI, en los términos de las disposiciones fiscales.

Para obtener la constancia de autorización para recibir donativos deducibles del ISR, las organizaciones civiles y fideicomisos, deberán estar a lo dispuesto en la ficha de trámite 15/ISR "Solicitud de la autorización para recibir donativos deducibles", contenida en el Anexo 1-A.

- **II.** Cuando las organizaciones civiles y fiduciarias, respecto del fideicomiso de que se trate, durante la vigencia de la autorización para recibir donativos deducibles, presenten:
	- **a)** Alguna promoción relacionada con la autorización o autorizaciones otorgadas por el SAT, la autoridad podrá validar que toda la documentación cumpla con los requisitos previstos en las disposiciones fiscales vigentes y, en su caso, iniciar el procedimiento previsto en el artículo 82-Quáter, apartado B de la Ley del ISR.
	- **b)** Solicitud de autorización de actividades adicionales a las previamente autorizadas, el SAT podrá validar que los estatutos que obran en el

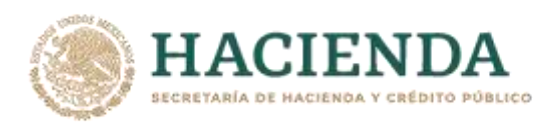

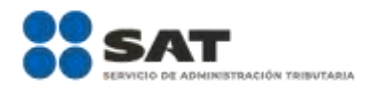

expediente cumplan con los requisitos previstos en las disposiciones fiscales vigentes y, en caso de que no cumplan con ello, se estará a lo previsto en el artículo 82 Quáter, apartados A, fracción III y B de la Ley del ISR.

En caso de que no se cumpla con lo previsto en la regla 3.10.5., fracción V, inciso b), el SAT podrá requerir a la entidad promovente a fin de que en un plazo de diez días cumpla con el requisito omitido. Si no se da cumplimiento a dicho requerimiento dentro del plazo establecido, el SAT tendrá por no presentada la solicitud de autorización de actividades adicionales, acorde a lo previsto en los artículos 18 y 18-A del CFF.

El plazo para cumplimentar los requisitos a que se refieren los incisos anteriores se podrá prorrogar hasta en dos ocasiones por periodos iguales. Dicho plazo se entenderá prorrogado a partir del día siguiente al de la presentación de la solicitud de prórroga realizada por la organización civil o fideicomiso, únicamente si lo solicita con anterioridad a la fecha en que venza el plazo dentro del cual debió cumplir el requerimiento.

**III.** Las organizaciones civiles y fideicomisos, autorizados para recibir donativos deducibles, además de cumplir con las obligaciones que se encuentran previstas en las disposiciones legales, deberán informar sobre los siguientes cambios o situaciones: cambio de domicilio fiscal, de denominación o razón social o de la clave en el RFC; suspensión y/o reanudación de actividades; fusión, extinción, liquidación o disolución; cambio de residencia; modificación en sus estatutos o de cualquier otro requisito que se hubiere considerado para otorgar la autorización respectiva; nuevo nombramiento de representante legal, y actualización de teléfono con clave lada, del domicilio de los establecimientos, del correo electrónico, así como del documento vigente que acredite sus actividades. Todo lo anterior, deberá informarse dentro de los plazos señalados en la ficha de trámite 16/ISR "Avisos para la actualización del padrón y directorio de donatarias autorizadas para recibir donativos deducibles", contenida en el Anexo 1-A.

*CFF 18, 18-A, 27, LISR 27, 82, 82-Quáter, 86, 151, RLISR 36, 134, RCFF 29, RMF 2021 2.5.12., 3.10.3., 3.10.5., 3.10.10.*

## **Publicación de directorios de las organizaciones civiles y fideicomisos autorizados para recibir donativos deducibles, cuya autorización haya sido revocada o perdido vigencia o hayan suspendido actividades**

- **3.10.3.** Para los efectos de los artículos 27, fracción I, 82, fracción VI y 151, fracción III de la Ley del ISR; 27 y 69, quinto párrafo del CFF, y 29, fracción V de su Reglamento, en relación con la regla 2.5.12., el SAT publicará en su Portal el directorio de las organizaciones civiles y fideicomisos autorizados para recibir donativos deducibles que suspendan sus actividades o cuya autorización haya sido revocada o perdido su vigencia; así como los informes de transparencia relacionados con donativos recibidos por los sismos ocurridos en México durante el mes de septiembre de 2017. Dicha publicación, además de contener los datos que señala la regla 3.10.2., incluirá la siguiente información, según corresponda:
	- **I.** Autorizados en México y conforme al Convenio para evitar la doble imposición e impedir la evasión fiscal en materia de impuestos sobre la renta entre México y los Estados Unidos de América:

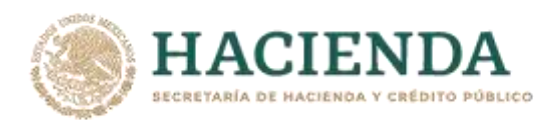

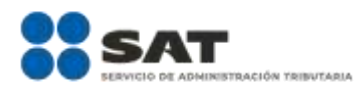

- **a)** La entidad federativa en la que se encuentren establecidos.
- **b)** La ADSC que les corresponda.
- **c)** Actividad autorizada.
- **d)** Domicilio fiscal.
- **e)** Número y fecha del oficio de la constancia de autorización.
- **f)** Síntesis de la actividad autorizada.
- **g)** Nombre del representante legal.
- **h)** Número(s) telefónico(s).
- **i)** Correo electrónico.
- **j)** Documento mediante el cual acredita la actividad autorizada.
- **k)** Ejercicio fiscal por el cual se otorga la autorización.
- **l)** Estado de localización del domicilio fiscal del contribuyente.
- **m)** Estado del contribuyente en el RFC.
- **II.** Revocados:
	- **a)** Número del oficio de revocación y fecha de notificación.
	- **b)** Fecha en que surtió efectos la resolución correspondiente.
	- **c)** Fecha de publicación en el DOF de la revocación.
	- **d)** Síntesis de la causa de revocación.
- **III.** Informes de transparencia relacionados con donativos recibidos por los sismos ocurridos en México durante el mes de septiembre de 2017, a que se refiere la regla 3.10.10., segundo párrafo.
	- **a)** Tipo de donativo.
		- **1.** Especie.
		- **2.** Efectivo.
	- **b)** Donante.
		- **1.** Nacional.
		- **2.** Extranjero.
	- **c)** Monto de donativo.
		- **1.** Efectivo.
		- **2.** En caso de especie con la descripción del bien o bienes.
	- **d)** Nombre o denominación del donante en caso de que el monto sea superior a \$117,229.20 (ciento diecisiete mil doscientos veintinueve pesos 20/100 M.N.), y se cuente con la aceptación del donante, en términos de la Ley de Protección de Datos Personales en Posesión de los Particulares.
	- **e)** Destino, uso específico o manifestación de que el destino está pendiente.
	- **f)** Zonas y, en su caso, nombre del (o los) beneficiario(s) de los donativos recibidos.
- **IV.** Donatarias autorizadas que presentan su aviso de suspensión de actividades ante el RFC, de conformidad con el artículo 29 del RCFF:

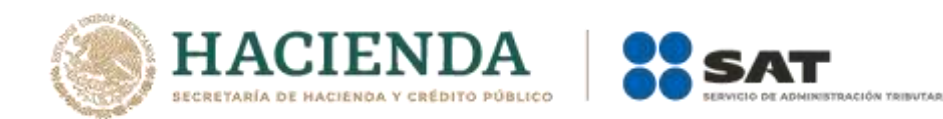

**a)** Fecha de inicio de suspensión.

*CFF 69, LISR 27, 82, 151, RCFF 29, RMF 2021 2.5.12., 3.10.2.*

### **Vigencia de la autorización para recibir donativos deducibles**

**3.10.4.** Para los efectos de los artículos 36-Bis del CFF y 36 y 131 del Reglamento de la Ley del ISR, la autorización para recibir donativos deducibles es vigente únicamente por el ejercicio fiscal por el que se otorgue.

> El ejercicio fiscal a partir del cual se autoriza a las organizaciones civiles y fideicomisos para recibir donativos deducibles se especifica en la constancia de autorización.

> Al concluir el ejercicio, y sin que sea necesario que el SAT emita un nuevo oficio, la autorización obtendrá nueva vigencia por el siguiente ejercicio fiscal, siempre que las organizaciones civiles y fideicomisos autorizados cumplan con lo siguiente:

- **I.** Presenten el informe previsto en la regla 3.10.10. y la ficha de trámite 19/ISR "Declaración informativa para garantizar la transparencia del patrimonio, así como el uso y destino de los donativos recibidos y actividades destinadas a influir en la legislación", contenida en el Anexo 1-A, correspondiente al ejercicio inmediato anterior.
- **II.** Presenten la declaración informativa establecida en el artículo 86, tercer párrafo de la Ley del ISR, correspondiente al ejercicio inmediato anterior.
- **III.** No incurran en alguna de las causales de revocación a que se refiere el artículo 82-Quater, apartado A de Ley del ISR.
- **IV.** No se encuentren con estatus cancelado ante el RFC.

El SAT dará a conocer, a través del Anexo 14, las organizaciones civiles y fideicomisos cuya autorización haya perdido su vigencia derivado del incumplimiento de cualquiera de las obligaciones previstas en las fracciones anteriores.

Los donativos recibidos durante el ejercicio por el que se perdió la vigencia de la autorización y hasta la publicación de esta, serán considerados como ingresos acumulables para las organizaciones civiles y fideicomisos que recibieron dichos donativos, en tanto no recuperen la autorización en el mismo ejercicio fiscal en que la perdieron.

Las organizaciones civiles y fideicomisos autorizados para recibir donativos deducibles que en términos de la regla 2.5.12., quinto y sexto párrafos, no presenten el aviso de reanudación de actividades o de cancelación ante el RFC, así como aquellas que se encuentran canceladas en dicho registro perderán la continuidad de la vigencia de su autorización, situación que será publicada en el Anexo 14 y directorio de donatarias.

*CFF 27, 36-Bis, LISR 82-Quáter, 86, RCFF 29, RLISR 36, 131, RMF 2021 2.5.12., 2.5.16.*

### **Supuestos y requisitos para recibir donativos deducibles**

- **3.10.5.** En relación con los supuestos y requisitos previstos en la Ley del ISR y su Reglamento, para recibir donativos deducibles, se estará a lo siguiente:
	- **I.** Por objeto social o fin autorizado se entiende exclusivamente la actividad que se ubica en los supuestos contemplados en las disposiciones fiscales como autorizables, contenido en el oficio de autorización correspondiente,

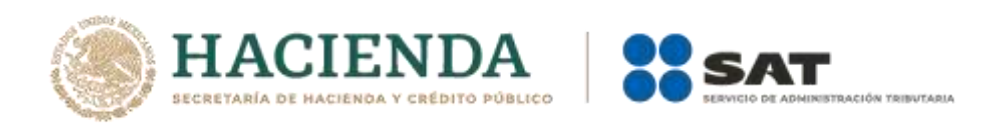

así como en el directorio de las organizaciones civiles y fideicomisos autorizados para recibir donativos deducibles.

- **II.** Las organizaciones civiles y fideicomisos, podrán aplicar los donativos deducibles que reciban a actividades contenidas en su acta constitutiva o estatutos o contrato de fideicomiso respectivo, adicionales a las actividades por las que se otorgó la autorización, siempre que se ubiquen en los supuestos de los artículos 79, fracciones VI, X, XI, XII, XVII, XIX, XX y XXV y 82, penúltimo párrafo de la Ley del ISR, así como 36, segundo párrafo y 134 de su Reglamento, para lo cual, deberán estar a lo señalado en la ficha de trámite 18/ISR "Solicitud de autorización para aplicar los donativos deducibles recibidos en actividades adicionales", contenida en el Anexo 1-A, sin que sea necesario una nueva publicación en el DOF o que ello se dé a conocer en el Portal del SAT.
- **III.** Las instituciones o asociaciones de asistencia o de beneficencia privadas autorizadas por las leyes de la materia cuyo objeto social sea la realización de alguna de las actividades señaladas en los artículos 79, fracciones X, XI, XII, XVII, XIX, XX y XXV y 82 de la Ley del ISR, así como 36, segundo párrafo y 134 de su Reglamento, podrán ser autorizadas para recibir donativos deducibles, siempre que cumplan con los requisitos adicionales previstos para las categorías correspondientes.
- **IV.** Para los efectos del artículo 79, fracción XIX, de la Ley del ISR, las áreas geográficas definidas a que se refiere el primer supuesto contenido en dicho precepto son las incluidas en el Anexo 13.
- **V.** En relación con los artículos 18-A, fracción V del CFF y 131, fracción II y último párrafo del Reglamento de la Ley del ISR, respecto de la documentación para acreditar que la solicitante se encuentra en los supuestos para obtener autorización para recibir donativos deducibles, se considerará lo siguiente:
	- **a)** La autoridad fiscal, por única ocasión, podrá exceptuar hasta por doce meses contados a partir de la fecha en la que surta efectos la notificación del oficio de autorización a las organizaciones civiles y fideicomisos de presentar dicha documentación, cuando estos vayan a realizar como actividad preponderante alguna de las actividades a que se refieren los artículos 79, fracciones VI, X, XI, XII, XIX, XX y XXV, salvo su inciso j) de la Ley del ISR y 134 de su Reglamento y se ubiquen en algunos de los siguientes supuestos:
		- **1.** Cuando la solicitante tenga menos de seis meses de constituida, computados a partir de la autorización de la escritura o de la firma del contrato de fideicomiso respectivo.
		- **2.** Cuando teniendo más de seis meses de constituidas las organizaciones civiles o de firmado el contrato de fideicomiso correspondiente, no hayan operado o de hecho no hubieren desarrollado alguna de las actividades por las cuales solicitan la autorización.

La organización civil o fideicomiso solicitante deberá especificar en su solicitud la actividad por la cual solicita autorización y en cuál de los supuestos anteriores se ubica.

La autorización que, en su caso, se otorgue se condicionará y, por lo tanto, no se incluirá en el Anexo 14 ni en el Portal del SAT, hasta que se

Nota: El presente documento se da a conocer en la página de Internet del SAT, en términos de la regla 1.8.

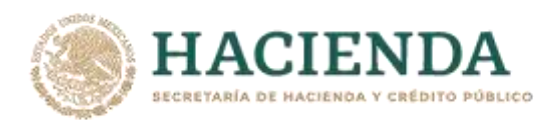

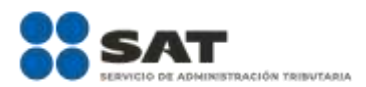

presente la documentación para acreditar la realización de las actividades dentro del plazo de doce meses contados a partir del día hábil siguiente a aquel en que se haya notificado la autorización condicionada, en caso de que no se acredite dentro del referido plazo, quedará sin efectos la autorización, por lo que los donativos que se hubieren otorgado al amparo de la autorización condicionada, no serán deducibles y se considerarán como ingreso acumulable para la organización que fue autorizada.

Solo en caso de que se obtenga la autorización definitiva, la donataria podrá solicitar la autorización de actividades adicionales, debiendo cumplir con los requisitos legales para ello. Las organizaciones que hayan obtenido una autorización condicionada podrán manifestar expresamente que ya no desean obtener la autorización definitiva relacionada con dicha autorización condicionada. En tal caso, los donativos que se hubieren otorgado al amparo de la autorización condicionada no serán deducibles.

La autorización condicionada a que se refiere este inciso solo podrá otorgarse en una ocasión. Quienes se ubiquen en el supuesto del párrafo anterior, podrán solicitar nuevamente una autorización para recibir donativos deducibles, debiendo satisfacer todos los requisitos legales para obtener una autorización definitiva.

**b)** El documento que sirva para acreditar las actividades por las cuales las organizaciones civiles y fideicomisos solicitan la autorización para recibir donativos deducibles, deberá ser expedido por la autoridad federal o local que, conforme a sus atribuciones y competencia, tenga encomendada la aplicación de las disposiciones legales que regulan las materias, dentro de las cuales se ubiquen las citadas actividades, en el que se indique expresamente los fundamentos legales con los cuáles actúa, la denominación o razón social completa de la organización civil o fideicomiso y que a la autoridad competente le consta que la organización realiza las actividades por las cuales solicita la autorización, mismas que deberán corresponder al objeto social o fines respectivos.

La organización civil o fideicomiso deberá observar lo señalado en el Listado de Documentos para acreditar actividades contenido en la ficha de trámite 15/ISR "Solicitud de la autorización para recibir donativos deducibles", contenida en el Anexo 1-A.

El documento que las organizaciones civiles y fideicomisos adjunten a su solicitud para acreditar la realización de sus actividades, deberá haber sido expedido dentro de los tres años anteriores a su presentación al SAT, salvo que en el mismo se establezca una vigencia menor.

Lo establecido en el párrafo anterior, no será aplicable a los convenios de apoyo económico a otras donatarias o a proyectos de productores agrícolas y de artesanos, así como a los relativos a obras y servicios públicos, para los cuales, se considerará la vigencia estipulada en los mismos.

Los convenios de apoyo económico a otras donatarias serán válidos siempre que la beneficiaria cuente con autorización para recibir donativos deducibles al momento en que se le va a proporcionar el

Nota: El presente documento se da a conocer en la página de Internet del SAT, en términos de la regla 1.8.

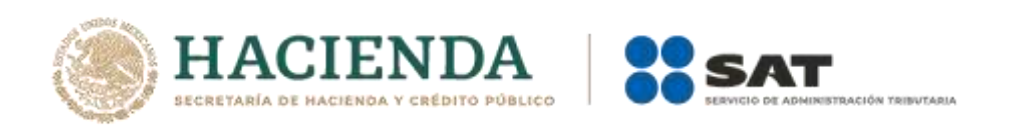

apoyo, de lo cual deberá asegurarse la organización civil otorgante del apoyo.

Tratándose de constancias de inscripción ante registros pertenecientes a las diversas instancias gubernamentales, así como de los reconocimientos de validez oficial de estudios, de los cuales se desprenda que las organizaciones civiles realizan las actividades objeto de la solicitud de autorización respectiva, conforme a lo estipulado por las disposiciones aplicables, dichas inscripciones y reconocimientos se entenderán como documentos vigentes, siempre y cuando, las organizaciones civiles donatarias autorizadas o solicitantes de la autorización, continúen inscritas en el registro correspondiente o mantengan el citado reconocimiento.

Tratándose de organizaciones que acrediten sus actividades con su inscripción en el Registro Federal de Organizaciones de la Sociedad Civil del Indesol, para efecto de considerar que la organización se encuentra vigente en dicho Registro, la organización deberá encontrarse en estatus de activa.

- **VI.** Se considera que no contraviene lo dispuesto en el artículo 82 de la Ley del ISR, el que una donataria autorizada para recibir donativos deducibles de dicha contribución modifique las cláusulas de patrimonio y liquidación a que se refiere dicho precepto, para ajustarse a lo previsto por la Ley Federal de Fomento a las Actividades Realizadas por Organizaciones de la Sociedad Civil, siempre que continúe la manifestación irrevocable en el sentido de que el patrimonio se destinará exclusivamente a los fines propios de su objeto social autorizado, no pudiendo otorgar beneficios sobre el remanente distribuible a persona física alguna o a sus integrantes personas físicas o morales, salvo que se trate, en este último caso, de alguna entidad autorizada para recibir donativos deducibles en los términos de la Ley del ISR que se encuentre inscrita en el Registro Federal de las Organizaciones de la Sociedad Civil con estatus de activas en el momento del evento, o se trate de la remuneración de servicios efectivamente recibidos y que al momento de su liquidación o cambio de residencia para efectos fiscales, destinará la totalidad de su patrimonio a organizaciones civiles y fideicomisos autorizados para recibir donativos deducibles que se encuentren inscritas en el Registro Federal de las Organizaciones de la Sociedad Civil con estatus de activas en el momento del evento. En caso de que la autorización para recibir donativos deducibles otorgada a la organización civil, sea revocada o cuando su vigencia haya concluido y no se haya obtenido nuevamente o renovado la misma, dentro de los doce meses siguientes a la fecha en que ocurran dichos eventos, la totalidad del patrimonio se deberá destinar en los términos señalados dentro de los seis meses siguientes contados a partir de que concluyó el plazo para obtener nuevamente la autorización; las organizaciones civiles y fideicomisos autorizados para recibir donativos deducibles inscritas en el Registro Federal de las Organizaciones de la Sociedad Civil, con estatus de activas, que reciban el patrimonio deberán emitir el comprobante fiscal correspondiente por concepto de donativo, el cual no será deducible para efectos del ISR.
- **VII.** Las organizaciones civiles o fideicomisos promoventes no podrán obtener autorización para recibir donativos deducibles en los siguientes casos:

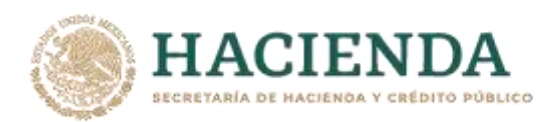

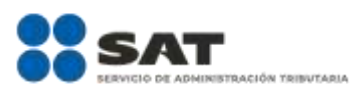

- **a)** Cuando tengan algún medio de defensa pendiente de resolver, promovido en contra de una resolución anterior en materia de autorización para recibir donativos.
- **b)** Si el representante legal, los socios, asociados o cualquier integrante del Comité Técnico, Consejo Directivo o de Administración que participen de manera directa o indirecta en la administración, control o patrimonio de la misma, están o estuvieron vinculados a un proceso penal, por la comisión de algún delito fiscal o relacionado con la autenticidad de documentos.

*CFF 18-A, 19, LISR 79, 82, 83, RLISR 36, 131, 134, 138, RMF 2021 3.10.2.*

### **Autorización para recibir donativos deducibles en el extranjero**

**3.10.7.** Las organizaciones civiles y fideicomisos autorizados para recibir donativos deducibles en México que se ubiquen en los supuestos del artículo 79, fracciones VI, X, XI, XII, XIX y XX de la Ley del ISR podrán también solicitar, ante la AGSC, autorización para recibir donativos deducibles en los términos de la ficha de trámite 21/ISR "Solicitud de autorización para recibir donativos deducibles de conformidad con el Convenio para Evitar la Doble Imposición e Impedir la Evasión Fiscal en Materia de Impuesto sobre la Renta, suscrito por el Gobierno de los Estados Unidos Mexicanos y el Gobierno de los Estados Unidos de América", contenida en el Anexo 1-A.

> Lo dispuesto en el párrafo anterior no será aplicable en caso de la autorización condicionada a que se refiere la regla 3.10.5., fracción V, inciso a).

*LISR 79, RMF 2021 3.10.5.*

## **Procedimiento que deben observar los donatarios a fin de comprobar que están al corriente en el cumplimiento de sus obligaciones fiscales**

**3.10.8.** Para los efectos de los artículos 80, fracción III de la Ley Federal de Presupuesto y Responsabilidad Hacendaria y 184, fracción I y último párrafo de su Reglamento, los ejecutores del gasto, previo a otorgar un donativo, deberán solicitar a los donatarios que les presenten un documento vigente generado por el SAT, en el que se emita la opinión de cumplimiento de sus obligaciones fiscales.

> Para efectos de lo dispuesto en el párrafo anterior, los donatarios que deseen ser beneficiarios de donativos otorgados por ejecutores del gasto, deberán solicitar la opinión de cumplimiento de obligaciones fiscales conforme a lo dispuesto por la regla 2.1.39.

*CFF 65, 66-A, 141, LFPRH 80, RLFPRH 184, RMF 2021 2.1.39.*

### **Información relativa a actividades destinadas a influir en la legislación**

**3.10.9.** Para los efectos del artículo 82, fracción III de la Ley del ISR, se entenderá por actividades destinadas a influir en la legislación, aquellas que se lleven a cabo ante cualquier legislador, Órgano o Autoridad del Congreso de la Unión o de los legisladores, congresos u órganos legislativos locales, en lo individual o en conjunto, para obtener una resolución o acuerdo favorable a los intereses propios o de terceros.

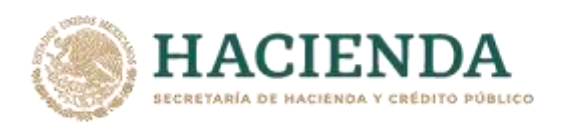

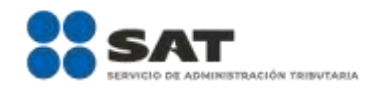

La documentación e información relacionada con las actividades referidas en el párrafo anterior, deberá mantenerse a disposición del público en general para su consulta y conservarse en el domicilio fiscal de las personas morales o fideicomisos autorizados para recibir donativos deducibles durante el plazo que señala el artículo 30 del CFF.

La información a que se refiere el artículo 82, fracción III de la Ley del ISR, se deberá presentar a través del Programa electrónico que para tal efecto esté a su disposición en el Portal del SAT, de conformidad con lo señalado en la ficha de trámite 19/ISR "Declaración informativa para garantizar la transparencia del patrimonio, así como el uso y destino de los donativos recibidos y actividades destinadas a influir en la legislación", contenida en el Anexo 1-A.

*CFF 30, LISR 82*

#### **Información relativa a la transparencia del patrimonio y al uso y destino de los donativos recibidos y actividades destinadas a influir en la legislación**

**3.10.10.** Para los efectos de los artículos 82, fracción VI de la Ley del ISR y 27, apartado B, fracciones I, II, III, IV, IX, XIII, XIV y XV y apartado C de la LIF, las donatarias autorizadas para recibir donativos deducibles en los términos de la Ley del ISR, las personas morales con fines no lucrativos o los fideicomisos a los que se les haya revocado dicha autorización o cuando la vigencia de dicha autorización haya concluido o no se haya obtenido nuevamente o renovado la misma dentro del plazo establecido en el artículo 82, fracción V, segundo párrafo de la citada Ley, así como aquellas cuya autorización haya sido cancelada o que presenten aviso de liquidación, cambio de residencia o suspensión de actividades de conformidad con la regla 3.10.18., deberán poner a disposición del público en general, en el mes de mayo de 2021, la declaración informativa relativa a la transparencia del patrimonio y al uso y destino de los donativos recibidos, a través del programa electrónico que para tal efecto se encuentre a su disposición en el Portal del SAT, de conformidad con lo señalado en la ficha de trámite 19/ISR "Declaración Informativa para garantizar la transparencia del patrimonio, así como el uso y destino de los donativos recibidos y actividades destinadas a influir en la legislación", contenida en el Anexo 1-A, sin importar que en el ejercicio por el cual se presenta el informe no hayan obtenido donativos.

> Tratándose de las donatarias autorizadas que recibieron donativos con el objeto de atender las contingencias ocasionadas con motivo de los sismos ocurridos en México en el mes de septiembre de 2017 y hayan indicado a través del informe final correspondiente presentado en 2020 que tienen donativos pendientes por destinar, el SAT procederá conforme a lo previsto en el artículo 82-Quáter, apartado A, fracción III y apartado B de la Ley del ISR.

> De conformidad con lo establecido en el artículo 24, fracción II, inciso a), numeral 6 de la LIF, las donatarias autorizadas que hayan otorgado apoyos económicos a organizaciones civiles o fideicomisos que no cuenten con autorización para recibir donativos de conformidad con la Ley del ISR y cuyo objeto exclusivo sea realizar labores de rescate y reconstrucción en casos de desastres naturales, deberán presentar dentro de la Declaración Informativa para garantizar la transparencia del patrimonio, así como en lo relativo al uso y destino de los donativos recibidos y actividades destinadas a influir en la legislación, un listado con el nombre, denominación o razón social y RFC de las organizaciones civiles o fideicomisos que

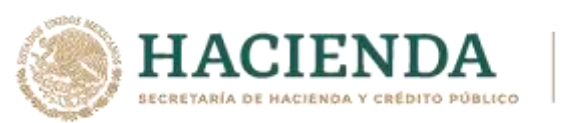

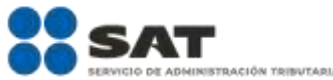

no cuenten con la autorización para recibir donativos a los cuales se les otorgó el donativo.

Las organizaciones civiles y fideicomisos autorizadas para recibir donativos deducibles en los términos de la Ley del ISR, que hayan suspendido sus actividades en términos de la regla 2.5.12., estarán obligadas a presentar su información relativa a la transparencia y al uso y destino de los donativos recibidos y actividades destinadas a influir en la legislación de conformidad con la ficha de trámite 19/ISR "Declaración informativa para garantizar la transparencia del patrimonio, así como el uso y destino de los donativos recibidos y actividades destinadas a influir en la legislación", contenida en el Anexo 1-A, respecto del ejercicio fiscal en el que suspendan sus actividades.

*CFF 17-H, 17-H Bis, 27, LIF 24, 27, 31, LISR 82, 82 Quáter, RCFF 29, RLISR 36, RMF 2021 2.2.4., 2.5.12., 3.10.3., 3.10.18.*

## **Concepto de partes relacionadas para donatarias autorizadas y medio para presentar información**

**3.10.11.** Para los efectos de los artículos 82, fracción VIII y 151, fracción III, último párrafo de la Ley del ISR, las donatarias autorizadas para recibir donativos deducibles en los términos de la misma Ley deberán informar al SAT respecto de las operaciones que celebren con partes relacionadas o donantes, así como los servicios que les contraten o de los bienes que les adquieran, correspondientes en el mismo ejercicio, en términos de la ficha de trámite 20/ISR "Informe relativo a operaciones realizadas con partes relacionadas o donantes", contenida en el Anexo 1-A.

Para los efectos del párrafo anterior, se estará a lo siguiente:

- **I.** Se considera que dos o más personas son partes relacionadas, cuando una participa de manera directa o indirecta en la administración, el capital o el control de la otra, o cuando una persona o un grupo de personas participe directa o indirectamente en la administración, el control o el capital de dichas personas. Tratándose de asociaciones en participación, se consideran como partes relacionadas sus integrantes, así como las personas que conforme a esta fracción se consideren partes relacionadas de dicho integrante.
- **II.** Se considera donante a aquel que transmite de manera gratuita, efectivo o bienes a una organización civil o a un fideicomiso autorizado para recibir donativos deducibles del ISR en los mismos términos y requisitos que señala la Ley del ISR.

*LISR 82, 151*

## **Solicitud de nueva autorización para recibir donativos deducibles, en caso de pérdida de vigencia o revocación**

**3.10.12.** Cuando la autorización para recibir donativos deducibles no haya mantenido su vigencia por falta de cumplimiento de obligaciones fiscales o haya sido revocada, la organización civil o fideicomiso de que se trate podrá presentar solicitud de nueva autorización en los términos señalados en la ficha de trámite 17/ISR "Solicitud de nueva autorización para recibir donativos deducibles", contenida en el Anexo 1-A.

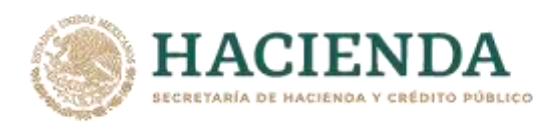

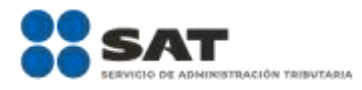

El SAT podrá emitir nueva autorización para recibir donativos, siempre que la organización civil o fideicomiso acredite nuevamente cumplir con los supuestos y requisitos establecidos para tal efecto.

*LISR 82, RMF 2021 3.10.2., 3.10.10.*

## **Conceptos que no se consideran remanente distribuible para las personas morales no contribuyentes**

**3.10.13.** Las personas morales a que se refieren las fracciones V, VI, VII, IX, X, XI, XIII, XVI, XVII, XVIII, XIX, XX, XXIV y XXV del artículo 79 de la Ley del ISR, y los fondos de inversión, señalados en el artículo 79, penúltimo párrafo de la Ley mencionada, podrán no considerar remanente distribuible los pagos por concepto de servicios personales subordinados realizados a sus trabajadores directamente vinculados en el desarrollo de las actividades que se mencionan en las disposiciones citadas, así como en la autorización correspondiente, en su caso, y que a su vez sean ingresos exentos para dichos trabajadores.

> Lo dispuesto en el párrafo anterior, será aplicable siempre que las personas morales, fideicomisos y fondos de inversión señaladas lleven en su contabilidad un control, de forma detallada, analítica y descriptiva, de los pagos por concepto de remuneración exentos correspondientes a los servicios personales subordinados de sus trabajadores, directamente vinculados en el desarrollo de su actividad.

*LISR 79*

### **Información que las organizaciones civiles y fideicomisos autorizados para recibir donativos deducibles mantengan a disposición del público en general**

**3.10.14.** Para los efectos del artículo 82, fracción VI de la Ley del ISR, en relación con el artículo 140 de su Reglamento, se entenderá que las organizaciones civiles y fideicomisos autorizados para recibir donativos deducibles en los términos de la Ley del ISR, mantienen la información correspondiente a disposición del público en general para su consulta, en su domicilio fiscal, durante el horario normal de labores, cuando la información relacionada con la autorización y el cumplimiento de obligaciones fiscales, así como la relativa a la transparencia y al uso y destino de los donativos recibidos y su patrimonio, así como de las actividades destinadas a influir en la legislación, se encuentre en un lugar visible y de fácil acceso al público en general, dentro de sus instalaciones.

*LISR 82, RLISR 140*

### **Instituciones de Asistencia y Beneficencia Privada, supuestos para obtener autorización para recibir donativos deducibles**

**3.10.15.** Para los efectos del artículo 82, primer párrafo y fracción I de la Ley del ISR, se considera que las Instituciones de Asistencia o Beneficencia Privada cumplen los requisitos a que se refiere dicho precepto, cuando se constituyan y funcionen exclusivamente como entidades que se dediquen al objeto autorizado conforme a la ley especial de la materia. El SAT señalará el objeto social autorizado.

> Las instituciones a que se refiere el párrafo anterior, podrán obtener autorización para recibir donativos deducibles siempre que cumplan con los demás requisitos establecidos en el citado artículo 82 de la Ley del ISR.

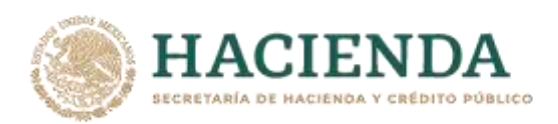

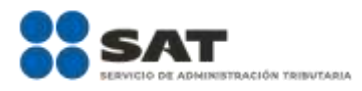

Para los efectos del artículo 131 del Reglamento de la Ley del ISR, en relación con la regla 3.10.5., fracción V, inciso b), las Instituciones de Asistencia o Beneficencia Privada, con la presentación de la constancia que las acredita como tales, comprobarán la realización de sus actividades asistenciales, mientras cuenten con dicha calidad conforme a las leyes de la materia.

*LISR 79, 82, RLISR 131, RMF 2021 3.10.5.*

#### **Inversiones de personas morales autorizadas para recibir donativos deducibles**

- **3.10.16.** Para los efectos del artículo 82, fracción IV y cuarto párrafo de la Ley del ISR y 138, apartados B y C de su Reglamento y la regla 3.10.15., también se considera que las Instituciones de Asistencia o Beneficencia Privada autorizadas para recibir donativos deducibles destinan sus activos exclusivamente a los fines propios de su objeto social autorizado cuando:
	- **I.** Adquieran acciones de entidades financieras, aun cuando se trate de partes relacionadas en términos del artículo 179, quinto párrafo de la Ley del ISR, siempre que las mismas cuenten con autorización, regulación, inspección y vigilancia de la Comisión Nacional Bancaria y de Valores.

Las entidades financieras a que se refiere el párrafo anterior no podrán adquirir acciones o constituir otras personas morales;

- **II.** La participación accionaria de la Institución de Asistencia o Beneficencia Privada autorizada para recibir donativos deducibles en dichas entidades no sea menor al 99% y el 1% restante deberá corresponder a una Institución de Asistencia o Beneficencia Privada que también esté autorizada para recibir donativos deducibles, y
- **III.** La utilidad fiscal neta que determine y distribuya la entidad financiera, sea destinada exclusivamente a la realización del objeto social de la persona moral autorizada para recibir donativos deducibles.

Cuando a las entidades financieras a que se refiere la fracción I de la presente regla no les sea renovada o por cualquier motivo pierdan la autorización de la Comisión Nacional Bancaria y de Valores, o bien, entren en liquidación, los bienes y utilidades fiscales netas acumuladas deberán pasar a las Instituciones de Asistencia Privada conforme a su tenencia accionaria.

*LISR 82, 179, RLISR 138, RMF 2021 3.10.15.*

### **Cumplimiento de la cláusula irrevocable de transmisión de patrimonio**

**3.10.17.** Para los efectos del artículo 82, fracciones IV y V, y segundo párrafo de la Ley del ISR, las organizaciones civiles y fideicomisos autorizados para recibir donativos deducibles del ISR podrán modificar sus estatutos o contratos conforme a lo establecido en el citado precepto legal a más tardar el 31 de diciembre de 2022, a menos que antes de esa fecha realicen cualquier modificación a sus estatutos o contratos, en cuyo caso la adecuación de las cláusulas de trasmisión del patrimonio deberá efectuarse junto con la referida modificación.

> Lo dispuesto en la presente regla no releva a las organizaciones civiles y fideicomisos autorizados para recibir donativos deducibles del ISR de aplicar lo previsto en el artículo 82, fracciones IV y V de la Ley del ISR.

*LISR 82, RLISR 140, RMF 2021 3.10.2.*

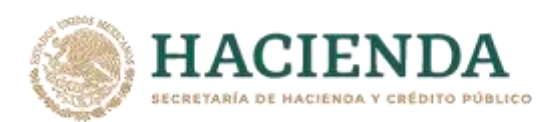

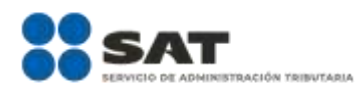

### **Plazo para presentar la información en caso de liquidación, cambio de residencia fiscal y suspensión de actividades**

**3.10.18.** Para los efectos del artículo 82-Bis en relación con el artículo 82, fracción V, primer párrafo, ambos de la Ley del ISR, en el caso de liquidación o cambio de residencia fiscal, el plazo para presentar el informe del importe, los datos de identificación de los bienes y de las donatarias autorizadas para recibir donativos deducibles a las que se transmitió su patrimonio, será dentro del señalado para la presentación del aviso de cancelación en el RFC por liquidación total del activo y de cancelación en el RFC por cese total de operaciones a que se refieren las fracciones XIV y XV de la regla 2.5.16., respectivamente.

> El informe a que se refiere esta regla deberá presentarse conforme lo previsto en la ficha de trámite 19/ISR "Declaración informativa para garantizar la transparencia del patrimonio, así como el uso y destino de los donativos recibidos y actividades destinadas a influir en la legislación", contenida en el Anexo 1-A.

> Las organizaciones civiles y fideicomisos que cuenten con autorización para recibir donativos deducibles que hayan presentado a través del Portal del SAT el aviso a que se refiere la regla 2.5.12. y la ficha de trámite 169/CFF "Aviso de suspensión de actividades de personas morales", contenida en el Anexo 1-A, deberán presentar el informe de transmisión de donativos que no fueron destinados para sus fines, el cual deberá contener el importe de los donativos, los datos de identificación de los bienes y de las donatarias autorizadas para recibir donativos deducibles a las que se transmitió dichos donativos o, en su caso, deberá de manifestar "bajo protesta de decir verdad" que no tienen donativos que transmitir a otra donataria autorizada, en virtud de que fueron destinados en su totalidad al objeto social; lo anterior, a fin de que se tenga por presentado el aviso a que se refiere la ficha de trámite 16/ISR "Avisos para la actualización del padrón y directorio de donatarias autorizadas para recibir donativos deducibles", contenida en el Anexo 1-A.

*LISR 82, 82-Bis, RCFF 30, RMF 2021 2.5.16., 2.5.12.*

### **Plazo para presentar la información en el caso de revocación**

**3.10.19.** Para los efectos del artículo 82-Bis, primer párrafo en relación el artículo 82 fracción V, tercer párrafo, ambos de la Ley del ISR, las organizaciones civiles y fideicomisos a las que se les haya revocado su autorización para recibir donativos deducibles del ISR deberán presentar, dentro de los 30 días naturales siguientes a la fecha en que hayan transcurrido los seis meses que se tienen para la transmisión del patrimonio, el informe previsto en la ficha de trámite 19/ISR "Declaración informativa para garantizar la transparencia del patrimonio, así como el uso y destino de los donativos recibidos y actividades destinadas a influir en la legislación", contenida en el Anexo 1-A.

*LISR 82, 82-Bis*

### **Requisitos del CFDI que emita el receptor del patrimonio**

**3.10.20.** Para los efectos del artículo 82-Bis segundo párrafo de la Ley del ISR, en relación con el artículo 29-A, fracción V, inciso b) del CFF, el CFDI que se emita con motivo de la recepción del patrimonio a que se refiere el artículo 82, fracción V de la Ley del ISR, deberá contener la siguiente leyenda "Donativo no deducible, recibido en términos del artículo 82, fracción V de la Ley del ISR".

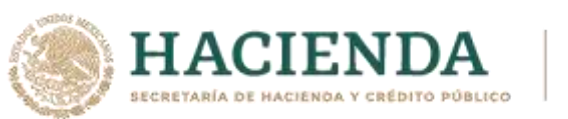

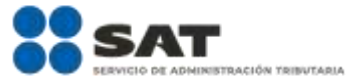

*CFF 29-A, LISR 82, 82-Bis*

### **Cuotas de Recuperación**

**3.10.21.** Para los efectos del artículo 80, penúltimo párrafo de la Ley del ISR, se considerarán cuotas de recuperación, los montos cobrados por las instituciones autorizadas para recibir donativos deducibles en términos del artículo 82 de la Ley del ISR por la entrega de bienes o la prestación de servicios, directamente relacionados con el objeto social o fines por los que fue autorizada, mismo que se incluye en la constancia de autorización, siempre que dichos montos, sean menores o iguales a los costos en que incurra la donataria para la generación de los mismos. Las donatarias autorizadas podrán establecer cuotas de recuperación diferenciadas de acuerdo con los estudios socioeconómicos que realicen a sus beneficiarios.

*LISR 80, 82*

#### **Donatarias que apoyan proyectos de productores agrícolas y de artesanos**

- **3.10.22.** Para los efectos del artículo 79, fracción XXV, inciso j), de la Ley del ISR, las organizaciones civiles y fideicomisos que soliciten autorización para recibir donativos deducibles para apoyar proyectos de productores agrícolas y de artesanos cuyo domicilio fiscal se ubique dentro de las zonas de mayor rezago del país, así como las donatarias autorizadas que deseen incluir en su objeto social autorizado el apoyo a dichos proyectos, deberán cumplir con lo siguiente:
	- **I.** Encontrarse al corriente en el cumplimiento de sus obligaciones fiscales y de transparencia.
	- **II.** Que los apoyos se otorguen únicamente a productores agrícolas y artesanos ubicados en las zonas de mayor marginación del país, con base en el "Índice de Marginación por Municipio 2010-2015" del Consejo Nacional de Población, las cuales se encuentran en el listado de Municipios con Índice de Marginación "Muy Alto" disponible en el Portal del SAT.
	- **III.** Auxiliar a los productores y artesanos señalados en la fracción anterior, para inscribirse al RFC, expedir sus comprobantes fiscales y elaborar y presentar en forma correcta y oportuna sus declaraciones fiscales.
	- **IV.** Proporcionar asesoría y capacitación a los productores y artesanos a los que otorguen apoyos.
	- **V.** Integrar por cada uno de los productores agrícolas y artesanos que apoyen, un expediente con la documentación a que se refiere la ficha de trámite 15/ISR "Solicitud de la autorización para recibir donativos deducibles", contenida en el Anexo 1-A, expedientes que se consideran como parte de su contabilidad.
	- **VI.** Incluir en la información relativa a la transparencia y al uso y destino de los donativos recibidos, los datos de identidad de cada productor o artesano al que se apoye, tales como nombre, clave en el RFC y su domicilio fiscal, así como el monto que se entregó a cada productor o artesano de manera independiente durante el ejercicio.
	- **VII.** Recabar del productor agrícola o artesano el CFDI correspondiente por el apoyo otorgado.

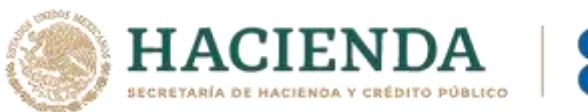

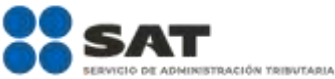

Los apoyos otorgados por las donatarias autorizadas para recibir donativos deducibles en términos del artículo 79, fracción XXV, inciso j) de la Ley del ISR no se considerarán para determinar si los ingresos de los productores agrícolas y artesanos excedieron el importe de 4 veces el valor anual de la UMA.

Para los efectos de la presente regla, debe entenderse por artesano lo definido como tal por el artículo 3, fracción III de la Ley Federal para el Fomento de la Microindustria y la Actividad Artesanal.

*LISR 79, Ley Federal para el Fomento de la Microindustria y la Actividad Artesanal 3*

### **Cumplimiento de las obligaciones de transparencia de ejercicios anteriores**

- **3.10.23.** Para los efectos del artículo 82, fracción VI, segundo párrafo de la Ley del ISR, en relación con la regla 3.10.12., las organizaciones civiles o fideicomisos cuya autorización para recibir donativos deducibles haya perdido la vigencia por omisión en la presentación de la declaración informativa relativa a la transparencia y al uso y destino de los donativos recibidos y actividades destinadas a influir en la legislación, podrán cumplir con la obligación omitida, siempre y cuando:
	- **I.** Adjunten a su solicitud de nueva autorización para recibir donativos deducibles la información relativa a la transparencia y al uso y destino de los donativos recibidos y actividades destinadas a influir en la legislación correspondiente al o los ejercicios anteriores en los que no cumplió con esta obligación, proporcionando la información descrita en la ficha de trámite 19/ISR "Declaración informativa para garantizar la transparencia del patrimonio, así como el uso y destino de los donativos recibidos y actividades destinadas a influir en la legislación", contenida en el Anexo 1-A.
	- **II.** Conserven en su domicilio fiscal y pongan a disposición del público en general el soporte documental de la información relativa a la transparencia y al uso y destino de los donativos recibidos y patrimonio, así como de las actividades destinadas a influir en la legislación de los ejercicios anteriores.

*LISR 82, RMF 2021 3.10.12.*

## **Donatarias que entregan apoyos económicos a personas físicas que tienen su casa habitación en las zonas afectadas por los sismos ocurridos en México los días 7 y 19 de septiembre de 2017**

**3.10.24.** Para efectos de lo dispuesto en los artículos 82, fracción I y penúltimo párrafo de la Ley del ISR y 138 de su Reglamento y de la regla 3.10.5., fracciones I y II, en relación con el artículo 24, fracción I de la LIF, no se considera que las organizaciones civiles y fideicomisos autorizados para recibir donativos deducibles en términos de la Ley del ISR, incumplen con el objeto social o fin autorizado cuando otorguen apoyos económicos o monetarios a las personas físicas que tengan su casa habitación en las zonas afectadas por los sismos ocurridos en México los días 7 y 19 de septiembre de 2017.

> Lo anterior, siempre y cuando las mencionadas personas morales y fideicomisos autorizados, se aseguren de que el apoyo económico referido se destinó a la reconstrucción o reparación de la casa habitación del beneficiario dentro de los seis meses siguientes a la entrega del apoyo y presenten los informes de transparencia

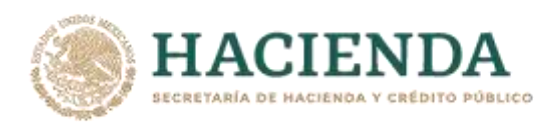

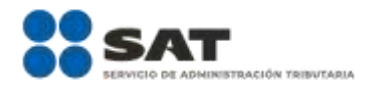

relacionados con donativos recibidos por los sismos ocurridos en México durante el mes de septiembre de 2017, a que se refiere la regla 3.10.10.

Las operaciones descritas en la presente regla, no actualizan el supuesto jurídico contemplado en el artículo 79, penúltimo párrafo de la Ley del ISR.

*LISR 79, 82, RLISR 138, LIF 24, RMF 2021 3.10.5., 3.10.10.*

### **Donativos para combatir y mitigar la pandemia provocada por el coronavirus SARS-CoV2**

**3.10.28.** Para los efectos de los artículos 82, fracción I y penúltimo párrafo de la Ley del ISR y 138 y 139 de su Reglamento, así como de la regla 3.10.5., fracciones I y II, las organizaciones civiles y fideicomisos autorizados para recibir donativos deducibles en términos de la Ley del ISR, cuyo objeto social o fin autorizado corresponda a la asistencia médica o rehabilitación, o bien, que cuenten con la autorización para apoyar económicamente a otra organización civil o fideicomiso autorizado, así como las donatarias por ley que, de acuerdo con su objeto social, fines o atribuciones, puedan destinar los donativos que reciban para combatir y mitigar la pandemia generada por el virus SARS-CoV2, que provoca la enfermedad COVID 19, deberán emitir el CFDI correspondiente respecto de las donaciones que reciban con tal propósito, señalando en el apartado de leyenda del complemento de donatarias: "COVID-19".

> Para los efectos del artículo 82, fracción VI, de la Ley del ISR, las donatarias autorizadas para recibir donativos deducibles en los términos de la Ley del ISR, las personas morales con fines no lucrativos o los fideicomisos a los que se les haya revocado la autorización correspondiente, o cuando la vigencia de la autorización haya concluido o no se haya obtenido nuevamente o renovado la misma dentro del plazo establecido en el artículo 82, fracción V, segundo párrafo de la citada Ley, así como aquellas que presenten aviso de suspensión de actividades a que se refiere la ficha de trámite 169/CFF "Aviso de suspensión de actividades de personas morales", se ubiquen en alguno de los supuestos señalados en la presente regla, deberán presentar un informe de acuerdo a lo establecido en la ficha de trámite 146/ISR "Declaración informativa de donativos para mitigar y combatir el virus SARS-CoV2", contenida en el Anexo 1-A.

> Las organizaciones civiles y fideicomisos autorizados para recibir donativos deducibles en términos de la Ley del ISR, que donen recursos en efectivo o en especie para mitigar y combatir el SARS-CoV2 que provoca la enfermedad COVID 19 al sector salud Federal, Estatal o Municipal, deberán solicitar que el CFDI correspondiente señale en el apartado de leyenda del complemento de donatarias: "COVID-19".

> Cuando las donatarias autorizadas para recibir donativos deducibles en términos de la Ley del ISR adquieran, en territorio nacional, bienes para los efectos a que se refiere esta regla, deberán solicitar la expedición del CFDI en cuyo apartado de descripción se deberá señalar: "COVID-19", con independencia de que en términos de las disposiciones aplicables deba utilizarse alguna de las claves de bienes y servicios relativos al COVID 19. Cuando los bienes se adquieran en el extranjero, en el apartado de observaciones del pedimento de importación se deberá señalar: "COVID-19".

> Las donatarias autorizadas para recibir donativos deducibles en términos de la Ley del ISR, que se ubiquen en alguno de los supuestos señalados en la presente regla,

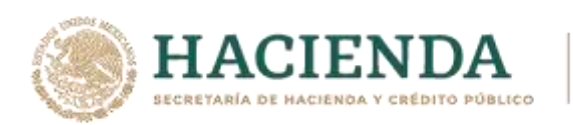

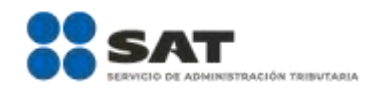

deberán presentar un informe de acuerdo a lo establecido en la ficha de tramite 146/ISR "Declaración informativa de donativos para mitigar y combatir el virus SARS-CoV2", contenida en el Anexo 1-A.

En caso de que las donatarias autorizadas que reciban donativos y en el CFDI, indiquen en el apartado de descripción, o bien, en el apartado de leyenda del complemento de donatarias, la palabra "COVID-19" y no presenten el informe señalado en el párrafo anterior, perderán la vigencia de su autorización.

*LISR 82, RLISR 138, 139, RMF 2021 3.10.5.*

### **Cancelación de la autorización para recibir donativos deducibles**

**3.10.29.** Para los efectos del artículo 82, fracción V, último párrafo de la Ley del ISR, las donatarias autorizadas podrán solicitar la cancelación de su autorización para recibir donativos deducibles en términos de la Ley del ISR, ingresando su solicitud a través del buzón tributario, de conformidad con lo establecido en la ficha de trámite 155/ISR "Cancelación de la autorización para recibir donativos deducibles", contenida en el Anexo 1-A.

> Tratándose de solicitudes de cancelación, revocación, conclusión o terminación de la autorización para recibir donativos deducibles para los efectos de la Ley del ISR, o cualquier solicitud similar con la que se solicite la terminación de la vigencia de la referida autorización, que hubieren sido presentadas con anterioridad al 1 de marzo de 2021, el SAT requerirá a la promovente a fin de que en un plazo de diez días hábiles manifieste si ratifica su solicitud y cumpla con lo previsto en el párrafo anterior, en el entendido de que de no presentar tal ratificación se tendrá por no presentada la solicitud correspondiente.

> La autorización para recibir donativos deducibles del ISR se tendrá por cancelada a partir de la fecha en la que surta efectos la notificación del oficio de cancelación de autorización.

*LISR 82*

## **Factor de acumulación por depósitos o inversiones en el extranjero**

**3.16.11.** Para los efectos del artículo 239 del Reglamento de la Ley del ISR, el factor de acumulación aplicable al monto del depósito o inversión al inicio del ejercicio fiscal de 2020 es de 0.0467.

*RLISR 239*

### **Verificación de requisitos de las organizaciones civiles y fideicomisos que no cuentan con autorización para recibir donativos cuyo objeto exclusivo sea realizar labores de rescate y reconstrucción en casos de desastres naturales**

**9.18.** Para los efectos del artículo 24, fracción II, inciso b), de la LIF, las organizaciones civiles y fideicomisos autorizados para recibir donativos deducibles en términos de la Ley del ISR, que otorguen donativos a organizaciones civiles o fideicomisos que no cuenten con autorización para recibir donativos y cuyo objeto exclusivo sea realizar labores de rescate o reconstrucción en casos de desastres naturales, deberán validar que las organizaciones civiles o fideicomisos a quienes les entreguen donativos estén inscritas en el RFC, que hayan efectuado acciones de atención de desastres naturales, emergencias o contingencias por lo menos durante tres años anteriores a la fecha de recepción del donativo, que no hayan

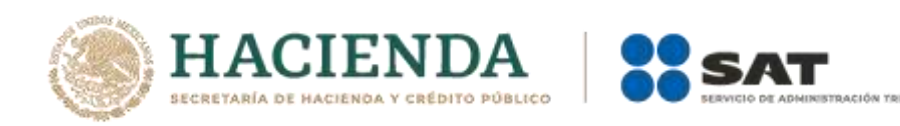

sido donatarias autorizadas a las que se le haya revocado o no renovado la autorización y que se ubiquen en alguno de los municipios o en las demarcaciones territoriales de la Ciudad de México, consideradas como zonas afectadas por el desastre natural de que se trate.

Las organizaciones civiles y fideicomisos autorizados para recibir donativos en términos de la Ley del ISR, podrán considerar que cumplen con el objeto social autorizado, siempre y cuando conserven en su contabilidad la siguiente documentación respecto de las organizaciones civiles o fideicomisos que no cuentan con autorización para recibir donativos:

- **I.** Constancia de inscripción al RFC, mediante la cual se acredita que están inscritas en dicho registro.
- **II.** Documentación con la que se compruebe que han efectuado operaciones de atención de desastres naturales, emergencias o contingencias por lo menos durante los tres años anteriores a la fecha de recepción del donativo.
- **III.** Documentación que acredite que no han sido donatarias autorizadas a las que se les haya revocado o no renovado la autorización.
- **IV.** Constancia fiscal que contenga el domicilio fiscal del contribuyente ubicado en alguno de los municipios o demarcaciones territoriales de la Ciudad de México, declarados zonas afectadas por desastre natural.

*LIF 24*

**Capítulo 11.7. Del Decreto por el que se establecen estímulos fiscales en materia del impuesto especial sobre producción y servicios aplicables a los combustibles que se indican, publicado en el DOF el 27 de diciembre de 2016 y sus posteriores modificaciones y del Decreto por el que se establecen estímulos fiscales a la enajenación de los combustibles que se mencionan en la frontera sur de los Estados Unidos Mexicanos publicado en el DOF el 28 de diciembre de 2020**

### **Devolución del excedente del estímulo acreditable**

- **11.7.1.** Para los efectos de lo previsto en los artículos Segundo, Tercero y Quinto del Decreto IEPS combustibles y en los artículos Primero y Segundo del Decreto IEPS combustibles frontera sur, en relación con el artículo 22 del CFF, el estímulo o su excedente que no se haya acreditado, podrá solicitarse en devolución utilizando el FED disponible en el Portal del SAT bajo la modalidad "ESTIMULO IEPS FRONTERA-GASOLINAS". La cantidad que resulte procedente se devolverá en un plazo máximo de trece días hábiles contados a partir de la fecha en que se presente la solicitud de devolución, de acuerdo con lo siguiente:
	- **A.** El plazo expedito a que se refiere la presente regla aplicará siempre que se cumpla con los siguientes requisitos:
		- **I.** Cuenten con la e.firma o la e.firma portable vigente y opinión positiva del cumplimiento de sus obligaciones fiscales para efectos de lo dispuesto en el artículo 32-D del CFF.
		- **II.** Tratándose del Decreto IEPS combustibles, la cantidad que se solicite se haya generado en los ejercicios fiscales de 2019, 2020 o 2021 y para el caso del Decreto IEPS combustibles frontera sur la cantidad que se

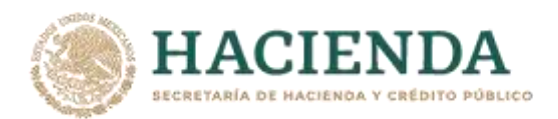

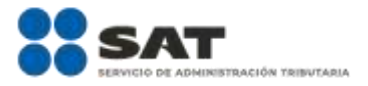

solicite se haya generado en 2021, determinada conforme a lo establecido en los decretos a que se refiere este Capítulo, después de aplicarse, en su caso, contra el pago provisional o anual del ISR o definitivo del IVA a cargo del contribuyente, según corresponda, y la solicitud se tramite una vez presentadas las declaraciones correspondientes a dichos impuestos, así como la DIOT a que se refiere el artículo 32, primer párrafo, fracción VIII de la Ley del IVA y la información contable prevista en las fracciones I, II y III de la regla 2.8.1.6., respecto del mismo periodo por el que se solicite la devolución.

Los contribuyentes podrán optar por no acreditar el monto del estímulo contra el ISR e IVA y solicitar su devolución a partir del primer día hábil del mes siguiente a aquel en que se generó el estímulo, siempre que se tengan presentadas las declaraciones de dichos impuestos, la DIOT e información contable, señaladas en el párrafo anterior, respecto del periodo inmediato anterior a aquel por el que se solicite la devolución y se cumpla con los demás requisitos y condiciones previstos en la presente regla, manifestando bajo protesta de decir verdad esta circunstancia mediante escrito anexo a su solicitud, en cuyo caso las cantidades solicitadas en devolución ya no se podrán acreditar contra dichos impuestos. De no actualizarse la citada manifestación, se perderá el derecho para ejercer con posterioridad la facilidad administrativa a que se refiere este párrafo.

- **III.** Se proporcionen anexos a la solicitud de devolución:
	- **a)** Papel de trabajo para determinar el monto del estímulo acreditable y el excedente que se solicite en devolución, respecto de las enajenaciones de gasolinas efectuadas, según corresponda al tipo de gasolina, identificadas por cada estación de servicio ubicada en las zonas geográficas a que se refieren los artículos Cuarto y Quinto del Decreto IEPS combustibles y el artículo Tercero, primer párrafo del Decreto IEPS combustibles frontera sur, distinguiéndolas de las enajenaciones de gasolinas en el resto del territorio nacional, así como, en su caso, los papeles de trabajo para determinar el ISR y el IVA del periodo por el que se solicita la devolución, precisando el importe del estímulo acreditado contra dichos impuestos.
	- **b)** El archivo denominado "VTADetalle" en formato XML conforme al numeral 18.9. del Anexo 18, en relación a las "Especificaciones Técnicas para la Generación del Archivo XML de Controles Volumétricos para Gasolina o Diésel" versión 1.2 publicadas en el Portal del SAT en el mes de abril de 2018, derivado del reporte emitido de los equipos y programas informáticos con los que se llevan los controles volumétricos en donde se registra el volumen utilizado para determinar la existencia, adquisición y venta de combustible en términos del artículo 28, fracción I, apartado B, primer y segundo párrafos del CFF, cuya información deberá corresponder con la registrada en la contabilidad del contribuyente.
	- **c)** El archivo en formato XML de las pólizas que contengan el registro contable en cuentas de orden del importe total del

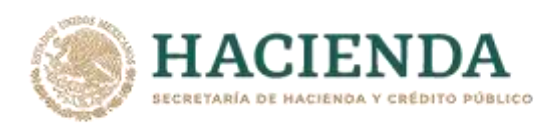

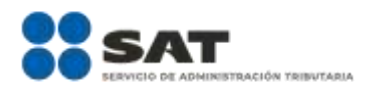

estímulo fiscal generado, acreditado y obtenido en devolución, en su caso, así como las relativas al registro pormenorizado de la enajenación de gasolina realizada exclusivamente en las estaciones de servicio ubicadas en las zonas geográficas a que se refieren los artículos Cuarto y Quinto del Decreto IEPS combustibles y el artículo Tercero, primer párrafo del Decreto IEPS combustibles frontera sur, distinguidas de la enajenación de dicho combustible en el resto del territorio nacional, respecto del periodo por el que se solicita la devolución.

- **d)** Escrito firmado por el contribuyente o su representante legal en el que se manifieste, bajo protesta de decir verdad, si la totalidad del suministro de las gasolinas sujetas al estímulo se realizó directamente en los tanques de gasolina de los vehículos para el empleo en su motor, conforme a lo dispuesto en el artículo Tercero del Decreto IEPS combustibles y el artículo Segundo del Decreto IEPS combustibles frontera sur, detallando, en su caso, las enajenaciones efectuadas en forma distinta en las zonas geográficas a que se refieren los decretos mencionados.
- **e)** Estado de cuenta expedido por institución financiera, que no exceda de dos meses de antigüedad y que contenga el nombre, denominación o razón social y la clave en el RFC del contribuyente que tramita la solicitud y el número de la cuenta bancaria activa (CLABE) a 18 dígitos para efectuar transferencias electrónicas, misma que deberá corresponder a la que se indique en el FED para el depósito del importe de la devolución que resulte procedente.
- **f)** Tratándose de la primera solicitud de devolución, adicionalmente se anexarán:
	- **1.** Permiso(s) vigente(s) expedido(s) por la Comisión Reguladora de Energía, para el expendio al público de petrolíferos en estaciones de servicio, que comprendan cada una de las estaciones de servicio ubicadas en las zonas geográficas sujetas a los estímulos, debiendo asimismo presentarse cada vez que se modifique(n) o actualice(n).
	- **2.** Relación de las estaciones de servicio susceptibles al estímulo con permiso a nombre del contribuyente que solicita la devolución en los términos del numeral anterior, indicando su número de registro para poder operar como tales otorgado por la autoridad competente, su domicilio y fecha de apertura ante el RFC, así como la zona geográfica donde se ubiquen conforme a los artículos Cuarto y Quinto del Decreto IEPS combustibles y el artículo Tercero, primer párrafo del Decreto IEPS combustibles frontera sur, debiendo presentarse asimismo cuando se actualice esta información.
	- **3.** Tratándose del Decreto IEPS combustibles, las pólizas, papeles de trabajo y reportes de los controles volumétricos, en donde se refleje el registro y

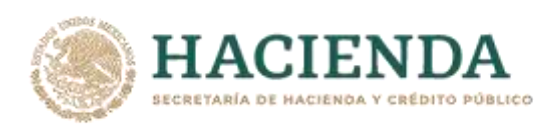

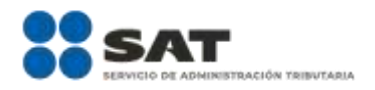

movimientos del inventario final de gasolinas al 31 de diciembre de 2016, 2017, 2018, 2019 o 2020, según corresponda, así como de las gasolinas suministradas durante el ejercicio 2017, 2018, 2019, 2020 o 2021 a la estación de servicio de que se trate, cuando se hayan adquirido conforme a las disposiciones vigentes hasta 2016, 2017, 2018, 2019 o 2020, respectivamente, y para el caso del Decreto IEPS combustibles frontera sur, inventario final de gasolinas al 31 de diciembre de 2020, así como de las gasolinas suministradas durante el ejercicio 2021 a la estación de servicio de que se trate, cuando se hayan adquirido conforme a las disposiciones vigentes hasta 2020.

Lo dispuesto en esta regla no impide el ejercicio de las facultades de comprobación de las autoridades fiscales de conformidad con lo establecido en el artículo 22 del CFF.

- **B.** El beneficio del plazo expedito a que se refiere la presente regla, no procederá cuando:
	- **I.** Se trate de contribuyentes que, al momento de presentar su solicitud, se encuentren publicados en el Portal del SAT, en términos del artículo 69, párrafos penúltimo, fracciones I, II, III, IV, VII, VIII, IX y último del CFF, así como a los que se les haya aplicado la presunción establecida en los artículos 69-B y 69-B Bis del CFF y estén publicados en el listado definitivo en el DOF y en el citado portal.
	- **II.** La devolución se solicite con base en comprobantes fiscales expedidos por los contribuyentes que se encuentren en la publicación o el listado a que se refieren los artículos 69, 69-B o 69-B Bis del CFF, señalados en la fracción anterior, salvo que el solicitante haya corregido su situación fiscal en relación con dichas operaciones.
	- **III.** Se haya dejado sin efectos el certificado del contribuyente emitido por el SAT, de conformidad con lo establecido en el artículo 17-H, primer párrafo, fracción X del CFF, en relación con el artículo 17-H Bis, del mismo Código, durante el periodo de solicitud de devolución, salvo que el solicitante subsane las irregularidades detectadas en relación con el supuesto de que se trate.
	- **IV.** El solicitante o su representante legal sea socio, accionista, asociado, miembro, integrante o representante legal de personas morales, que sean o hayan sido a su vez socios, accionistas, asociados, miembros, integrantes o representantes legales de otra persona moral a la que haya sido notificada la resolución prevista en el artículo 69-B, cuarto párrafo del CFF.
	- **V.** En los doce meses anteriores al periodo por el que se presente la solicitud de devolución conforme a la presente regla, el solicitante tenga resoluciones firmes en las que se hayan negado total o parcialmente las cantidades solicitadas en devolución, en las que el importe negado acumulado sea superior a \$5'000,000.00 (cinco millones de pesos 00/100 M.N.) o supere el 20% del monto acumulado de dichas cantidades, salvo cuando no se hayan presentado previamente solicitudes de devolución.

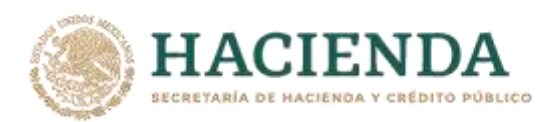

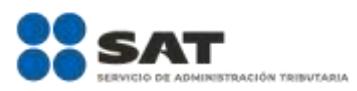

- **VI.** No aporte conjuntamente con su promoción alguno de los requisitos establecidos en las fracciones I, II y III, del apartado anterior de la presente regla.
- **VII.** No habilite el buzón tributario o señale medios de contacto erróneos o inexistentes.

Cuando la autoridad notifique al contribuyente un requerimiento en los términos del artículo 22, séptimo párrafo del CFF, o bien, cuando ejerza las facultades de comprobación a que se refiere el artículo 22, décimo párrafo, en relación con el artículo 22-D, ambos del CFF, el plazo a que se refiere el primer párrafo de esta regla tampoco será aplicable, por lo que la resolución de las solicitudes de devolución se sujetará a los plazos establecidos en el artículo 22 del CFF.

*CFF 17-H, 17-H Bis, 22, 22-D, 25, 28, 32-D, 69, 69-B, 69-B Bis; LISR 27, LIVA 32, LIEPS* 2, 19*, RCFF 33, 34, RMF 2021 2.1.39., 2.8.1.6., DECRETO DOF 27/12/2016 Segundo, Tercero y Quinto, DECRETO DOF 30/12/2020, DECRETO DOF 28/12/2020 Primero, Segundo y Tercero*

#### **Actualización de la devolución con motivo de la aplicación del estímulo**

**11.7.2.** Para los efectos de lo previsto en el penúltimo párrafo del artículo Segundo del Decreto IEPS combustibles y en el penúltimo párrafo del artículo Primero del Decreto IEPS combustibles frontera sur, y en la regla 11.7.1., en relación con el artículo 22, décimo segundo párrafo del CFF, las cantidades que por concepto del estímulo o su excedente proceda su devolución, se pagarán actualizadas conforme a lo previsto en el artículo 17-A del CFF, considerando el periodo comprendido desde el mes en que se presentó la solicitud de devolución que contenga el monto solicitado y hasta aquel en el que la devolución esté a disposición del contribuyente.

> *CFF 17-A, 22, RMF 2021 11.7.1., DECRETO DOF 27/12/2016 Segundo, DECRETO DOF 30/12/2020, DECRETO DOF 28/12/2020*

> **Capítulo 11.9. Del Decreto de estímulos fiscales región fronteriza norte, publicado en el DOF el 31 de diciembre de 2018 y modificado mediante publicación en el mismo órgano de difusión el 30 de diciembre de 2020 y del Decreto de estímulos fiscales región fronteriza sur, publicado en el DOF el 30 de diciembre de 2020**

### **Aviso de inscripción en el Padrón de beneficiarios del estímulo fiscal para la región fronteriza norte o sur, en materia del ISR**

**11.9.1.** Para los efectos de los artículos Séptimo de los decretosregión fronteriza norte y región fronteriza sur y 27, apartados A, fracción I y B, fracción II del CFF, el SAT inscribirá al Padrón de beneficiarios del estímulo fiscal para la región fronteriza norte o sur, a los contribuyentes que presenten el aviso de inscripción en términos de la ficha de trámite 1/DEC-12 "Aviso de inscripción en el Padrón de beneficiarios del estímulo fiscal para la región fronteriza norte o sur", contenida en el Anexo 1-A, siempre que cumplan con todos los requisitos previstos en los citados decretos.

> En caso de que la autoridad fiscal informe al contribuyente, a través del Portal del SAT, que no cumple con alguno de los requisitos previstos en el artículo Séptimo de los decretos a que se refiere este Capítulo, dicho contribuyente podrá presentar

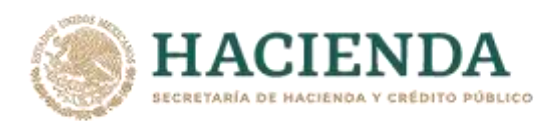

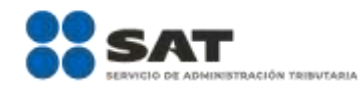

un nuevo aviso de inscripción al Padrón de beneficiarios del estímulo fiscal para la región fronteriza norte o sur, siempre y cuando se encuentre dentro del plazo legal para ello.

*DECRETOS DOF 31/12/2018 Séptimo, 30/12/2020 Séptimo Región fronteriza norte y sur*

### **Aviso para aplicar el estímulo fiscal en materia del IVA en la región fronteriza norte o sur**

**11.9.2.** Para los efectos de los artículos Décimo Segundo, primer párrafo, fracción II del Decreto región fronteriza norte y Décimo Primero, primer párrafo, fracción II del Decreto región fronteriza sur y 27, apartados A, fracción I y B, fracción II del CFF, las personas físicas o morales que opten por aplicar el estímulo fiscal en materia del IVA, deberán presentar un aviso en términos de la ficha de trámite 3/DEC-12 "Aviso para aplicar el estímulo fiscal en materia del IVA en la región fronteriza norte o sur", contenida en el Anexo 1-A.

> Los contribuyentes que decidan dejar de aplicar el referido estímulo fiscal, deberán presentar un aviso de conformidad con la ficha de trámite 4/DEC-12 "Aviso para dar de baja el estímulo fiscal en materia del IVA en la región fronteriza norte o sur", contenida en el Anexo 1-A.

> *CFF 27, DECRETOS DOF 31/12/2018 Décimo Segundo, 30/12/2020 Región fronteriza norte Décimo Segundo, 30/12/2020 Región fronteriza sur Décimo Primero*

### **Expedición de CFDI en la región fronteriza norte o sur aplicando el estímulo fiscal en materia del IVA**

- **11.9.3.** Para los efectos de los artículos Décimo Primero del Decreto región fronteriza norte; Décimo del Decreto región fronteriza sur; 1, primer párrafo, fracciones I, II y III, segundo párrafo, 1-A, primer párrafo, fracciones II y IV y 3, tercer párrafo de la Ley del IVA; 3 del Reglamento de la Ley del IVA, y 29, párrafos segundo, fracción IV, quinto y penúltimo y 29-A, fracción IX del CFF; así como la regla 11.9.2., los contribuyentes que apliquen el estímulo fiscal en materia del IVA establecido en los decretos a que se refiere este Capítulo por las operaciones que realicen en dichas regiones, para efectos de la expedición de los CFDI estarán a lo siguiente:
	- **I.** Una vez transcurridas 72 horas a la presentación del aviso a que se refiere la regla 11.9.2., podrán reflejar la aplicación del estímulo fiscal en el CFDI, usando la opción o valor "IVA Crédito aplicado del 50%".
	- **II.** En el catálogo de tasa o cuota, del campo o atributo denominado "TasaOCuota" del CFDI, seleccionarán la opción o valor identificada como: "IVA Crédito aplicado del 50%".
	- **III.** Los proveedores de certificación de CFDI validarán que quienes emitan CFDI usando la opción o valor "IVA Crédito aplicado del 50%" hayan presentado efectivamente el citado aviso.
	- **IV.** Respecto a la tasa de retención del IVA, los contribuyentes capturarán la tasa que corresponda una vez aplicado el crédito del 50% que otorgan los Decretos a que se refiere este Capítulo.

Lo dispuesto en esta regla no será aplicable para aquellas operaciones en donde el CFDI señale en el campo o atributo denominado "ClaveProdServ" como clave de

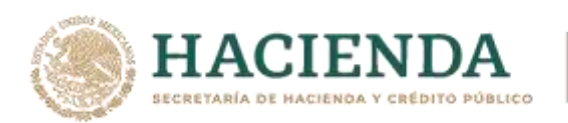

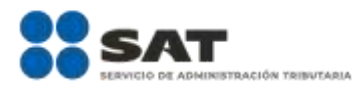

producto o servicio la "01010101 no existe en el catálogo", salvo que se trate de operaciones celebradas con el público en general a que se refiere la regla 2.7.1.24., ni las que el SAT identifique como correspondientes a bienes o servicios no sujetos a los beneficios del estímulo fiscal en materia del IVA, en el catálogo de productos y servicios (c\_ClaveProdServ) del CFDI publicado en el Portal del SAT.

*CFF 29, 29-A, LIVA 1, 1-A, 3, RLIVA 3, DECRETOS DOF 31/12/2018 Décimo Primero, 30/12/2020 Región fronteriza sur Décimo, RMF 2021 2.7.1.24., 11.9.2.*

## **Programa de verificación en tiempo real para los contribuyentes de la región fronteriza norte o sur**

**11.9.4.** Para los efectos de los artículos Séptimo, segundo párrafo, fracción IV del Decreto región fronteriza norte y Séptimo, segundo párrafo, fracción VI del Decreto región fronteriza sur, se considera que los contribuyentes colaboran anualmente en el programa de verificación en tiempo real a que hacen referencia dichas disposiciones, siempre que presenten la información y documentación señalada en la ficha de trámite 5/DEC-12 "Informe al programa de verificación en tiempo real para contribuyentes de la región fronteriza norte o sur", contenida en el Anexo 1-A y además permitan a la autoridad fiscal llevar a cabo los procedimientos establecidos en la presente regla.

> A partir del mes de enero de 2022 y hasta el mes de diciembre de 2025, las autoridades fiscales podrán, en un ambiente de colaboración y cooperación, realizar verificaciones en tiempo real a los contribuyentes inscritos en el Padrón de beneficiarios del estímulo fiscal para la región fronteriza norte o sur, con la finalidad de validar que dichos contribuyentes cumplen con lo establecido en los Decretos a que se refiere este Capítulo, así como para corroborar la congruencia y evaluar la veracidad de la información y documentación presentada por el contribuyente, conforme a la ficha de trámite citada en el párrafo anterior.

> La verificación a que se refiere esta regla podrá llevarse a cabo en el domicilio fiscal, en la sucursal, en la agencia o en el establecimiento, que el contribuyente haya registrado en el Padrón de beneficiarios del estímulo fiscal para la región fronteriza norte o sur, por lo que los contribuyentes sujetos a una verificación deberán permitir al personal adscrito a la unidad administrativa competente del SAT, que para tal efecto se designe, el acceso a los mencionados lugares. Asimismo, la verificación se podrá llevar a cabo en las oficinas de las autoridades fiscales o de manera electrónica, mediante el buzón tributario.

> La autoridad fiscal podrá solicitar información y documentación durante todo el tiempo que dure la verificación, asimismo el contribuyente podrá presentar la información y documentación que considere pertinente para acreditar que efectivamente cumple con todos los requisitos para aplicar el estímulo fiscal establecido en el artículo Segundo del Decreto región fronteriza norte y en igual precepto del Decreto región fronteriza sur.

> La autoridad fiscal podrá realizar la verificación en tiempo real conforme a lo siguiente:

- **I.** La autoridad fiscal notificará al contribuyente, mediante buzón tributario, una solicitud para llevar a cabo la verificación, la cual, al menos contendrá los datos siguientes:
	- **a)** El periodo de la verificación.

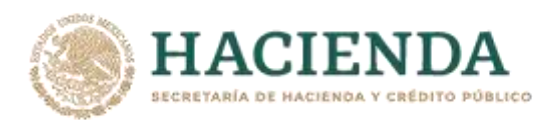

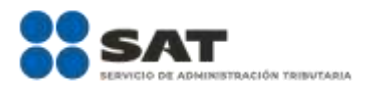

- **b)** Las razones que motivan la verificación.
- **c)** La modalidad mediante la cual se llevará a cabo la verificación, es decir, en el domicilio fiscal, la sucursal, la agencia o el establecimiento del contribuyente; en oficinas de las autoridades fiscales, o de manera electrónica, a través del buzón tributario.
- **d)** Los nombres y puestos de los funcionarios públicos que llevarán a cabo la verificación.
- **II.** El contribuyente podrá manifestar, mediante escrito presentado ante la oficialía de partes de la autoridad fiscal que le envió la solicitud, su voluntad de colaborar en la verificación, dentro de los cinco días hábiles contados a partir del día hábil siguiente a aquel en que surta efectos la notificación de la solicitud a que se refiere la fracción anterior.
- **III.** A partir del día hábil siguiente a aquel en que el contribuyente haya manifestado su voluntad de colaborar en la verificación, la autoridad fiscal contará con un plazo de cinco días hábiles para notificar, mediante buzón tributario, un oficio en el cual:
	- **a)** Solicite la presencia del contribuyente o de su representante legal, en el domicilio fiscal, sucursal, agencia o establecimiento registrado en el Padrón de beneficiarios del estímulo fiscal para la región fronteriza norte o sur, en el día y hora que se indiquen, o
	- **b)** Solicite la presencia del contribuyente o su representante legal, en las oficinas de las autoridades fiscales, en el día y hora que se indiquen, a efecto de llevar a cabo una mesa de trabajo y, en su caso, solicitar la presentación de información y documentación adicional, o
	- **c)** Solicite al contribuyente o a su representante legal la presentación de información y documentación.

Durante la verificación, las autoridades fiscales limitarán sus actuaciones a circunstancias relacionadas con el cumplimiento de los requisitos establecidos en los decretos a que se refiere este Capítulo, así como en la normatividad aplicable.

Dichas actuaciones podrán incluir, entre otras, inspecciones oculares, entrevistas y mesas de trabajo con el contribuyente o su representante legal.

**IV.** Tratándose del supuesto establecido en la fracción III, inciso a) de esta regla, previo al inicio de la verificación, el contribuyente o su representante legal proporcionará a la autoridad fiscal un escrito libre firmado, en el que manifieste que autoriza a los funcionarios públicos designados para tal efecto, para acceder en el día y hora indicados al domicilio fiscal, sucursal, agencia o establecimiento, según corresponda, durante el periodo en que se ejecute la verificación. Por cada ocasión que el contribuyente autorice a la autoridad fiscal para tales efectos, proporcionará dicho escrito libre.

Una vez que la autoridad fiscal se constituya en el lugar designado para llevar a cabo la verificación, podrá solicitar al contribuyente o a su representante legal, que exhiba la información y documentación que considere necesaria. En el supuesto de que el contribuyente o el representante legal no exhiba dicha información y documentación, la autoridad fiscal le otorgará un plazo de quince días hábiles, contados a

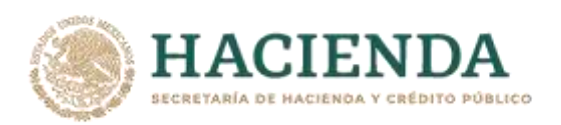

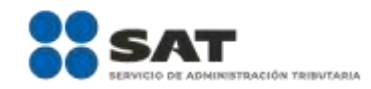

partir del día hábil siguiente a aquel en que se le solicitó la información y documentación, a efecto de que la presente en la oficialía de partes de la autoridad fiscal que realizó la solicitud.

**V.** Tratándose del supuesto establecido en la fracción III, incisos b) y c) de esta regla, cuando la autoridad fiscal solicite información y documentación al contribuyente o a su representante legal, este contará con un plazo de quince días hábiles, contados a partir del día hábil siguiente a aquel en que surta efectos la notificación de la solicitud, para presentar la citada información y documentación en la oficialía de partes de la autoridad fiscal que realizó la solicitud.

Por única ocasión, el contribuyente o su representante legal podrá solicitar, mediante escrito libre presentado ante la oficialía de partes de la autoridad fiscal que está llevando a cabo la verificación, una prórroga de cinco días hábiles al plazo previsto en el párrafo anterior, para aportar la información y documentación respectiva, siempre que la solicitud de prórroga se efectúe en dicho plazo. La prórroga solicitada en estos términos se entenderá concedida sin necesidad de que exista pronunciamiento por parte de la autoridad fiscal y se comenzará a computar a partir del día hábil siguiente al del vencimiento del plazo previsto en el párrafo anterior.

- **VI.** Por cada ocasión que la autoridad fiscal acceda al domicilio fiscal, sucursal, agencia o establecimiento registrado en el Padrón de beneficiarios del estímulo fiscal para la región fronteriza norte o sur, o bien, se lleve a cabo una mesa de trabajo en las oficinas del SAT, se levantará una minuta que incluirá, al menos, los datos siguientes:
	- **a)** Los datos generales del contribuyente.
	- **b)** Número de control de la verificación en tiempo real.
	- **c)** El relato de los hechos ocurridos durante el día, incluyendo las manifestaciones, así como la relación de la información y documentación solicitada por la autoridad fiscal, o bien, aportada por el contribuyente o por su representante legal.
	- **d)** Nombres, identificación, puestos y firmas de los funcionarios públicos que desahogaron la verificación.
	- **e)** Nombre, identificación y firma del contribuyente o de su representante legal.
	- **f)** Nombre, identificación y firma de dos testigos designados por el contribuyente o su representante legal. En caso de no designar testigos o estos no acepten servir como tales, la autoridad fiscal designará a los testigos.

La autoridad fiscal dará lectura a la referida minuta, a efecto de que las partes ratifiquen su contenido y firmen de conformidad. Una vez realizado lo anterior, la autoridad fiscal entregará al contribuyente o a su representante legal una copia de la minuta.

**VII.** En caso de que el contribuyente o su representante legal no proporcione a la autoridad fiscal un escrito libre firmado, en el que manifieste que autoriza a los funcionarios públicos designados para acceder en el día y hora indicados a su domicilio fiscal, sucursal, agencia o establecimiento según corresponda; no atienda a las autoridades fiscales en el domicilio

Nota: El presente documento se da a conocer en la página de Internet del SAT, en términos de la regla 1.8.

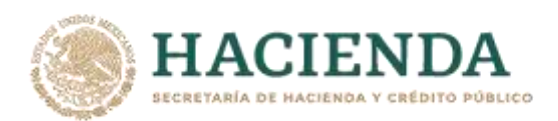

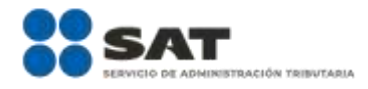

fiscal, sucursal, agencia o establecimiento; no acuda a las oficinas del SAT en el día y hora indicados; sea omiso en presentar de manera oportuna la información y documentación solicitada; impida u obstaculice de cualquier forma que la autoridad fiscal realice la verificación, o bien, se rehúse a llevar a cabo el proceso descrito en esta regla, se entenderá que el contribuyente rechazó colaborar con el SAT participando en el programa de verificación en tiempo real, lo cual se hará constar en la minuta correspondiente.

Asimismo, si durante la verificación la autoridad fiscal detecta que el contribuyente no cumple con algún requisito de los previstos en los Decretos a que se refiere este Capítulo, le notificará, a través del buzón tributario, un oficio mediante el cual se le indiquen las irregularidades detectadas, señalando los motivos y fundamentos por los que considera que no cumple con los requisitos previstos en los Decretos a que se refiere el presente Capítulo, otorgándole un plazo de diez días hábiles, contados a partir del día hábil siguiente a aquel en que surta efectos la notificación, para que desvirtúe dicha situación, mediante la presentación de la información y documentación que a su derecho convenga. En el supuesto de que, durante la verificación en tiempo real, la autoridad fiscal no detecte alguna irregularidad por la que considere que el contribuyente incumple con alguno de los requisitos previstos en los Decretos a que se refiere este Capítulo, le notificará un oficio, a través de buzón tributario, mediante el cual se le indique que la verificación en tiempo real ha concluido.

**VIII.** Transcurrido el plazo a que se refiere el segundo párrafo de la fracción anterior, en caso de que la autoridad fiscal considere que, con la información y documentación proporcionada, el contribuyente desvirtuó las irregularidades detectadas, le notificará un oficio, a través del buzón tributario, mediante el cual se le indique que la verificación en tiempo real ha concluido. En caso de que la autoridad fiscal considere que el contribuyente no desvirtuó las irregularidades, le notificará un oficio, a través del buzón tributario, mediante el cual le indique los motivos y fundamentos por los que considera que, a pesar de la información y documentación proporcionada, no desvirtuó las irregularidades detectadas durante la verificación, por lo que, al no cumplir con los requisitos previstos en los Decretos a que se refiere el presente Capítulo, no le resultan aplicables los beneficios contenidos en los mismos por la totalidad del ejercicio sujeto a verificación, debiendo presentar a más tardar en el mes siguiente a aquel en que se le notifique el oficio a que refiere esta fracción, las declaraciones complementarias de los pagos provisionales de los meses anteriores del mismo ejercicio y realizar el pago correspondiente del ISR, con la actualización y recargos que en su caso procedan, asimismo como consecuencia la autoridad fiscal competente lo dará de baja del Padrón de beneficiarios del estímulo fiscal para la región fronteriza norte o sur.

El plazo máximo para que las autoridades fiscales concluyan la verificación en tiempo real será de seis meses, los cuales se computarán a partir de la fecha en que se notifique el oficio a que se refiere la fracción I de la presente regla.

No se considera que la autoridad fiscal ejerce las facultades de comprobación cuando lleve a cabo cualquiera de los procedimientos establecidos en la presente regla.

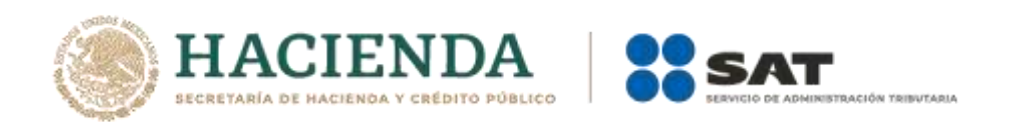

*CFF 42, DECRETOS DOF 31/12/2018 Séptimo, 30/12/2020 Región fronteriza norte y sur Séptimo, RMF 2021 11.9.1.*

#### **Ingresos obtenidos exclusivamente en la región fronteriza norte**

**11.9.5.** Para los efectos de los artículos Segundo, Tercero, párrafo segundo, Cuarto, Séptimo, párrafo segundo, fracción I, segundo y tercer párrafos del Decreto región fronteriza norte, se considera que se cumple con el requisito de que al menos el 90% del monto total de los ingresos obtenidos por el contribuyente, en México o en el extranjero, por cualquier concepto, de conformidad con lo establecido en el artículo 1 de la Ley del ISR, sean obtenidos exclusivamente en la región fronteriza norte durante el ejercicio inmediato anterior al ejercicio de que se trate, cuando dichos ingresos correspondan a la realización de actividades en la región fronteriza norte, sin incluir los ingresos que deriven de bienes intangibles, así como los correspondientes al comercio digital.

> Tratándose de contribuyentes que inicien actividades en la región fronteriza norte o realicen la apertura de sucursales, agencias o establecimientos en dicha zona, deberán estimar que obtendrán cuando menos el 90% del monto total de sus ingresos obtenidos, en México o en el extranjero, por cualquier concepto, de conformidad con lo establecido en el artículo 1 de la Ley del ISR del ejercicio, por la realización de actividades en la región fronteriza norte, sin incluir los ingresos que deriven de bienes intangibles, así como los correspondientes a comercio digital.

> La autoridad fiscal podrá requerir a los contribuyentes los datos, informes o documentos adicionales que considere necesarios y que estén relacionados con sus ingresos o con la estimación de estos.

> *DECRETOS DOF 31/12/2018 Segundo, Tercero, Cuarto, Séptimo, 30/12/2020 Región fronteriza norte Tercero, Séptimo*

### **Pérdida del derecho para aplicar el estímulo fiscal en materia del ISR**

**11.9.6.** Para los efectos de los artículos Quinto, tercer párrafo del Decreto región fronteriza norte y Noveno, primer párrafo, fracción V del Decreto región fronteriza sur, se entenderá que se pierde el derecho a aplicar el estímulo fiscal, consistente en el crédito fiscal previsto en el artículo Segundo de los Decretos de referencia, cuando en los pagos provisionales, teniendo impuesto causado, no se aplique el crédito citado. La pérdida del derecho a aplicar dicho crédito respecto del pago provisional de que se trate, aplicará para los subsecuentes pagos provisionales y la declaración anual del mismo ejercicio.

> *DECRETOS DOF 31/12/2018 Segundo y Quinto, 30/12/2020 Región fronteriza sur Segundo, Noveno*

## **Antigüedad del domicilio fiscal, sucursal, agencia o establecimiento en la región fronteriza norte**

**11.9.7.** Para los efectos del artículo Séptimo, segundo párrafo, fracción I del Decreto región fronteriza norte se considerará, salvo prueba en contrario, que los contribuyentes tienen su domicilio fiscal, sucursal, agencia o establecimiento en la región fronteriza norte, cuando el registro ante el RFC de dicho domicilio o la presentación del aviso de apertura de conformidad con los artículos 22 y 23 del Reglamento del CFF, tenga una antigüedad de al menos los dieciocho meses inmediatos anteriores
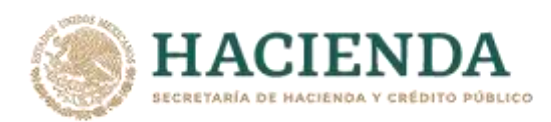

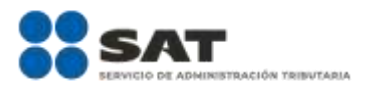

a la fecha en que presenten el aviso de inscripción al "Padrón de beneficiarios del estímulo para la región fronteriza norte". Los contribuyentes acreditarán la antigüedad en su domicilio fiscal, sucursal, agencia o establecimiento dentro de la región fronteriza norte, con la documentación que demuestre que en el transcurso del plazo a que se refiere dicho Decreto han ocupado o permanecido de manera constante en dichos lugares, entre otros documentos, estados de cuenta bancarios o estados de cuenta de algún servicio; en todos los casos, los documentos que se exhiban deberán estar emitidos a nombre del contribuyente, donde se observe el domicilio fiscal o el domicilio de la sucursal, agencia o establecimiento.

La documentación a que se refiere el párrafo anterior deberá conservarse como parte de la contabilidad en los términos del artículo 28 del CFF.

La autoridad fiscal podrá requerir a los contribuyentes los datos, informes o documentos adicionales que considere necesarios y que estén relacionados con los actos en los que se haya aplicado efectivamente el estímulo fiscal.

*CFF 28, DECRETOS DOF 31/12/2018, 30/12/2020 Región fronteriza norte Séptimo*

#### **Documentación para comprobar capacidad económica, activos e instalaciones**

- **11.9.8.** Para los efectos de los artículos Tercero, segundo párrafo y Séptimo, segundo párrafo, fracción I del Decreto región fronteriza norte y Tercero y Cuarto del Decreto región fronteriza sur, los contribuyentes acreditarán su capacidad económica, activos e instalaciones para la realización de sus operaciones y actividades empresariales en dichas regiones fronterizas, con la documentación que demuestre las principales fuentes de ingresos, los bienes, derechos y otros recursos de los que dispone, así como el mobiliario, maquinaria y equipo con que cuentan, tales como los siguientes:
	- **I.** Estado de posición financiera del año inmediato anterior al que presenta el aviso a que se refiere la regla 11.9.1., o del periodo mensual más reciente que se tenga en los casos de ser de reciente creación o por inicio de operaciones.
	- **II.** Registro contable y documentación soporte de las pólizas relacionadas con las inversiones, además de la documentación que acredite la legal propiedad, posesión o tenencia de los bienes que constituyen la inversión, así como su adquisición, incluyendo, en su caso, las fotografías de las mismas, así como los comprobantes de pago y transferencias de las erogaciones por la adquisición de los bienes.
	- **III.** Precisar y documentar si la inversión en activo fijo nuevo va a ser destinada en su totalidad a actividades en la región fronteriza norte o sur.
	- **IV.** Documentación soporte de las fuentes y condiciones de financiamiento, tales como contratos y estados de cuenta bancarios.
	- **V.** Actas protocolizadas de aportación de capital y, en su caso, el estado de cuenta bancario del solicitante en donde se identifique el financiamiento o la procedencia de dichos recursos, incluyendo el estado de cuenta correspondiente a los socios y accionistas en el caso de aportación de capital.
	- **VI.** Indicar la información del mobiliario, maquinaria o equipo de su propiedad que utilizará para la realización de sus operaciones, con su respectivo registro contable y documentación que acredite la legal propiedad, posesión o tenencia, incluyendo, en su caso, las fotografías de los mismos, así como

Nota: El presente documento se da a conocer en la página de Internet del SAT, en términos de la regla 1.8.

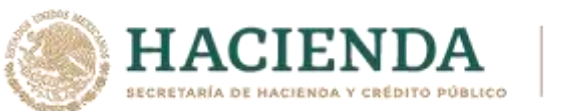

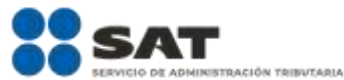

los CFDI, comprobantes de pago y transferencias de las erogaciones por la adquisición.

- **VII.** En su caso, planos de los lugares físicos en que se desarrollará el proyecto, o la proyección fotográfica o similar de cómo quedará el proyecto en su conclusión.
- **VIII.** Número de personal contratado, indicando el registro de inscripción en el IMSS, y aportando el primer y último recibo de pago de las cuotas obreropatronales ante dicho Instituto.
- **IX.** Tratándose de la adquisición de inmuebles, se presentarán los títulos de propiedad, en los que conste la inscripción en el registro público de la propiedad o el aviso correspondiente o, en su caso, el contrato de arrendamiento o concesión del inmueble donde se llevará a cabo la actividad o del documento donde conste la modalidad jurídica que corresponda.

La documentación a que se refiere esta regla deberá conservarse como parte de la contabilidad en los términos del artículo 28 del CFF.

La autoridad fiscal podrá requerir a los contribuyentes los datos, informes o documentos adicionales que considere necesarios y que estén relacionados con los mismos.

*CFF 28 DECRETOS DOF 31/12/2018 Séptimo, 30/12/2020 Región fronteriza norte Tercero, Séptimo, 30/12/2020 Región fronteriza sur Tercero, Cuarto, RMF 2021 11.9.1.* 

# **Documentación para comprobar la obtención de ingresos exclusivamente en la región fronteriza norte o sur**

**11.9.9.** Para los efectos de los artículos Segundo, Tercero, segundo párrafo, Cuarto, Séptimo, segundo párrafo, fracción I, segundo y tercer párrafos del Decreto región fronteriza norte y Segundo del Decreto región fronteriza sur, los contribuyentes podrán comprobar que sus ingresos totales del ejercicio fiscal inmediato anterior y, en su caso, del ejercicio, obtenidos en la región fronteriza norte o sur, según corresponda, representan al menos el 90% del monto total de sus ingresos obtenidos, en México o en el extranjero, por cualquier concepto, de conformidad con lo establecido en el artículo 1 de la Ley del ISR, a través de la declaración anual del ejercicio inmediato anterior o del pago provisional, según corresponda, así como el papel de trabajo mediante el cual se integren los ingresos obtenidos en el ejercicio inmediato anterior en la región fronteriza norte o sur, conforme a la regla 11.9.5., diferenciando los montos de los ingresos obtenidos en la región fronteriza norte o sur y los obtenidos fuera de la región que corresponda; en su caso, la integración de los montos de los ingresos deberá indicarse por sucursal, agencia o establecimiento y la suma de estos deberá coincidir con el monto reportado en la balanza de comprobación del periodo por el cual se integran los ingresos en la región fronteriza norte o sur.

> La documentación a que se refiere esta regla deberá conservarse como parte de la contabilidad en términos del artículo 28 del CFF.

> Adicionalmente, los contribuyentes deberán manifestar en las declaraciones de pagos provisionales y del ejercicio, el monto total de los ingresos obtenidos en la región fronteriza norte o sur; si la cantidad manifestada en las declaraciones citadas no representa cuando menos el 90% del total de los ingresos obtenidos en cada

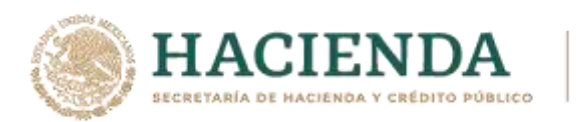

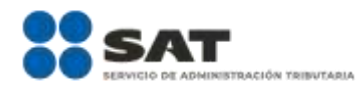

una de dichas regiones, el contribuyente deberá presentar declaraciones complementarias por el ejercicio fiscal en el que aplicó indebidamente el estímulo fiscal en materia del ISR establecido en los Decretos a que se refiere este Capítulo.

La autoridad fiscal podrá requerir a los contribuyentes los datos, informes o documentos adicionales que considere necesarios y que estén relacionados con los mismos.

*CFF 28, DECRETOS DOF 31/12/2018 Segundo, Tercero, Cuarto, Séptimo, 30/12/2020 Región fronteriza Norte Tercero, Séptimo, 30/12/2020 Región fronteriza Sur Segundo, RMF 2021 11.9.5.*

# **Documentación para comprobar que los bienes adquiridos son nuevos o, en su caso, usados**

- **11.9.10.** Para los efectos de los artículos Tercero, segundo párrafo y Séptimo, segundo párrafo, fracción I del Decreto región fronteriza norte y Primero, fracción I, Tercero, último párrafo y Cuarto, segundo párrafo del Decreto región fronteriza sur, los contribuyentes podrán comprobar que los bienes que adquirieron son nuevos con los siguientes documentos:
	- **I.** CFDI que ampare la adquisición, el cual no deberá tener una antigüedad mayor a dos años, contados a partir de la fecha de la presentación del aviso a que se refiere la regla 11.9.1.;
	- **II.** Estado de cuenta bancario en el que conste el pago correspondiente, y
	- **III.** Póliza del registro contable.

Tratándose de bienes usados, se podrá acreditar la adquisición con el comprobante fiscal en papel, comprobante fiscal digital, o bien, el CFDI que ampare la adquisición del bien usado por parte del proveedor, así como el CFDI por la enajenación al contribuyente. Adicionalmente, se deberá conservar un escrito libre firmado por el representante legal o el contribuyente, en el cual manifieste bajo protesta de decir verdad, la clave en el RFC de cada una de sus partes relacionadas y que el bien adquirido no ha sido enajenado más de una ocasión.

La documentación a que se refiere esta regla deberá conservarse como parte de la contabilidad en términos del artículo 28 del CFF.

La autoridad fiscal podrá requerir a los contribuyentes los datos, informes o documentos adicionales que considere necesarios y que estén relacionados con los actos en los que se haya aplicado efectivamente el estímulo fiscal.

*CFF 28, DECRETOS DOF 31/12/2018 Tercero, Séptimo, 30/12/2020 Región fronteriza Norte Tercero, Séptimo, 30/12/2020 Región fronteriza Sur Primero, Tercero, Cuarto, RMF 2021 11.9.1.*

# **Expedición de CFDI en región fronteriza norte o sur para los contribuyentes que tributan en el RIF**

**11.9.11.** Para los efectos de lo dispuesto por el artículo 23, segundo párrafo de la LIF, los contribuyentes que tributen en el RIF que hayan optado por aplicar el estímulo fiscal en materia del IVA señalado en el artículo Décimo Primero del Decreto región fronteriza norte y Décimo del Decreto región fronteriza sur, considerarán que existe el traslado del IVA en la expedición de su CFDI por operaciones con el público en general conforme a lo establecido en la regla 11.9.3., siempre que, en la declaración

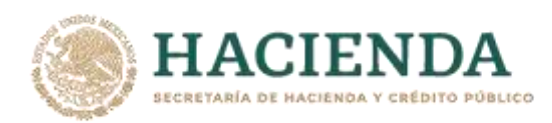

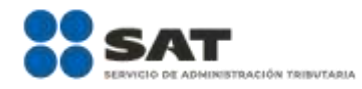

del bimestre que corresponda, se separen los actos o actividades realizadas con el público en general a los cuales se les aplicó el citado estímulo fiscal.

*CFF 29, 29-A, LIF 23, DECRETOS DOF 31/12/2018 Décimo Primero, 30/12/2020 Región fronteriza Sur Décimo, RMF 2021 11.9.3.*

# **Sujetos a que se refiere el artículo Sexto, fracción VII del Decreto región fronteriza norte**

**11.9.12.** Para los efectos del artículo Sexto, fracción VII del Decreto región fronteriza norte, se entenderá por contribuyentes que determinan su utilidad fiscal con base en los artículos 181 y 182 de la Ley del ISR, a quienes lleven a cabo operaciones de maquila en los términos del artículo 181, segundo párrafo de la citada Ley.

*LISR 181, 182, DECRETO DOF 31/12/2018 Sexto*

# **Aplicación del estímulo fiscal en materia del ISR e IVA en la región fronteriza norte o sur a contribuyentes que se ubiquen en el supuesto del artículo 69, penúltimo párrafo, fracción VI del CFF**

**11.9.13.** Para los efectos de los artículos Sexto, fracción X y Décimo Tercero, fracción III del Decreto región fronteriza norte y Sexto, fracción X y Décimo Segundo del Decreto región fronteriza sur, las personas físicas y morales que se ubiquen en el supuesto previsto en el artículo 69, penúltimo párrafo, fracción VI del CFF y, en consecuencia, estén incluidos en la lista publicada en el Portal del SAT, podrán aplicar los estímulos fiscales previstos en los artículos Segundo y Décimo Primero del Decreto región fronteriza norte y Segundo y Décimo del Decreto región fronteriza sur, siempre que el motivo de la publicación únicamente sea consecuencia de la condonación del pago de multas, circunstancia que deberá señalar al presentar el aviso a que se refiere la regla 11.9.2.

> *CFF 69, 74, DECRETO DOF 31/12/2018 Segundo, Sexto, Décimo Primero, Décimo Tercero, 30/12/2020 Región fronteriza Norte Sexto, 30/12/2020 Región fronteriza Sur Segundo, Sexto, Décimo, Décimo Segundo, RMF 2021 2.16.5., 11.9.2.*

# **Contribuyentes que aplican los estímulos fiscales del Decreto región fronteriza norte, que celebraron operaciones con aquellos que se ubicaron en la presunción del artículo 69-B del CFF**

**11.9.14.** Para los efectos de los artículos Sexto, fracción XI, segundo párrafo y Décimo Tercero, fracción IV, segundo párrafo del Decreto región fronteriza norte, las personas físicas o morales que hayan dado cualquier efecto fiscal a los comprobantes fiscales expedidos por un contribuyente incluido en el listado a que se refiere el artículo 69-B, cuarto párrafo del CFF, podrán aplicar los estímulos fiscales que señalan los artículos Segundo y Décimo Primero del citado Decreto siempre que corrijan totalmente su situación fiscal mediante la presentación de la declaración o declaraciones complementarias que correspondan, consideren su corrección como definitiva y no hubieran interpuesto algún medio de defensa en contra de la determinación de créditos fiscales del ISR e IVA que deriven de la aplicación del Decreto citado o en contra de la resolución a través de la cual se concluyó que no se acreditó la materialidad de las operaciones, o de haberlo interpuesto, se desistan del mismo.

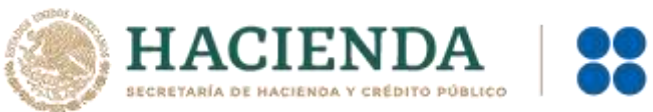

Las personas físicas o morales a que se refiere el párrafo anterior, deberán corregir su situación fiscal con anterioridad a la presentación del aviso a que se refieren las reglas 11.9.1. y 11.9.2.

*CFF 69-B, DECRETO DOF 31/12/18 Segundo, Sexto, Décimo Primero, Décimo Tercero, RMF 2021 11.9.1., 11.9.2.*

# **Aviso de renovación al Padrón de beneficiarios del estímulo fiscal para la región fronteriza norte o sur, en materia del ISR**

**11.9.15.** Para los efectos de los artículos Octavo, segundo párrafo del Decreto región fronteriza norte y del Decreto región fronteriza sur, los contribuyentes que opten por continuar aplicando el estímulo fiscal en materia del ISR, deberán presentar el aviso de renovación en términos de la ficha de trámite 1/DEC-12 "Aviso de inscripción en el Padrón de beneficiarios del estímulo fiscal para la región fronteriza norte o sur", contenida en el Anexo 1-A.

> *DECRETOS DOF 31/12/2018, 30/12/2020 Región fronteriza Norte Octavo, 30/12/2020 Región fronteriza Sur Octavo*

# **Aviso para darse de baja del Padrón de beneficiarios del estímulo fiscal para la región fronteriza norte o sur, en materia del ISR**

**11.9.16.** Para los efectos de los artículos Décimo, fracción III del Decreto región fronteriza norte y Noveno, fracción III del Decreto región fronteriza sur, los contribuyentes que soliciten su baja del Padrón de beneficiarios del estímulo fiscal para la región fronteriza norte o sur, deberán presentar el aviso de baja en términos de la ficha de trámite 2/DEC-12 "Aviso para darse de baja del Padrón de beneficiarios del estímulo fiscal para la región fronteriza norte o sur", contenida en el Anexo 1-A.

> En caso de que el contribuyente presente un aviso de suspensión de actividades o cualquiera de los avisos de cancelación en el RFC, en términos del artículo 29 del Reglamento del CFF, la autoridad fiscal considerará que con dicho aviso también se presenta el aviso para darse de baja del Padrón de beneficiarios del estímulo fiscal para la región fronteriza norte o sur.

> *RCFF 29, DECRETOS DOF 31/12/2018 Décimo, 30/12/2020 Región fronteriza Norte Décimo, 30/12/2020 Región fronteriza Norte Noveno*

# **Retención del IVA en servicios de personal**

**11.9.17.** Para efectos de los artículos Décimo Primero del Decreto región fronteriza norte y Décimo del Decreto región fronteriza sur, en relación con el artículo 1-A, fracción IV de la Ley del IVA, las personas físicas con actividades empresariales o personas morales que tributen en los términos de los Títulos II y III de la Ley del ISR, obligadas a efectuar la retención por los servicios a que se refiere la fracción anteriormente citada, podrán optar por efectuar la retención correspondiente aplicando el equivalente al 50% de la tasa del IVA, prevista en el artículo 1-A, fracción IV de la Ley del IVA.

> El porcentaje a considerar para la retención a que se refiere el párrafo anterior, se aplicará en forma directa sobre el valor de los actos o actividades por los servicios que se indican en dicho párrafo.

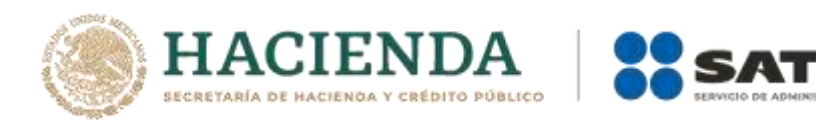

*LIVA 1-A, DECRETOS DOF 31/12/2018, 30/12/2020 Región fronteriza Norte Décimo Primero, 30/12/2020 Región fronteriza Sur Décimo*

# **Verificación del cumplimiento de los requisitos para aplicar el estímulo fiscal en materia del IVA en la región fronteriza norte o sur**

- **11.9.18.** Para los efectos de los artículos Décimo Segundo, primer párrafo, fracción II del Decreto región fronteriza norte y Décimo Primero, fracción II del Decreto región fronteriza sur, la autoridad fiscal podrá requerir a los contribuyentes que presentaron el aviso a que se refiere la regla 11.9.2., la información y documentación que estime necesaria, a efecto de verificar si cumplen con los requisitos establecidos en los referidos decretos, de conformidad con el siguiente procedimiento:
	- **I.** La autoridad fiscal notificará al contribuyente, a través del buzón tributario, un oficio mediante el cual le indique las irregularidades detectadas, señalando los motivos y fundamentos por los que considera que no cumple con los requisitos previstos en los decretos a que se refiere este Capítulo, otorgándole un plazo de diez días hábiles, contados a partir del día hábil siguiente a aquél en que surta efectos la notificación, para que presente la información y documentación que a su derecho convenga.
	- **II.** El contribuyente podrá solicitar, a través del buzón tributario, por única ocasión, una prórroga de cinco días hábiles al plazo previsto en la fracción anterior, para presentar la información y documentación respectiva, siempre y cuando la solicitud de prórroga se efectué dentro de dicho plazo. La prórroga solicitada se entenderá concedida sin necesidad de que exista un pronunciamiento por parte de la autoridad fiscal y se comenzará a computar a partir del día hábil siguiente al del vencimiento del plazo previsto en la fracción I de esta regla.
	- **III.** La autoridad fiscal podrá requerir documentación e información adicional al contribuyente, dentro del plazo máximo de diez días hábiles, contados a partir del día hábil siguiente a aquel en que el contribuyente presentó la información y documentación, o bien, a aquel en que concluyó el plazo a que se refiere la fracción I de esta regla y, en su caso, el plazo de la prórroga solicitada, misma que deberá proporcionarse dentro del plazo de cinco días hábiles siguientes a aquél en que surta efectos la notificación del requerimiento.
	- **IV.** Si del análisis a la información y documentación presentada por el contribuyente, la autoridad fiscal considera necesario ejercer alguna de las facultades establecidas en el CFF, para estar en aptitud de emitir la resolución correspondiente, deberá informar tal circunstancia al contribuyente, mediante oficio que señale el lugar en donde se realizará, el cual podrá ser el domicilio fiscal, locales o establecimiento ubicados en la región fronteriza norte o sur, según corresponda o en las oficinas de la autoridad fiscal y se notificará a través del buzón tributario.

Cuando la autoridad fiscal realice alguna inspección ocular o entrevista con el contribuyente o su representante legal, se levantará una minuta que incluirá, al menos, los datos siguientes:

- **a)** Los datos generales del contribuyente.
- **b)** Número de control de la inspección ocular o entrevista.

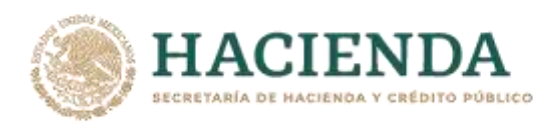

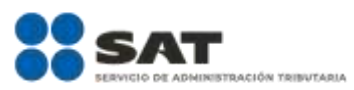

- **c)** El relato de los hechos ocurridos durante el día, incluyendo las manifestaciones, así como la relación de la información y documentación solicitada por la autoridad fiscal, o bien, aportada por el contribuyente o por su representante legal.
- **d)** Nombres, identificación, puestos y firmas de los funcionarios públicos que desahogaron la inspección ocular o entrevista.
- **e)** Nombre, identificación y firma del contribuyente o de su representante legal.
- **f)** Nombre, identificación y firma de dos testigos designados por el contribuyente o su representante legal. En caso de no designar testigos o estos no acepten servir como tales, la autoridad fiscal designará a los testigos.

La autoridad fiscal dará lectura a la minuta, a efecto de que las partes ratifiquen su contenido y firmen de conformidad. Una vez realizado lo anterior, la autoridad fiscal entregará al contribuyente o a su representante legal una copia de la minuta.

**V.** La autoridad fiscal valorará la información y documentación proporcionada por el contribuyente y, en su caso, la obtenida de las diligencias o procedimientos a que se refiere la fracción IV de esta regla y notificará un oficio al contribuyente, a través del buzón tributario, mediante el cual le indique los motivos y fundamentos por los que desvirtuó las irregularidades detectadas, o bien, por los que no desvirtuó dichas irregularidades indicando la fecha en la que dejó de cumplir con los requisitos establecidos en el Decreto que corresponda.

En el supuesto de que el contribuyente no proporcione información y documentación, no atienda el requerimiento a que se refiere la fracción III de esta regla, proporcione la información y documentación de manera incompleta o no atienda las diligencias a que se refiere la fracción anterior, la autoridad fiscal emitirá el oficio a que se refiere esta fracción con la información y documentación que tenga a su disposición.

El oficio a que se refiere esta fracción, deberá notificarse dentro de los diez días hábiles siguientes a aquel en que haya concluido el plazo para presentar la información y documentación, el plazo para solventar el requerimiento establecido en la fracción III de esta regla o el plazo para ejercer las facultades de comprobación a que se refiere la fracción IV de esta regla.

En caso de que la autoridad fiscal detecte que el contribuyente incumplió con alguno de los requisitos establecidos en los Decretos, el contribuyente perderá el derecho de aplicar el estímulo fiscal en materia del IVA a partir de la fecha en la que el contribuyente dejó de cumplir los requisitos y presentar, a más tardar en el mes siguiente a aquel en que se notifique el oficio a que se refiere la fracción V de esta regla, las declaraciones complementarias correspondientes, mediante las cuales corrija su situación fiscal, así como realizar el pago correspondiente con la actualización y recargos que en su caso procedan.

El procedimiento establecido en la presente regla se llevará a cabo con el contribuyente o con su representante legal.

*CFF 69-B, DECRETOS DOF 31/12/2018 Décimo Segundo, 30/12/2020 Región fronteriza Sur Décimo Primero, RMF 2021 11.9.2.*

Nota: El presente documento se da a conocer en la página de Internet del SAT, en términos de la regla 1.8.

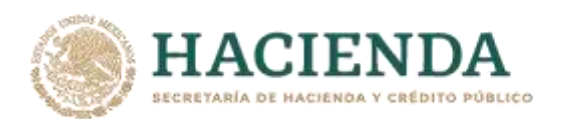

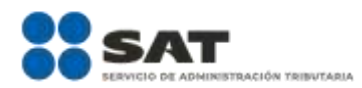

# **Incumplimiento de los requisitos para aplicar el estímulo fiscal en materia del IVA**

**11.9.19.** Para los efectos de los artículos Décimo Segundo, primer párrafo, fracción II del Decreto región fronteriza norte y Décimo Primero, fracción II del Decreto región fronteriza sur, cuando la autoridad fiscal notifique al contribuyente el oficio a que se refiere la regla 11.9.18., fracción V, mediante el cual le indique que incumplió con alguno de los requisitos establecidos en los referidos decretos, el contribuyente no podrá continuar aplicando el estímulo fiscal en materia del IVA y no podrá presentar nuevamente el aviso a que se refiere la regla 11.9.2.

> *DECRETOS DOF 31/12/2018 Décimo Segundo, 30/12/2020 Región fronteriza Sur Décimo Primero, RMF 2021 11.9.2., 11.9.18.*

# **Plazos para resolver sobre la inscripción en el Padrón de beneficiarios del estímulo fiscal para la región fronteriza norte o sur**

**11.9.20.** Para los efectos de los artículos Séptimo, segundo párrafo, fracción I, tercer y último párrafos y Octavo, primer y segundo párrafos del Decreto región fronteriza norte y Séptimo, primer y último párrafos, Octavo, primer y segundo párrafos del Decreto región fronteriza sur, el SAT inscribirá en el Padrón de beneficiarios del estímulo fiscal para la región fronteriza norte o sur, a los contribuyentes que presenten el aviso de inscripción en el citado Padrón, siempre y cuando presenten el aviso dentro de los plazos establecidos para ello y cumplan con los requisitos previstos en los citados Decretos.

> *DECRETOS DOF 31/12/2018 Séptimo, Octavo, 30/12/2020 Región fronteriza Norte Séptimo, Octavo, 30/12/2020 Región fronteriza Sur Séptimo, Octavo*

# **Opinión del cumplimiento de obligaciones fiscales para la región fronteriza norte o sur**

**11.9.21.** Para efectos del artículo Séptimo del Decreto región fronteriza norte y del mismo numeral del Decreto región fronteriza sur, se considerará que se cumple con el requisito establecido en las citadas disposiciones cuando se obtenga la opinión del cumplimiento de obligaciones fiscales en sentido positivo de conformidad con lo dispuesto en la regla 2.1.39.

> *DECRETOS DOF 31/12/2018 Séptimo, 30/12/2020 Región fronteriza Norte Séptimo, 30/12/2020 Región fronteriza Sur Séptimo, RMF 2021 2.1.39.*

# **Ingresos considerados para optar por realizar pagos definitivos**

**12.3.16. (Se deroga)**

#### **Renovación del certificado de e.firma de las personas morales cuando este haya perdido su vigencia**

**13.2.** Para los efectos de la regla 2.2.14., las personas morales podrán solicitar la renovación de su certificado de e.firma cuando el certificado haya perdido su vigencia dentro del año previo a la solicitud correspondiente, siempre y cuando el representante legal que haya tramitado el certificado caduco sea el mismo y cuente con certificado de e.firma activo, y la renovación se solicite de conformidad con la ficha de trámite 306/CFF "Solicitud de renovación del Certificado de e.firma

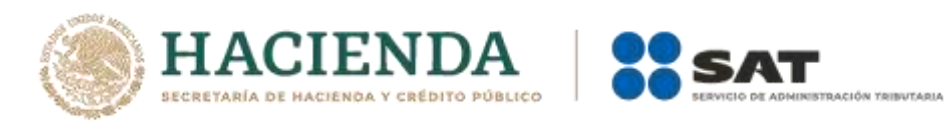

caduco para personas morales", contenida en el Anexo 1-A, a más tardar el 30 de abril de 2021.

*CFF 17-D, RMF 2021 2.2.14.*

#### **Presentación de la información sobre situación fiscal, respecto de operaciones con partes relacionadas**

**Quinta versión anticipada**

**13.3.** Para los efectos del artículo 32-H del CFF, los contribuyentes obligados a presentar la información sobre su situación fiscal (ISSIF) que hubieran celebrado operaciones con partes relacionadas durante el ejercicio fiscal de 2020, al momento de presentar su declaración correspondiente a dicho ejercicio, podrán optar por no incluir la información relativa a los apartados denominados "Información de operaciones con partes relacionadas" e "Información sobre sus operaciones con partes relacionadas", siempre que se cuente con un certificado de e.firma vigente, y la información de los referidos apartados:

- **I.** Se presente a más tardar el 30 de septiembre del 2021.
- **II.** Se envíe completa, sin errores o inconsistencias y cumpliendo con lo establecido en las disposiciones fiscales aplicables.
- **III.** Se envíe a través del Portal del SAT o mediante el aplicativo a que se refiere esta regla, observando el procedimiento establecido en la ficha de trámite 307/CFF "Presentación de la información sobre situación fiscal 2020, respecto de operaciones con partes relacionadas", contenida en el Anexo 1- A.

*CFF 32-H, RMF 2021 2.18.1., 2.18.4.*

#### **Plazo para la presentación de la declaración anual**

**Quinta versión anticipada**

**13.4.** Para los efectos del artículo 150, primer párrafo de la Ley del ISR, las personas físicas podrán presentar su declaración anual correspondiente al ejercicio fiscal de 2020, a más tardar el 31 de mayo de 2021. *LISR 150*

**SEGUNDO.** Se reforman los Transitorios Vigésimo Quinto, Vigésimo Séptimo, Cuadragésimo Quinto y Quincuagésimo Primero, de la Resolución Miscelánea Fiscal para 2021, publicada en el DOF el 29 de diciembre de 2020, para quedar como sigue:

# **Vigésimo**

**Quinto.** Para los efectos de la regla 3.10.10. y la ficha de trámite 19/ISR "Declaración informativa para garantizar la transparencia del patrimonio, así como el uso y destino de los donativos recibidos y actividades destinadas a influir en la legislación", contenida en el Anexo 1-A, las personas morales y fideicomisos obligados a poner a disposición del público en general la información para garantizar la transparencia, así como el uso y destino de los donativos recibidos y su patrimonio, así como de las actividades destinadas a influir en la legislación, correspondiente al ejercicio 2020, son aquellos autorizados para recibir donativos deducibles en términos de la Ley del ISR por el ejercicio fiscal 2020.

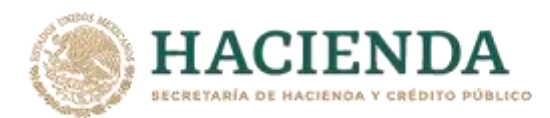

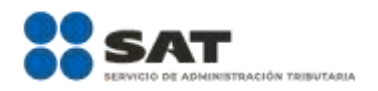

# **Vigésimo**

**Séptimo.** Para los efectos del último párrafo de las reglas 3.10.10., en relación con la fracción XI a que se refiere la ficha de trámite 16/ISR "Avisos para la actualización del padrón y directorio de donatarias autorizadas para recibir donativos deducibles", contenida en el Anexo 1-A, las organizaciones civiles y fideicomisos autorizados para recibir donativos deducibles deberán adjuntar a su solicitud electrónica, un archivo que contenga la información relativa a la transparencia y al uso y destino de los donativos recibidos y actividades destinadas a influir en la legislación, respecto del ejercicio fiscal en el que suspendan sus actividades conforme los campos establecidos en la ficha de trámite 19/ISR "Declaración informativa para garantizar la transparencia del patrimonio, así como el uso y destino de los donativos recibidos y actividades destinadas a influir en la legislación", contenida en el Anexo 1-A, hasta en tanto el SAT no libere la versión del programa electrónico que para tal efecto esté a su disposición de conformidad con la mencionada ficha de trámite.

#### **Cuadragésimo**

**Quinto.** Para los efectos de lo dispuesto en la regla 2.1.39., la revisión de la declaración informativa relativa a la transparencia del patrimonio y al uso y destino de los donativos recibidos y actividades destinadas a influir en la legislación, se realizará hasta en tanto la misma se encuentre habilitada en la opinión de cumplimiento de obligaciones fiscales en términos del artículo 32-D del CFF.

# **Quincuagésimo**

- **Primero.** Para los efectos de lo previsto en la regla 3.10.2., fracción II, último párrafo, vigente en 2020, aquellas organizaciones privadas o fideicomisos autorizados para recibir donativos deducibles del ISR, que hayan sido notificados de requerimientos en 2020 y su plazo para atenderlos concluya en 2021, estarán a lo previsto en la regla 3.10.2., fracción II, último párrafo, vigente en 2021.
- **TERCERO.** Se modifica el Anexo 1-A de la Resolución Miscelánea Fiscal para 2021.
- **CUARTO.** Se da a conocer el Anexo 9 de la Resolución Miscelánea Fiscal para 2021.
- **QUINTO.** Se deroga el Transitorio Quincuagésimo Segundo de la Resolución Miscelánea Fiscal para 2021, publicada en el Diario Oficial de la Federación el 29 de diciembre de 2020.
- **SEXTO.** Se reforma el Transitorio Cuadragésimo Noveno de la Resolución Miscelánea Fiscal para 2021, publicada en el DOF el 29 de diciembre de 2020, para quedar como sigue:

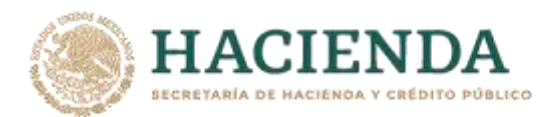

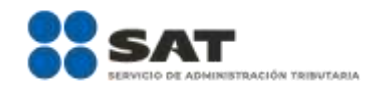

#### **Cuadragésimo**

**Noveno.** Para los efectos de lo dispuesto en las reglas 3.9.19. y 4.1.11., hasta en tanto se publiquen en la página de internet del SAT las declaraciones señaladas en dichas reglas, se deberá de presentar el pago provisional y el entero de retenciones por prestación de servicios de personal a través de los formatos R1 "ISR personas morales" y 24 "IVA retenciones", respectivamente.

#### **Transitorios**

**Primero.** La presente Resolución entrará en vigor el día siguiente al de su publicación en el DOF y su contenido surtirá sus efectos en términos de la regla 1.8., tercer párrafo de la RFM 2021, salvo los avisos a que se refieren las reglas 11.9.1. y 11.9.2., los cuales serán aplicables a partir del 11 de enero de 2021, en los términos de la modificación al Anexo 1-A.

> La modificación a las reglas 2.2.11., 2.2.12., 2.2.13., 2.2.14. y 2.2.15., y el Quinto Resolutivo de la presente Resolución, así como la adición a la regla 2.2.16., resultan aplicables a partir del 1 de enero de 2021.

> Sin perjuicio de lo previsto en el párrafo que antecede, durante el periodo comprendido del 1º de enero de 2021 al 28 de febrero de 2021, la referencia que se hubiere realizado en los actos o procedimientos administrativos a las reglas 2.2.11., 2.2.12., 2.2.13., 2.2.14. y 2.2.15. de la Resolución Miscelánea Fiscal para 2021, publicada en el DOF el 29 de diciembre de 2020, se entenderá realizada a las reglas 2.2.12., 2.2.13., 2.2.14., 2.2.15. y 2.2.16., respectivamente, contenidas en la presente resolución de modificaciones, conforme al contenido de las mismas.

- **Segundo.** Para los efectos del artículo Décimo Primero, primer párrafo, fracción II del Decreto región fronteriza sur, los contribuyentes podrán presentar el aviso para aplicar el estímulo fiscal en materia del IVA en dicha región, en términos de la regla 11.9.2., a más tardar el 11 de febrero de 2021.
- **Tercero.** Para los efectos del artículo Décimo del Decreto región fronteriza sur, así como los artículos 29, primer y penúltimo párrafos y 29-A, fracción IX del CFF, los contribuyentes beneficiarios de dicho Decreto ubicados en dicha región, podrán diferir la expedición de los CFDI aplicando el crédito derivado del estímulo en materia de IVA, por el período comprendido del 1 al 31 de enero de 2021, siempre que, a más tardar, al 17 de febrero de 2021, se hayan emitido todos los CFDI por los que se haya tomado la opción de diferimiento señalada.

Cuando los contribuyentes incumplan con la emisión de los CFDI conforme a la fecha antes señalada, perderán el derecho de aplicar la presente facilidad, considerándose omisos en el cumplimiento de su obligación de expedir CFDI.

Los contribuyentes receptores de los CFDI que hubieren realizado operaciones durante el periodo comprendido del 1 al 30 de enero de 2021 con contribuyentes emisores de CFDI que hayan aplicado el estímulo en materia de IVA y la facilidad contenida en este artículo, podrán obtener los CFDI cuya emisión se haya diferido, a más tardar el 17 de febrero de 2021.

**Cuarto.** Para los efectos de los artículos Décimo del Decreto región fronteriza sur; 29, primer y penúltimo párrafos y 29-A, fracciones VII, incisos a) y b) y IX, penúltimo y último párrafos del CFF, y 1, 1-A, 1-B, 11, 17 y 22 de la Ley del IVA, los contribuyentes que a partir del 1 de enero de 2021 y antes de la presentación del aviso para aplicar el

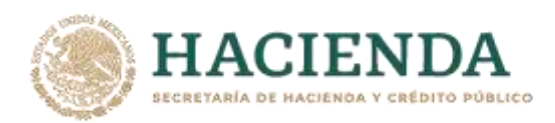

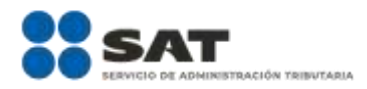

estímulo fiscal en materia del IVA en dicha región hubieran emitido CFDI aplicando la tasa general del IVA teniendo derecho a aplicar el estímulo fiscal del IVA al haber presentado el referido aviso en tiempo y forma, podrán cancelar el citado CFDI en términos de lo establecido en la regla 2.7.1.38., o por encontrarse en los supuestos de la regla 2.7.1.39., con excepción de la fracción VIII, emitiendo un nuevo CFDI con la aplicación de la tasa reducida al 8% del IVA en términos de la regla 11.9.3., a más tardar el 17 de febrero de 2021, siempre y cuando las cantidades correspondientes al diferencial con la tasa general del 16% de IVA no hayan sido cubiertas por los consumidores y no se trate de operaciones que hayan sido celebradas con el público en general de conformidad con la regla 2.7.1.24.

Tratándose de operaciones en las que la contraprestación se hubiera pagado en una sola exhibición, el importe correspondiente al 8% relativo al diferencial a que se refiere el párrafo anterior, deberá devolverse íntegramente en un solo acto al receptor del CFDI cancelado en los términos de este precepto. Dicha operación deberá estar amparada con un CFDI de egreso, por un monto igual al del crédito derivado de la aplicación del estímulo; dicho CFDI deberá relacionarse con la factura electrónica de ingresos que se canceló.

**Quinto.** Para efectos de lo dispuesto en los artículos 17-K, tercer párrafo, y 86-C del CFF, los contribuyentes comprendidos en el Título IV, Capítulo I de la Ley del ISR a que se refiere el artículo 94 de la Ley del ISR, deberán realizar la habilitación del Buzón Tributario conforme a las siguientes fechas:

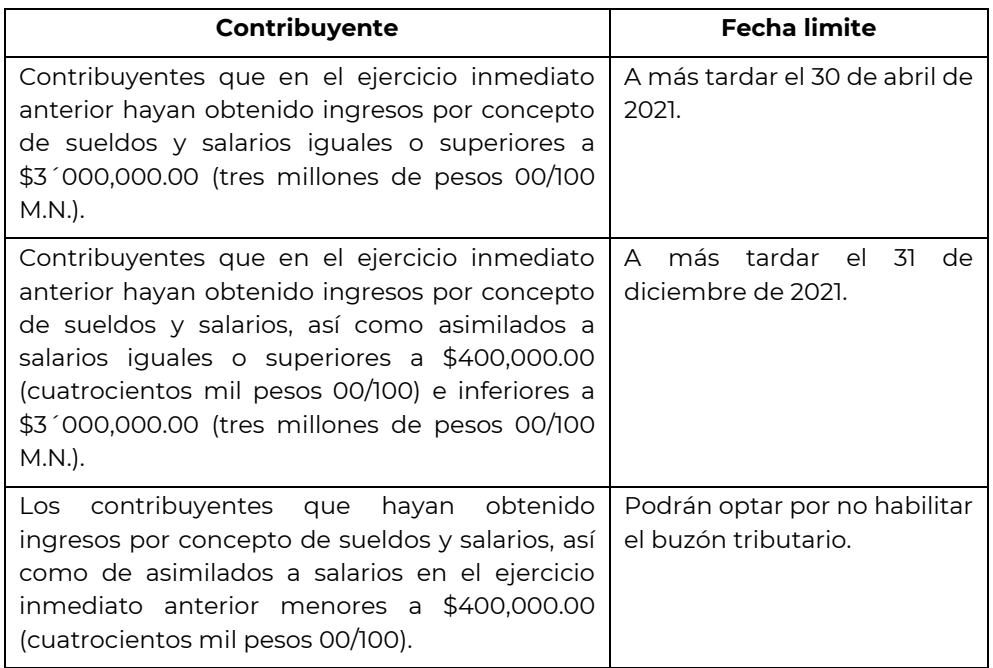

**Sexto.** La Resolución de facilidades administrativas para los sectores de contribuyentes que en la misma se señalan para 2020, publicada en el DOF el 18 de febrero de 2020, se podrá aplicar en los meses de enero y febrero de 2021.

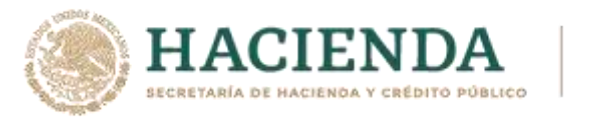

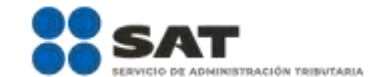

# **Modificación al Anexo 1-A de la Primera Resolución de Modificaciones a la Resolución Miscelánea Fiscal para 2021. Quinta Versión Anticipada.**

# **"Trámites Fiscales"**

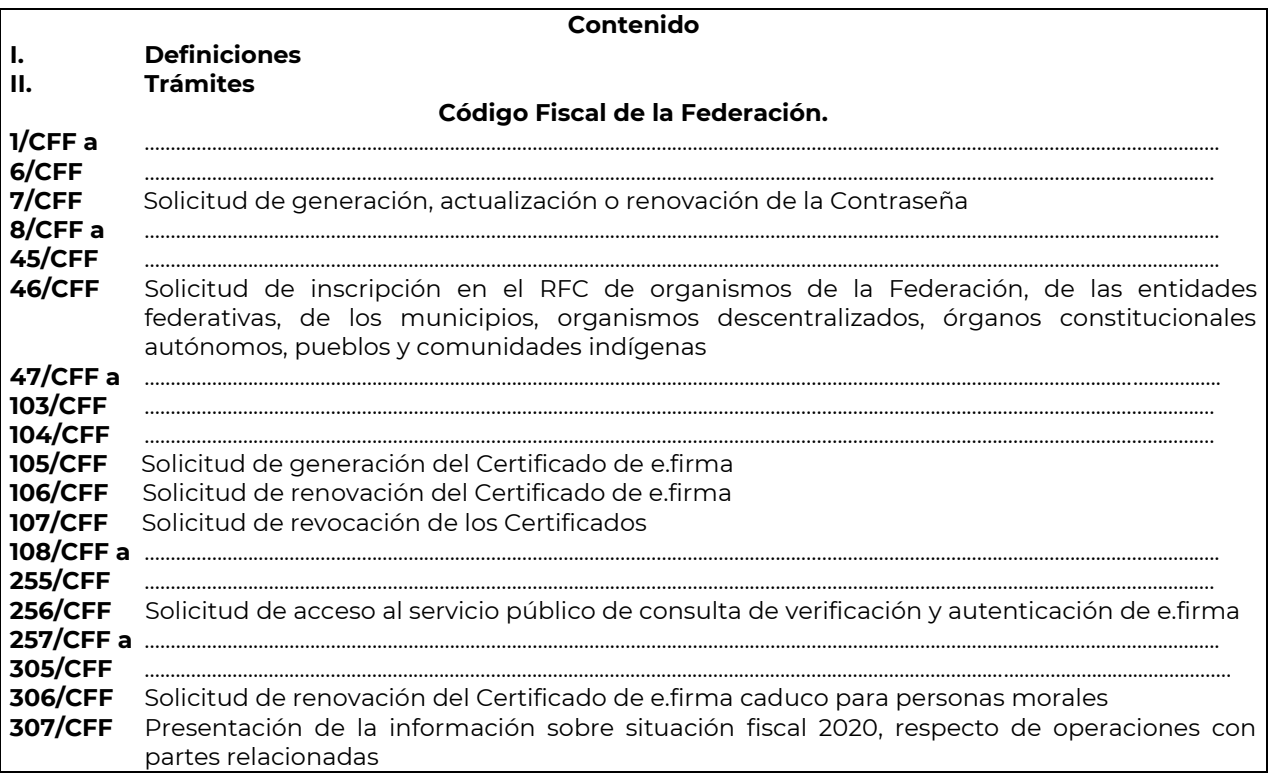

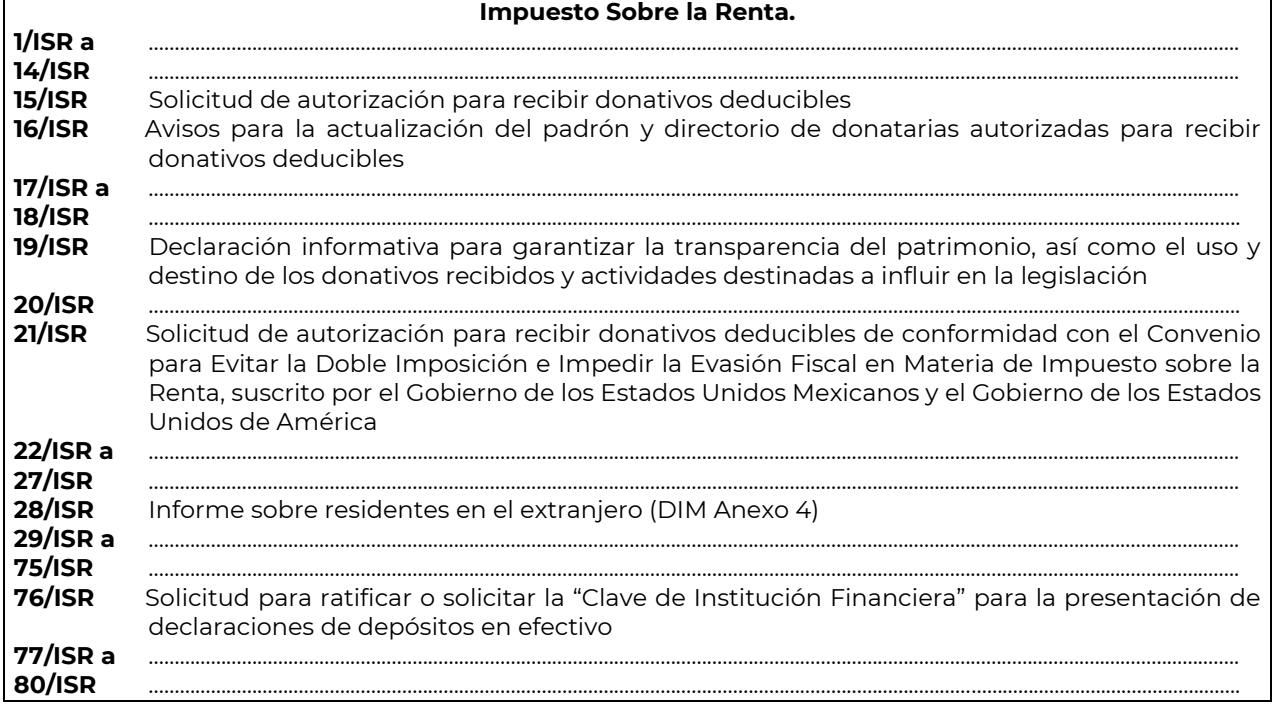

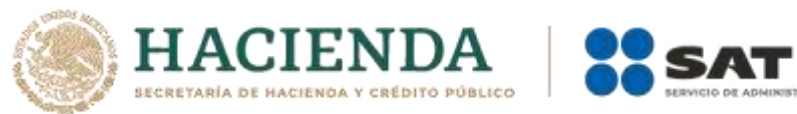

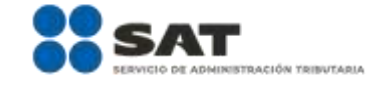

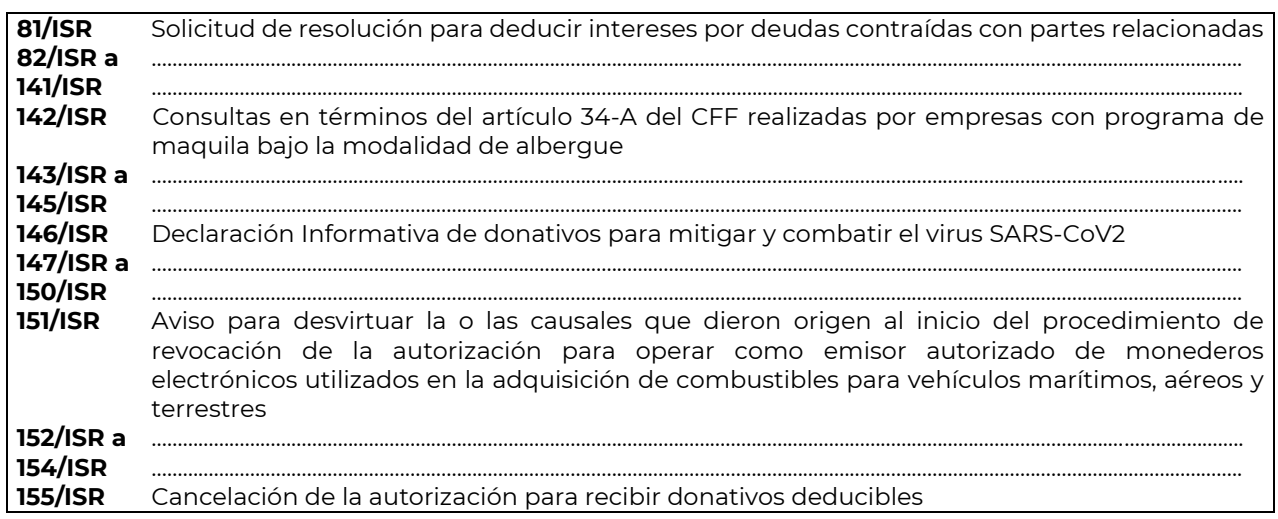

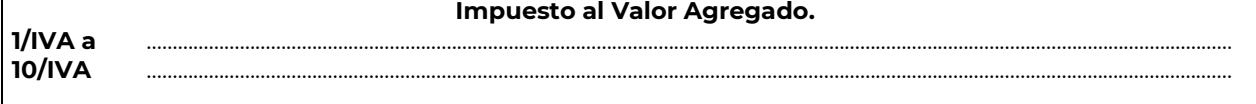

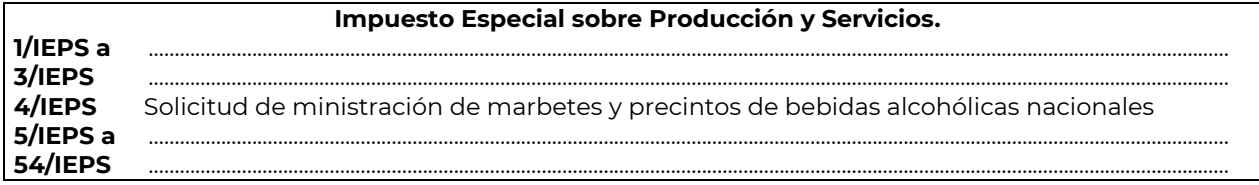

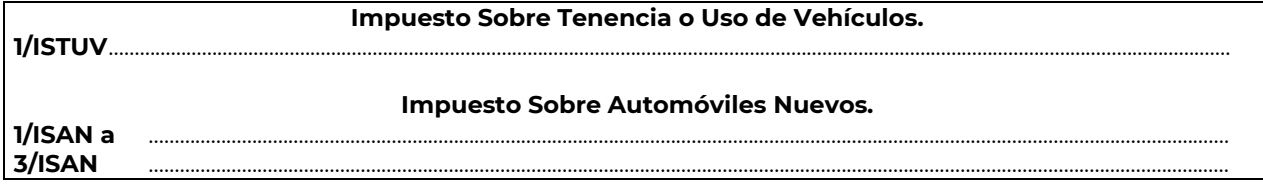

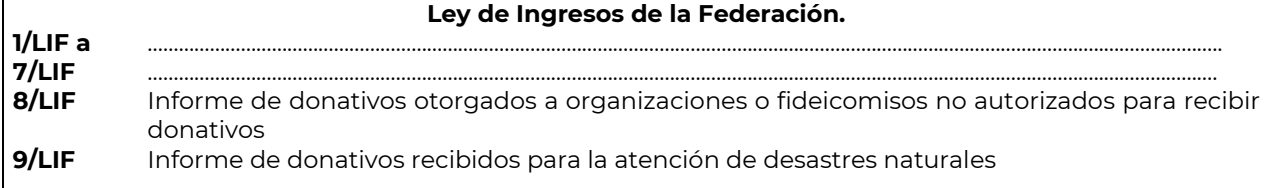

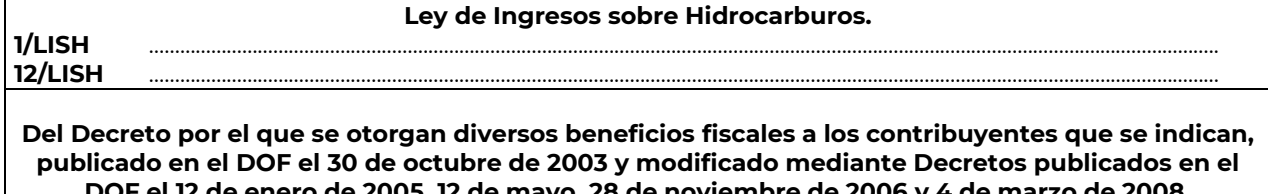

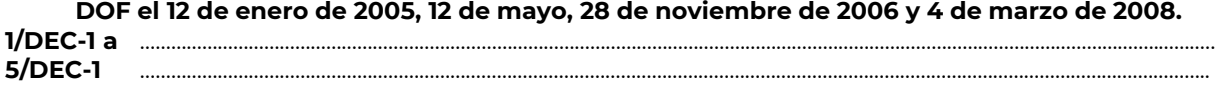

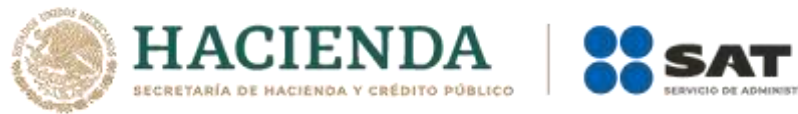

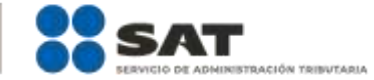

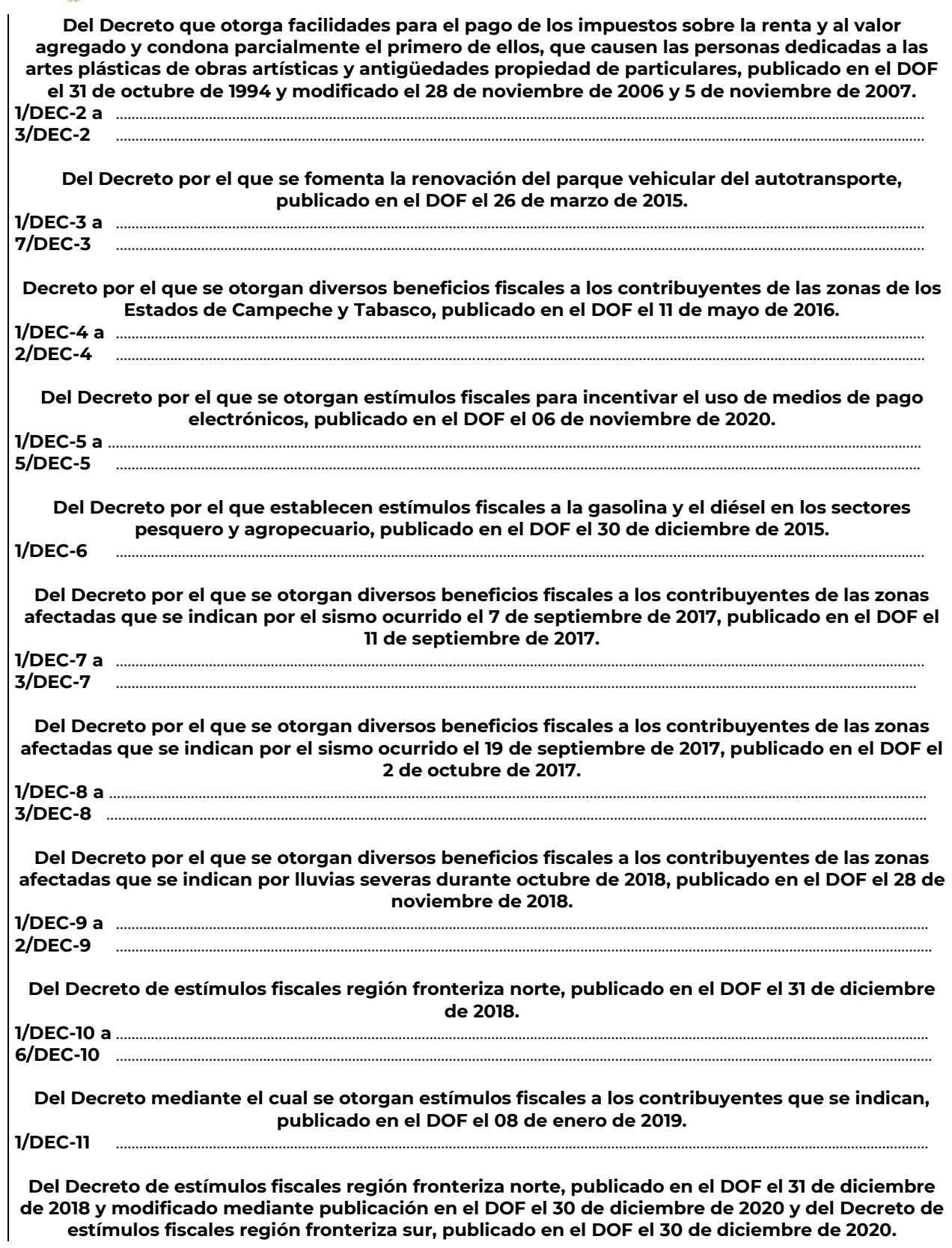

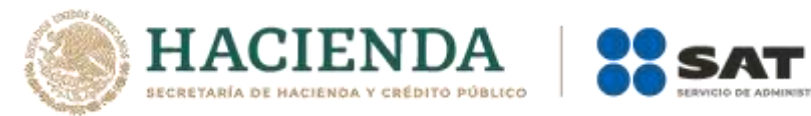

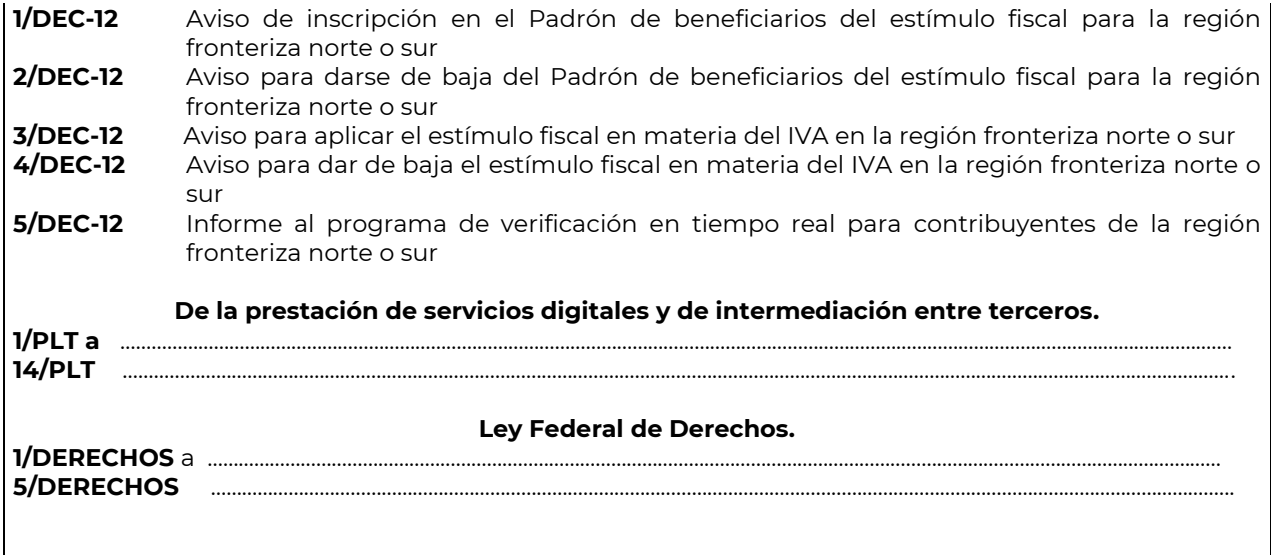

**RACIÓN TRIBUTARIA** 

#### **Código Fiscal de la Federación**

………………………………………………………………………………………………………………………………………………..……………………………………………………………..……..

………………………………………………………………………………………………………………………………………………..……………………………………………………………..……..

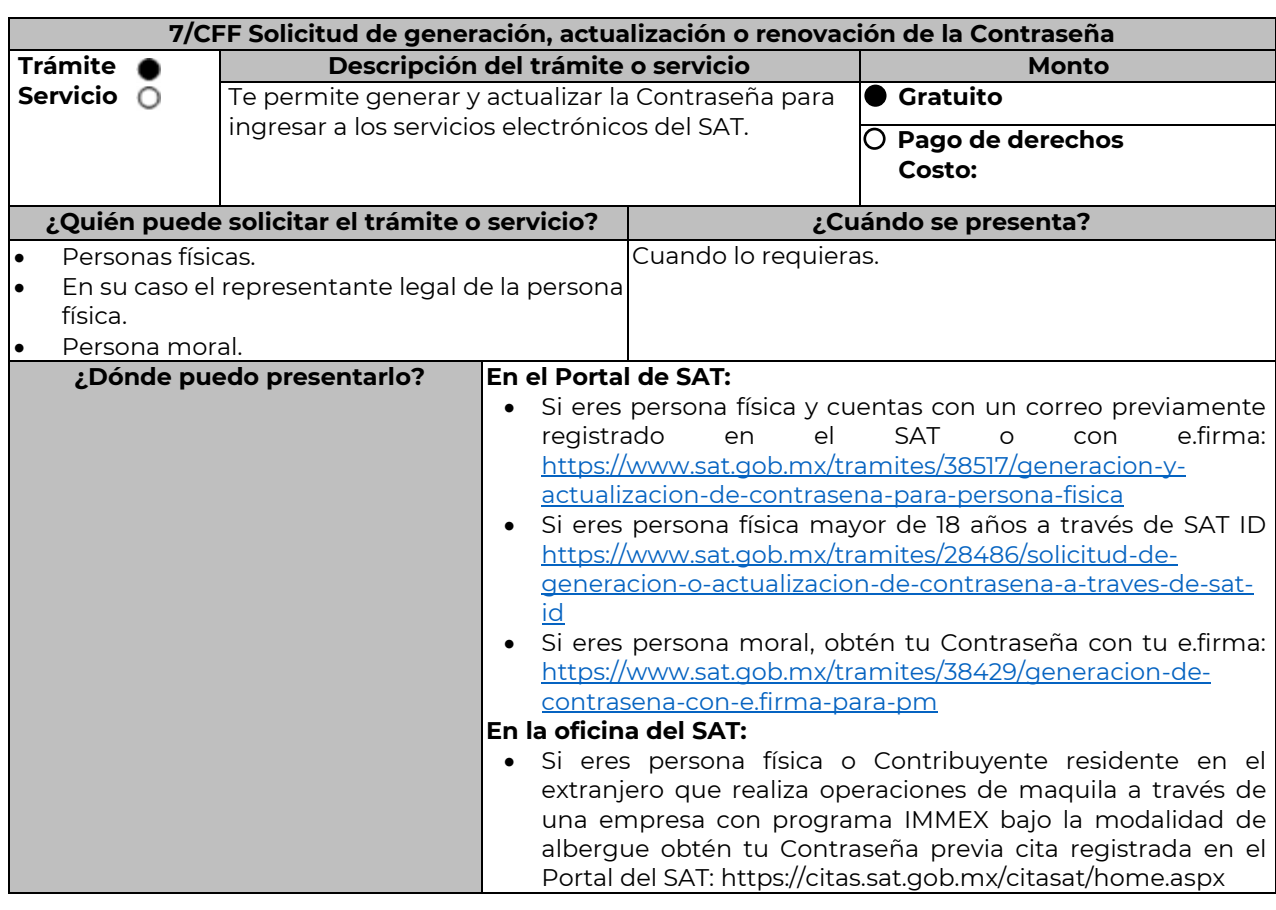

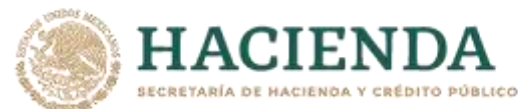

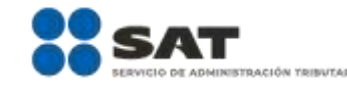

# **INFORMACIÓN PARA REALIZAR EL TRÁMITE O SERVICIO**

#### **¿Qué tengo que hacer para realizar el trámite o servicio?**

# **En el Portal del SAT:**

- Si eres persona física y cuentas con un correo previamente registrado en el SAT o con e.firma ingresa a: [https://www.sat.gob.mx/tramites/38517/generacion-y-actualizacion-de-contrasena-para-persona](https://www.sat.gob.mx/tramites/38517/generacion-y-actualizacion-de-contrasena-para-persona-fisica)[fisica](https://www.sat.gob.mx/tramites/38517/generacion-y-actualizacion-de-contrasena-para-persona-fisica)
- 1. Selecciona el botón **Iniciar**.
- 2. Elige la opción de acuerdo a tu situación, si cuentas o no con e.firma.
- **a) Si elegiste la opción Sí cuento con firma electrónica**
- 1. Ingresa los datos de tu e.firma, Contraseña de la clave privada, clave privada (archivo con terminación .key) y el certificado (archivo con terminación .cer).
- 2. Escribe el texto de la imagen del código Captcha que aparece en la pantalla.
- 3. Oprime enviar.
- 4. Genera tu Contraseña, la cual debe contener 8 caracteres, (únicamente se aceptan letras y números, por tu seguridad no se acepta el RFC como Contraseña).
- 5. Confirma tu Contraseña.
- 6. En su caso establece un correo electrónico personal al que tengas acceso.
- 7. Oprime continuar.
- 8. Conserva tu comprobante de generación o actualización de Contraseña.
- **b) Si elegiste la opción no cuento con firma electrónica**
- 1. Lee el mensaje que te mostrará el sistema "Este servicio está disponible únicamente para personas físicas".
- 2. Oprime aceptar.
- 3. Ingresa tu RFC.
- 4. Escribe el texto de la imagen del código Captcha que aparece en la pantalla.
- 5. Selecciona el correo o los correos electrónicos donde deseas recibir el mensaje para generar o actualizar tu Contraseña.
- 6. Oprime aceptar.
- 7. Ingresa a la ruta enviada a tu correo electrónico.
- 8. Genera tu Contraseña, la cual debe contener 8 caracteres, (únicamente se aceptan letras y números, por tu seguridad no se acepta el RFC como Contraseña).
- 9. Confirma tu Contraseña.
- 10. En su caso establece un correo electrónico personal al que tengas acceso.
- 11. Oprime continuar.
- 12. Conserva tu comprobante de generación o actualización de Contraseña.
- Si eres persona moral deberás contar con e.firma, ingresa a:

<https://www.sat.gob.mx/tramites/38429/generacion-de-contrasena-con-e.firma-para-pm>

- 1. Selecciona el botón Iniciar.
- 2. Ingresa los datos de tu e.firma, Contraseña de la clave priva, clave privada (archivo con terminación .key) y el certificado (archivo con terminación .cer).
- 3. Escribe el texto de la imagen del código Captcha que aparece en la pantalla.
- 4. Oprime enviar.
- 5. Genera tu Contraseña, la cual debe contener 8 caracteres, (únicamente se aceptan letras y números, por tu seguridad no se acepta el RFC como Contraseña).
- 6. Confirma tu Contraseña.
- 7. En su caso establece un correo electrónico personal al que tengas acceso.
- 8. Oprime continuar.
- 9. Conserva tu comprobante de generación o actualización de Contraseña.

# **A través de la aplicación móvil SAT ID:**

Si eres persona física mayor de 18 años, descarga e instala la aplicación "SAT ID" en tu dispositivo móvil o ingresa al Portal del SAT:<https://satid.sat.gob.mx/>

- 1. En la pantalla principal, selecciona el botón de requisitos para validar la información requerida para el trámite o selecciona iniciar trámite generación de Contraseña.
- 2. Oprime el botón Comenzar para iniciar.
- 3. Oprime continuar, revisa los términos y condiciones y si estás de acuerdo en el uso del servicio oprime siguiente.

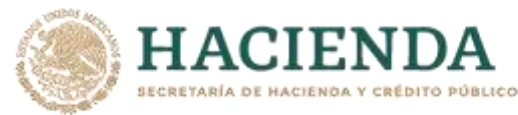

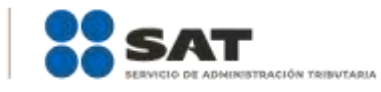

- 4. Ingresa tu RFC, correo electrónico personal y de manera opcional tu número de teléfono móvil.
- 5. Escribe el texto de la imagen del código Captcha que aparece en la pantalla.
- 6. Captura el código de confirmación que te fue enviado a los medios de contacto registrados previamente y selecciona continuar.
- 7. Adjunta o captura la foto de tu identificación oficial vigente con fotografía, por ambos lados y asegúrate que la imagen sea clara.
- 8. Graba un video pronunciando la frase que la aplicación te indique y asegúrate que el video sea claro y la frase se escuche correctamente.
- 9. Revisa la solicitud de generación o actualización de Contraseña con los datos que proporcionaste, así como las manifestaciones, en caso de estar de acuerdo, selecciona siguiente.
- 10. Firma en el recuadro de manera autógrafa lo más parecido a tu identificación oficial, la solicitud de generación o actualización de Contraseña a través de la aplicación móvil. La firma deberá corresponder a la contenida en tu identificación oficial vigente.
- 11. Conserva la solicitud firmada que el aplicativo desplegará, guarda el número de folio asignado, una vez que el trámite sea revisado recibirá una respuesta en 5 días hábiles posteriores a su solicitud.
	- **a) Si la respuesta es positiva:**
- 1. Se enviará al medio de contacto que registraste la ruta para la generación o renovación de la Contraseña.
- 2. Ingresa a la ruta y llena el formulario electrónico.

# **b) Si la respuesta es negativa:**

1. Inicia nuevamente el procedimiento subsanando las inconsistencias detectadas.

#### **En las oficinas del SAT:**

Este servicio únicamente está disponible para Contribuyentes personas físicas o Contribuyente residentes en el extranjero que realiza operaciones de maquila a través de una empresa con programa IMMEX bajo la modalidad de albergue obtén tu Contraseña.

- 1. Acude a la Oficina del SAT de su preferencia o Módulo de Servicios Tributarios, previa cita registrada en el Portal del SAT[: https://citas.sat.gob.mx/citasat/home.aspx](https://citas.sat.gob.mx/citasat/home.aspx)
- 2. Presenta la documentación e información señalada en el apartado requisitos.
- 3. Genera tu Contraseña, la cual debe contener 8 caracteres, (únicamente se aceptan letras y números, por tu seguridad no se acepta el RFC como Contraseña).
- 4. Confirma tu Contraseña.
- 5. En su caso establece un correo electrónico personal al que tengas acceso.
- 6. Recibe y conserva el acuse de Generación o Actualización de Contraseña.

# **¿Qué requisitos debo cumplir?**

# **En las oficinas del SAT:**

# **A. Personas físicas:**

- Identificación oficial vigente, original y copia simple de cualquiera de las señaladas en el Apartado **I. Definiciones**; punto **1.2. Identificaciones oficiales, comprobantes de domicilio y poderes**, inciso **A) Identificación oficial**, del Anexo 1-A de la RMF.
- Correo electrónico personal al que el contribuyente tenga acceso.

Los Contribuyentes personas físicas únicamente podrán designar un representante legal para realizar el trámite de Contraseña cuando se ubiquen en alguno de los siguientes supuestos, el Representante Legal deberá presentar su Identificación oficial vigente, original y copia simple de cualquiera de las señaladas en el Apartado **I. Definiciones**; punto **1.2. Identificaciones oficiales, comprobantes de domicilio y poderes**, inciso **A) Identificación oficial**, del Anexo 1-A de la RMF, así como los siguientes requisitos según corresponda:

# **Menores de edad:**

- Acta de nacimiento del menor, expedida por el Registro Civil u obtenida en el Portal [www.gob.mx/actas](http://www.gob.mx/actas) (Formato Único), Cédula de Identidad Personal, expedida por la Secretaría de Gobernación a través del Registro Nacional de Población o resolución judicial o, en su caso, original del documento emitido por fedatario público en el que conste la patria potestad o la tutela. (original o copia certificada).
- Manifestación por escrito de conformidad de los padres para que uno de ellos actúe como representante del menor, acompañado de la copia simple de la identificación oficial vigente, cualquiera de las señaladas en el en el Apartado **I. Definiciones**; punto **1.2. Identificaciones**

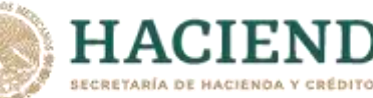

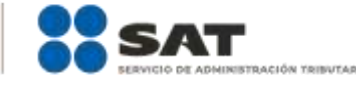

## **oficiales, comprobantes de domicilio y poderes**, inciso **A) Identificación oficial**, del Anexo 1-A de la RMF.

# **Personas físicas con incapacidad legal judicialmente declarada:**

 Resolución judicial definitiva, de la en la que se declare la incapacidad de la o el contribuyente, e incluya la designación de la tutora o tutor (Original).

# **Contribuyentes en apertura de sucesión:**

 Documento en el cual conste el nombramiento y aceptación del cargo de albacea otorgado mediante resolución judicial o en documento notarial, conforme a la legislación de la materia (Original).

## **Contribuyentes declarados ausentes:**

- Resolución judicial en la que conste la designación como representante legal y se manifieste la declaratoria especial de ausencia de la o el contribuyente (Original).
- Manifiesto bajo protesta de decir verdad, en el cual se indique que la situación de ausencia de la o el contribuyente no se ha modificado a la fecha.

#### **Contribuyentes privados de su libertad:**

- Acuerdo, auto o resolución que acredite la privación de la libertad de la o el contribuyente y/o la orden de arraigo firmada por Jueza o Juez (Original).
- Poder general para actos de dominio o administración, que acredite la personalidad de la o el representante legal (copia certificada). Si fue otorgado en el extranjero deberá estar debidamente apostillado o legalizado y haber sido formalizado ante fedatario público mexicano y en su caso, contar con traducción al español realizada por perito autorizado.
- \*Para mayor referencia, consultar en el Apartado **I. Definiciones**; punto **1.2. Identificaciones oficiales, comprobantes de domicilio** y **poderes**, inciso **C) Poderes**, del Anexo 1-A de la RMF.

#### **Contribuyentes clínicamente dictaminados en etapa terminal:**

- Dictamen médico emitido por institución médica pública o privada con enfermedad en etapa terminal, en el que se señale expresamente tal circunstancia, nombre y cédula profesional del médico o médica, así como la designación de la o el representante legal (Original).
- Poder general para actos de dominio o administración, que acredite la personalidad de la o el representante legal (copia certificada). Si fue otorgado en el extranjero deberá estar debidamente apostillado o legalizado y haber sido formalizado ante fedatario público mexicano y en su caso, contar con traducción al español realizada por perito autorizado.

\*Para mayor referencia, consultar en el Apartado **I. Definiciones**; punto **1.2. Identificaciones oficiales, comprobantes de domicilio** y **poderes**, inciso **C) Poderes**, del Anexo 1-A de la RMF.

#### **Personas residentes en el extranjero que realicen operaciones de maquila a través de una empresa con programa IMMEX bajo la modalidad de albergue:**

- Contrato suscrito con la empresa con programa IMMEX bajo la modalidad de albergue en lugar del acta o documento constitutivo. Si el contrato está escrito en un idioma distinto del español, deberá presentar una traducción al español realizada por un personal perito autorizado. Original o copia certificada del poder general para actos de dominio o administración otorgado ante fedatario público mexicano, con el que el representante legal acredite su calidad, en su caso, contar con la traducción al español realizada por personal perito autorizado. (Original o copia certificada).
- Identificación oficial vigente Representante Legal deberá presentar su de cualquiera de las señaladas en el Apartado **I. Definiciones;** punto **1.2. Identificaciones oficiales**, **comprobantes de domicilio y poderes**, inciso **A) Identificación oficial**, del Anexo 1-A de la RMF. (original y copia simple).

#### **A través del Portal del SAT: Personas físicas:**

 Correo electrónico personal registrado previamente en el SAT o, en su caso Certificado digital de e.firma vigente.

# **Personas Morales**

Certificado digital de e.firma vigente.

**¿Con qué condiciones debo cumplir?**

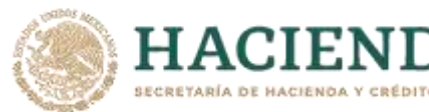

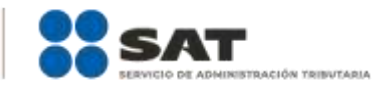

# **Si el trámite lo realiza a través del Portal del SAT:**

- Que el contribuyente se encuentre activo en el RFC.
- Las personas morales deberán contar con e.firma.
- Las personas físicas deberán contar con correo electrónico personal registrado previamente en el SAT o, en su caso, contar con e.firma.
- **Si el trámite se solicita a través de SAT ID:**
- Que el correo personal registrado no haya sido proporcionado por otro contribuyente, ya que en dicho medio le llegará el enlace para la generación o restablecimiento de la Contraseña.
- La documentación e información proporcionada deberá contar con la calidad visual adecuada y legible, para asegurar su correcta lectura, y en el caso del video deberá ser grabado de tal forma que la imagen y el audio sean claros, y sea posible distinguir al contribuyente y la frase que le corresponda.
- Esta opción no es aplicable en caso de que la persona física se ubique en alguno de los supuestos en los que cuente con representación legal.

#### **Si el trámite se lleva a cabo en las oficinas del SAT o Módulos de Servicios Tributarios:**

- Contar con un correo personal al que tenga acceso, y que éste no haya sido proporcionado por otro contribuyente.
- En caso de representación legal el poder general para actos de dominio o de administración otorgado ante fedatario público deberá estar inscrito ante el Registro Público de Comercio.
- Si fue otorgado en el extranjero deberá estar debidamente apostillado o legalizado y haber sido formalizado ante fedatario público mexicano y en su caso, contar con traducción al español realizada por perito autorizado.

En caso de que presentes como identificación oficial la credencial para votar emitida por el Instituto Nacional Electoral, esta deberá estar vigente como medio de identificación, puedes validarla en la siguiente liga[: https://listanominal.ine.mx/scpln/](https://listanominal.ine.mx/scpln/)

# **SEGUIMIENTO Y RESOLUCIÓN DEL TRÁMITE O SERVICIO**

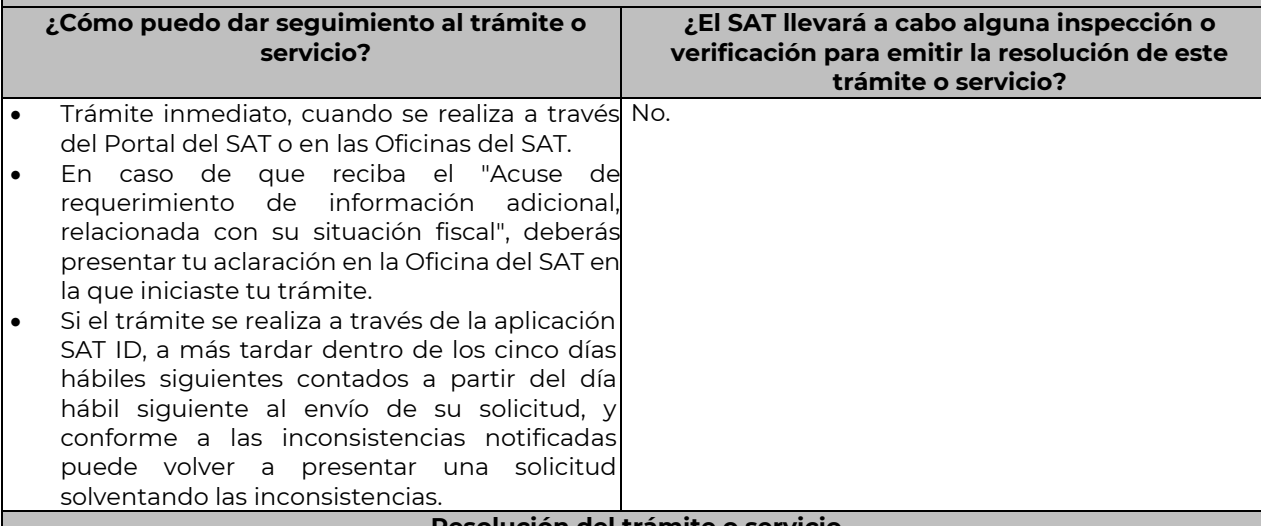

#### **Resolución del trámite o servicio**

En caso de que el trámite sea procedente: Acuse de generación o actualización de la Contraseña. Si se presenta alguna inconsistencia en la situación fiscal del Contribuyente se emitirá el "Acuse de requerimiento de información adicional, relacionada con tu situación fiscal", conforme a lo señalado por la ficha de trámite 197/CFF "Aclaración en las solicitudes de trámites de Contraseña o Certificado de e.firma".

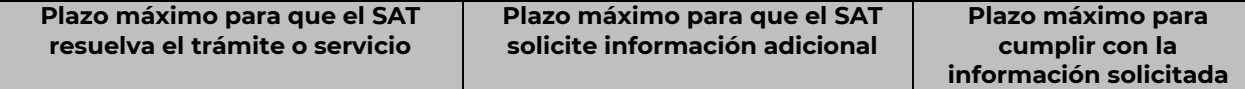

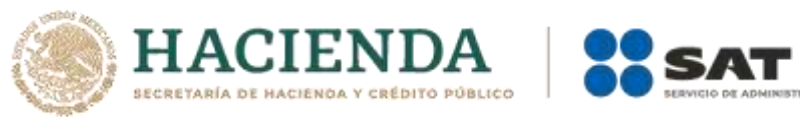

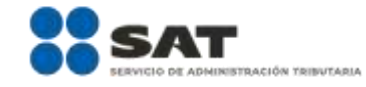

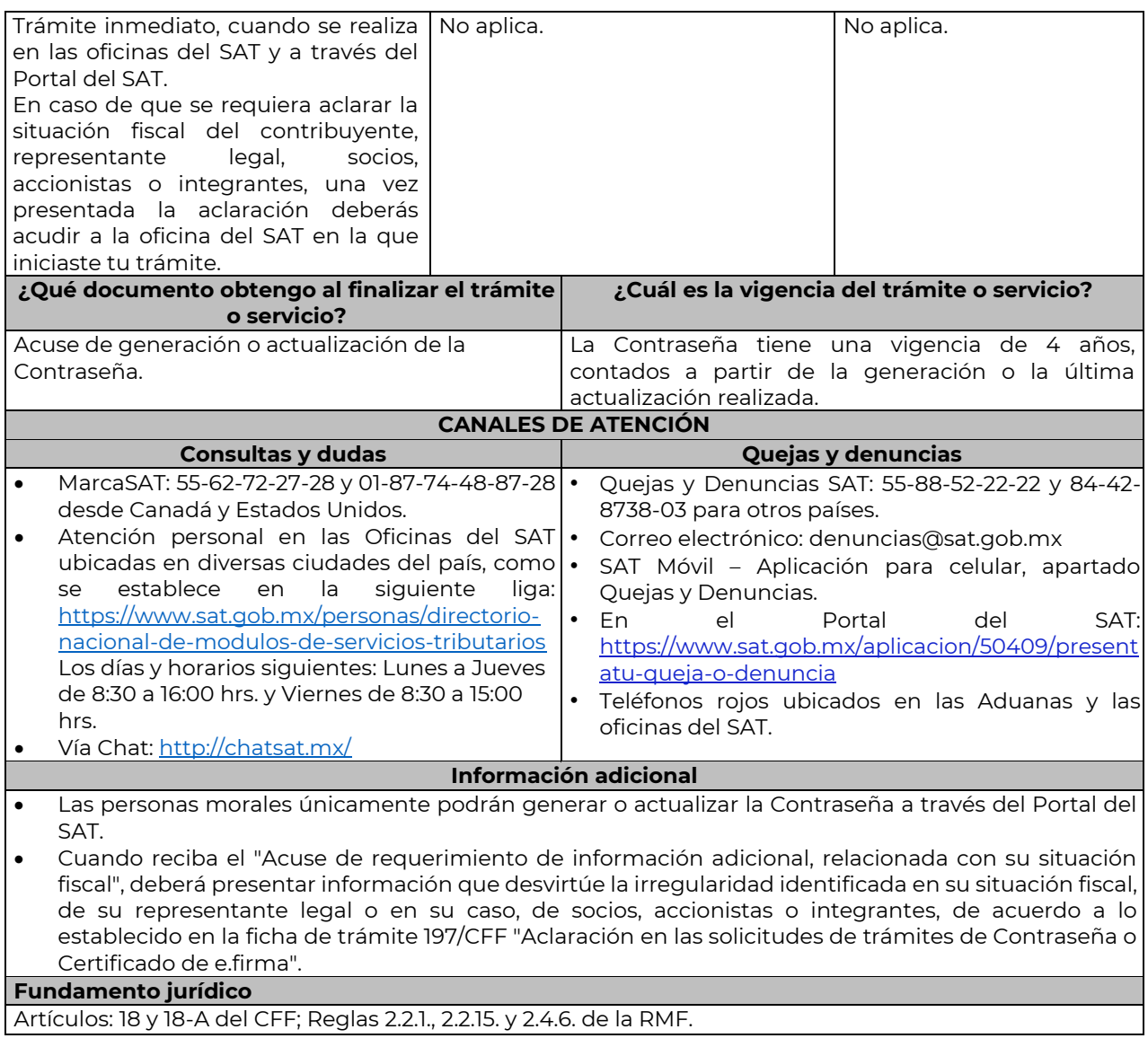

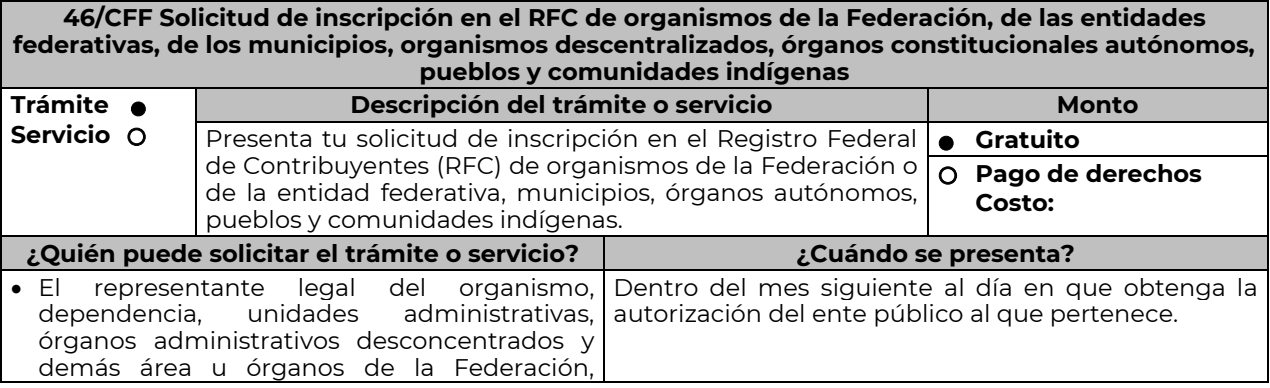

………………………………………………………………………………………………………………………………………………..……………………………………………………………..……..

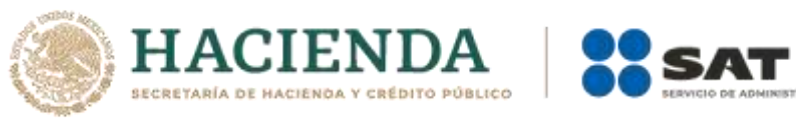

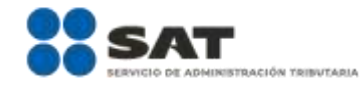

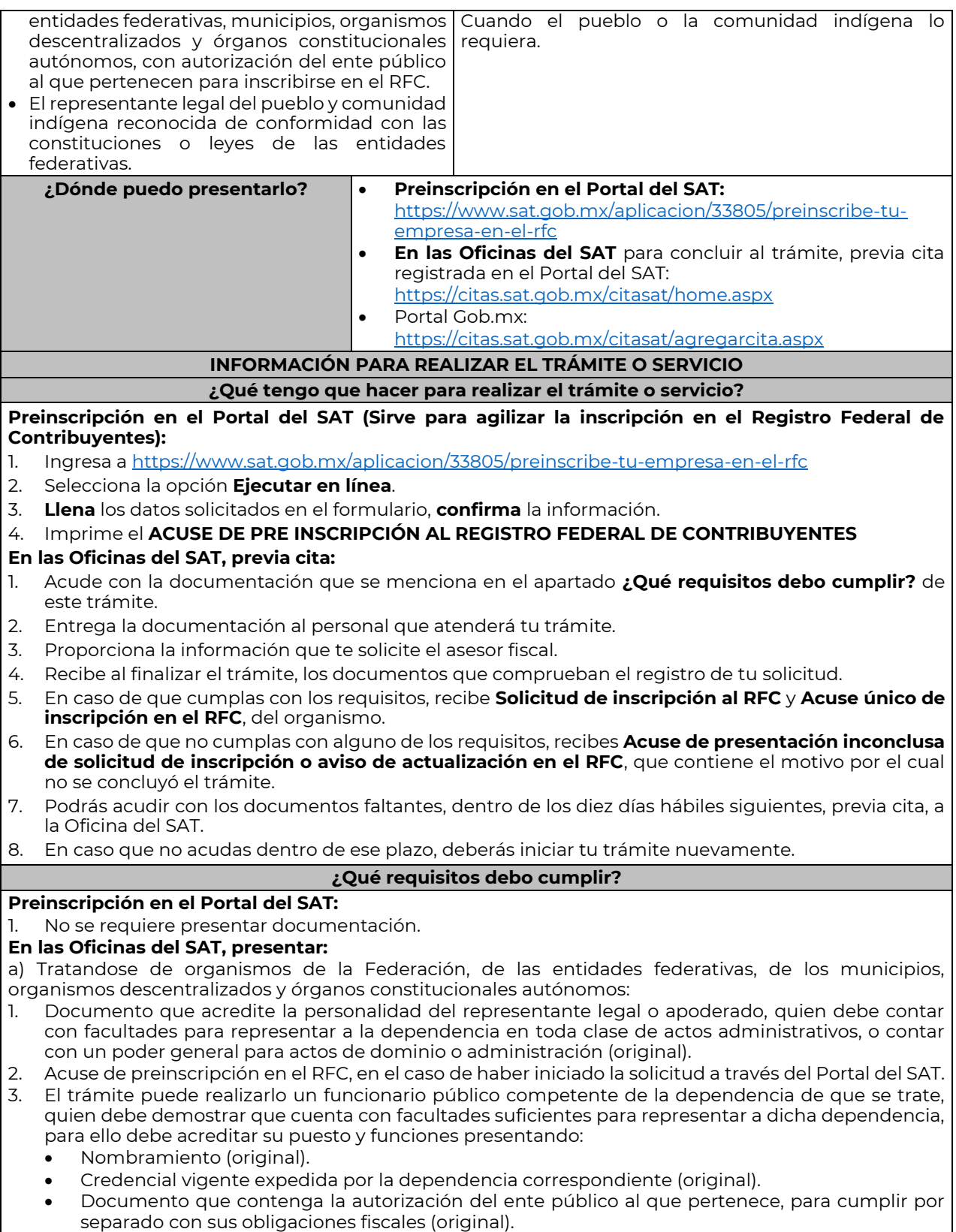

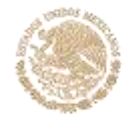

 Decreto o acuerdo por el cual se crean dichas entidades, publicado en el órgano oficial (impresión o copia simple del diario, periódico o gaceta oficial).

- Comprobante de domicilio, cualquiera de los señalados en el Apartado **I. Definiciones**; punto **1.2. Identificaciones oficiales**, **comprobantes de domicilio y poderes**, **inciso B) Comprobante de domicilio**, del Anexo 1-A de la RMF (original).
- Identificación oficial vigente y en original del representante legal, cualquiera de las señaladas en el Apartado **I. Definiciones**; punto **1.2. Identificaciones oficiales**, **comprobantes de domicilio y poderes**, inciso **A) Identificación oficial**, del Anexo 1-A de la RMF (original).

b) Tratándose de pueblos y comunidades indígenas:

**I ACIEN** 

**ECRETARÍA DE HACIENDA Y CRÉDITO DÚBLICO** 

- 1. Decreto, Ley, Acuerdo o cualquier otro documento emitido por autoridad competente a nivel federal, estatal o municipal, en el que conste el reconocimiento del pueblo y comunidad indígena de acuerdo a la legislación de la entidad federativa de que se trate (impresión o copia simple del diario, periódico o gaceta oficial y en caso de documento emitido por alguna autoridad, se presentará original para cotejo).
- 2. El trámite puede realizarlo el representante legal del pueblo y comunidad indígena con atribuciones para realizar actos ante las autoridades federales, estatales o municipales, presentando:
	- Nombramiento, el cual puede consistir en Acta de asamblea por la que se eligió a la autoridad o representantes del pueblo y la comunidad indígena, o bien, algún documento emitido por autoridad federal, estatal o municipal en el que se haga constar el nombre del representante de la comunidad (original) siempre y cuando venga acompañado del manifiesto de aceptación de los miembros de la comunidad.
	- Comprobante de domicilio, cualquiera de los señalados en el Apartado **I. Definiciones**; punto **1.2. Identificaciones oficiales**, **comprobantes de domicilio y poderes**, **inciso B) Comprobante de domicilio**, del Anexo 1-A de la RMF (original), en caso de no tener instalaciones propias de la comunidad, podrá presentar alguno a nombre del representante legal del pueblo y comunidad indígena.
	- Identificación oficial vigente y en original del representante legal del pueblo y comunidad indígena cualquiera de las señaladas en el Apartado **I. Definiciones**; punto **1.2. Identificaciones oficiales**, **comprobantes de domicilio y poderes**, inciso **A) Identificación oficial**, del Anexo 1-A de la RMF (original).

#### **¿Con qué condiciones debo cumplir?**

El representante legal de la persona moral o el pueblo y cumunidad indígena debe estar inscrito en el RFC.

#### **SEGUIMIENTO Y RESOLUCIÓN DEL TRÁMITE O SERVICIO**

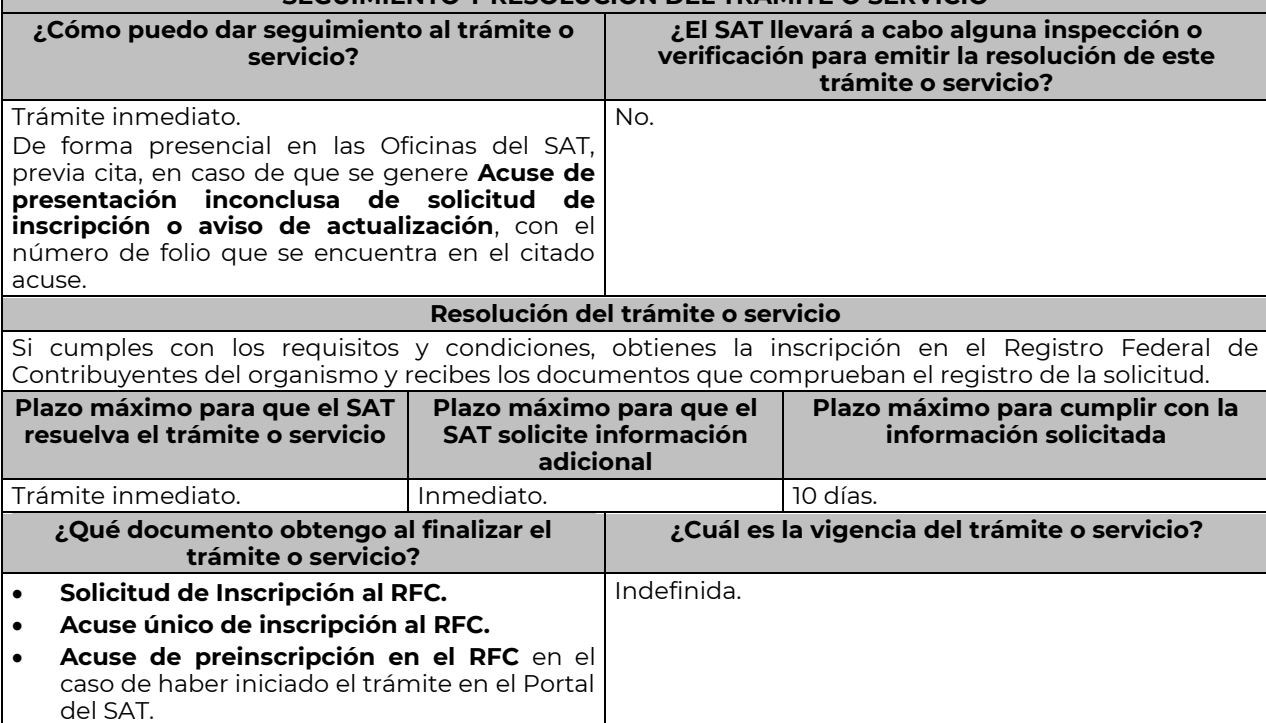

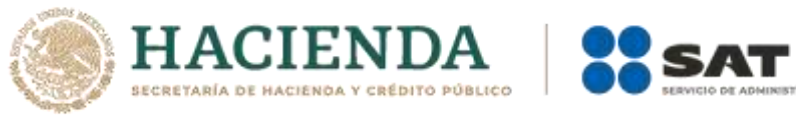

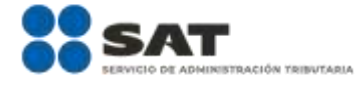

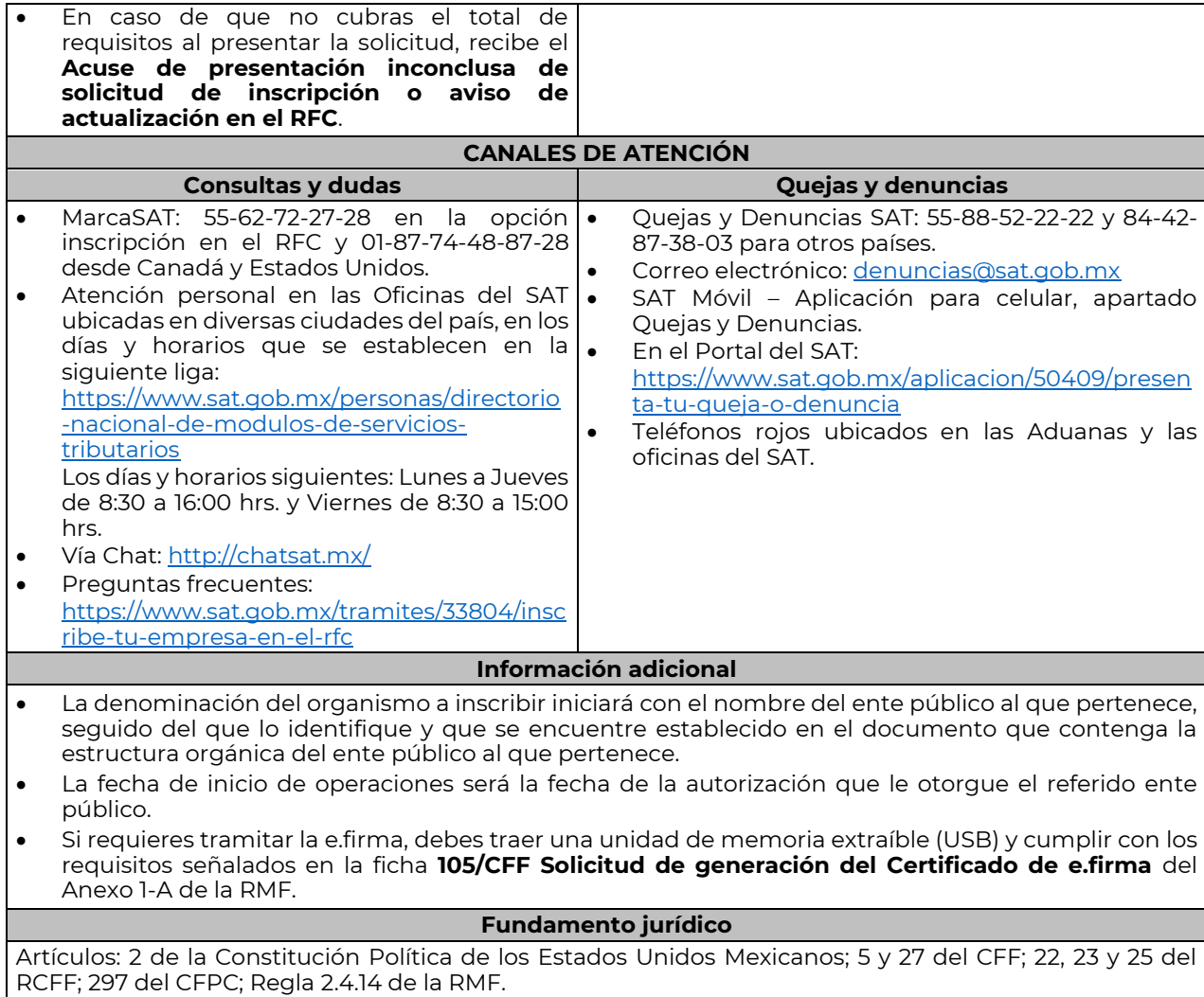

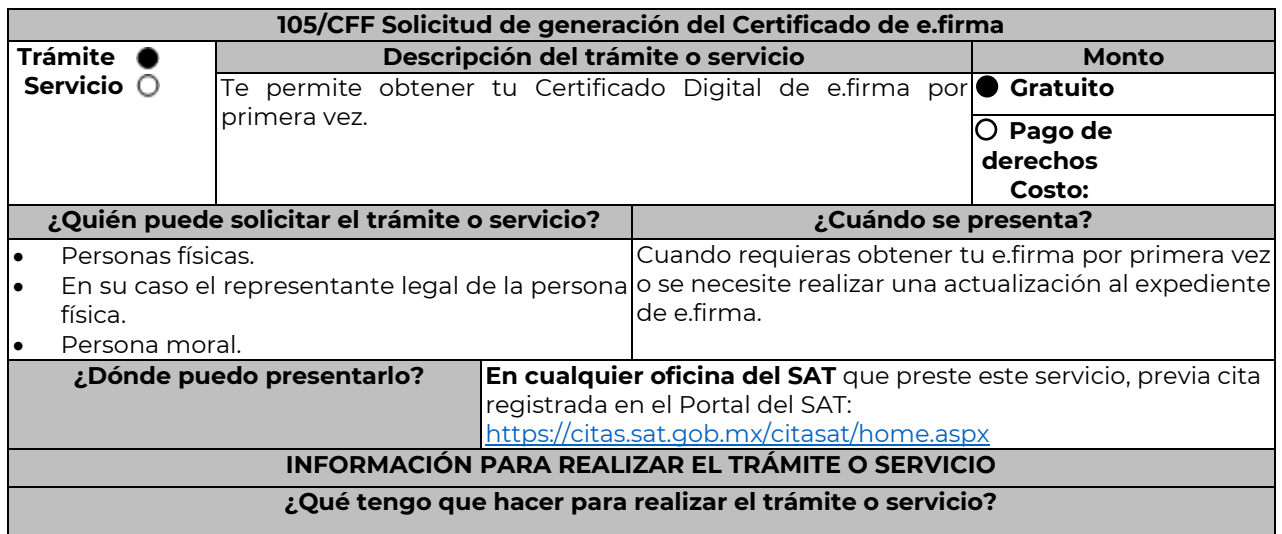

………………………………………………………………………………………………………………………………………………..……………………………………………………………..……..

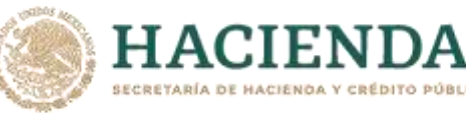

corresponda.

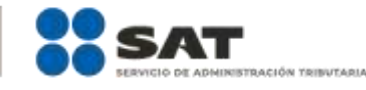

1. Agenda tu cita, para el servicio de e.firma de Personas Físicas o e.firma de Personas Morales, según

3. Durante el trámite se registrarán tus datos biométricos, consistentes en foto, huellas dactilares, iris,

2. Presenta y entrega la documentación e información señalada en el apartado requisitos.

firma autógrafa y la documentación que presentes de acuerdo a los requisitos. **¿Qué requisitos debo cumplir?**  1. Correo electrónico al que tengas acceso. 2. Unidad de memoria extraíble preferentemente nueva que contenga el archivo de requerimiento (.req) generado previamente en el programa Certifica, disponible en: <https://portalsat.plataforma.sat.gob.mx/certifica/> Descarga la aplicación Certifica de acuerdo al sistema operativo de tu equipo de cómputo. Ve al directorio de descargas configurado en tu equipo de cómputo. Ejecuta el archivo Certifica. Selecciona la opción Requerimiento para la Generación de Firma Electrónica. Captura tu RFC, CURP y Correo Electrónico. Oprime el botón siguiente Establece tu Contraseña de la Clave Privada, la cual debe conformarse de 8 a 256 caracteres. Confirma tu Contraseña de la Clave Privada. Oprime siguiente. A continuación, te mostrará el mensaje "Oprima el Botón Continuar para iniciar con la generación del requerimiento" Da clic en Continuar. A continuación, se realizará el proceso de generación de claves por lo cual deberás mover el ratón o mouse de tu computadora en distintas direcciones hasta que la barra de avance se haya completado y se muestre la siguiente pantalla. Oprime en el botón Guardar Archivos. Elige la ruta para almacenar el archivo generado. Oprime Guardar. Al finalizar el sistema mostrará el mensaje que señala "Ahora ya cuenta con un requerimiento digital y su clave privada. Proceda a entregarlo a un agente certificador y la ruta donde quedaron almacenados sus archivos". Oprime Aceptar. 3. Forma oficial FE "Solicitud de Certificado de e.firma", disponible en el apartado "Documento descargable" de la ruta: [https://www.sat.gob.mx/tramites/16703/obten-tu-certificado-de-e.firma-](https://www.sat.gob.mx/tramites/16703/obten-tu-certificado-de-e.firma-(antes-firma-electronica)) [\(antes-firma-electronica\)](https://www.sat.gob.mx/tramites/16703/obten-tu-certificado-de-e.firma-(antes-firma-electronica)) Por duplicado y firmada en tinta azul. Adicionalmente, debes presentar los siguientes requisitos: **A. Personas físicas.** 1. Contar con Clave Única de Registro de Población (CURP). 2. Si eres mexicano por naturalización, original o copia certificada de la carta de naturalización expedida por autoridad competente. 3. Si eres extranjero, Forma Migratoria Múltiple expedida por el Instituto Nacional de Migración 4. Comprobante de domicilio, cualquiera de los señalados en el Apartado **I. Definiciones**; punto **1.2. Identificaciones oficiales, comprobantes de domicilio y poderes**, inciso **B) Comprobante de domicilio**, del Anexo 1-A de la RMF (original), este requisito únicamente aplica si obtuviste tu RFC a través del Portal del SAT, con tu Clave Única de Registro de Población (CURP), en el caso de que únicamente cuentes con el Régimen de Sueldos y Salarios se aceptará como comprobante de domicilio la credencial para votar vigente expedida por el Instituto Nacional Electoral, siempre y cuando el domicilio sea visible. 5. Identificación oficial original y vigente, cualquiera de las señaladas en el Apartado **I. Definiciones**; punto **1.2. Identificaciones oficiales, comprobantes de domicilio y poderes**, inciso **A) Identificación oficial**, del Anexo 1-A de la RMF (original).

Los Contribuyentes personas físicas únicamente podrán designar un representante legal para realizar el trámite de generación del Certificado de la e.firma en los siguientes supuestos, el Representante Legal deberá presentar su Identificación oficial vigente, original y copia simple de cualquiera de las señaladas en el Apartado **I. Definiciones**; punto **1.2. Identificaciones oficiales, comprobantes de domicilio y** 

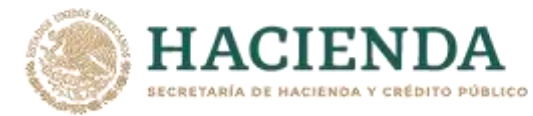

**poderes**, inciso **A) Identificación oficial**, del Anexo 1-A de la RMF y deberá estar previamente inscrito en el RFC, contar con Certificado activo de e.firma y presentar adicionalmente los siguientes requisitos para cada caso:

#### **Menores de edad:**

La persona física que ejerza la patria potestad o tutela de algún menor de edad, deberá presentar:

- Acta de nacimiento del menor, expedida por el Registro Civil u obtenida en el Portal [www.gob.mx/actas](http://www.gob.mx/actas) (Formato Único), Cédula de Identidad Personal, expedida por la Secretaría de Gobernación a través del Registro Nacional de Población o resolución judicial o, en su caso, original del documento emitido por fedatario público en el que conste la patria potestad o la tutela. (original o copia certificada)
- Manifestación por escrito de conformidad de los padres para que uno de ellos actúe como representante del menor, acompañado de la copia simple de la identificación oficial vigente credencial para votar vigente, expedida por el Instituto Nacional Electoral (antes Instituto Federal Electoral), pasaporte vigente, cédula profesional vigente (para este trámite no se acepta como identificación la cédula profesional electrónica), credencial del Instituto Nacional de las Personas Adultas Mayores vigente; en el caso de extranjeros, documento migratorio vigente que corresponda, emitido por autoridad competente (en su caso, prórroga o refrendo migratorio), del padre que no actuará como representante legal. En los casos en que, el acta de nacimiento, la resolución judicial o documento emitido por fedatario público en el que conste la patria potestad se encuentre señalado solamente un padre, no será necesario presentar este requisito.

# **Personas físicas con incapacidad legal judicialmente declarada:**

 Resolución judicial definitiva, de la en la que se declare la incapacidad de la o el contribuyente, e incluya la designación de la tutora o tutor (Original)

# **Contribuyentes en apertura de sucesión.**

 Documento en el cual conste el nombramiento y aceptación del cargo de albacea otorgado mediante resolución judicial o en documento notarial, conforme a la legislación de la materia (Original)

#### **Contribuyentes declarados ausentes.**

- Resolución judicial en la que conste la designación como representante legal y se manifieste la declaratoria especial de ausencia de la o el contribuyente (Original)
- Manifiesto bajo protesta de decir verdad, en el cual se indique que la situación de ausencia de la o el contribuyente no se ha modificado a la fecha.

#### **Contribuyentes privados de su libertad.**

- Acuerdo, auto o resolución que acredite la privación de la libertad de la o el contribuyente y/o la orden de arraigo firmada por Jueza o Juez (Original).
- Poder general para actos de dominio o administración, que acredite la personalidad de la o el representante legal (copia certificada). Si fue otorgado en el extranjero deberá estar debidamente apostillado o legalizado y haber sido formalizado ante fedatario público mexicano y en su caso, contar con traducción al español realizada por perito autorizado.

\*Para mayor referencia, consultar en el Apartado **I. Definiciones**; punto **1.2. Identificaciones oficiales, comprobantes de domicilio y poderes**, inciso **C) Poderes**, del Anexo 1-A de la RMF.

# **Contribuyentes clínicamente dictaminados en etapa terminal.**

- Dictamen médico emitido por institución médica pública o privada con enfermedad en etapa terminal, en el que se señale expresamente tal circunstancia, nombre y cédula profesional del médico o médica, así como la designación de la o el representante legal (Original)
- Poder general para actos de dominio o administración, que acredite la personalidad de la o el representante legal (copia certificada). Si fue otorgado en el extranjero deberá estar debidamente apostillado o legalizado y haber sido formalizado ante fedatario público mexicano y en su caso, contar con traducción al español realizada por perito autorizado.

\*Para mayor referencia, consultar en el Apartado **I. Definiciones**; punto **1.2. Identificaciones oficiales, comprobantes de domicilio y poderes**, inciso **C) Poderes**, del Anexo 1-A de la RMF.

# **B. Personas morales.**

- 1. Documento constitutivo protocolizado (original o copia certificada).
- 2. Identificación oficial original y vigente del representante legal, cualquiera de las señaladas en el Apartado **I. Definiciones**; punto **1.2. Identificaciones oficiales, comprobantes de domicilio y poderes**, inciso **A) Identificación oficial**, del Anexo 1-A de la RMF (original).

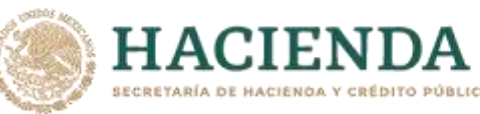

3. Poder general para actos de dominio o administración, que acredite la personalidad de la o el representante legal (copia certificada). Si fue otorgado en el extranjero deberá estar debidamente apostillado o legalizado y haber sido formalizado ante fedatario público mexicano y en su caso, contar con traducción al español realizada por perito autorizado.

\*Para mayor referencia, consultar en el Apartado **I. Definiciones**; punto **1.2. Identificaciones oficiales, comprobantes de domicilio y poderes**, inciso **C) Poderes**, del Anexo 1-A de la RMF.

- 4. Si la inscripción al RFC se realizó por medio del "Esquema de Inscripción al Registro Federal de Contribuyentes a través de fedatario público por Medios Remotos" deberá presentar comprobante de domicilio, cualquiera de los señalados en el Apartado **I. Definiciones**; punto **1.2. Identificaciones oficiales, comprobantes de domicilio y poderes**, inciso **B) Comprobante de domicilio**, del Anexo 1-A de la RMF (original). El representante legal deberá estar previamente inscrito en el RFC y contar con certificado de e.firma activo.
- 5. Presentar la clave de Registro Federal de Contribuyentes válida, de cada uno de los socios, accionistas o asociados que se mencionen dentro del acta constitutiva (copia simple), cuando se cuente con más de 5 socios, deberá proporcionar en unidad de memoria extraíble un archivo en formato Excel (\*.xlsx) que contenga la información de la totalidad de socios, accionistas o integrantes de la persona moral con las siguientes características:
	- a. Primera columna. RFC a 13 posiciones del representante legal, socio, accionista o integrante de la persona moral o en el caso de socios Personas Morales el RFC a 12 posiciones (formato alfanumérico).
	- b. Segunda columna. Nombre(s) del socio, accionista o integrante de la persona moral. en el caso de los socios, accionistas o integrantes sean personas morales la denominación o razón social, (formato alfanumérico).
	- c. Tercera columna. Primer Apellido del socio, accionista o integrante de la persona moral. (formato alfabético).
	- d. Cuarta columna. Segundo Apellido del, socio, accionista o integrante de la persona moral. (formato alfabético).

La información se deberá presentar sin tabuladores, únicamente mayúsculas, las columnas deberán contener los siguientes títulos: RFC, nombre, apellido paterno y apellido materno, no estar vacías y se deberá nombrar el archivo con el RFC de la persona moral que solicita el trámite.

6. Manifestación por escrito que contenga las claves del RFC validas de los socios, accionistas o asociados, en caso de que no se encuentren dentro del acta constitutiva (original).

Adicionalmente se deberán presentar los siguientes requisitos para cada caso:

# **Personas distintas de sociedades mercantiles:**

 Documento constitutivo de la agrupación (original o copia certificada), o en su caso la publicación en el diario, periódico o gaceta oficial (copia simple o impresión).

# **Misiones Diplomáticas:**

- Documento con el que la Secretaría de Relaciones Exteriores reconozca la existencia de la misión diplomática en México (original)
- Carné de acreditación expedido por la Dirección General de Protocolo de la Secretaría de Relaciones Exteriores de la persona que realizará el trámite ante el SAT, o si se trata de un empleado local, identificación oficial.

# **Asociaciones en participación:**

- Contrato de la asociación en participación, con ratificación de las firmas del asociado y del asociante ante cualquier Oficina del SAT (original).
- Identificación oficial vigente y en original de los contratantes y del asociante (en caso de personas físicas), cualquiera de las señaladas en el Apartado **I. Definiciones**; punto **1.2. Identificaciones oficiales, comprobantes de domicilio y poderes**, inciso **A) Identificación oficial**, del Anexo 1-A de la RMF (original).
- Acta constitutiva, poder notarial e identificación, que acredite al representante legal, en caso de que participe como asociante o asociada una persona moral (copia certificada).
- Testimonio o póliza, en caso de que así proceda, donde conste el otorgamiento del contrato de asociación en participación ante fedatario público, que éste se cercioró de la identidad y capacidad de los otorgantes y de cualquier otro compareciente y que quienes comparecieron en representación de otra persona física o moral contaban con la personalidad suficiente para representarla al momento de otorgar dicho instrumento (original).

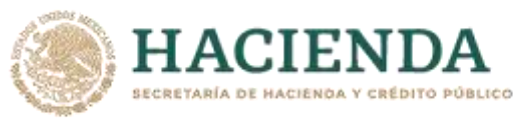

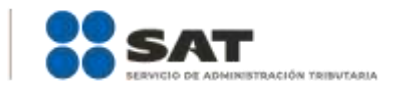

- Documento donde conste la ratificación de contenido y firmas de quienes otorgaron y comparecieron el contrato de asociación en participación ante fedatario público, que éste se cercioró de la identidad y capacidad de los otorgantes y de cualquier otro compareciente y de que quienes comparecieron en representación de otra persona física o moral contaban con la personalidad suficiente para representarla al momento de otorgar dicho contrato (copia certificada).
- **Personas morales residentes en el extranjero con o sin establecimiento permanente en México:**
- Acta o documento constitutivo debidamente apostillado o legalizado, según proceda. Cuando éstos consten en idioma distinto del español debe presentarse una traducción al español realizada por un perito autorizado (copia certificada).
- Contrato de asociación en participación, en los casos que así proceda, con firma autógrafa del asociante y asociados o de sus representantes legales (original).
- Contrato de fideicomiso, en los casos en que así proceda, con firma autógrafa del fideicomitente, fideicomisario o de sus representantes legales, así como del representante legal de la institución fiduciaria (original).
- Documento con que acrediten el número de identificación fiscal del país en que residan, cuando tengan obligación de contar con éste en dicho país, en los casos en que así proceda (copia certificada, legalizada o apostillada por autoridad competente).
- Acta o documento debidamente apostillado o legalizado, en los casos en que así proceda, en el que conste el acuerdo de apertura del establecimiento en el territorio nacional (copia certificada).

# **Administración Pública y demás Órganos de Estado (Federal, Estatal, Municipal):**

- Decreto o acuerdo por el cual se crean dichas entidades, publicado en órgano oficial (copia simple o impresión del diario, periódico o gaceta oficial), o bien, copia simple de las disposiciones jurídicas vigentes que acrediten su constitución, personalidad jurídica y estructura orgánica.
- Tratándose de unidades administrativas u órganos administrativos desconcentrados, la autorización del ente público al que pertenezcan.
- El representante legal o funcionario público deberá contar con facultades para representar a la dependencia ante toda clase de actos administrativos, acreditando su personalidad con lo siguiente:
- Original del Nombramiento.
- En su caso, copia simple del precepto jurídico contenido en Ley, Reglamento, Decreto, Estatuto u otro documento jurídico donde conste su facultad para fungir con carácter de representante de la dependencia de la cual pretende tramitar el Certificado de e.firma, solo en caso de no encontrarse publicado en el Diario, Periódico, Gaceta o Boletín oficial digital correspondiente.

# **Sindicatos:**

- Estatuto de la agrupación (original).
- Resolución de registro emitida por la autoridad laboral competente (original).

# **Demás figuras de agrupación que regule la legislación vigente:**

Documento constitutivo que corresponda según lo establezca la ley de la materia (original).

# **Empresas exportadoras de servicios de convenciones y exposiciones:**

 Documento que acredite que el interesado es titular de los derechos para operar un centro de convenciones o de exposiciones (original).

# **Asociaciones religiosas:**

- Exhibir, en sustitución de la copia certificada del documento constitutivo protocolizado, el Certificado de Registro Constitutivo que emite la Secretaría de Gobernación, de conformidad con la Ley de Asociaciones Religiosas y Culto Público y su Reglamento (original).
- Estatutos de la asociación protocolizados (original).
- Dictamen de la solicitud para obtener el registro constitutivo como asociación religiosa, emitido por la Secretaría de Gobernación (original).

# **Fideicomiso:**

- Contrato de fideicomiso, con firma autógrafa del fideicomitente, fideicomisario o de sus representantes legales, así como del representante legal de la institución fiduciaria (original o copia certificada)
- En el caso de entidades de la Administración Pública, impresión o copia simple del diario, periódico o gaceta oficial donde se publique el Decreto o Acuerdo por el que se crea el fideicomiso
- Número de contrato del fideicomiso.

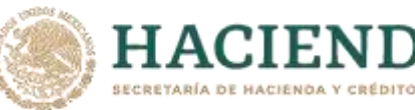

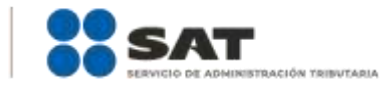

# **Personas morales de carácter agrario o social (distintas de Sindicatos):**

- Documento mediante el cual se constituyeron o hayan sido reconocidas legalmente por la autoridad competente (original o copia certificada).
- Documento notarial, nombramiento, acta, resolución, laudo o documento que corresponda de conformidad con la legislación aplicable, para acreditar la personalidad del representante legal. Este puede ser socio, asociado, miembro o cualquiera que sea la denominación que conforme la legislación aplicable se otorgue a los integrantes de la misma, quien deberá contar con facultades para representar a la persona moral ante toda clase de actos administrativos, en lugar del poder general para actos de dominio o administración, (copia certificada).

#### **Sociedades Financieras de Objeto Múltiple:**

 Contar con el folio vigente en el trámite de inscripción asignado por la Comisión Nacional para la Protección y Defensa de los Usuarios de Servicios Financieros (CONDUSEF), dentro del portal del registro de Prestadores de Servicios Financieros (SIPRES).

#### **Fondos de Inversión:**

- Acta suscrita por el fundador aprobada por la Comisión Nacional Bancaria y de Valores, en la que dé fe de la existencia del fondo de inversión (original).
- Se acepta como documento constitutivo protocolizado el acta constitutiva y estatutos sociales aprobados por la Comisión Nacional Bancaria y de Valores. No será necesario hacer constar dichos documentos ante notario o corredor público ni ante el Registro Público de Comercio.

# **Personas Morales que se extinguieron con motivo de una fusión:**

- Documento notarial en donde conste la fusión (Copia certificada y copia simple)
- Poder general para actos de dominio o administración del representante legal de la empresa que subsista o que resulte de la fusión (copia certificada)

#### **Personas Morales declaradas en quiebra:**

- Sentencia dictada en concurso mercantil, así como del auto que la declare ejecutoriada. (original o copia certificada).
- Nombramiento y de la aceptación del cargo del síndico, acordados por el juez de la causa. (original o copia certificada).

#### **Personas Morales en liquidación:**

 Pueden realizar el trámite a través del representante legal de la empresa en liquidación, o bien, por aquella persona a quién le hayan sido conferidas las facultades de liquidador. Este último debe acreditar su calidad como representante legal a través de un nombramiento o designación, de acuerdo con lo establecido en el Capítulo XI de la Ley General de Sociedades Mercantiles. El nombramiento no puede tener limitaciones en cuanto a las facultades del liquidador para realizar actos de administración o dominio. (original o copia certificada)

# **Oficinas de Representación de Entidades Financieras del exterior:**

- Estatutos Sociales vigentes de la Oficina de Representación. (original o copia certificada)
- Resolución o acuerdo del órgano competente de la Entidad Financiera del Exterior en el que se designe al representante legal con poder general para actos de dominio o de administración. (original o copia certificada).
- Si dicha documentación fue emitida por autoridades extranjeras, deberá presentarse apostillada, legalizada y formalizada ante fedatario público mexicano y en su caso, contar con la traducción al español por perito autorizado.

#### **¿Con qué condiciones debo cumplir?**

- En caso de que presentes como identificación oficial la credencial para votar emitida por el Instituto Nacional Electoral, esta deberá estar vigente como medio de identificación, puedes validarla en la siguiente liga:<https://listanominal.ine.mx/scpln/>
- El representante legal deberá estar previamente inscrito en el RFC y contar con Certificado de e.firma y presentar alguna identificación oficial vigente y en original, cualquiera de las señaladas en el Apartado **I. Definiciones**; punto **1.2. Identificaciones oficiales, comprobantes de domicilio y poderes**, inciso **A) Identificación oficial**, del Anexo 1-A de la RMF (original).
- Responder las preguntas que le realice la autoridad, relacionadas con la situación fiscal del contribuyente que pretende obtener el Certificado de e.firma.

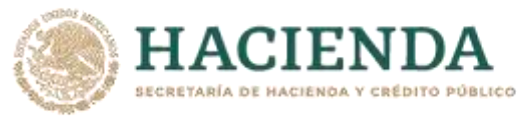

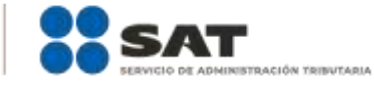

 Tratándose de documentos públicos emitidos por autoridades extranjeras, siempre deberán presentarse apostillados, legalizados y formalizados ante fedatario público mexicano y en su caso, contar con la traducción al español por perito autorizado. **SEGUIMIENTO Y RESOLUCIÓN DEL TRÁMITE O SERVICIO**

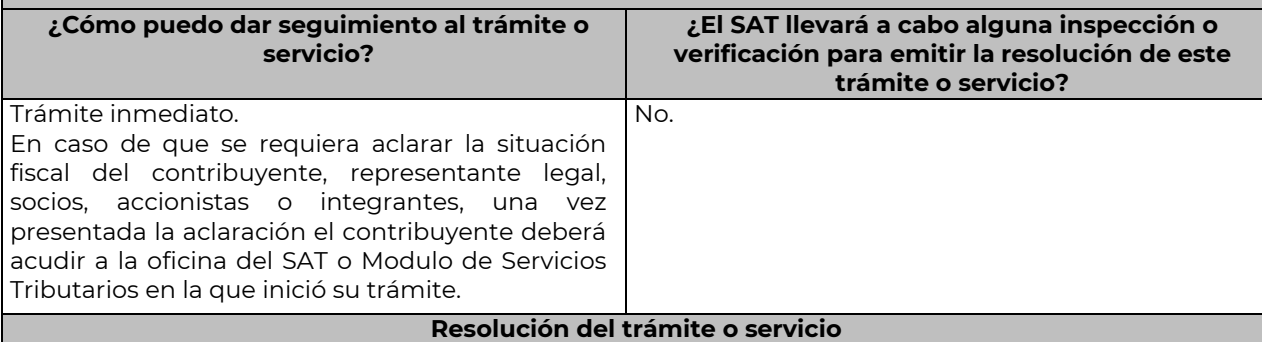

Si cumples con todos los requisitos:

Certificado digital de e.firma, archivo digital con terminación (.cer).

Comprobante de generación del Certificado de e.firma.

Si se presenta alguna inconsistencia en la situación fiscal del contribuyente, representante legal, socios, accionistas o integrantes se emitirá el "Acuse de requerimiento de información adicional, relacionada con tu situación fiscal", conforme a lo señalado por la ficha de trámite 197/CFF "Aclaración en las solicitudes de trámites de Contraseña o Certificado de e.firma".

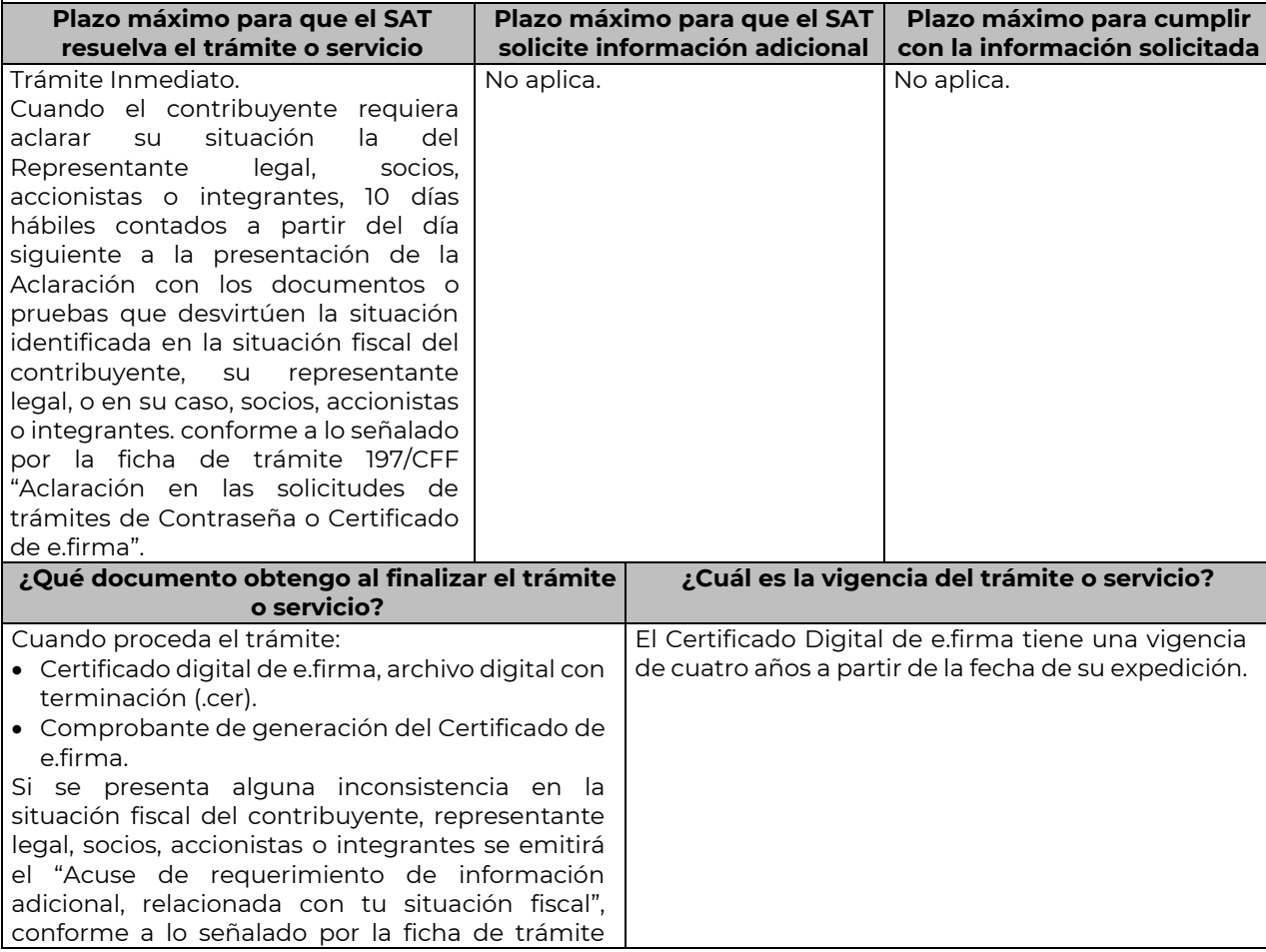

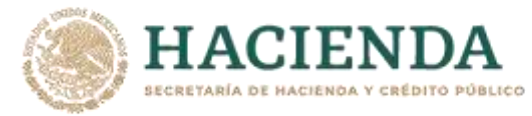

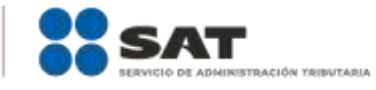

197/CFF "Aclaración en las solicitudes de trámites de Contraseña o Certificado de e.firma".

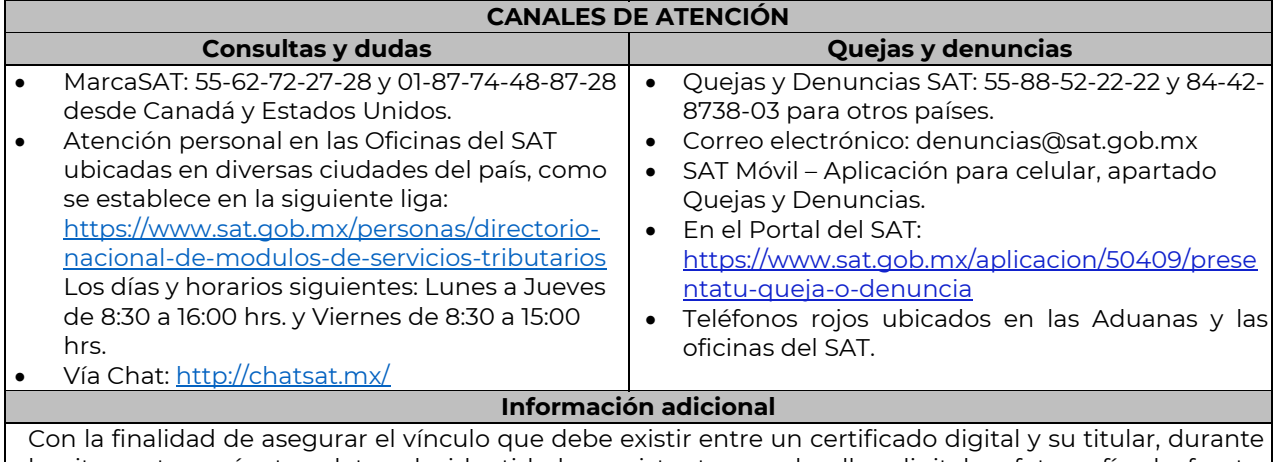

la cita se tomarán tus datos de identidad, consistentes en: huellas digitales, fotografía de frente, fotografía del iris, firma y digitalización de los documentos originales. La representación legal a que se refiere esta ficha de trámite, se realizará en términos del artículo 19 del

CFF y se deberá acompañar el documento que acredite el supuesto en el que se ubica el Contribuyente persona física.

# **Fundamento jurídico**

Artículo 17-D del CFF; Reglas 2.2.13., 2.4.6., 2.4.11., 2.12.17. y 3.15.6. de la RMF.

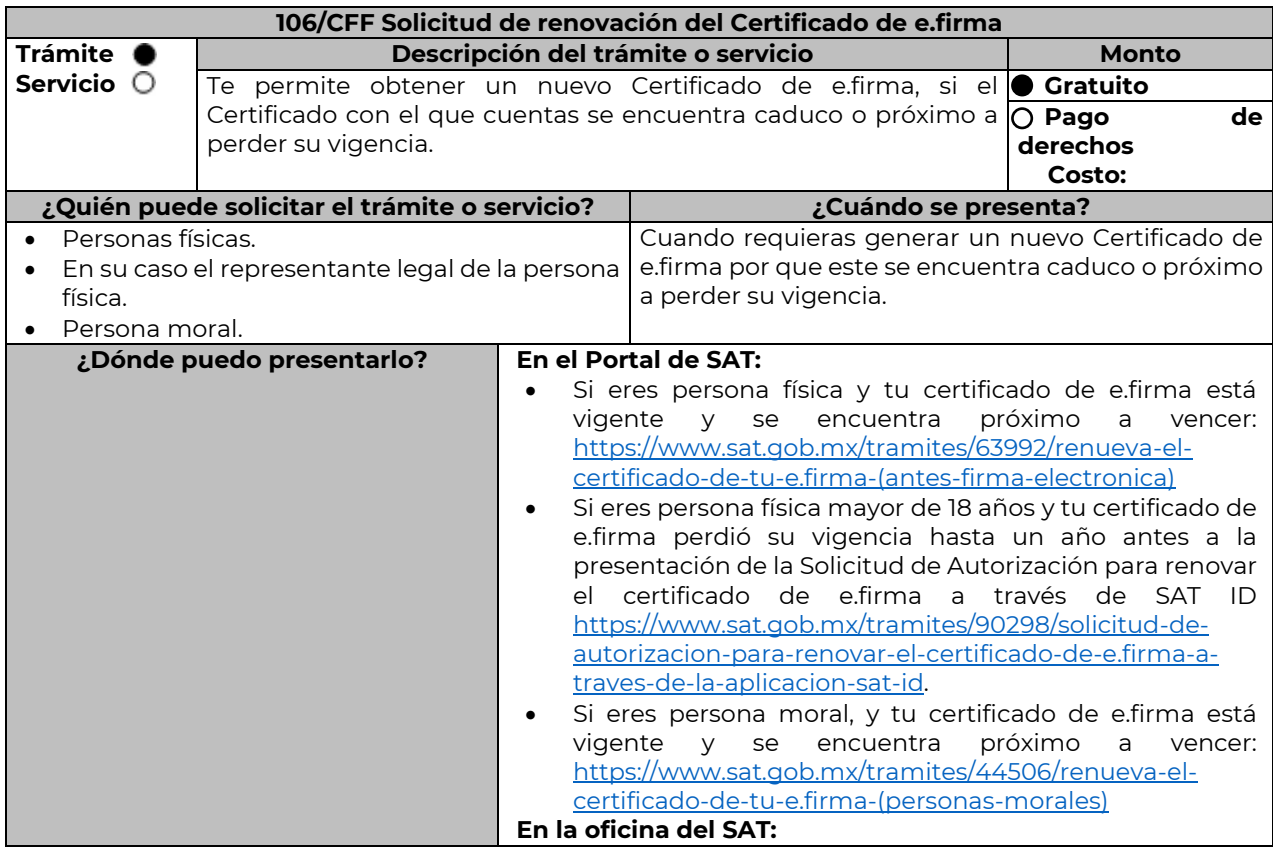

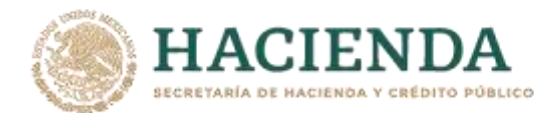

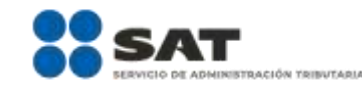

Si eres persona física o persona moral en cualquier oficina del SAT que preste este servicio, previa cita registrada en el Portal del SAT:<https://citas.sat.gob.mx/citasat/home.aspx>

**INFORMACIÓN PARA REALIZAR EL TRÁMITE O SERVICIO**

#### **¿Qué tengo que hacer para realizar el trámite o servicio?**

### **A través del Portal de SAT:**

**Tratándose de contribuyentes personas físicas y personas morales que cuenten con e.firma**.

- 1. Genera tu archivo de renovación (.ren) en el programa Certifica disponible en: <https://portalsat.plataforma.sat.gob.mx/certifica/>
	- Descarga la aplicación Certifica de acuerdo al sistema operativo de tu equipo de cómputo.
	- Ve al directorio de descargas configurado en tu equipo de cómputo.
	- Ejecuta el archivo Certifica.
	- Selecciona la opción Requerimiento de Renovación de Firma Electrónica.
	- Elige Seleccionar Archivo.
	- Selecciona la ubicación de tu certificado de firma electrónica vigente.
	- Confirma que aparezcan tus datos y da clic en Siguiente.
	- Proporciona la contraseña para tu nueva firma electrónica y confírmala, posteriormente selecciona Siguiente.
	- Oprime el botón continuar.
	- Mueve el mouse o ratón de tu computadora hasta que la barra de color verde se haya completado y da clic en Siguiente
	- Firma la solicitud con los archivos de tu e.firma, da clic en Seleccionar Archivo para buscar tu clave privada del certificado de e.firma (archivo .key).
	- Ingresa la Contraseña de tu e.firma que aún se encuentra vigente.
	- Da clic en Firmar y guardar.
	- Selecciona la ruta donde deseas guardar los archivos de tu nueva firma electrónica.
- 2. Ingresa a CERTISAT WEB con tu e.firma: [https://loginc.mat.sat.gob.mx/nidp/idff/sso?id=XACCertiSAT&sid=1&option=credential&sid=1&target=](https://loginc.mat.sat.gob.mx/nidp/idff/sso?id=XACCertiSAT&sid=1&option=credential&sid=1&target=https%3A%2F%2Faplicacionesc.mat.sat.gob.mx%2Fcertisat%2F) [https%3A%2F%2Faplicacionesc.mat.sat.gob.mx%2Fcertisat%2F](https://loginc.mat.sat.gob.mx/nidp/idff/sso?id=XACCertiSAT&sid=1&option=credential&sid=1&target=https%3A%2F%2Faplicacionesc.mat.sat.gob.mx%2Fcertisat%2F)
- 3. Da clic en Renovación del certificado.
- 4. Oprime el botón examinar para enviar el archivo de requerimiento de renovación (.ren) que generaste previamente.
- 5. Da clic en renovar.
- 6. Posteriormente oprime el botón de Seguimiento.
- 7. Imprime o guarda Acuse de recibo por solicitud de trámite de renovación de certificado digital dando clic en el apartado Comprobante.
- 8. Oprime regresar y dirígete a la opción recuperación de certificado, coloca tu RFC y da clic en Buscar.
- 9. Da clic en el número de serie del certificado activo de tu firma electrónica.
- 10. Guarda tu certificado de firma electrónica preferentemente en la misma ubicación donde guardaste tus archivos de Requerimiento de Renovación y tu llave privada.

# **A través de la aplicación móvil SAT ID:**

Si eres persona física mayor de 18 años, y tu e.firma perdió su vigencia hasta un año antes a la presentación de la solicitud de Autorización para renovar el certificado de e.firma a través de la aplicación de SAT ID descarga e instala la aplicación "SAT ID" en tu dispositivo móvil o ingresa al Portal del SAT:<https://satid.sat.gob.mx/>

- 1. En la pantalla principal, selecciona el botón de requisitos para validar la información requerida para el trámite o selecciona iniciar trámite renovación de e.firma.
- 2. Oprime el botón Comenzar para iniciar.
- 3. Oprime continuar, revisa los términos y condiciones y si estás de acuerdo en el uso del servicio oprime siguiente.
- 4. Ingresa tu RFC, correo electrónico personal y de manera opcional tu número de teléfono móvil.
- 5. Escribe el texto de la imagen del código captcha que aparece en la pantalla.
- 6. Captura el código de confirmación que te fue enviado a los medios de contacto registrados previamente y selecciona continuar.
- 7. Adjunta o captura la foto de tu identificación oficial vigente con fotografía, por ambos lados y asegúrate que la imagen sea clara.

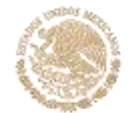

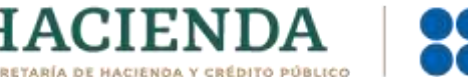

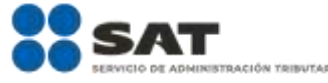

- 8. Graba un video pronunciando la frase que la aplicación te indique y asegúrate que el video sea claro y la frase se escuche correctamente.
- 9. Revisa la solicitud de renovación de e.firma con los datos que proporcionaste, así como las manifestaciones, en caso de estar de acuerdo, selecciona siguiente.
- 10. Firma en el recuadro de manera autógrafa lo más parecido a tu identificación oficial, la solicitud de generación o actualización de Contraseña a través de la aplicación móvil. La firma deberá corresponder a la contenida en tu identificación oficial vigente.
- 11. Conserva la solicitud firmada que el aplicativo desplegará, guarda el número de folio asignado, una vez que el trámite sea revisado recibirás una respuesta en los 5 días hábiles posteriores a su solicitud.

# **a) Si la respuesta es positiva:**

Se enviará a tu medio de contacto la autorización para renovar su certificado de e.firma a través de CertiSat web.

- 1. Genera tu archivo de Requerimiento de Generación en el programa Certifica disponible en: <https://portalsat.plataforma.sat.gob.mx/certifica/>
	- Descarga la aplicación Certifica de acuerdo al sistema operativo de tu equipo de cómputo.
	- Ve al directorio de descargas configurado en tu equipo de cómputo.
	- Ejecuta el archivo Certifica.
	- Selecciona la opción Requerimiento para la Generación de Firma Electrónica.
	- Captura tu RFC, CURP y Correo Electrónico.
	- Oprime el botón siguiente.
	- Establece tu Contraseña de la Clave Privada, la cual debe conformarse de 8 a 256 caracteres.
	- Confirma tu Contraseña de la Clave Privada.
	- Oprime siguiente.
	- A continuación, te mostrará el mensaje "Oprima el Botón Continuar para iniciar con la generación del requerimiento"
	- Elige Continuar.
	- A continuación, se realizará el proceso de generación de claves por lo cual deberás mover el ratón o mouse de tu computadora en distintas direcciones hasta que la barra de avance se haya completado y se muestre la siguiente pantalla.
	- Oprime en el botón Guardar Archivos.
	- Elige la ruta para almacenar el archivo generado.
	- Oprime Guardar.
	- Al finalizar el sistema te mostrará el mensaje "Ahora ya cuenta con un requerimiento digital y su clave privada. Proceda a entregarlo a un agente certificador y la ruta donde quedaron almacenados sus archivos".
	- Oprime Aceptar.
- 2. Ingresa a la ruta: [https://www.sat.gob.mx/tramites/63992/renueva-el-certificado-de-tu-e.firma-](https://www.sat.gob.mx/tramites/63992/renueva-el-certificado-de-tu-e.firma-(antes-firma-electronica)) [\(antes-firma-electronica\)](https://www.sat.gob.mx/tramites/63992/renueva-el-certificado-de-tu-e.firma-(antes-firma-electronica)) y da clic en el botón "Iniciar"
- 3. Busca tu archivo .key, tu archivo .cer y la Contraseña de su e.firma que se encontraba vigente hasta un año previo a la fecha de la Solicitud de autorización para renovar su certificado a través de SAT ID.
- 4. Selecciona la opción "Renovación del certificado con autorización de SAT ID".
- 5. Elige el botón examinar.
- 6. Elige tu archivo de Requerimiento de Generación (.req) previamente generado desde la aplicación Certifica.
- 7. Selecciona Renovar.
- 8. Guarda o anota el número de operación.
- 9. Elige seguimiento.
- 10. Descarga tu acuse de renovación.
- 11. Regresa al menú principal.
- 12. Da clic en Recuperación de certificados.
- 13. Selecciona el certificado que corresponda a la fecha en la que realizaste tu trámite de renovación.
- 14. Descarga y guarda tu certificado en la misma ruta en la que se encuentra su llave privada.
- **b) Si la respuesta es negativa:**

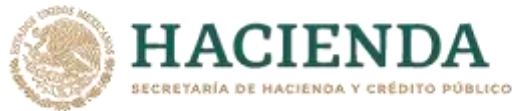

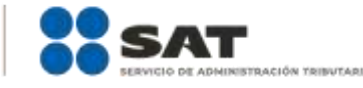

1. Inicia nuevamente el procedimiento subsanando las inconsistencias detectadas.

#### **En las oficinas del SAT:**

- 1. Agenda tu cita para el servicio de e.firma de Personas Físicas o e.firma de Personas Morales según corresponda.
- 2. Presenta y entrega la documentación e información señalada en el apartado requisitos.

# **A través del Portal del SAT:**

Contar con los archivos de la Clave Privada (archivo .key), certificado de e.firma vigente (archivo .cer) y la Contraseña de la llave privada.

**¿Qué requisitos debo cumplir?**

# **A través de SAT ID:**

 Contribuyentes personas físicas, mayores de edad que su Certificado de e.firma perdió su vigencia hasta un año antes a la presentación de la Solicitud de Autorización para renovar el certificado de e.firma a través de SAT ID, contar con los archivos .key y .cer y la Contraseña de la llave privada de la firma electrónica que perdió su vigencia, así como adjuntar o capturar por ambos lados la foto de la Identificación oficial original y vigente, cualquiera de las señaladas en el Apartado **I. Definiciones**; punto **1.2. Identificaciones oficiales, comprobantes de domicilio y poderes**, inciso **A) Identificación oficial**, del Anexo 1-A de la RMF (original), la identificación deberá contar con fotografía y firma, es importante que se asegure que la imagen sea clara.

# **En las oficinas del SAT:**

# **Personas físicas:**

- 1. Identificación oficial original y vigente, cualquiera de las señaladas en el Apartado **I. Definiciones**; punto **1.2. Identificaciones oficiales, comprobantes de domicilio y poderes**, inciso **A) Identificación oficial**, del Anexo 1-A de la RMF (original)
- 2. Se podrá omitir la presentación de la identificación oficial, en cuyo caso se confirmará su identidad a través de huella digital.
- 3. Unidad de memoria extraíble preferentemente nueva que contenga el archivo de requerimiento (.req) generado previamente en el programa Certifica disponible en: <https://portalsat.plataforma.sat.gob.mx/certifica/>
	- Descarga la aplicación Certifica de acuerdo al sistema operativo de tu equipo de cómputo.
	- Ve al directorio de descargas configurado en tu equipo de cómputo.
	- Ejecuta el archivo Certifica.
	- Selecciona la opción Requerimiento para la Generación de Firma Electrónica.
	- Captura tu RFC, CURP y Correo Electrónico.
	- Oprime el botón siguiente.
	- Establece tu Contraseña de la Clave Privada, la cual debe conformarse de 8 a 256 caracteres.
	- Confirma tu Contraseña de la Clave Privada.
	- Oprime siguiente.
	- A continuación, te mostrará el mensaje "Oprima el Botón Continuar para iniciar con la generación del requerimiento".
	- Da clic en Continuar.
	- A continuación, se realizará el proceso de generación de claves por lo cual deberás mover el ratón o mouse de tu computadora en distintas direcciones hasta que la barra de avance se haya completado y se muestre la siguiente pantalla.
	- Oprime en el botón Guardar Archivos.
	- Elige la ruta para almacenar el archivo generado.
	- Oprime Guardar.
	- Al finalizar el mensaje mostrará el mensaje que señala "Ahora ya cuenta con un requerimiento digital y su clave privada. Proceda a entregarlo a un agente certificador y la ruta donde quedaron almacenados sus archivos.
	- Oprime Aceptar.
- 4. Correo electrónico al que tengas acceso.
- 5. En el caso de que la persona física cuente con representación legal por ubicarse en alguno de los supuestos señalados en la ficha 105/CFF Solicitud de generación del Certificado de e.firma el representante legal, deberá ratificar bajo protesta de decir verdad que continúa con el nombramiento mediante el manifiesto que le será proporcionado al momento de realizar el trámite.

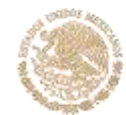

**ACIEND** FCRETARÍA DE HACIENDA Y CRÉDITO RÚBLICO

#### **Personas morales:**

- 1. Identificación oficial vigente y en original del representante legal, cualquiera de las señaladas en el Apartado **I. Definiciones**; punto **1.2. Identificaciones oficiales, comprobantes de domicilio y poderes**, inciso **A) Identificación oficial**, del Anexo 1-A de la RMF (original).
- 2. Unidad de memoria extraíble preferentemente nueva que contenga el archivo de requerimiento (.req) generado previamente en el programa Certifica disponible en: <https://portalsat.plataforma.sat.gob.mx/certifica/>
	- Descarga la aplicación Certifica de acuerdo al sistema operativo de tu equipo de cómputo.
	- Ve al directorio de descargas configurado en tu equipo de cómputo.
	- Ejecuta el archivo Certifica.
	- Selecciona la opción Requerimiento para la Generación de Firma Electrónica.
	- Captura tu RFC, CURP y Correo Electrónico.
	- Oprime el botón siguiente.
	- Establece tu Contraseña de la Clave Privada, la cual debe conformarse de 8 a 256 caracteres.
	- Confirma tu Contraseña de la Clave Privada.
	- Oprime siguiente.
	- A continuación, el sistema te mostrará el mensaje "Oprima el Botón Continuar para iniciar con la generación del requerimiento".
	- Da clic en Continuar.
	- A continuación, se realizará el proceso de generación de claves por lo cual deberás mover el ratón o mouse de tu computadora en distintas direcciones hasta que la barra de avance se haya completado y se muestre la siguiente pantalla.
	- Oprime en el botón Guardar Archivos.
	- Elige la ruta para almacenar el archivo generado.
	- Oprime Guardar.
	- Al finalizar el sistema te mostrará el mensaje "Ahora ya cuenta con un requerimiento digital y su clave privada. Proceda a entregarlo a un agente certificador y la ruta donde quedaron almacenados sus archivos".
	- Oprime Aceptar.
- 3. Correo electrónico.
- 4. El representante legal deberá contar previamente con Certificado de e.firma activo y llenar el manifiesto "bajo protesta de decir verdad" en el que ratifique su nombramiento de representación de la persona moral previamente acreditada, que le será proporcionado al momento de realizar el trámite.
- 5. Presentar la clave de Registro Federal de Contribuyentes válida, de cada uno de los socios, accionistas o asociados que se mencionen dentro del acta constitutiva (copia simple), cuando se cuente con más de 5 socios, deberá proporcionar en unidad de memoria extraíble un archivo en formato Excel (\*.xlsx) que contenga la información de la totalidad de socios, accionistas o integrantes de la persona moral con las siguientes características:
	- Primera columna. RFC a 13 posiciones del representante legal, socio, accionista o integrante de la persona moral o en el caso de socios Personas Morales el RFC a 12 posiciones (formato alfanumérico).
	- Segunda columna. Nombre(s) del socio, accionista o integrante de la persona moral. en el caso de los socios, accionistas o integrantes sean personas morales la denominación o razón social, (formato alfanumérico).
	- Tercera columna. Primer Apellido del socio, accionista o integrante de la persona moral. (formato alfabético).
	- Cuarta columna. Segundo Apellido del, socio, accionista o integrante de la persona moral. (formato alfabético).

La información se deberá presentar sin tabuladores, únicamente mayúsculas, las columnas deberán contener los siguientes títulos: RFC, nombre, apellido paterno y apellido materno, no estar vacías y se deberá nombrar el archivo con el RFC de la persona moral que solicita el trámite.

6. Manifestación por escrito que contenga las claves del RFC validas de los socios, accionistas o asociados, en caso de que no se encuentren dentro del acta constitutiva (original).

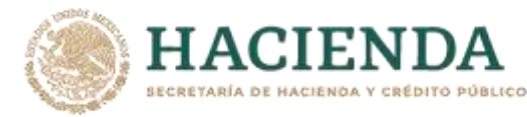

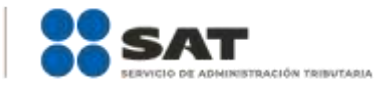

En los casos que se requiera renovar el certificado de e.firma derivado del cambio de representante legal de las personas físicas o morales, o cuando el SAT requiera actualizar sus registros en las bases de datos institucionales, se deberá realizar el trámite conforme la ficha 105/CFF Solicitud de generación del Certificado de e.firma de este Anexo.

Para solicitar la actualización del expediente electrónico de la persona física o moral, se deberán presentar los requisitos y la documentación señalada en la ficha de trámite 105/CFF Solicitud de generación del Certificado de e.firma, según corresponda.

#### **¿Con qué condiciones debo cumplir?**

En caso de que presentes como identificación oficial la credencial para votar emitida por el Instituto Nacional Electoral, esta deberá estar vigente como medio de identificación, puedes validarla en la siguiente liga:<https://listanominal.ine.mx/scpln/>

- El representante legal deberá estar previamente inscrito en el RFC y contar con Certificado de e.firma y presentar alguna identificación oficial vigente y en original, cualquiera de las señaladas en el **Apartado I. Definiciones;** punto **1.2. Identificaciones oficiales, comprobantes de domicilio y poderes**, inciso **A) Identificación oficial**, del Anexo 1-A de la RMF (original).
- Responder las preguntas que le realice la autoridad, relacionadas con la situación fiscal del contribuyente que pretende obtener el Certificado de e.firma.
- Tratándose de documentos públicos emitidos por autoridades extranjeras, siempre deberán presentarse apostillados, legalizados y formalizados ante fedatario público mexicano y en su caso, contar con la traducción al español por perito autorizado. Cuando el SAT requiera validar la constitución y representación legal de una persona moral, así como la identidad del representante legal, podrá solicitar al contribuyente la documentación correspondiente.

# **Si el trámite se solicita a través del servicio SAT ID:**

- En caso de que presentes como identificación oficial la credencial para votar emitida por el Instituto Nacional Electoral, esta deberá estar vigente como medio de identificación, puedes validarla en la siguiente liga[: https://listanominal.ine.mx/scpln/](https://listanominal.ine.mx/scpln/)
- Que el correo personal registrado no haya sido proporcionado por otro contribuyente, ya que en dicho medio le llegará el enlace para la renovación de la e.firma.
- La documentación e información proporcionada deberá contar con calidad visual adecuada y legible, para asegurar su correcta lectura, y en el caso del video deberá ser grabado de tal forma que la imagen y el audio sean claros.
- Esta opción no es aplicable en caso de que la persona física se ubique en alguno de los supuestos en los que cuente con representación legal.

# **SEGUIMIENTO Y RESOLUCIÓN DEL TRÁMITE O SERVICIO**

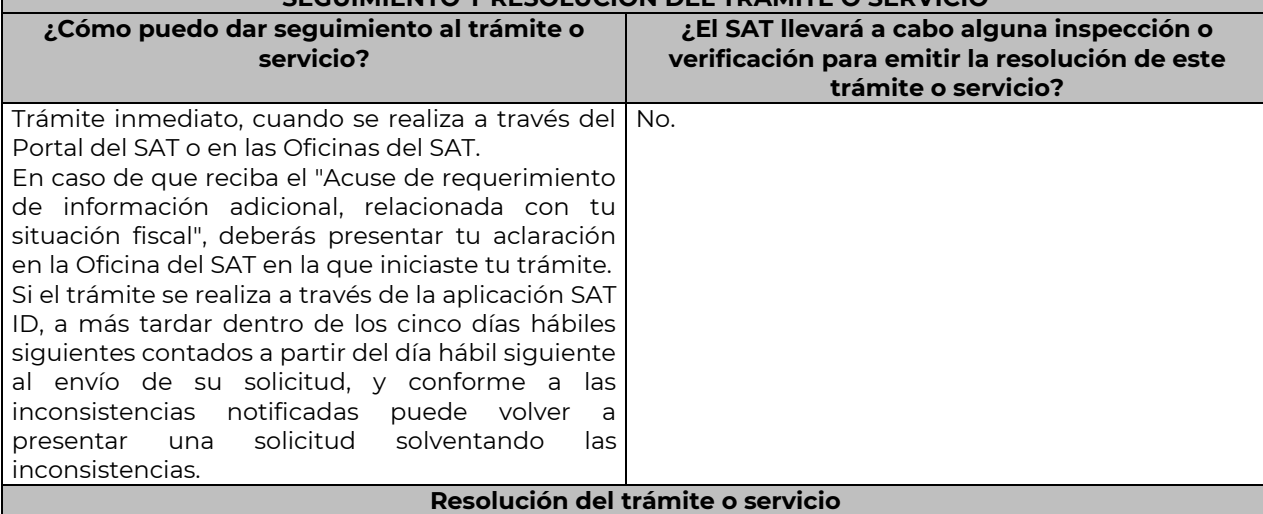

- Si cumples con todos los requisitos:
- Certificado digital de e.firma, archivo digital con terminación (.cer).
- Acuse de generación del Certificado de e.firma, cuando el trámite se realiza en las Oficinas del SAT.
- Acuse de renovación del Certificado de e.firma, cuando se realiza por el Portal del SAT o SAT ID.
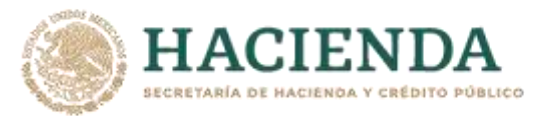

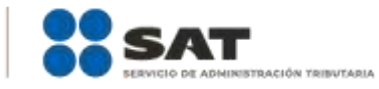

 Si se presenta alguna inconsistencia en la situación fiscal del contribuyente, representante legal, socios, accionistas o integrantes se emitirá el "Acuse de requerimiento de información adicional, relacionada con tu situación fiscal", conforme a lo señalado por la ficha de trámite 197/CFF "Aclaración en las solicitudes de trámites de Contraseña o Certificado de e.firma".

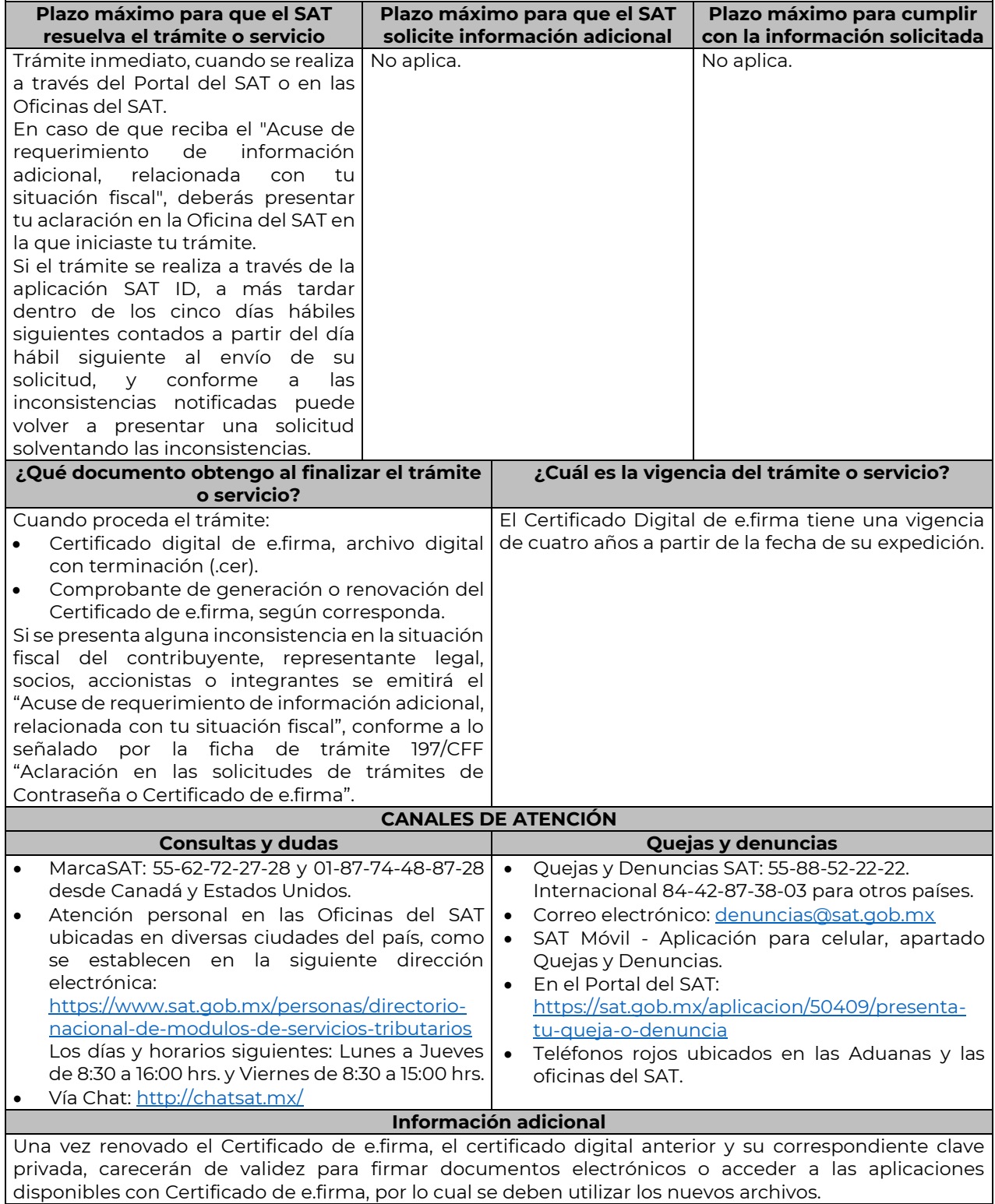

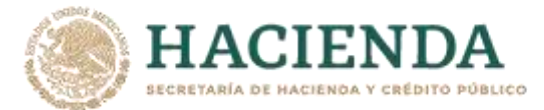

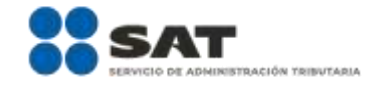

### **Fundamento jurídico**

Artículo 17-D del CFF; 2.2.12. y 2.2.13. de la RMF.

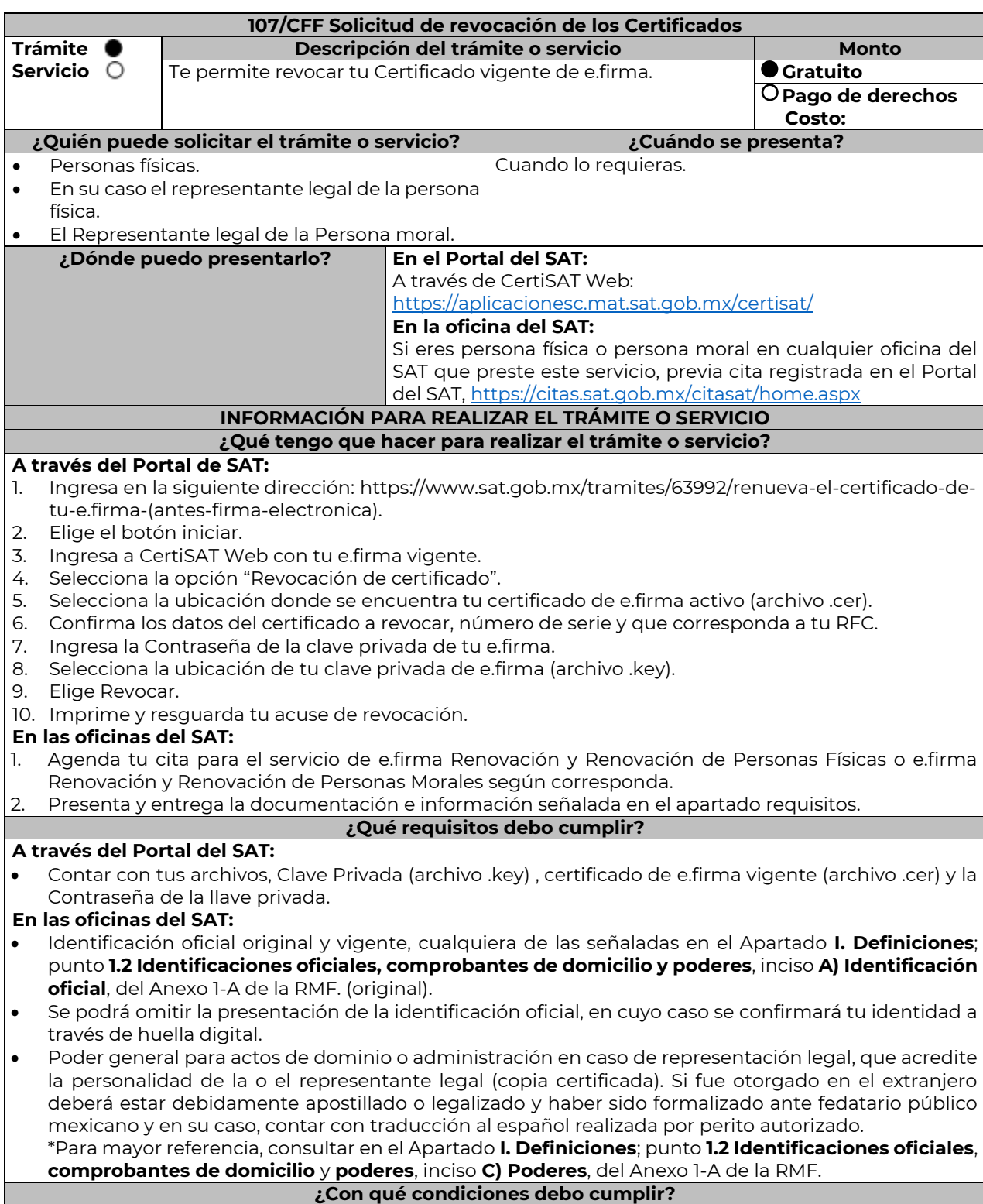

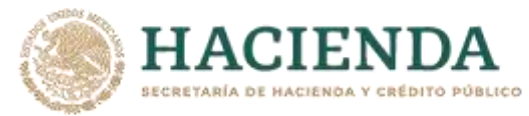

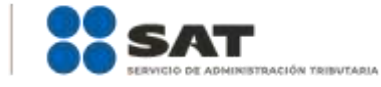

 En caso de que presentes como identificación oficial la credencial para votar emitida por el Instituto Nacional Electoral, esta deberá estar vigente como medio de identificación, puedes validarla en la siguiente liga: https://listanominal.ine.mx/scpln/

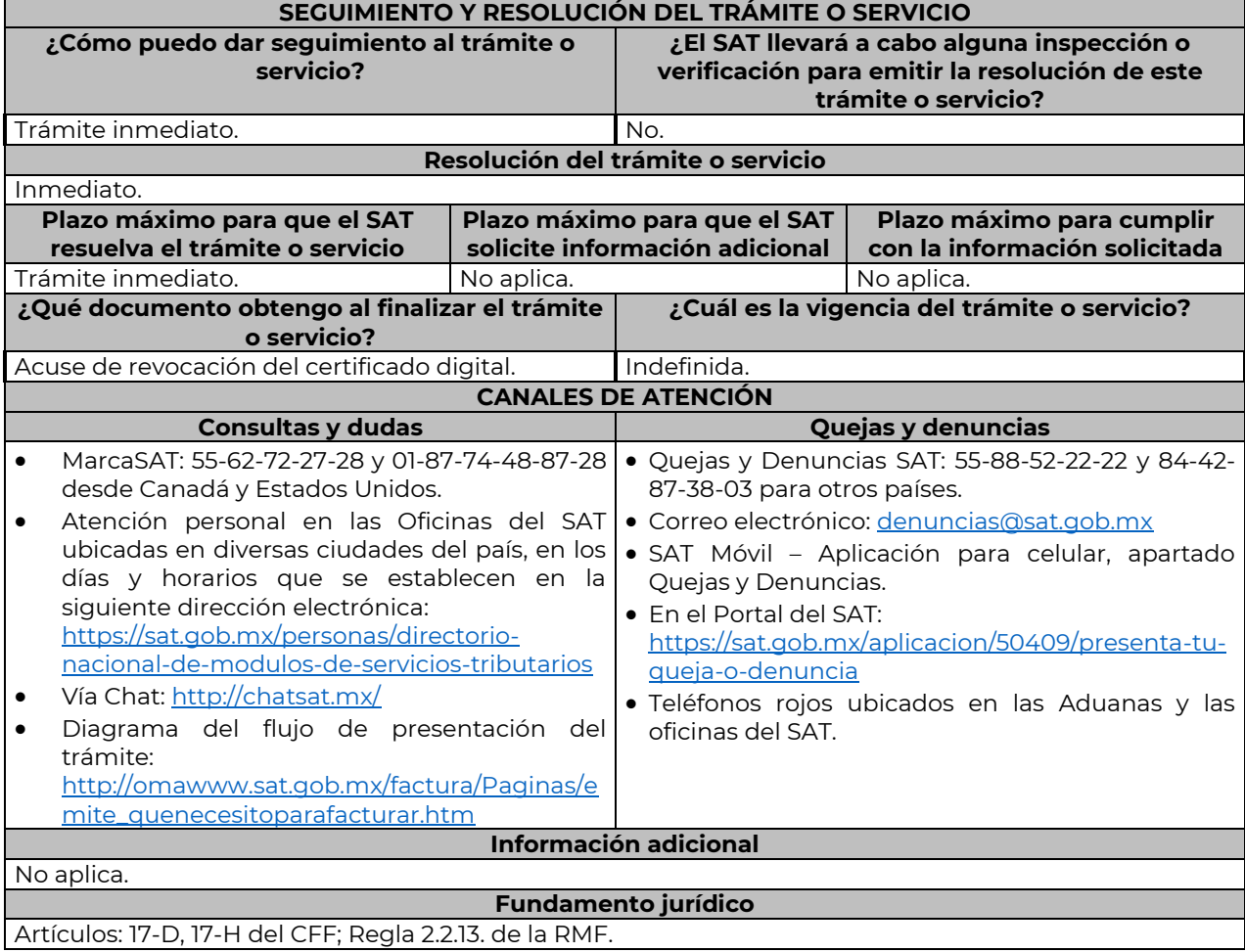

#### **256/CFF Solicitud de acceso al servicio público de consulta de verificación y autenticación de e.firma Trámite Servicio Descripción del trámite o servicio Monto** Te permite verificar los certificados de firma electrónica avanzada (e.firma) a través del Protocolo de Verificación del Estado de Certificados en Línea.  **Gratuito Pago de derechos Costo: ¿Quién puede solicitar el trámite o servicio? ¿Cuándo se presenta?** Personas físicas y Personas morales que requieran implementar el uso de la e.firma en su negocio o empresa como medio de autenticación o firmado de documentos digitales. Cuando lo requieras. **¿Dónde puedo presentarlo? En el Portal del SAT**, a través de Mi portal: [https://portalsat.plataforma.sat.gob.mx/SATAuthenticator/Auth](https://portalsat.plataforma.sat.gob.mx/SATAuthenticator/AuthLogin/showLogin.action) [Login/showLogin.action](https://portalsat.plataforma.sat.gob.mx/SATAuthenticator/AuthLogin/showLogin.action) **INFORMACIÓN PARA REALIZAR EL TRÁMITE O SERVICIO**

………………………………………………………………………………………………………………………………………………..……………………………………………………………..……..

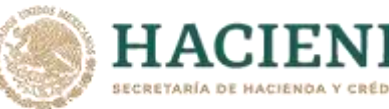

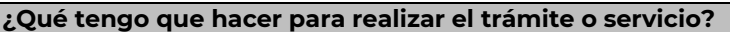

- 1. Ingresa al Portal del SAT, en la liga del apartado de **¿Dónde puedo presentarlo?**
- 2. Al ingresar registra tu **RFC** y **Contraseña**, elige **Iniciar sesión**.
- 3. Selecciona las opciones: **Servicios por Internet** / **Servicio o solicitudes** / **Solicitud** y aparecerá un formulario electrónico.
- 4. Requisita del formulario electrónico conforme a lo siguiente: En el apartado **Descripción del Servicio**, en la pestaña **Trámite**, selecciona **CONSULTA VALIDACIÓN E.FIRMA**; en **Dirigido a**: Administración Central de Servicios Tributarios al Contribuyente; en **Asunto: Solicitud de acceso al servicio público de consulta de verificación y autenticación de e.firma**; en el apartado **Descripción**: señala brevemente el motivo de la solicitud; Si deseas anexar información relacionada con el servicio, selecciona el botón **Adjuntar Archivo/ Examinar**, selecciona el documento digitalizado en formato PDF y elige **Cargar**.
- 5. Oprime el botón Enviar, y se genera el Acuse de recepción que contiene el folio del trámite realizado, imprímelo o guárdalo.
- 6. Recibe a través del correo electrónico que señalaste en tu solicitud kit de ambiente y certificados de prueba.
- 7. Envía las evidencias del correcto uso del desarrollo técnico.

### 8. Recibe la autorización, ambiente y certificados productivos a través del buzón tributario.

### **¿Qué requisitos debo cumplir?**

- 1. Solicitud de servicio en la que se manifiestes lo siguiente:
	- a) El nombre, domicilio fiscal, dirección electrónica, correo electrónico y número telefónico incluyendo clave lada, del contribuyente, en caso de que se trate de una persona moral, también se tendrán que manifestar los datos del representante legal.
	- b) Objetivo de la solicitud.
	- c) Que cumples con los requerimientos establecidos en las reglas de técnicas generales para su uso emitidas por el SAT.
- 2. Anexo técnico y volumetrías debidamente llenado.

### **En el caso de las personas morales:**

a) Poder general para actos de dominio o de administración donde se acredite la personalidad del representante legal.

\* Para mayor referencia, consultar en el Apartado **I. Definiciones**; punto **1.2. Identificaciones oficiales, comprobantes de domicilio y poderes**, inciso **C) Poderes**, del Anexo 1-A de la RMF.

b) Original de la identificación oficial vigente del representante legal cualquiera de las señaladas en el Apartado **I. Definiciones**; punto **1.2. Identificaciones oficiales, comprobantes de domicilio y poderes**, inciso **A) Identificación oficial**, del Anexo 1-A de la RMF.

### **¿Con qué condiciones debo cumplir?**

- Contar con e.firma y Contraseña.
- Contar con buzón tributario activo.

Opinión del cumplimiento de obligaciones fiscales positiva.

## **SEGUIMIENTO Y RESOLUCIÓN DEL TRÁMITE O SERVICIO**

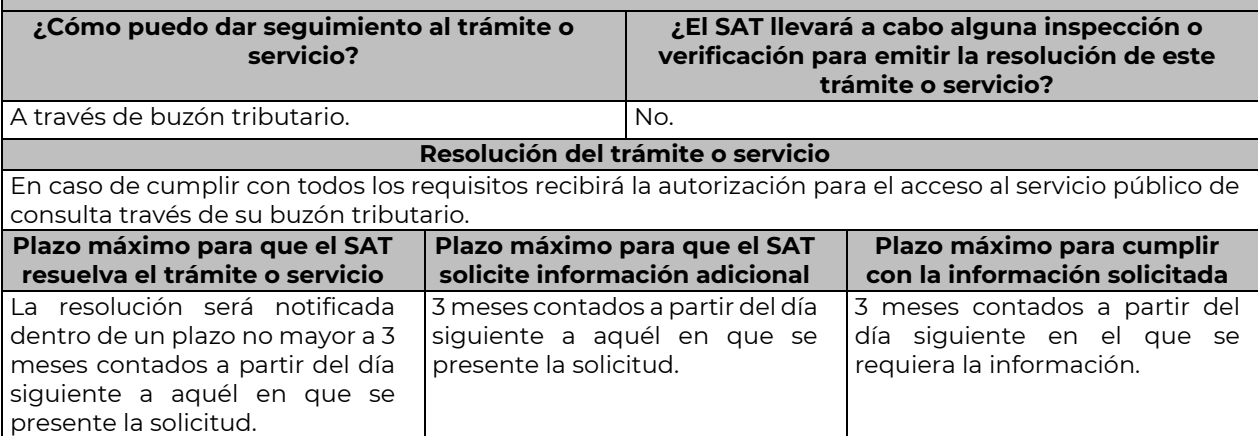

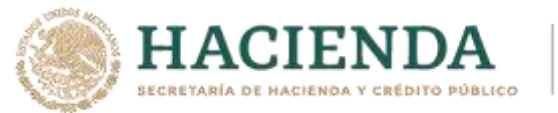

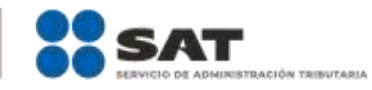

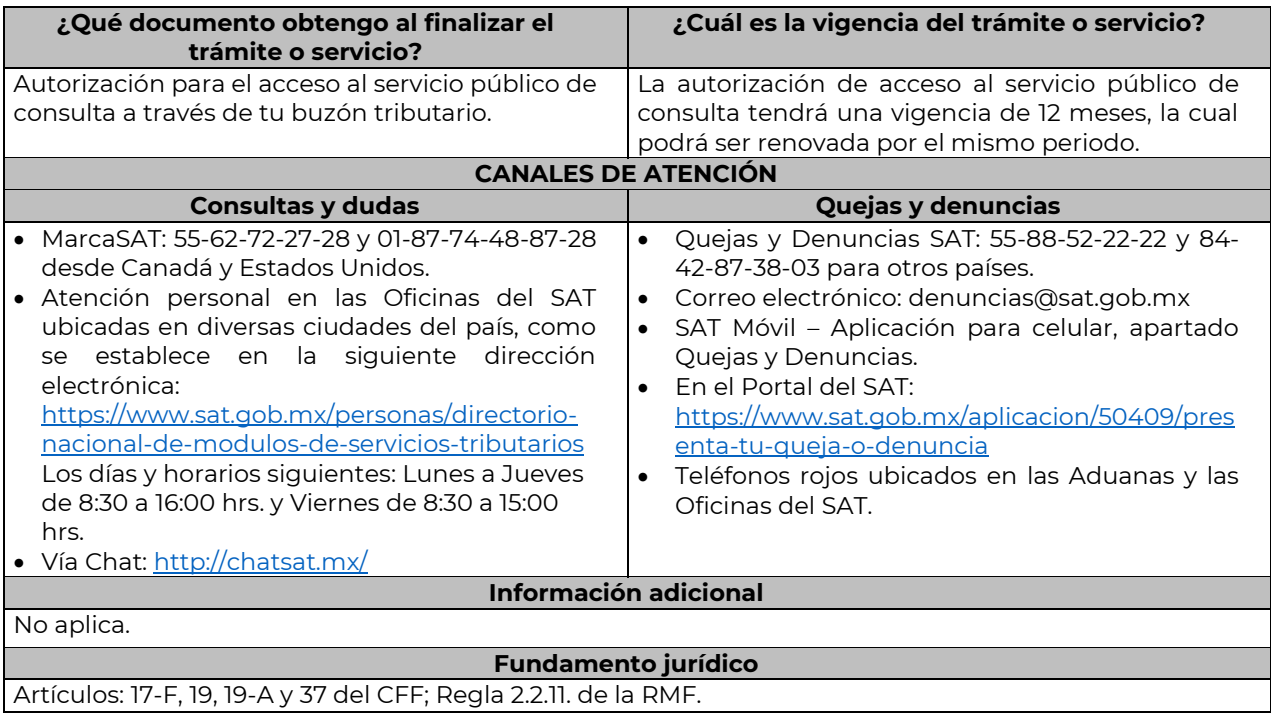

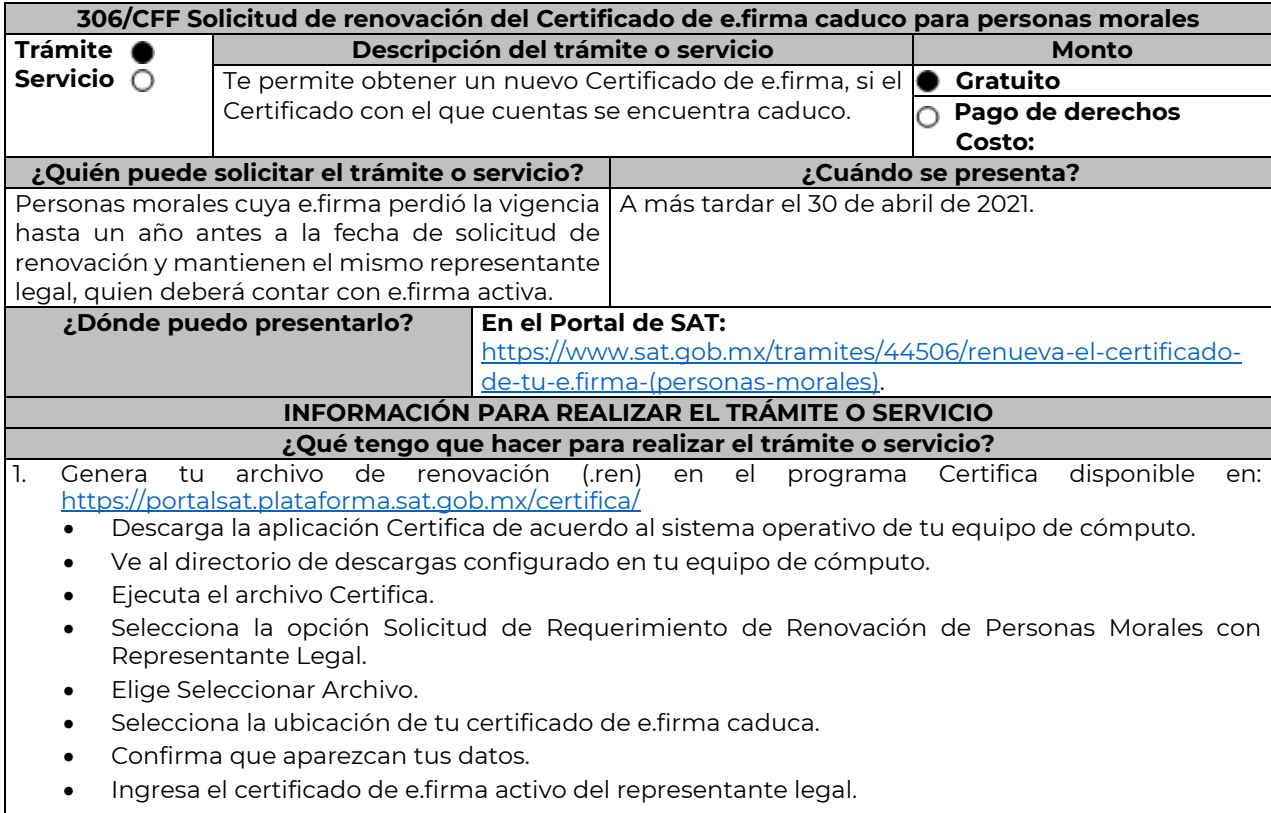

Da clic en siguiente.

Nota: El presente documento se da a conocer en la página de Internet del SAT, en términos de la regla 1.8.

………………………………………………………………………………………………………………………………………………..……………………………………………………………..……..

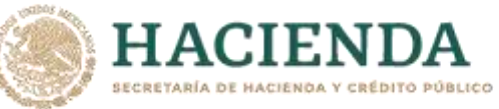

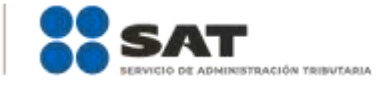

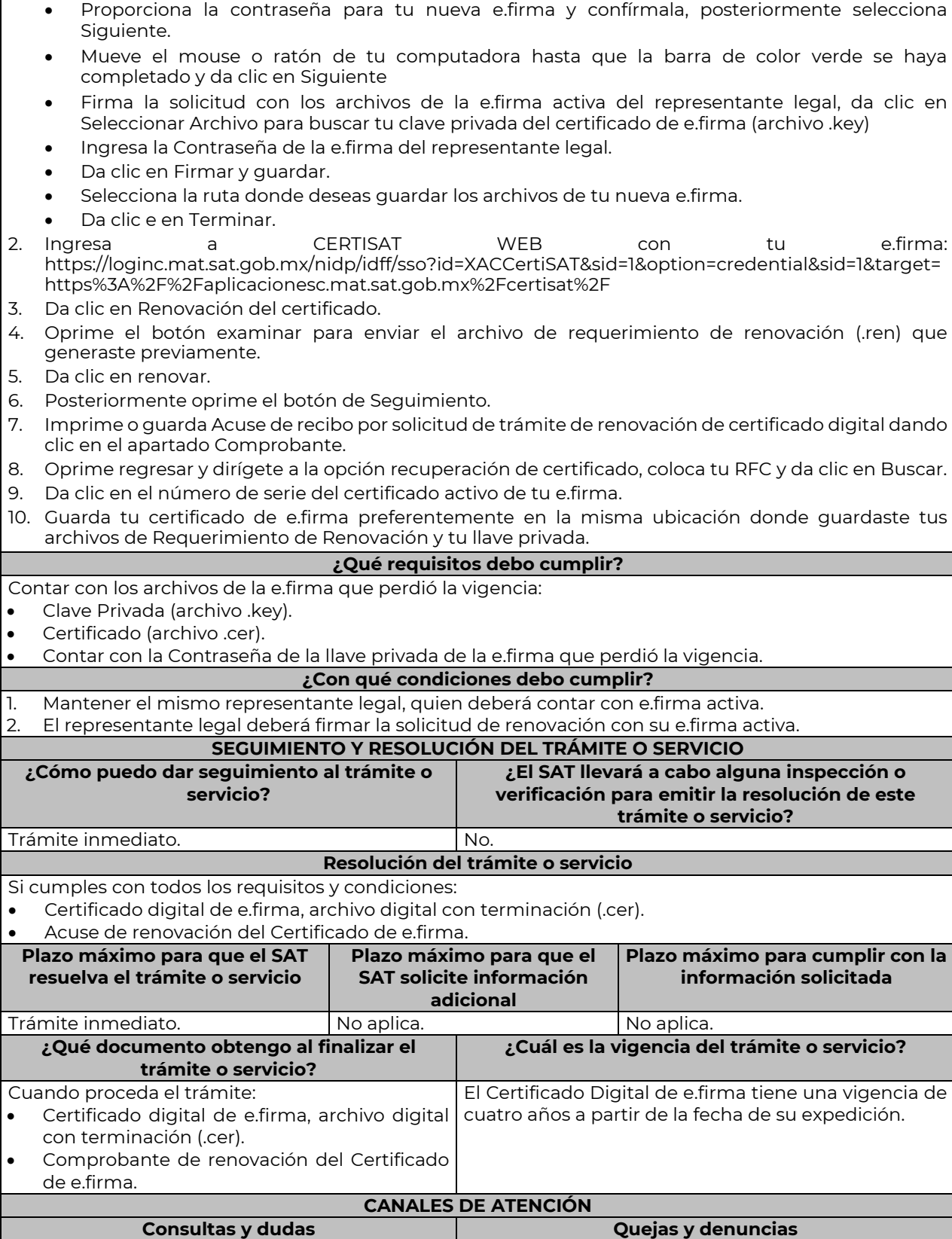

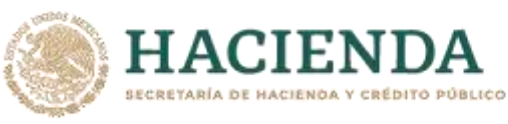

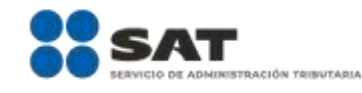

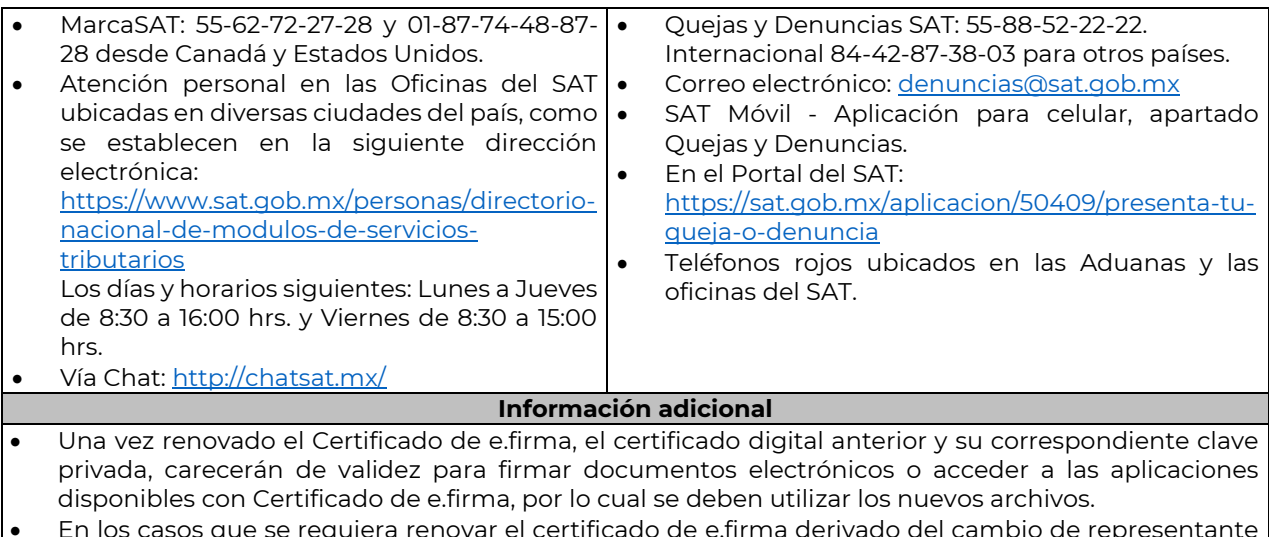

 En los casos que se requiera renovar el certificado de e.firma derivado del cambio de representante legal de las personas físicas o morales, o cuando el SAT requiera actualizar sus registros en las bases de datos institucionales, se deberá realizar el trámite conforme la ficha 105/CFF Solicitud de generación del Certificado de e.firma de este Anexo. **Fundamento jurídico**

Artículo 17-D del CFF; Regla 13.2. de la RMF.

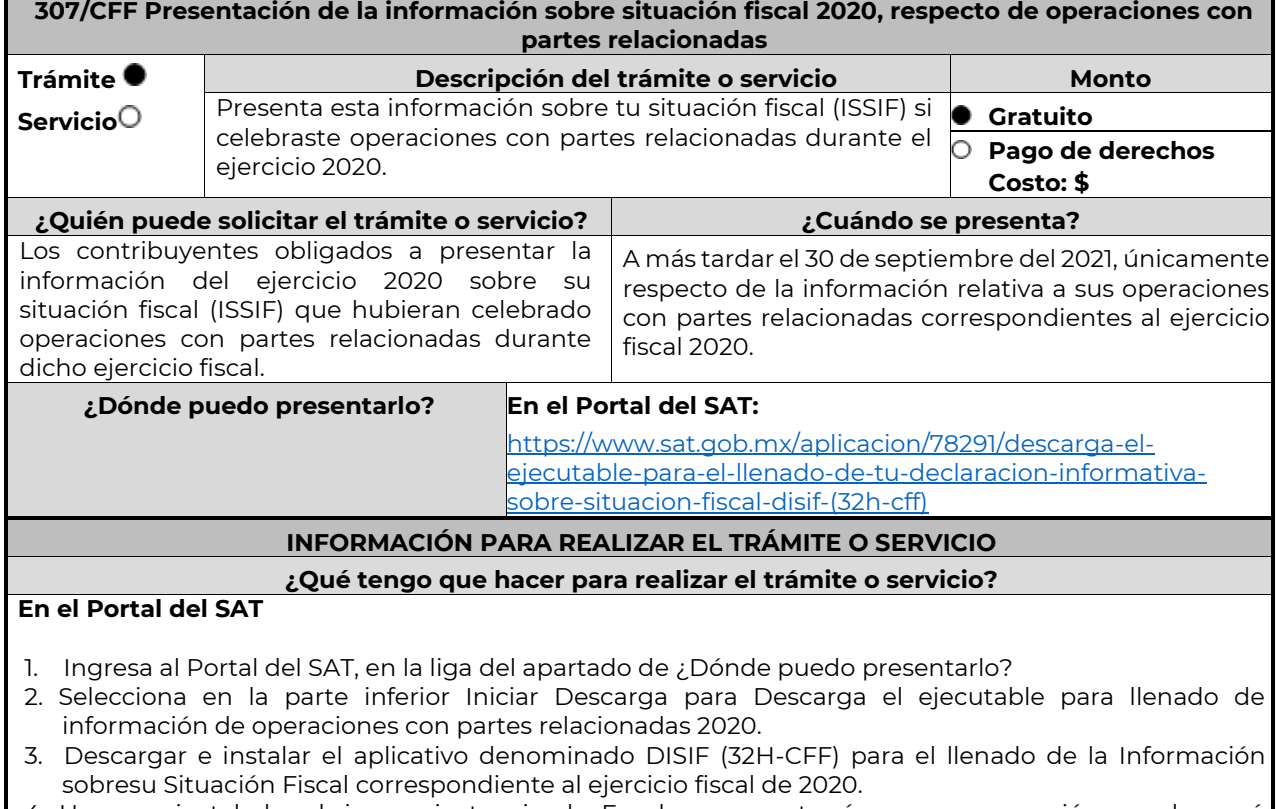

4. Una vez instalado, abrir una instancia de Excel y se mostrará una nueva opción en el menú denominado SAT. Ingresar a la opción SAT – DISIF (32H-CFF) y en la opción Nuevo descargar la plantilla Operaciones con partes relacionadas correspondiente al ejercicio 2020 y capturar los datos de identificación del contribuyente, del representante legal, los datos generales, así como la

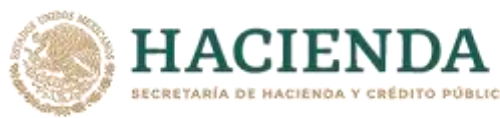

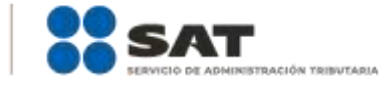

información solicitada en cada uno de los apartados de la plantilla. 5. La información que se capture en la plantilla, deberá cumplir con lo dispuesto en los instructivos de integración y de características, y en los formatos guía, que se encuentran para su consulta en el Portal del SAT. 6. Una vez concluida la captura de la información en la plantilla, deberá validarla y firmarla con las opciones que se presentan en el menú SAT – DISIF (32H-CFF). Al concluir estos pasos el aplicativo generará un archivo con extensión .sb2x, el cual deberá enviarse al SAT a través de la opción Enviar del mismo aplicativo o desde el Portal del SAT en el enlace Envía y consulta tu información de operaciones con partes relacionadas 2020. 7. Una vez recibido el documento .sb2x, validado, aceptado o rechazado, se le notificará al contribuyente vía correo electrónico el acuse de aceptación o rechazo y el número de folio que acredita el trámite. 8. Dentro del Portal del SAT en el enlace Envía y consulta tu información de operaciones con partes relacionadas 2020, se podrá consultar el estatus de recepción, aceptación o rechazo del documento .sb2x, así como el acuse de aceptación. **¿Qué requisitos debo cumplir?** Descargar e instalar el aplicativo denominado DISIF (32H-CFF) para el llenado de la Información sobre su Situación Fiscal correspondiente al ejercicio fiscal de 2020. **¿Con qué condiciones debo cumplir?** Contar con e.firma y Contraseña. **SEGUIMIENTO Y RESOLUCIÓN DEL TRÁMITE O SERVICIO ¿Cómo puedo dar seguimiento al trámite o servicio? ¿El SAT llevará a cabo alguna inspección o verificación para emitir la resolución de este trámite o servicio?** Trámite inmediato. No. **Resolución del trámite o servicio** Acuse de recibo de aceptación o rechazo y el número de folio que acredita el trámite vía correo electrónico. **Plazo máximo para que el SAT resuelva el trámite o servicio Plazo máximo para que el SAT solicite información adicional Plazo máximo para cumplir con la información solicitada** Trámite inmediato. No aplica. No aplica. No aplica. **¿Qué documento obtengo al finalizar el trámite o servicio? ¿Cuál es la vigencia del trámite o servicio?** Acuse de recibo. Por el ejercicio fiscal de 2020. **CANALES DE ATENCIÓN Consultas y dudas Quejas y denuncias** MarcaSAT: 55-62-72-27-28 y 01-87-74-48-87-28 desde Canadá y Estados Unidos. • Atención personal en las Oficinas de Servicios a∥ • Correo electrónico: <u>denuncias@sat.gob.mx</u> Contribuyente ubicadas en diversas ciudades SAT Móvil – Aplicación para celular, apartado Quejas del país, como se establece en la siguiente liga: [https://www.sat.gob.mx/personas/directorio](https://www.sat.gob.mx/personas/directorio-nacional-de-modulos-de-servicios-tributarios)[nacional-de-modulos-de-servicios-tributarios](https://www.sat.gob.mx/personas/directorio-nacional-de-modulos-de-servicios-tributarios) Los días y horarios siguientes: Lunes a Jueves de 8:30 a 16:00 hrs y Viernes de 8:30 a 15:00 hrs. Vía Chat: http://chatsat.mx/ Quejas y Denuncias SAT: 55-88-52-22-22 y 84-42-87- 38-03 para otros países. y Denuncias. En el Portal del SAT: https://www.sat.gob.mx/aplicacion/50409/presentatu-queja-o-denuncia Teléfonos rojos ubicados en las Aduanas y las oficinas del SAT. **Información adicional** No aplica. **Fundamento jurídico** Artículo. 32-H CFF; Regla 13.3. RMF.

### **Impuesto Sobre la Renta**

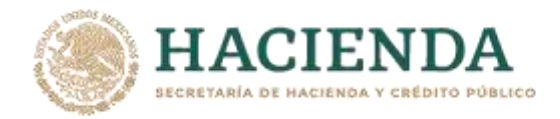

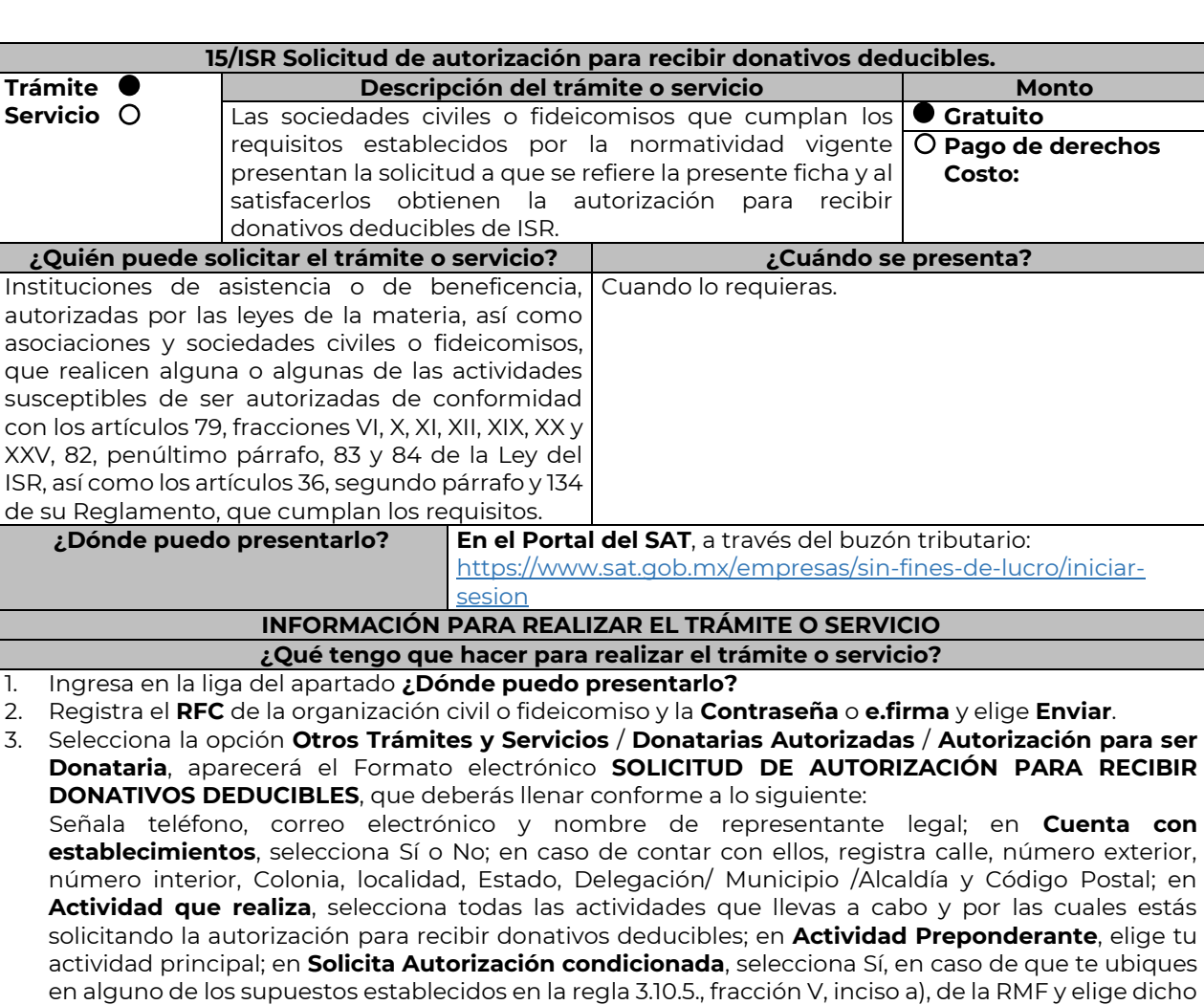

………………………………………………………………………………………………………………………………………………..……………………………………………………………..……..

supuesto; en **Solicita Autorización en**, escoge si solicitas autorización en México, Extranjero o Ambas; en **Adjuntar archivo**, anexa la documentación señalada en el apartado **¿Qué requisitos debo cumplir?**.

- 4. Firma tu solicitud con la e.firma de la organización y/o fideicomiso y elige **Enviar**.
- 5. Obtén acuse de presentación de la solicitud y guárdalo.
- 6. La respuesta a tu solicitud, será notificada a través de tu buzón tributario, para lo cual, se te enviará un aviso electrónico por parte del Servicio de Administración Tributaria a los mecanismos de comunicación que elegiste.
- 7. En caso, de que se te requiera documentación; debes ingresarla dentro de los diez días siguientes a que se notificó el requerimiento, siguiendo los pasos previamente señalados.
- 8. En caso de que la respuesta sea desfavorable, puedes ingresar una nueva solicitud, al momento de cumplir con todos y cada uno de los requisitos para ser donataria autorizada, acompañando la documentación respectiva.

### **¿Qué requisitos debo cumplir?**

Adjuntar en forma digitalizada:

1. La escritura constitutiva y/o estatutos vigentes, el contrato de fideicomiso y/o sus modificaciones, en los cuales se contemplen: el objeto social vigente por el cual solicitan la citada autorización, los requisitos de patrimonio y liquidación a que se refieren las fracciones IV y V del artículo 82, de la Ley del ISR y el o los representantes legales, socios o asociados o cualquier integrante del Consejo Directivo o de Administración de la organización civil o fideicomiso promovente.

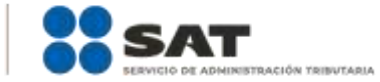

HACIENDA

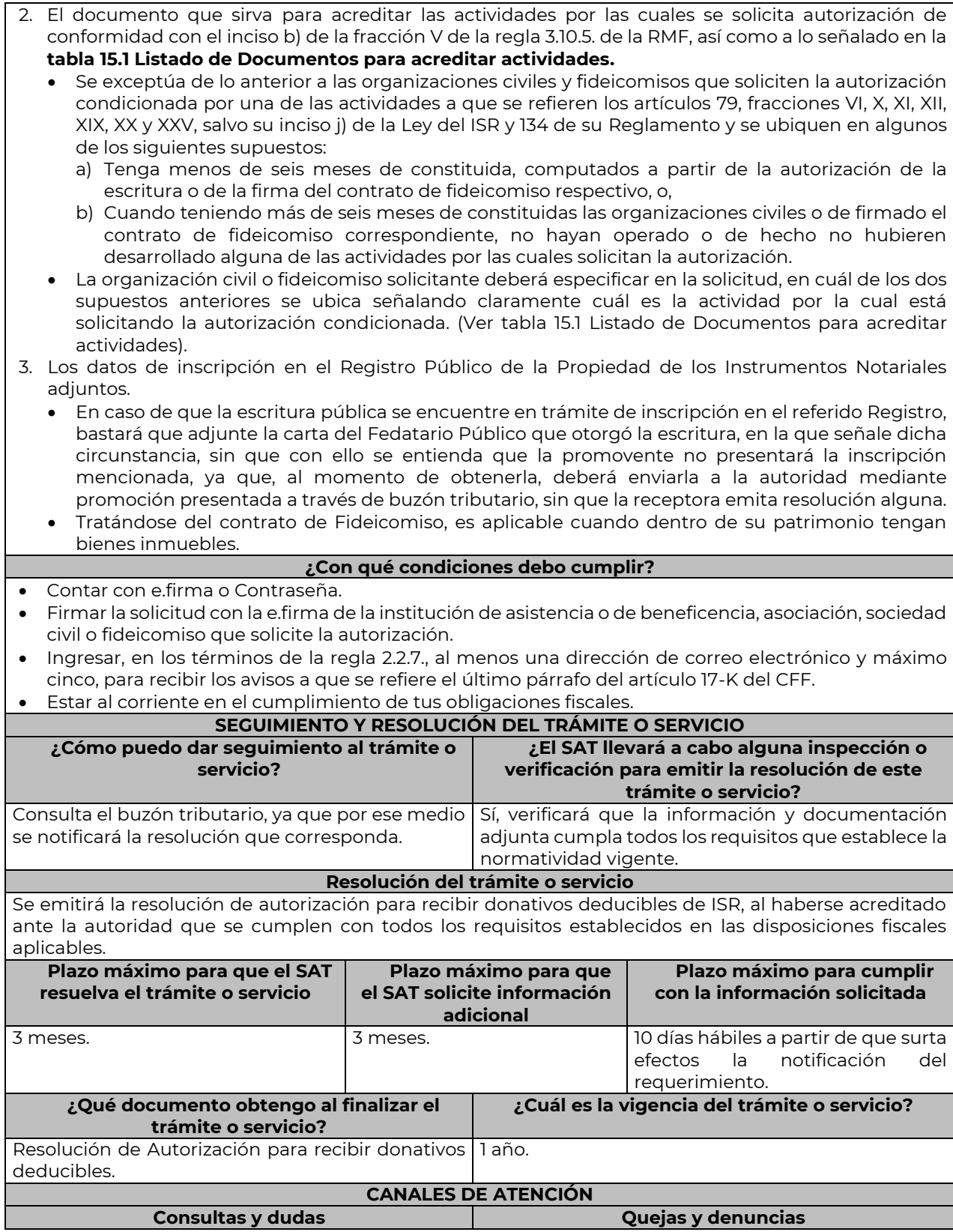

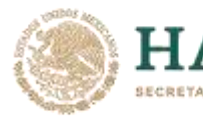

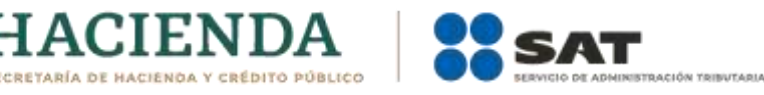

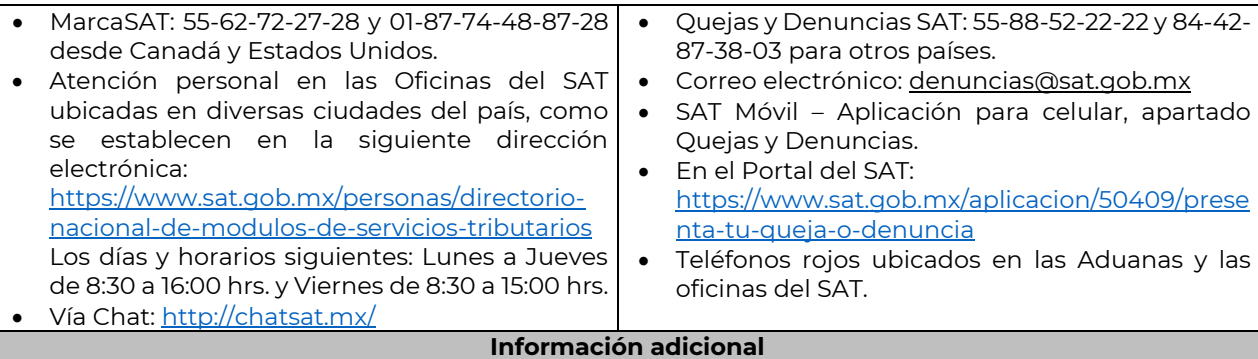

- Una vez que la autoridad, se encuentre en posibilidad de verificar que se cumple con todos y cada uno de los requisitos establecidos en las disposiciones fiscales aplicables, emitirá la resolución correspondiente al trámite, en el menor tiempo posible considerando la fecha de presentación de las promociones recibidas dentro del término que para tales efectos señala el artículo 37 primer y tercer párrafos, del CFF.
- Todo documento debe estar digitalizado en formato con extensión PDF.
- El tamaño de cada archivo adjunto no debe exceder los 4 MB.

ACIEND

- Pueden adjuntarse máximo 5 archivos por solicitud, sin embargo, puedes ingresar la documentación dividida en diferentes archivos y solicitudes, hasta lograr el envío completo de tu información.
- En caso de que se dude de la autenticidad de los documentos digitalizados, se requerirá al promovente para que, dentro de un plazo de 10 días hábiles, presente el original o copia certificada del documento cuya autenticidad esté en duda.
- Si la documentación adjunta a tu solicitud es ilegible o está incompleta, entendiéndose por incompleta, aquella que no fue exhibida íntegramente en todas sus hojas o párrafos, se emitirá oficio de orientación haciéndole saber al promovente dicha circunstancia.
- En caso de que la solicitud de autorización se realice por dos o más actividades, se otorgará la autorización por la actividad preponderante que fue señalada en tu solicitud, siempre y cuando ésta cumpla con todos los requisitos de las disposiciones legales, y por las actividades adicionales que también cumplan con dichos requisitos; en el caso de que alguna actividad adicional no cumpla con las disposiciones legales, sólo por ésta, no será procedente la autorización.

### **Fundamento jurídico**

Artículos: 17-D, 17-K, 18, 18-A, 19, 37, 69-B del CFF; 27, 79, 82, 83, 84, 151 de la LISR; 36, 131, 134 del RLISR; Reglas 2.2.7., 3.10.2., 3.10.5. y 3.10.22. de la RMF.

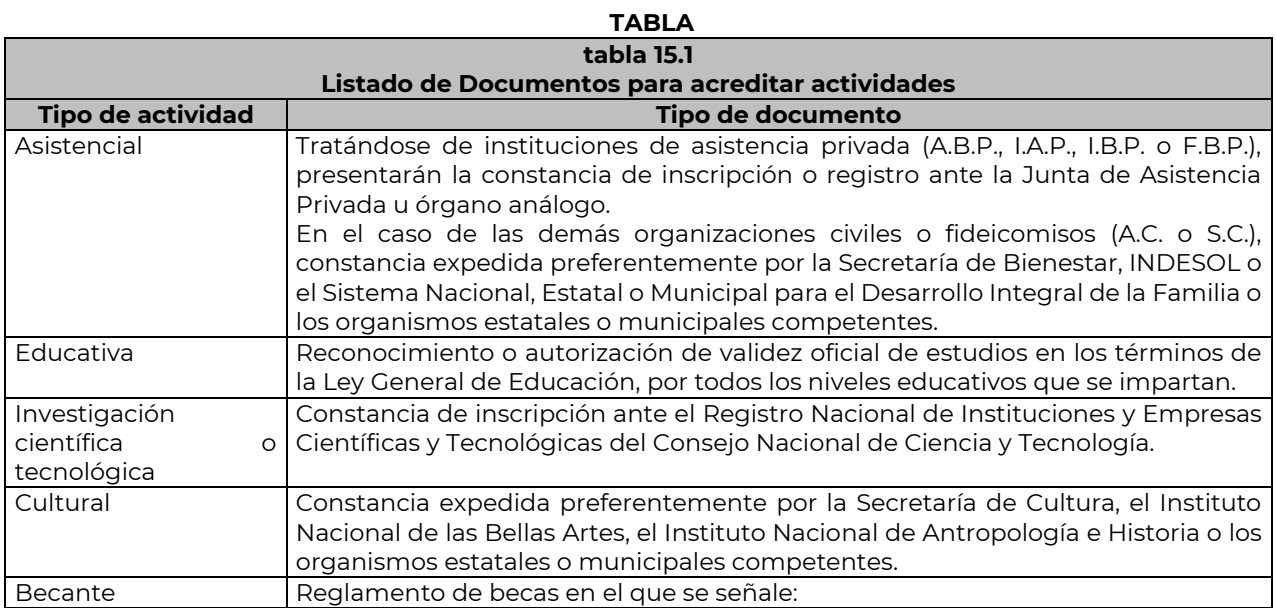

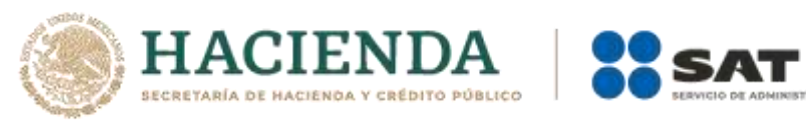

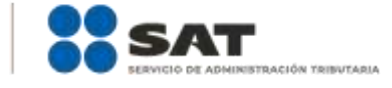

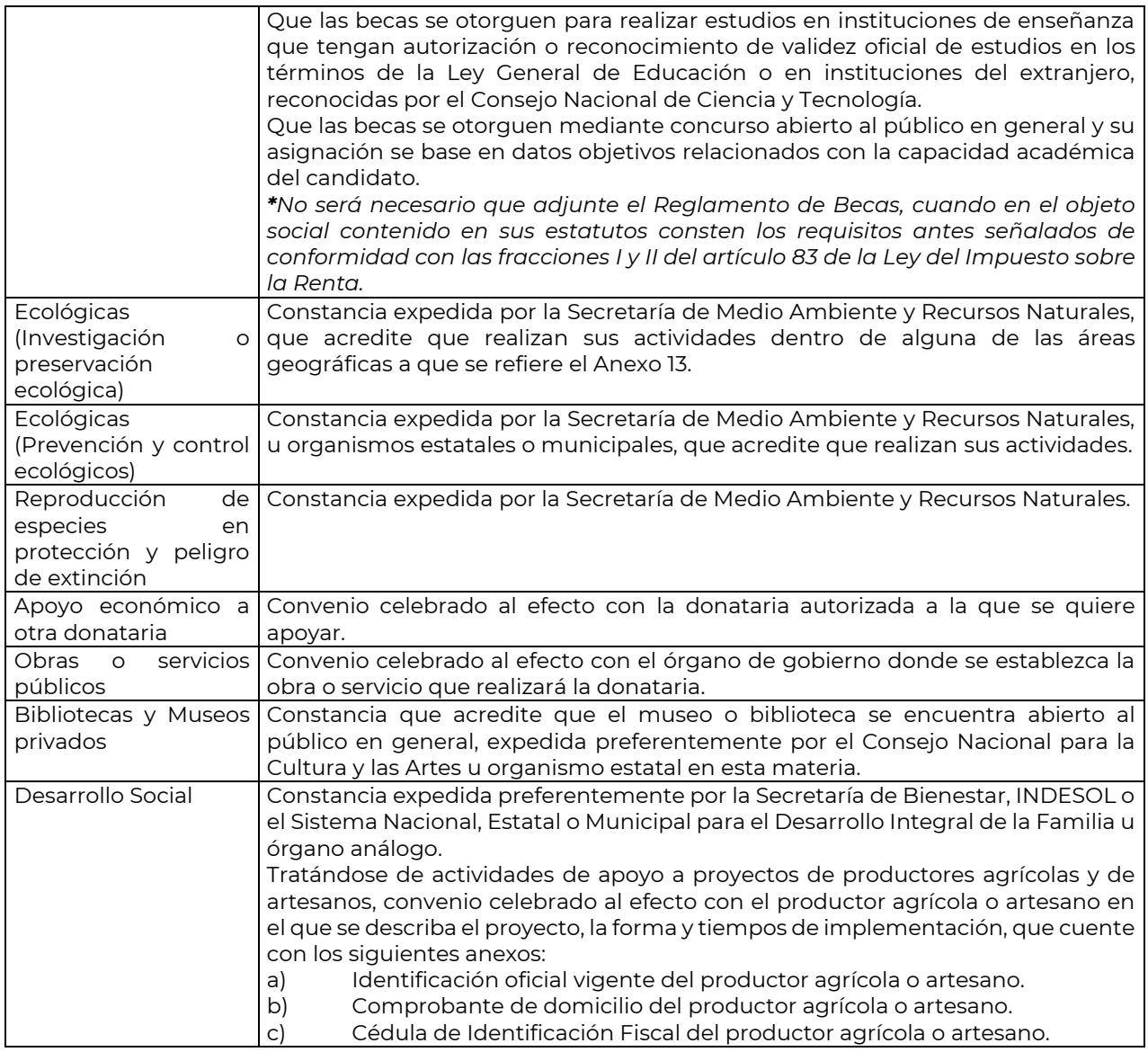

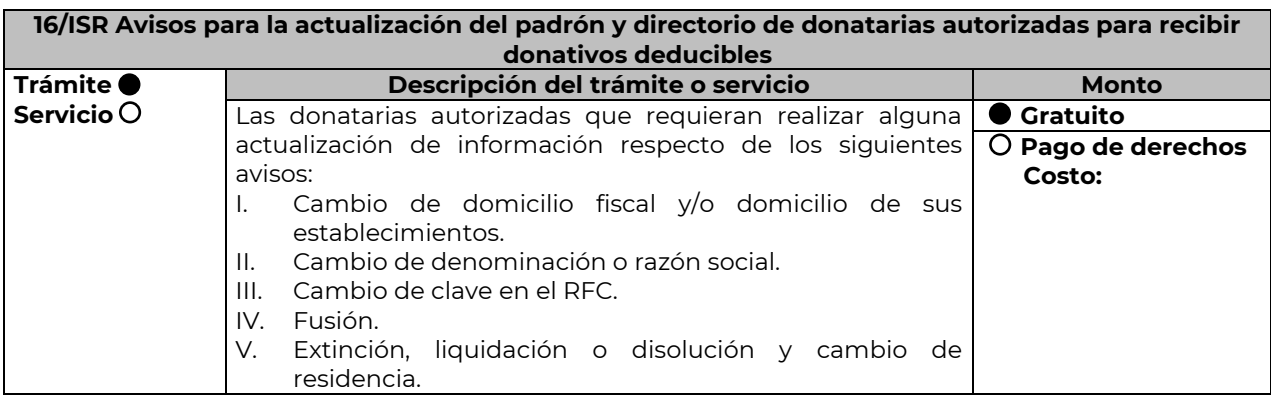

………………………………………………………………………………………………………………………………………………..……………………………………………………………..……..

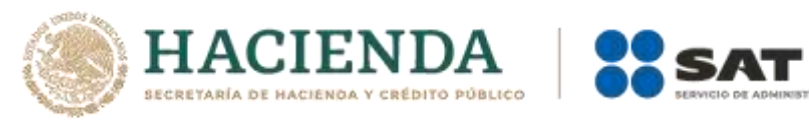

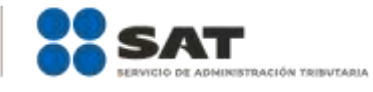

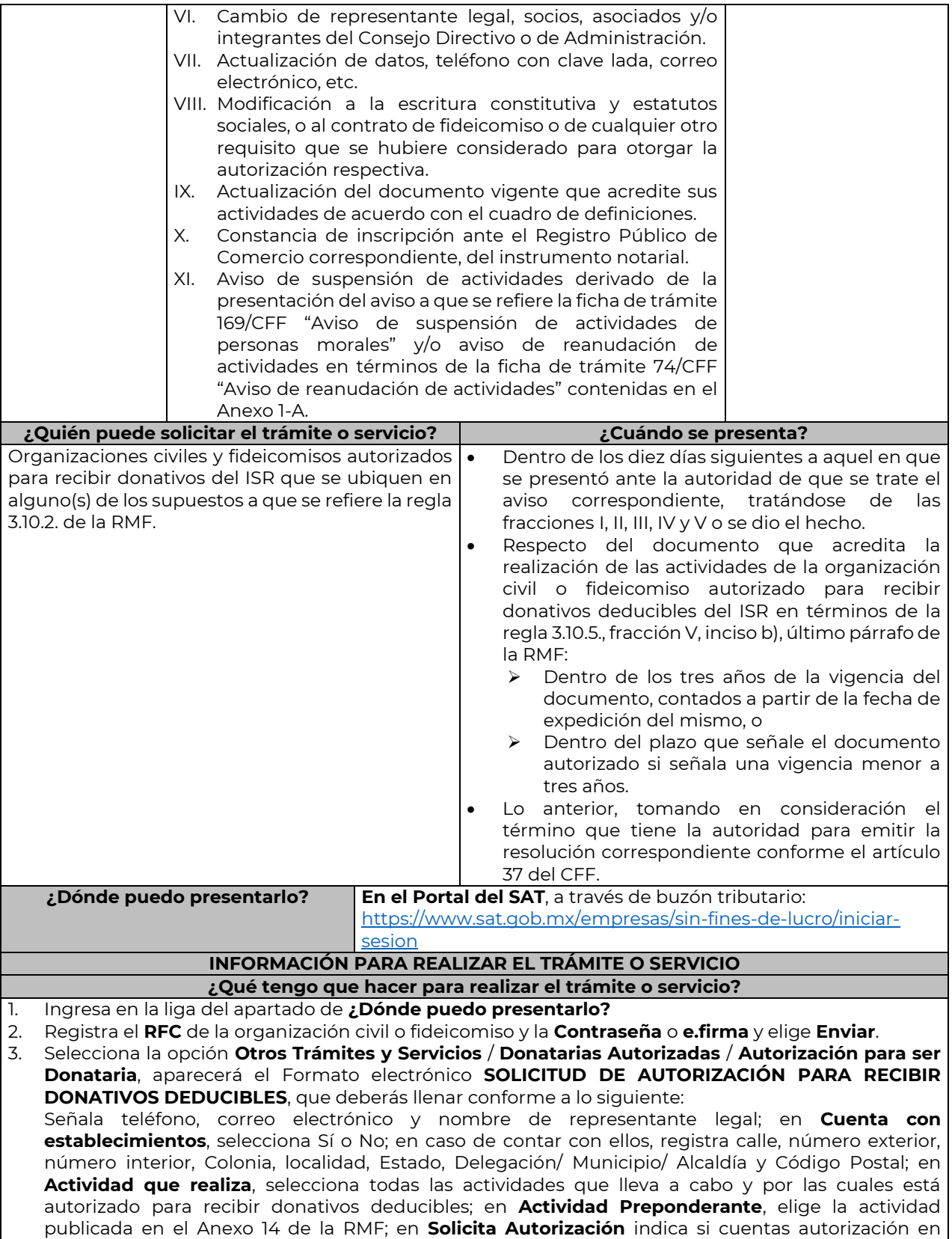

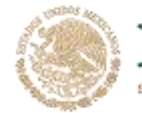

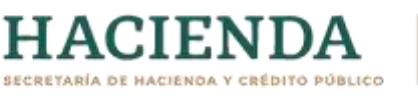

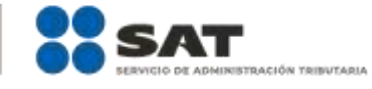

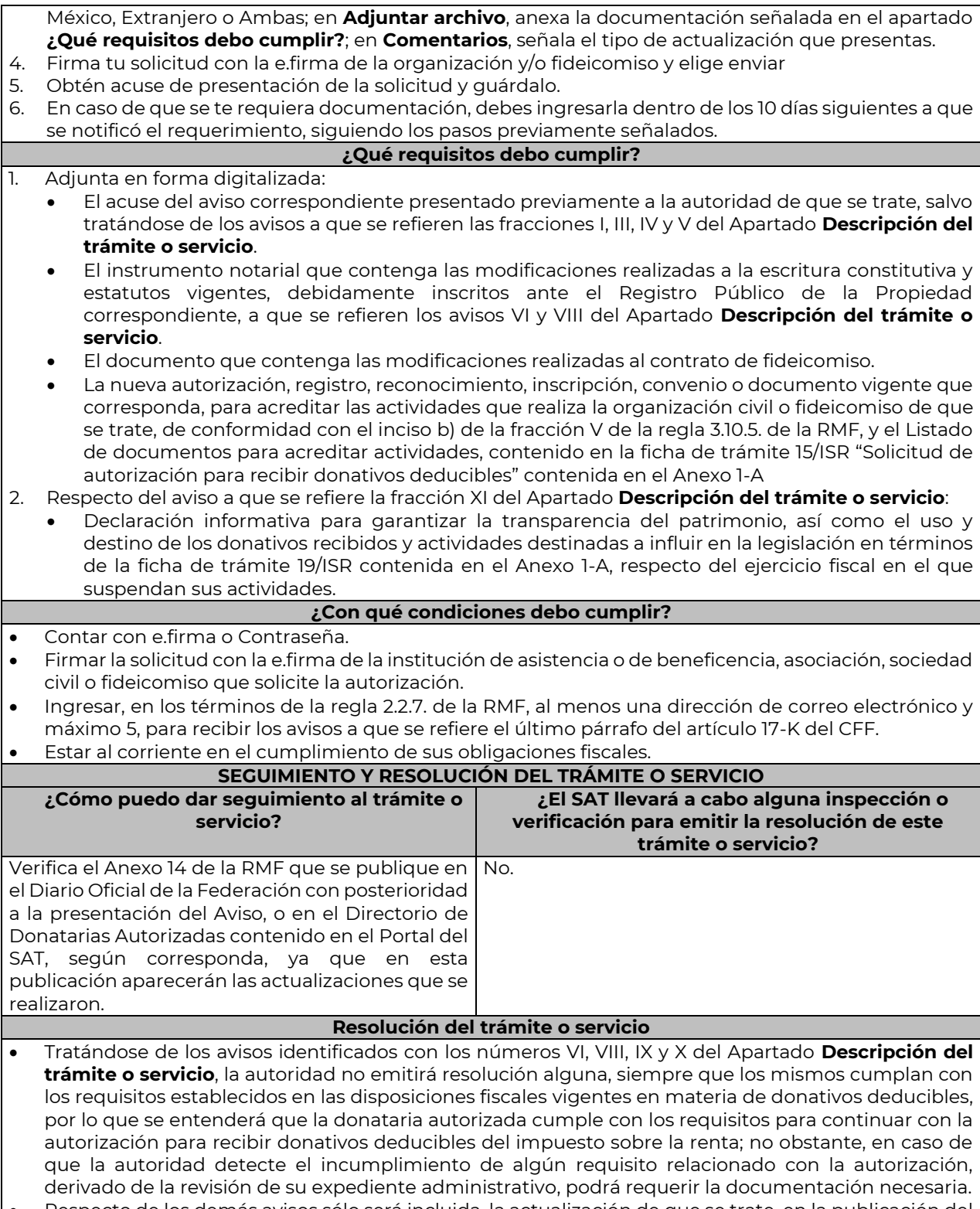

 Respecto de los demás avisos sólo será incluida, la actualización de que se trate, en la publicación del Anexo 14 de la RMF que realiza este órgano desconcentrado en el DOF o en el Directorio de Donatarias Autorizadas contenido en el Portal del SAT, según corresponda.

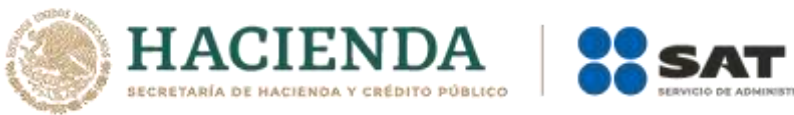

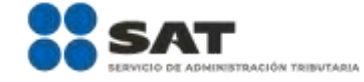

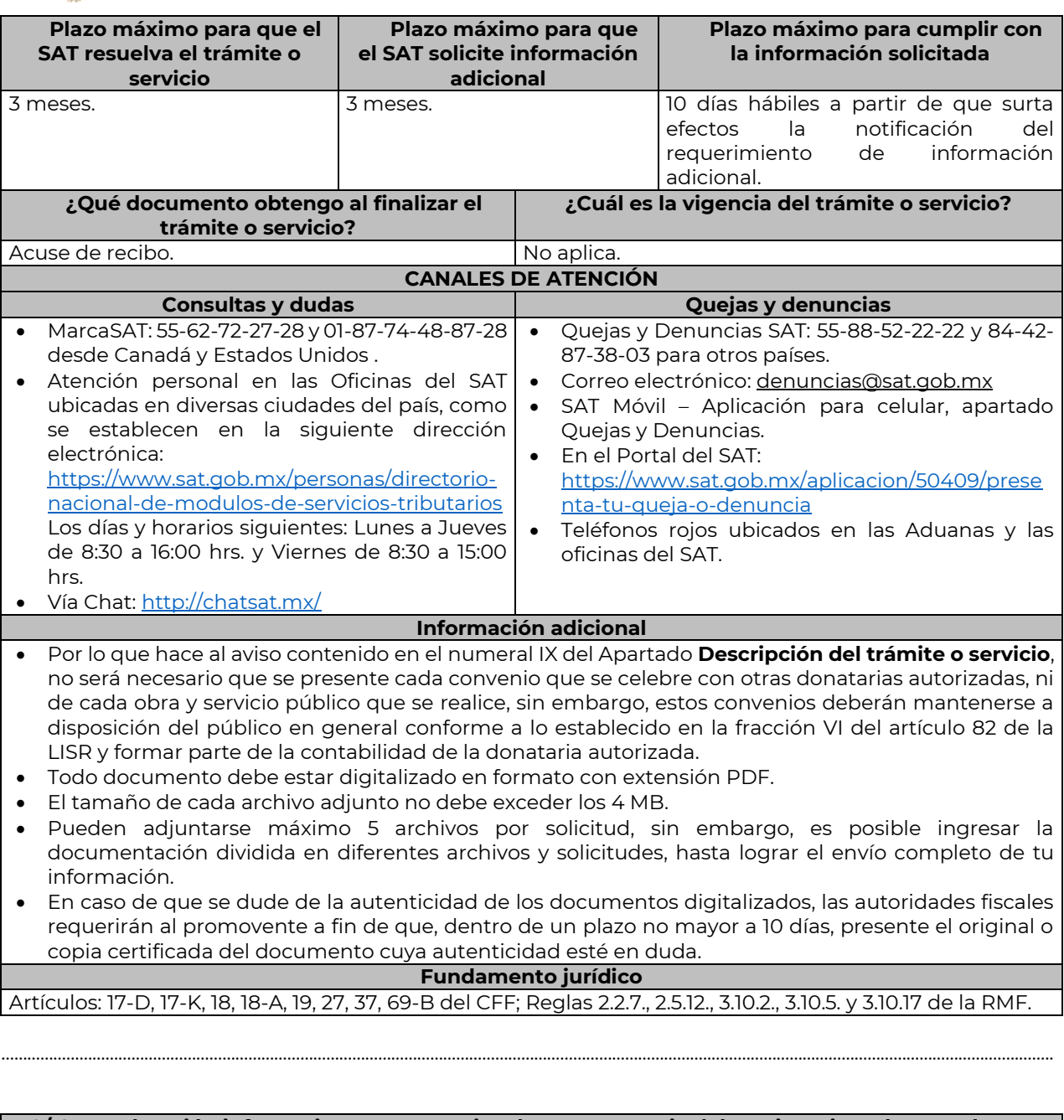

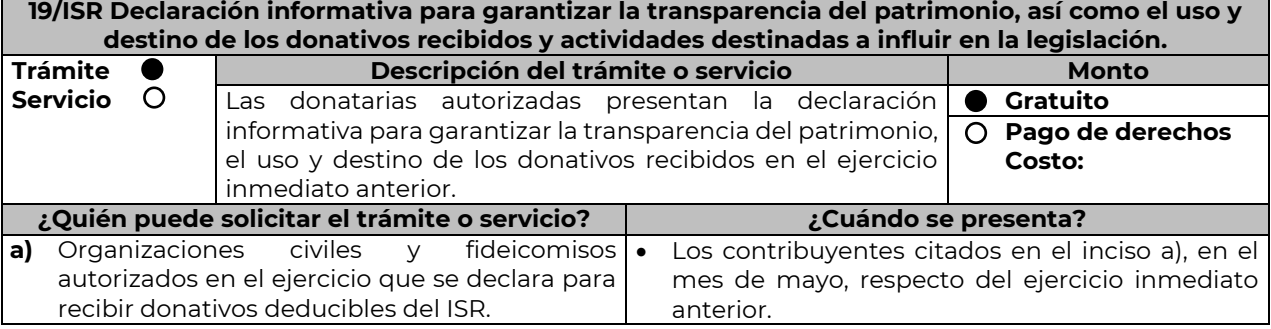

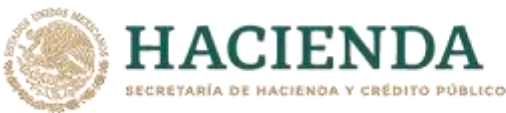

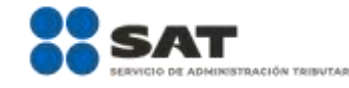

**b)** Organizaciones civiles y fideicomisos autorizados para recibir donativos deducibles del ISR que presenten aviso de liquidación o cambio de residencia conforme a la regla 3.10.18. **c)** Personas Morales con fines no lucrativos y Fideicomisos a los que se les haya revocado o no se les haya renovado la autorización por el incumplimiento de la obligación de poner a disposición del público en general la información relativa al patrimonio, uso o destino de los donativos recibidos y actividades destinadas a influir en la legislación; **d)** Personas Morales con fines no lucrativos y Fideicomisos que la vigencia de su autorización para recibir donativos deducibles en términos de la Ley de ISR, haya concluido y no se haya obtenido nuevamente o renovado dentro del plazo de doce meses. **e)** Organizaciones civiles y fideicomisos que cuenten con autorización para recibir donativos deducibles que hayan presentado ante el Portal del SAT el aviso de suspensión de actividades a que se refiere la ficha de trámite 169/CFF "Aviso de suspensión de actividades de personas morales". Los contribuyentes mencionados en el inciso b) conforme al plazo señalado para la presentación del aviso de cancelación en el RFC por liquidación total del activo y de cancelación en el RFC por cese total de operaciones a que se refieren las fracciones XIV y XV de la regla 2.5.16. de la RMF, respectivamente. Los contribuyentes señalados en el inciso c), en el plazo establecido en el artículo 82, fracción VI, segundo párrafo, de la Ley del Impuesto Sobre la Renta. Los contribuyentes referidos en el inciso d), dentro de los treinta días naturales siguientes a la fecha en que hayan transcurrido los seis meses que se tienen para la destinar la totalidad de su patrimonio. Los contribuyentes referidos en el inciso e) una vez que presenten ante el Portal del SAT el aviso de cancelación de actividades a que se refiere la ficha de trámite 169/CFF **Aviso de suspensión de actividades de personas morales**. **¿Dónde puedo presentarlo? En el Portal del SAT:** [https://www.sat.gob.mx/tramites/operacion/70109/presenta-la](https://www.sat.gob.mx/tramites/operacion/70109/presenta-la-obligacion-de-transparencia-de-las-donatarias-autorizadas)[obligacion-de-transparencia-de-las-donatarias-autorizadas](https://www.sat.gob.mx/tramites/operacion/70109/presenta-la-obligacion-de-transparencia-de-las-donatarias-autorizadas) **INFORMACIÓN PARA REALIZAR EL TRÁMITE O SERVICIO ¿Qué tengo que hacer para realizar el trámite o servicio?** 1. Ingresa en la liga del apartado **¿Dónde puedo presentarlo?** 2. Registra el **RFC** de la organización civil o fideicomiso y la **Contraseña** o **e.firma** y elige **Iniciar sesión**. 3. Selecciona la opción **Donatarias y Donaciones / Donatarias Transparencia** y elige **Registro**, aparecerá el Formato electrónico que deberás llenar conforme a lo siguiente: Fecha de la Autorización; en **Patrimonio** deberás señalar tu Activo Circulante, Activo Fijo, Activo Diferido; en el apartado de **Totales** debes indicar los totales de tu Activo, Pasivo, Capital; en el apartado de **Ingresos del Ejercicio** debes señalar los Donativos recibidos en especie, Donativos recibidos en efectivo; Tipo de donante, Monto total de los donativos recibidos en efectivo; Otro tipo de ingresos: concepto y monto; en el apartado de **Estado de Egresos** ingresa el Monto total de la plantilla laboral, Monto total de percepciones netas del Consejo de Administración o Directivos análogos, Monto total de Gastos de Administración, Gastos de Operación, Gastos de Representación, Montos destinados y conceptos, ejercidos en el desarrollo directo de su actividad, Monto total de Donativos otorgados y beneficiarios, Monto total de los donativos otorgados; en el apartado de **Actividades** debes especificar el Sector beneficiado, Actividad, Número de beneficiarios, Entidad Federativa, Municipios. **Información relativa a actividades destinadas a influir en la legislación (sólo en caso de que la Organización civil o fideicomiso autorizado las realice)** deberás: Señalar la materia objeto de estudio, Señalar la legislación que se pretende promover Señalar los legisladores con quienes se realice las actividades de promoción, Especificar el sector social, industrial o rama de la actividad económica que se beneficiaría con la propuesta, Mencionar los materiales, datos o información que aporten a los órganos legislativos, claramente identificables en cuanto a su origen y autoría, Señalar las conclusiones, Informar acerca de cualquier otra información relacionada que determine el Servicio de Administración Tributaria mediante reglas de carácter general (cuando aplique).

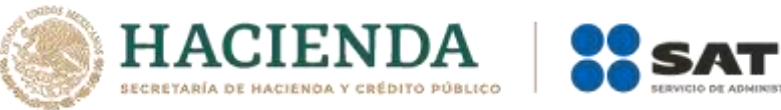

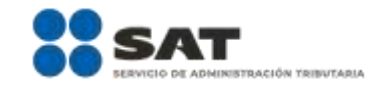

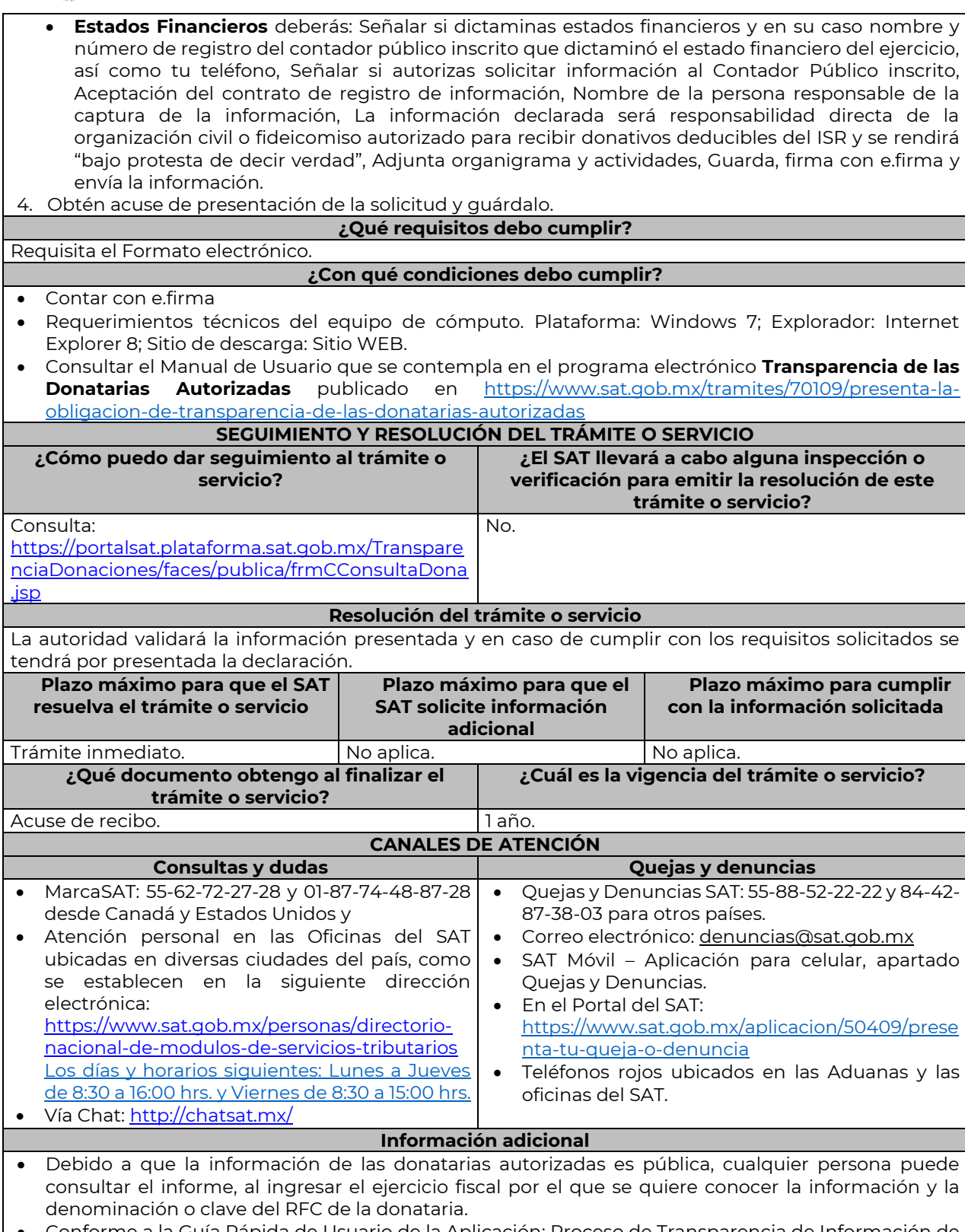

 Conforme a la Guía Rápida de Usuario de la Aplicación: Proceso de Transparencia de Información de Donatarias Autorizadas, que se encuentra en la página del SAT en el apartado de Presenta la obligación de Transparencia de las Donatarias Autorizadas, en la hoja 5, se establece que se sugiere

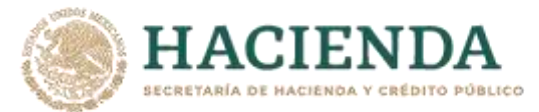

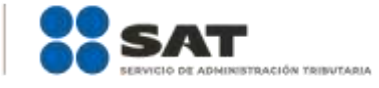

habilitar las ventanas emergentes, así como el programa Adobe Reader (Archivos de tipo PDF) para poder visualizar el Acuse de recepción de la Información, ya que si no se sigue dicho procedimiento, no se podrá visualizar el acuse e imprimir el mismo.

#### **Fundamento jurídico**

Artículos: 82 de la LISR; 36, 134 del RLISR; Reglas 2.5.12., 2.5.16., 3.10.2., 3.10.9., 3.10.10., 3.10.12., 3.10.18., 3.10.19. y 3.10.23. de la RMF.

………………………………………………………………………………………………………………………………………………..……………………………………………………………..……..

**21/ISR Solicitud de autorización para recibir donativos deducibles de conformidad con el Convenio para Evitar la Doble Imposición e Impedir la Evasión Fiscal en Materia de Impuesto sobre la Renta, suscrito por el Gobierno de los Estados Unidos Mexicanos y el Gobierno de los Estados Unidos de América Trámite Servicio Descripción del trámite o servicio Monto** Las donatarias autorizadas pueden solicitar autorización para recibir donativos deducibles de conformidad con el  **Pago de derechos** Convenio para Evitar la Doble Imposición e Impedir la Evasión Fiscal en Materia de Impuesto sobre la Renta.  **Gratuito Costo: ¿Quién puede solicitar el trámite o servicio? ¿Cuándo se presenta?** Organizaciones civiles y fideicomisos autorizados Cuando lo requieras. para recibir donativos deducibles del ISR en México, que se ubiquen en los supuestos señalados en la regla 3.10.7. de la RMF. **¿Dónde puedo presentarlo? En el Portal del SAT**, a través del buzón tributario: [https://www.sat.gob.mx/empresas/sin-fines-de-lucro/iniciar](https://www.sat.gob.mx/empresas/sin-fines-de-lucro/iniciar-sesion)[sesion](https://www.sat.gob.mx/empresas/sin-fines-de-lucro/iniciar-sesion) **INFORMACIÓN PARA REALIZAR EL TRÁMITE O SERVICIO ¿Qué tengo que hacer para realizar el trámite o servicio?** 1. Ingresa en la liga del apartado de **¿Dónde puedo presentarlo?** 2. Registra el **RFC** de la organización civil o fideicomiso y la **Contraseña** o **e.firma** y elige **Enviar**. 3. Selecciona la opción **Otros Trámites y Servicios** / **Autorización para ser Donataria,** aparecerá el Formato electrónico **SOLICITUD DE AUTORIZACIÓN PARA RECIBIR DONATIVOS DEDUCIBLES**, que deberás llenar conforme a lo siguiente: Señala teléfono, correo electrónico y nombre de representante legal, en **Cuenta con establecimientos**, selecciona Sí o No; en caso de contar con ellos, registra calle, número exterior, número interior, Colonia, Localidad, Estado, Delegación/ Municipio/ Alcaldía y Código Postal, en **Actividad que realiza**, elige todas las actividades que llevas a cabo, en **Actividad Preponderante**, selecciona la actividad publicada en el Anexo 14 de la RMF, de las actividades guardadas en **Actividad que realiza, en Solicita Autorización** elige Extranjero, en **Adjuntar archivo**, anexa la documentación enlistada en el apartado **¿Qué requisitos debo cumplir?**; en **Comentarios**, manifiesta cualquier especificación que consideres necesaria. 4. Firma tu solicitud con la e.firma de la organización y/o fideicomiso y elige **Enviar**. 5. Obtén acuse de presentación de la solicitud y guárdalo. **¿Qué requisitos debo cumplir?** En caso de solicitar en forma simultánea, autorización nacional y autorización para recibir donativos del extranjero, deberá anexar en forma digitalizada: 1. La escritura constitutiva y/o estatutos vigentes, el contrato de fideicomiso y/o sus modificaciones, en los cuales se contemplen: a) El objeto social vigente por el cual solicitan la citada autorización, b) Los requisitos de patrimonio y liquidación a que se refieren las fracciones IV y V del artículo 82, de la Ley del ISR y c) El o los representantes legales, socios o asociados o cualquier integrante del Consejo Directivo o de Administración de la organización civil o fideicomiso promovente. 2. El documento que sirva para acreditar las actividades por las cuales se solicita autorización de conformidad con el inciso b) de la fracción V de la regla 3.10.5. de la RMF, así como a lo señalado en la **tabla 15.1 Listado de Documentos para acreditar actividades**. 3. Los datos de inscripción en el Registro Público de la Propiedad de los Instrumentos Notariales adjuntos.

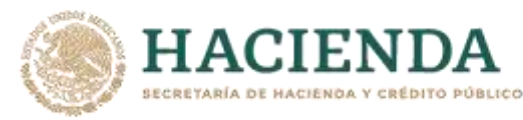

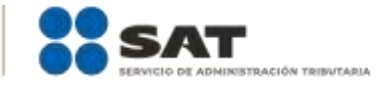

- En caso de que la escritura pública se encuentre en trámite de inscripción en el referido Registro, bastará que adjunte la carta del Fedatario Público que otorgó la escritura, en la que señale dicha circunstancia, sin que con ello se entienda que la promovente no presentará la inscripción mencionada, ya que, al momento de obtenerla, deberá enviarla a la autoridad mediante promoción presentada a través de buzón tributario, sin que la receptora emita resolución alguna.
- Tratándose del contrato de Fideicomiso, es aplicable cuando dentro de tu patrimonio tengas bienes inmuebles. **¿Con qué condiciones debo cumplir?**
- Contar con e.firma o Contraseña.
- Contar previamente con autorización para recibir donativos deducibles del ISR en México, respecto de las actividades establecidas en el artículo 79 fracciones VI, X, XI, XII, XIX y XX de la Ley del ISR.
- Firmar la solicitud con la e.firma de la institución de asistencia o de beneficencia, asociación, sociedad civil o fideicomiso que solicite la autorización.
- Ingresar, en los términos de la regla 2.2.7. de la RMF, al menos una dirección de correo electrónico y máximo cinco, para recibir los avisos a que se refiere el último párrafo del artículo 17-K del CFF.
- Estar al corriente en el cumplimiento de tus obligaciones fiscales.

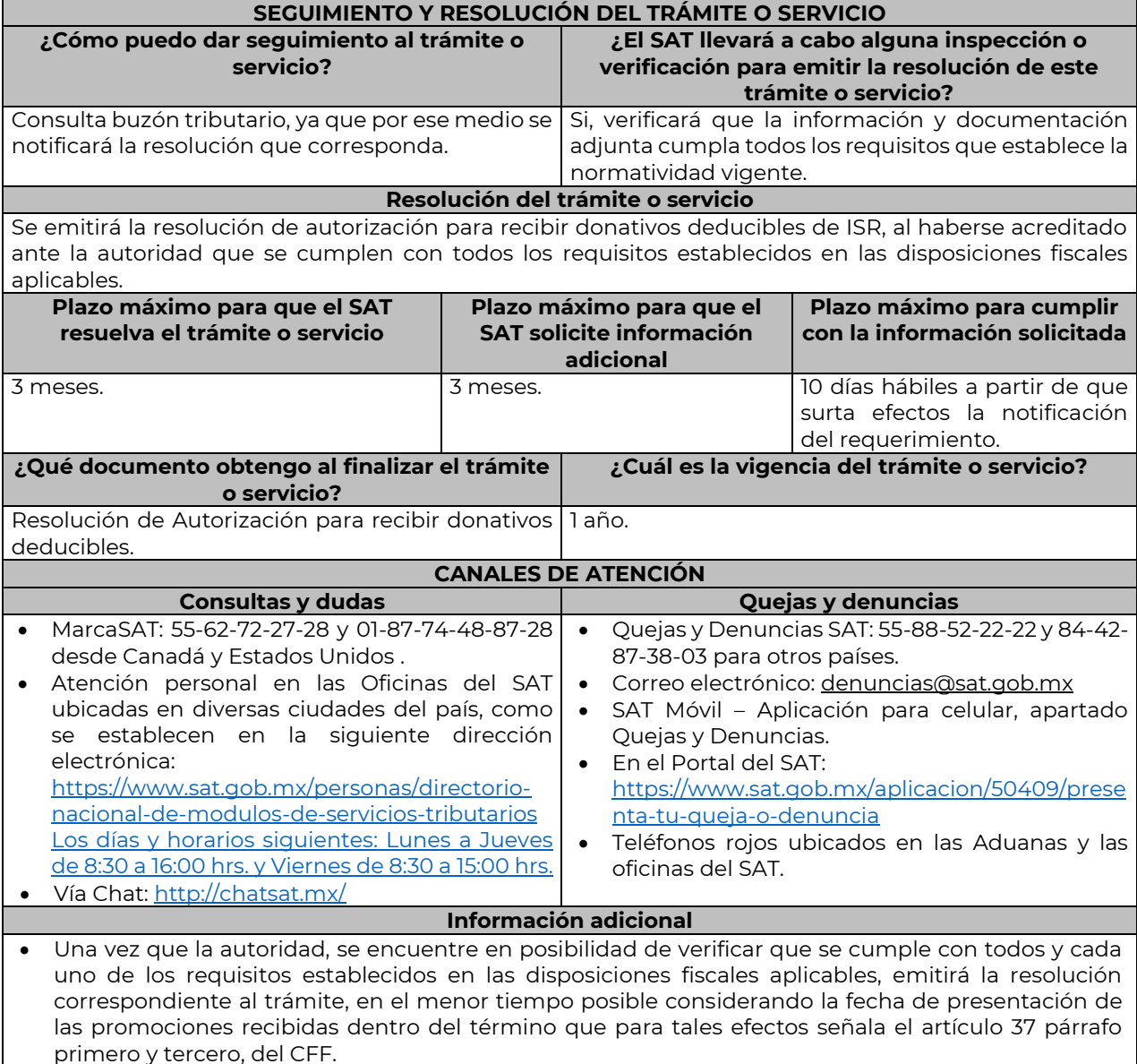

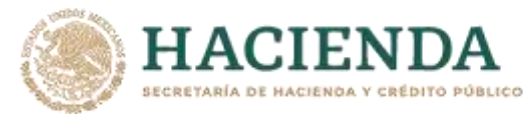

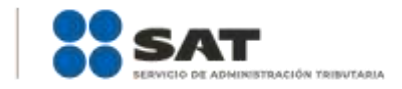

- Todo documento debe estar digitalizado en formato con extensión PDF.
- El tamaño de cada archivo adjunto no debe exceder los 4 MB.
- Pueden adjuntarse máximo 5 archivos por solicitud, sin embargo, puede ingresar la documentación dividida en diferentes archivos y solicitudes, hasta lograr el envío completo de tu información.
- En caso de que se dude de la autenticidad de los documentos digitalizados, se requerirá al promovente para que, dentro de un plazo de 10 días hábiles, presente el original o copia certificada del documento cuya autenticidad esté en duda.
- Si la documentación adjunta a la solicitud es ilegible o está incompleta, entendiéndose por incompleta, aquella que no fue exhibida íntegramente en todas sus hojas o párrafos, se emitirá oficio de orientación haciéndole saber al promovente dicha circunstancia.

### **Fundamento jurídico**

Artículos: 17-D, 17-K, 18, 18-A, 19, 37, 79, 82, 83, 84, 151 de la LISR; 36, 131, 134 del RLISR; Reglas 2.2.7., 3.10.2., 3.10.5. y 3.10.7 de la RMF.

………………………………………………………………………………………………………………………………………………..…………………………………………………………

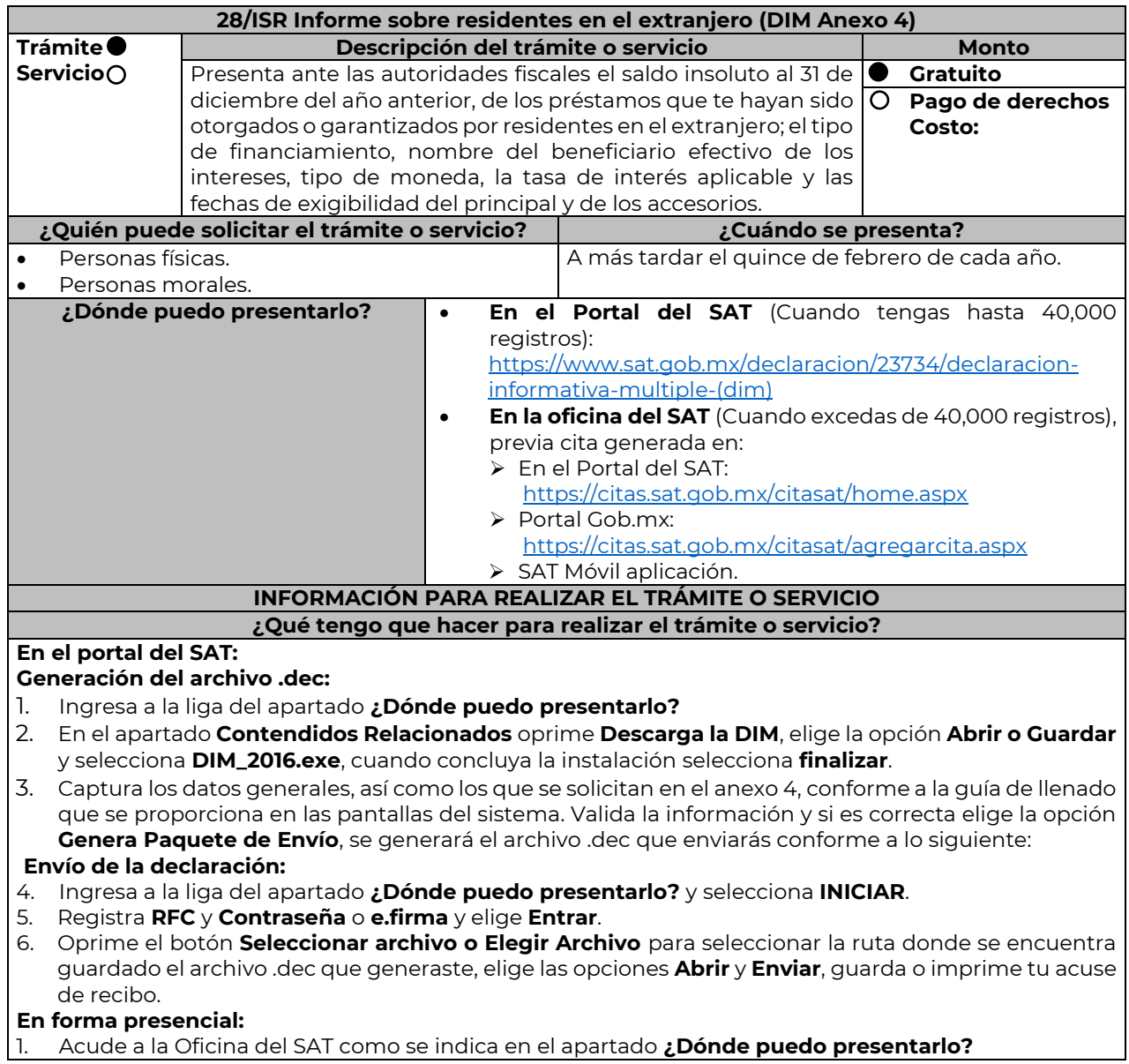

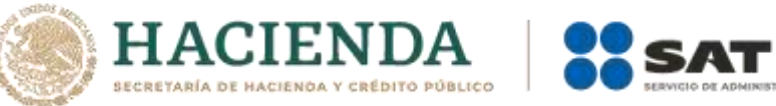

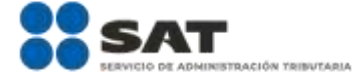

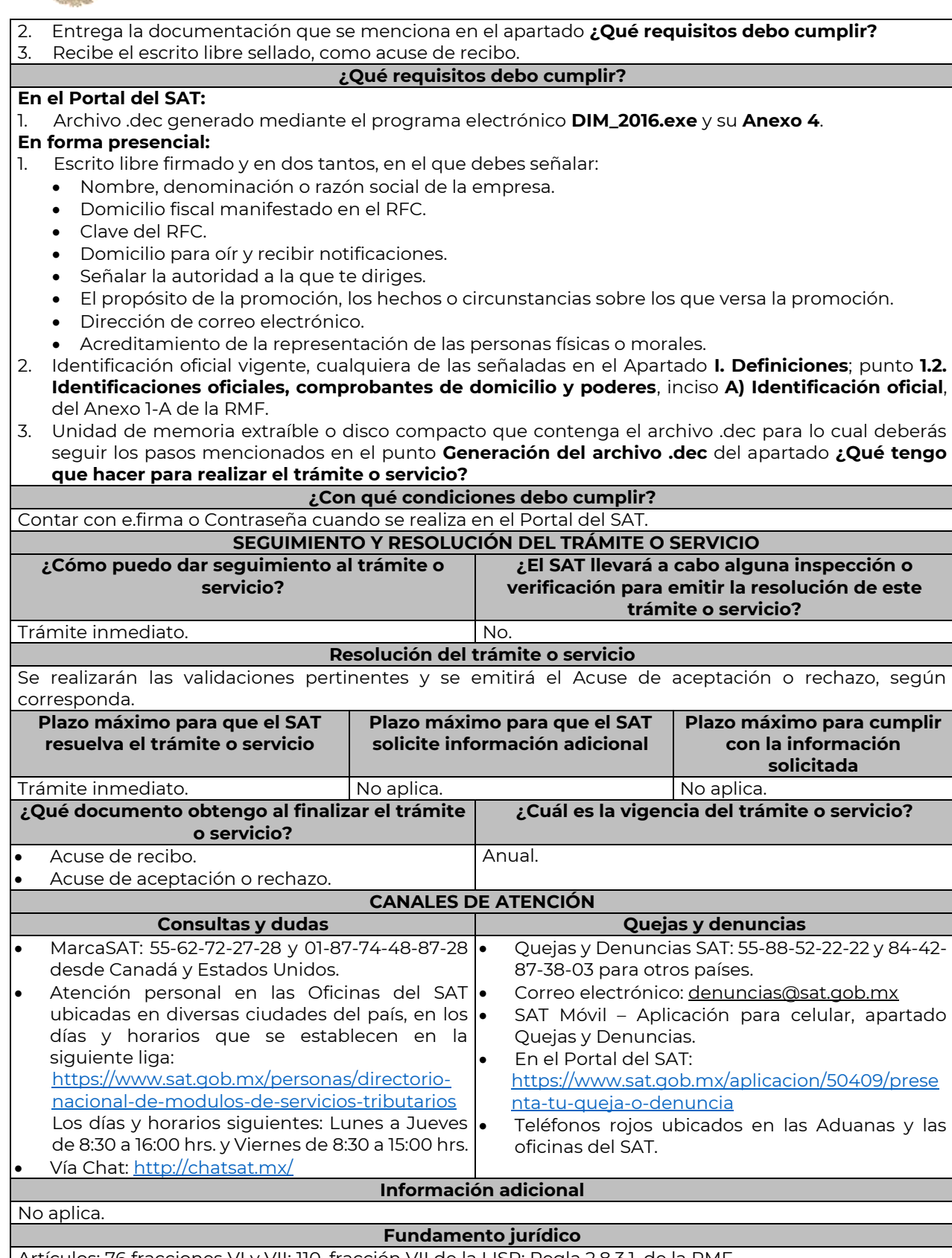

Artículos: 76 fracciones VI y VII; 110, fracción VII de la LISR; Regla 2.8.3.1. de la RMF.

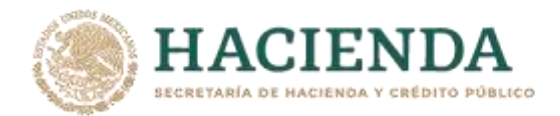

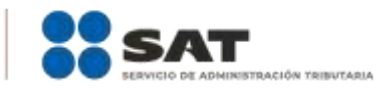

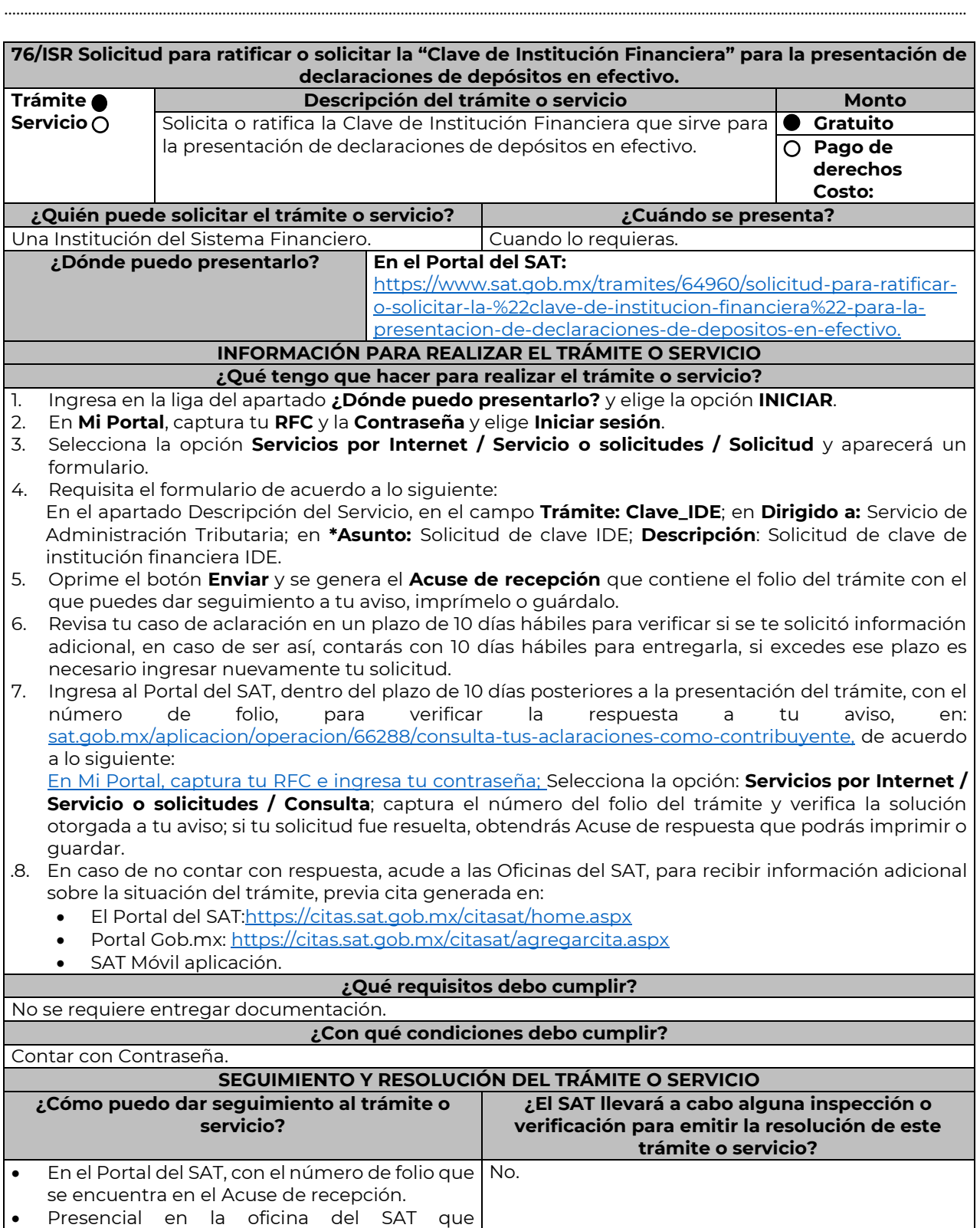

corresponda a tu domicilio fiscal, previa cita,

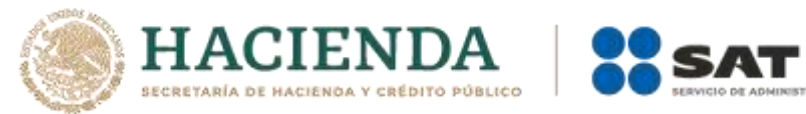

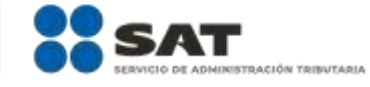

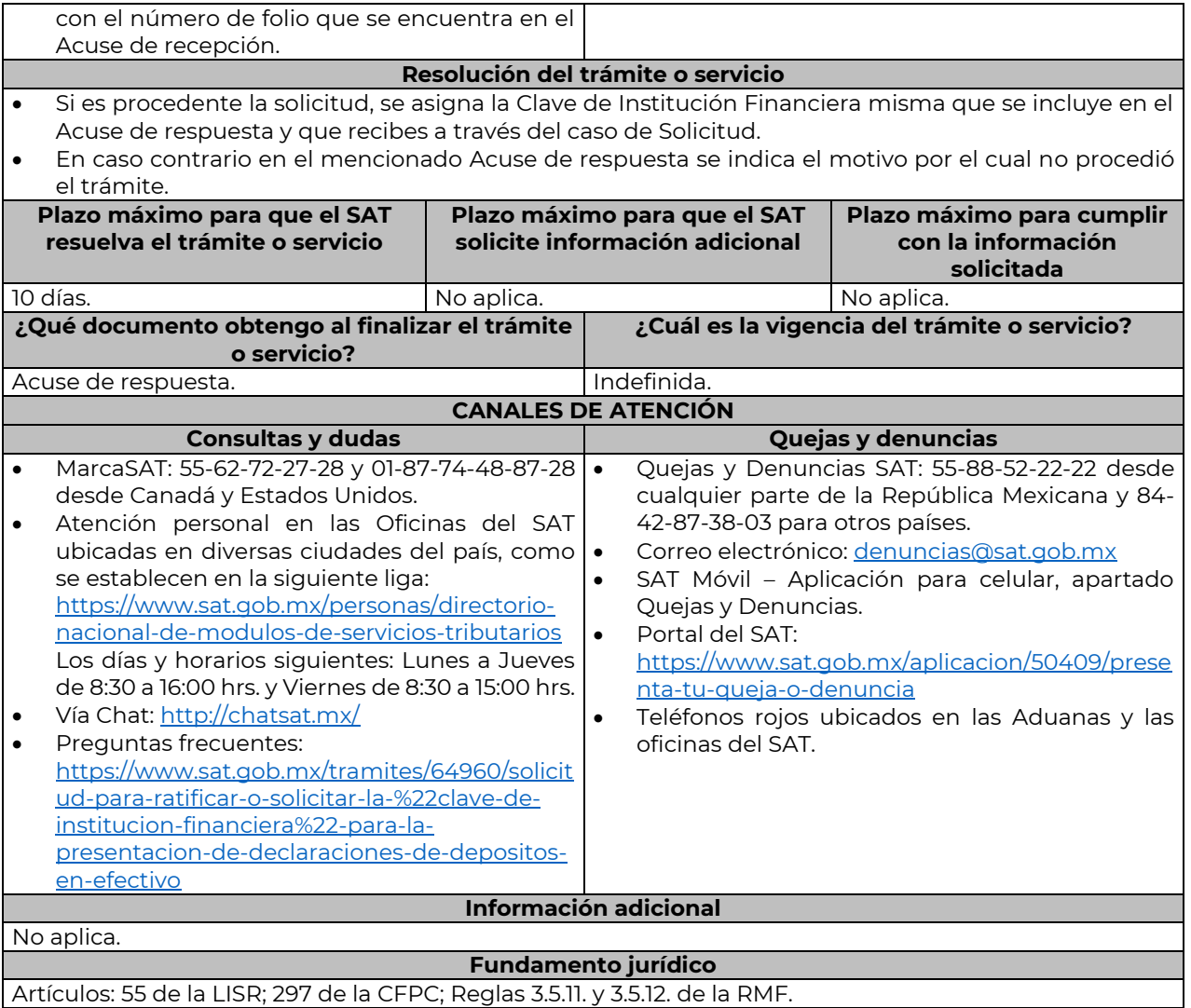

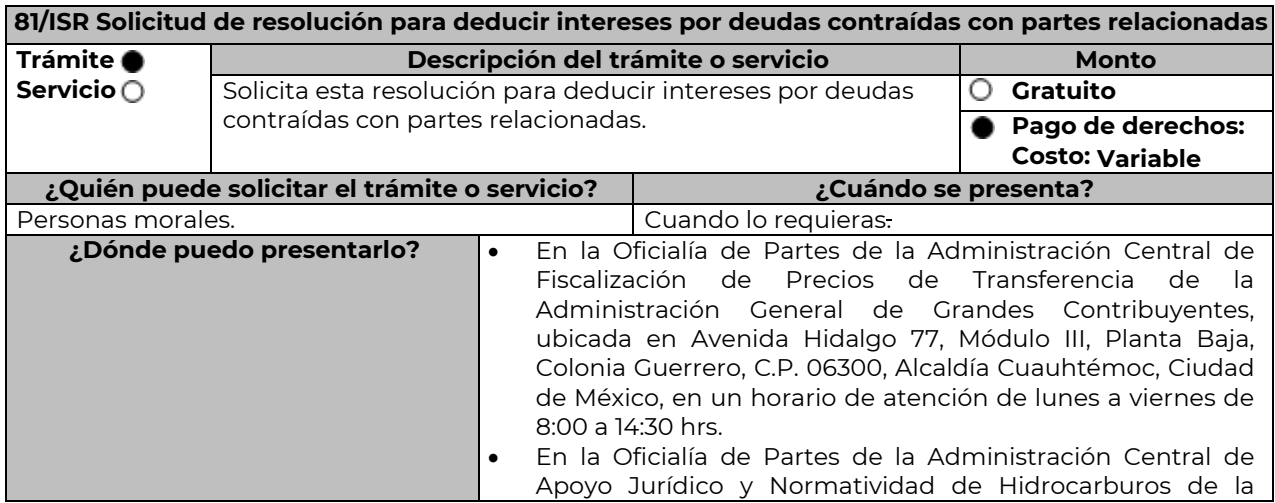

………………………………………………………………………………………………………………………………………………..……………………………………………………………..……..

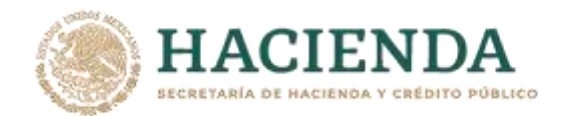

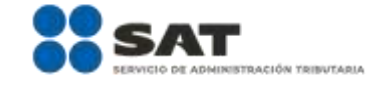

Administración General de Hidrocarburos, ubicada en Valerio Trujano 15, Módulo VIII, Planta Baja, Colonia Guerrero, Alcaldía Cuauhtémoc, C.P. 06300, Ciudad de México, con un horario de atención de lunes a viernes de 8:00 a 14:30 hrs.

# **INFORMACIÓN PARA REALIZAR EL TRÁMITE O SERVICIO**

### **¿Qué tengo que hacer para realizar el trámite o servicio?**

- 1. Acude a la Oficialía de Partes, que te corresponda, mencionada en el apartado **¿Dónde puedo presentarlo?**
- 2. Entrega la documentación solicitada en el apartado **¿Qué requisitos debo cumplir?**
- 3. Recibe y conserva el escrito libre sellado, como acuse de recibo.
- 4. La autoridad emitirá la resolución, o bien, un requerimiento de información.
- 5. En caso de que se emita un requerimiento de información, contarás con un plazo de 10 días para cumplirlo, contado a partir del día siguiente a aquél en el que haya surtido efectos su notificación. En caso de que en ese plazo no cumplas con lo requerido por la autoridad, tu solicitud se tendrá por no presentada.
- 6. Conforme al artículo 37 del CFF cuando la autoridad fiscal te requiera para que cumplas los requisitos omitidos o proporciones los elementos necesarios para resolver el trámite, el plazo para resolver la consulta comenzará a correr desde que el requerimiento o los requerimientos hayan sido cumplidos.
- 7. Una vez cumplido el o los requisitos, la autoridad emitirá la resolución que corresponda, misma que se te notificará por alguna de las formas establecidas en el artículo 134 del CFF.
- 8. Podrás dar seguimiento a tu trámite con el número de folio que se encuentra en el acuse de recibo, llamando al teléfono que se precisa en el apartado **¿Cómo puedo dar seguimiento al trámite o servicio?**

### **¿Qué requisitos debo cumplir?**

Escrito libre dirigido a la Administración Central de Fiscalización de Precios de Transferencia o a la Administración Central de Apoyo Jurídico y Normatividad de Hidrocarburos, según te corresponda, que cumpla con los requisitos establecidos en el artículo 18-A del CFF, mediante el cual se expongan los elementos relacionados con la consulta que deseas presentar, en donde se incluyan los siguientes elementos:

- 1. El número de identificación y el país de residencia del contribuyente, indicando, en su caso, si tiene sucursales en territorio nacional.
- 2. Nombre, denominación o razón social, domicilio fiscal, clave en el RFC, número de identificación fiscal y país de residencia de:
	- a) Todas las partes relacionadas en México o en el extranjero que tengan participación directa o indirecta en el capital social del contribuyente, incluyendo a la persona moral de la que sean inmediatamente subsidiarias definidas en términos de las normas de información financiara, así como de la contralora de último nivel del grupo multinacional.
	- b) Las partes relacionadas residentes en México o en el extranjero que tengan una relación de financiamiento contractual o de negocios con el contribuyente.
- 3. Nombre, razón social o denominación, número de identificación fiscal, domicilio y país de residencia de todas las partes relacionadas que puedan resultar involucradas con motivo de la respuesta a la solicitud de consulta o autorización de que se trate.
- 4. Cuando el contribuyente forme parte de un grupo multinacional, deberás proporcionar descripción de las principales actividades que realizan las empresas que integran dicho grupo, incluyendo el lugar o lugares donde realizan las actividades, describiendo las operaciones celebradas entre el contribuyente y las empresas relacionadas que formen parte del mismo grupo multinacional, así como un organigrama donde se muestre la tenencia accionaria de las empresas que conforman el citado grupo.
- 5. Fecha de inicio y de terminación de los ejercicios fiscales de las personas residentes en el extranjero relacionadas con el contribuyente que tengan una relación de financiamiento, contractual o de negocios con este último.
- 6. Moneda en la que se pactaron o pactan las principales operaciones entre el contribuyente y las personas residentes en México y en el extranjero relacionadas con él.
- 7. Descripción detallada de las funciones o actividades que realizan el contribuyente y las personas residentes en México y en el extranjero relacionadas con él, que mantengan una relación contractual o de negocios con el contribuyente, incluyendo una descripción detallada de los activos y riesgos

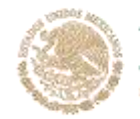

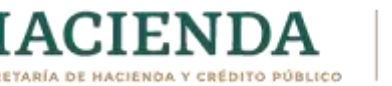

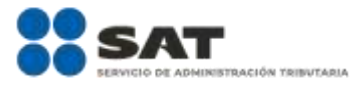

que asumen cada una de dichas personas.

- 8. Especificar si las personas relacionadas con el contribuyente, residentes en el extranjero, se encuentran sujetas al ejercicio de las facultades de comprobación en materia de precios de transferencia, por parte de una autoridad fiscal y, en su caso, describir la etapa que guarda la revisión correspondiente. Asimismo, deberás informar si dichas personas residentes en el extranjero están dirimiendo alguna controversia de índole fiscal ante las autoridades fiscales o los tribunales y, en su caso, la etapa en que se encuentra dicha controversia. En el caso de que exista una resolución por parte de la autoridad competente o que se haya obtenido una sentencia firme dictada por los tribunales correspondientes, se deberán proporcionar los elementos sobresalientes y los puntos resolutivos de tales resoluciones.
- 9. Saldo promedio anual del total de las deudas del contribuyente que devenguen intereses a su cargo, calculado conforme lo establece el artículo 28, fracción XXVII, cuarto párrafo de la Ley del ISR, así como los datos utilizados para su cálculo.
- 10. Saldo promedio anual de las deudas contraídas con partes relacionadas residentes en el extranjero, conforme a lo establecido en el artículo 28, fracción XXVII, cuarto párrafo de la Ley del ISR, así como los datos utilizados para su cálculo.
- 11. Saldo promedio anual del capital contable del ejercicio utilizado para determinar los intereses no deducibles a que se refiere el artículo 28, fracción XXVII de la Ley del ISR, así como los datos utilizados para su cálculo. Asimismo, especificar si para el cálculo de este saldo promedio de capital contable se aplicaron las Normas de Información Financiera o si se optó por el procedimiento establecido en el quinto párrafo del artículo y fracción antes referidos.
- 12. Saldo del monto de las deudas totales del contribuyente que excedan el límite señalado en el artículo 28, fracción XXVII de la Ley del ISR.
- 13. Cálculo del monto de intereses deducibles de conformidad con lo establecido en el artículo 28, fracción XXVII tercer párrafo de la Ley del ISR.
- 14. Documentos que demuestren que la actividad realizada por el contribuyente, dadas las condiciones existentes en el mercado, requieren de un mayor apalancamiento que el contemplado por el artículo 28, fracción XXVII de la Ley del ISR.
- 15. Documentación que demuestre que la tasa de interés pactada en los contratos de deuda con partes relacionadas residentes en el extranjero es equivalente a la que hubieran pactado partes independientes en operaciones comparables en términos de lo dispuesto en el artículo 179 de la Ley del ISR.
- 16. Especificar si los intereses devengados de las deudas contraídas con partes relacionadas residentes en el extranjero se ubican en alguno de los supuestos del artículo 11 de la Ley del ISR.
- 17. Señalar las cantidades retenidas por concepto de ISR a los pagos por intereses efectuados a residentes en el extranjero, especificando las tasas aplicadas para tales efectos, así como las fechas de entero de dichas retenciones.
- 18. Registro de acciones nominativas previsto en el artículo 128 de la Ley General de Sociedades Mercantiles.
- 19. Estado de posición financiera y estados financieros del contribuyente y de las personas relacionadas residentes en México y en el extranjero que tengan una relación contractual o de negocios con el mismo, así como las declaraciones anuales normales y complementarias del ISR y de las declaraciones informativas múltiples del contribuyente correspondientes a los ejercicios por los que se solicita la expedición de la resolución.
- 20. Los contribuyentes que dictaminen u opten por dictaminar sus estados financieros para efectos fiscales, en lugar de presentar el estado de posición financiera y los estados financieros a que se refiere la fracción anterior, deberán tener presentado el dictamen, así como los estados financieros dictaminados y sus anexos respectivos.
- 21. Contratos celebrados entre el contribuyente y sus partes relacionadas residentes en México y en el extranjero en idioma español, así como las modificaciones a dichos contratos.
- 22. Documentación que demuestre que las operaciones entre el contribuyentes y sus partes relacionadas residentes tanto en México como en el extranjero, excepto las relativas a deudas contraídas por el contribuyente con sus partes relacionadas residentes en el extranjero, cumplen con lo establecido en los artículos 27, fracción XIII, 76, fracciones IX, X y XII, 179 y 180 de la Ley del ISR, por el ejercicio fiscal en el cual se solicita la consulta en cuestión y los tres ejercicios fiscales inmediatos anteriores.
- 23. Comprobante del pago de la cuota establecida en el artículo 53-G por el estudio y trámite de

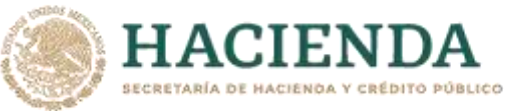

No aplica.

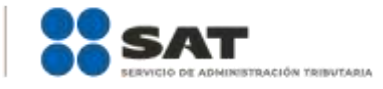

solicitudes de resolución relativa a precios o montos de contraprestaciones entre partes relacionadas en la Ley Federal de Derechos, vigente en el ejercicio en cual se presente la consulta en cuestión.

24. Instrumento para acreditar la personalidad de la/el representante legal (copia certificada y copia simple para cotejo) o carta poder firmada ante dos testigos y ratificadas las firmas ante las autoridades fiscales o Fedatario Público (original y copia simple para cotejo).

\*Para mayor referencia, consultar en el Apartado **I. Definiciones**; punto **1.2. Identificaciones oficiales, comprobantes de domicilio y poderes**, inciso **C) Poderes**, del Anexo 1-A de la RMF.

25. Identificación oficial, cualquiera de las señaladas en el Apartado **I. Definiciones**; punto **1.2. Identificaciones oficiales, comprobantes de domicilio y poderes**, inciso **A) Identificación oficial**, del Anexo 1-A de la RMF.

**¿Con qué condiciones debo cumplir?**

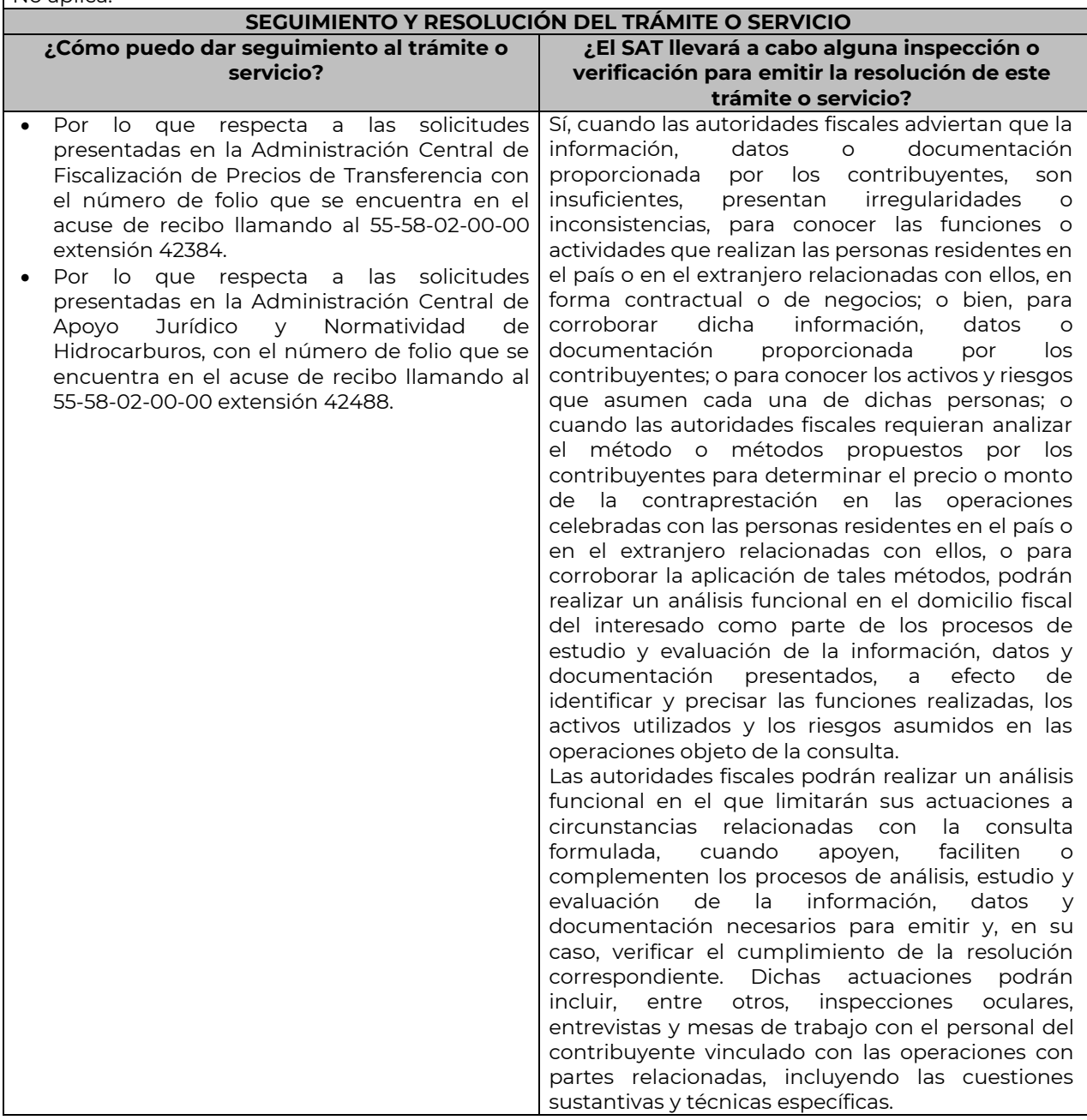

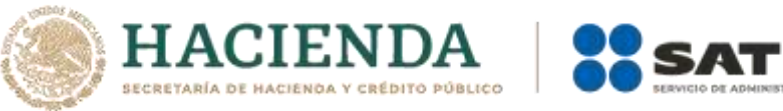

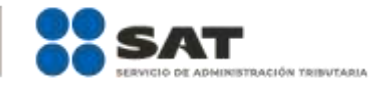

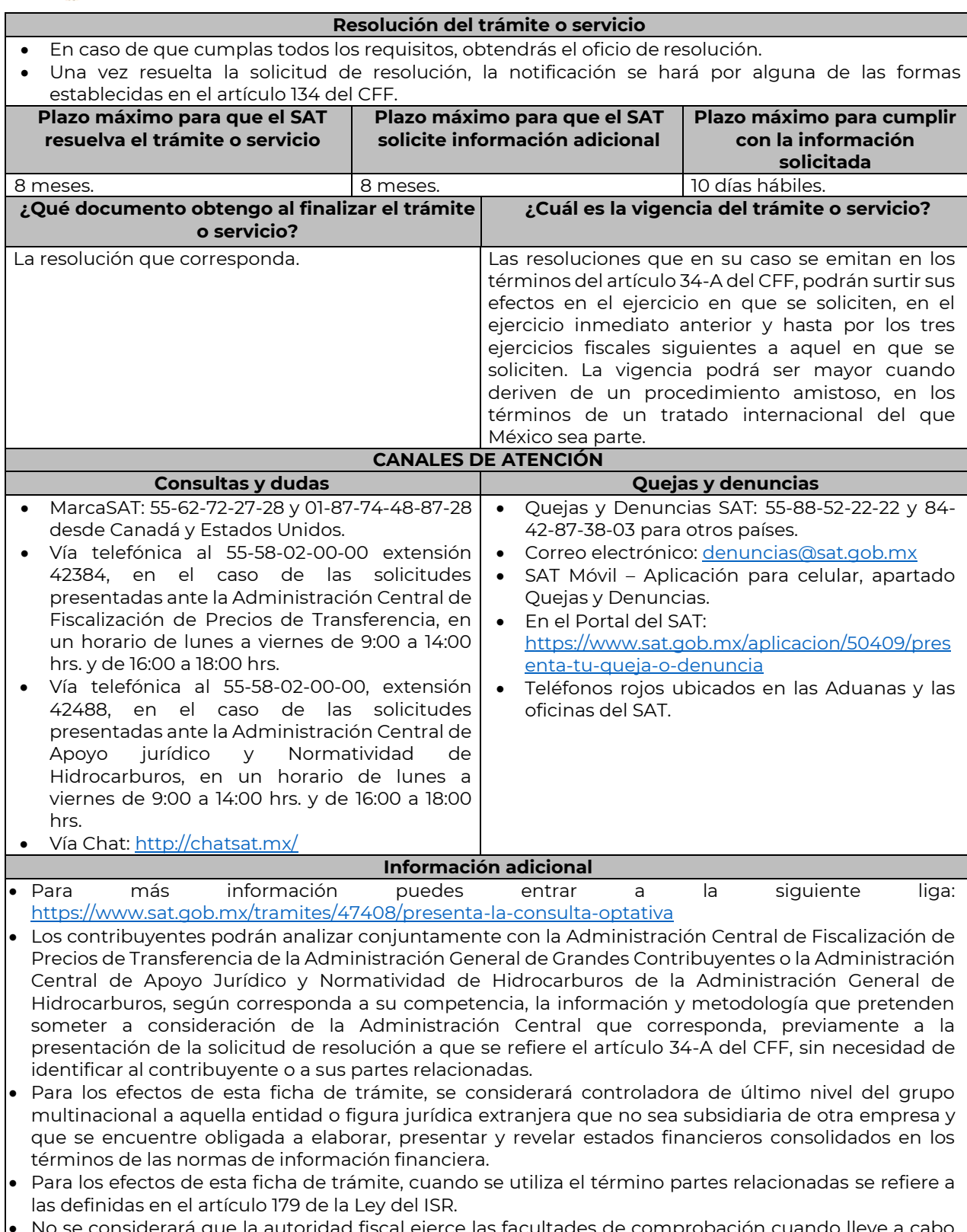

- considerará que la autoridad fiscal ejerce las facultades de comprobación cuando lleve a cabo un análisis funcional, en el domicilio fiscal del interesado.
- El costo del trámite es variable, conforme al artículo 53-G de la Ley Federal de Derechos vigente.

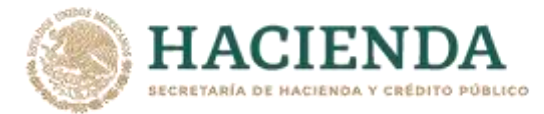

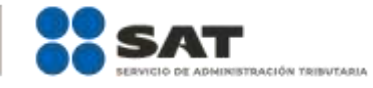

### **Fundamento jurídico**

Artículos: 18, 18-A, 19, 34-A,37, 134 del CFF; 11, 28, 76, 179, 180 de la LISR; 128 de la LGSM; 53-G de la LFD; Reglas 1.6., 2.1.7., 2.11.8. y 3.3.1.28. de la RMF.

………………………………………………………………………………………………………………………………………………..……………………………………………………………..……..

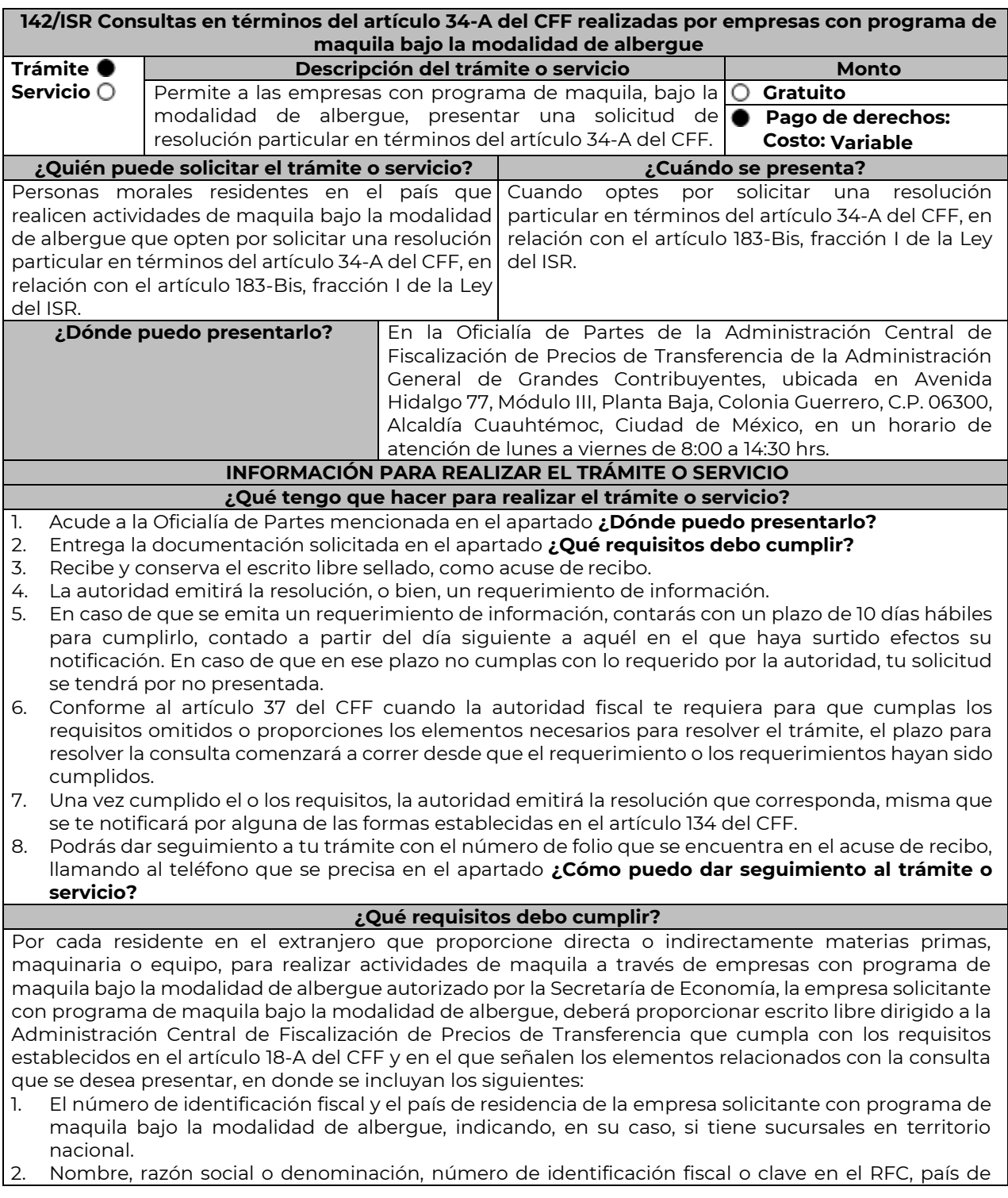

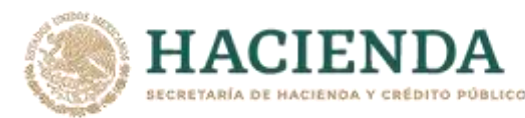

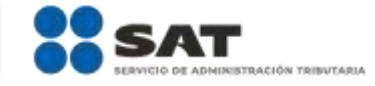

residencia y domicilio de todas las partes relacionadas residentes en México o en el extranjero que tengan participación directa o indirecta en el capital social de la empresa solicitante con programa de maquila bajo la modalidad de albergue, incluyendo a la persona moral de la que sean inmediatamente subsidiarias, definidas en términos de las Normas de Información Financiera, así como de la controladora de último nivel del grupo al que pertenece la empresa solicitante con programa de maquila bajo la modalidad de albergue.

- 3. Nombre, razón social o denominación, clave en el RFC y domicilio de las partes relacionadas residentes en México, que tengan una relación contractual o de negocios con la empresa solicitante con programa de maquila bajo la modalidad de albergue, así como de sus establecimientos, sucursales, locales, lugares en donde se almacenen mercancías, o de cualquier otro local o establecimiento que sean relevantes en lo referente a la determinación de la metodología objeto de la consulta en cuestión.
- 4. Nombre, razón social o denominación, número de identificación fiscal, domicilio y país de residencia tanto de su(s) parte(s) relacionada(s) residente(s) en el extranjero que tengan una relación contractual o de negocios con la empresa solicitante con programa de maquila bajo la modalidad de albergue, como del residente en el extranjero respecto del cual se solicita la resolución.
- 5. Nombre, razón social o denominación, número de identificación fiscal o clave en el RFC, domicilio y país de residencia tanto de sus partes relacionadas residentes en México o en el extranjero involucradas en la solicitud de consulta, como del residente en el extranjero respecto del cual se solicita la resolución.
- 6. Fecha de inicio y de terminación de los ejercicios fiscales, tanto de sus partes relacionadas residentes en el extranjero como del residente en el extranjero respecto del cual se solicita la resolución, señaladas anteriormente.
- 7. Moneda en la que se pactaron o pactan las principales operaciones entre la empresa solicitante con programa de maquila bajo la modalidad de albergue tanto con sus partes relacionadas residentes en México o en el extranjero como del residente en el extranjero respecto del cual se solicita la resolución.
- 8. Descripción de las actividades de negocio del grupo al que pertenece la empresa solicitante con programa de maquila bajo la modalidad de albergue, en la cual se deberá especificar, la siguiente información:
	- Antecedentes del grupo al que pertenece la empresa solicitante con programa de maquila bajo la modalidad de albergue, así como sus estrategias y perspectivas de negocio actuales y futuras.
	- Descripción de los factores relevantes que generan utilidades para el grupo al que pertenece la empresa solicitante con programa de maquila bajo la modalidad de albergue.
	- Detalle de las políticas de precios de transferencia implementadas por el grupo al que pertenece la empresa solicitante con programa de maquila bajo la modalidad de albergue.
	- Descripción de las principales actividades de negocio que realiza(n) el(los) residente(s) en el extranjero respecto del(los) cual(es) lleva a cabo sus actividades de maquila bajo la modalidad de albergue, así como las empresas que integran el grupo al cual pertenece la empresa solicitante con programa de maquila bajo la modalidad de albergue, incluyendo el lugar o lugares donde llevan a cabo las actividades, y el detalle de las operaciones celebradas entre la empresa solicitante con programa de maquila bajo la modalidad de albergue, sus partes relacionadas en México y el extranjero, y terceros independientes, así como la estructura organizacional donde se muestre la tenencia accionaria de las empresas que conforman el citado grupo.
	- Estados financieros consolidados correspondientes al ejercicio fiscal declarado del grupo al que pertenece la empresa solicitante con programa de maquila bajo la modalidad de albergue.
	- Estados financieros del residente en el extranjero respecto del cual se solicita la resolución, correspondientes a cada ejercicio fiscal declarado por el que solicita la resolución.
	- Análisis de la industria en la cual opera el grupo al que pertenece la empresa solicitante con programa de maquila bajo la modalidad de albergue, tanto en México como a nivel internacional, detallando el comportamiento y evolución de la misma, tamaño, principales competidores y su posición en el mercado, disponibilidad de bienes y servicios sustitutos, poder de compra de los consumidores, reglamentación gubernamental, etc.
	- Esquemas de financiamiento a nivel global utilizados por el grupo al que pertenece la empresa solicitante con programa de maquila bajo la modalidad de albergue.
	- Descripción de los intangibles propiedad del grupo al que pertenece la empresa solicitante con programa de maquila bajo la modalidad de albergue, tales como marcas, "know-how", patentes,

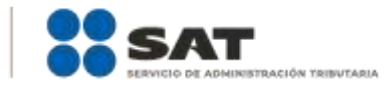

etc. Asimismo, deberá proporcionar la siguiente información respecto a los intangibles propiedad del grupo al que pertenece la empresa solicitante con programa de maquila bajo la modalidad de albergue:

 Nombre y país de residencia del propietario legal de los intangibles del grupo al que pertenece la empresa solicitante con programa de maquila bajo la modalidad de albergue, así como la documentación soporte que lo acredite como tal.

**ACIEND** CRETARÍA DE HACIENDA Y CRÉDITO PÚBLICO

- Nombre, país de residencia e información financiera de aquellas empresas en donde se reflejen contablemente los intangibles del grupo al que pertenece la empresa solicitante con programa de maquila bajo la modalidad de albergue; identificados por categoría (por ejemplo, intangible de mercadotecnia, intangible de comercialización, etc.).
- Nombre y país de residencia de aquellas empresas que realicen actividades relacionadas con el desarrollo, mejoramiento, mantenimiento, protección y explotación de los intangibles propiedad del grupo al que pertenece la empresa solicitante con programa de maquila bajo la modalidad de albergue. Al respecto, se deberá incluir la información financiera que refleje los gastos incurridos por dichas empresas en relación con las actividades descritas anteriormente, identificados por categoría (por ejemplo, intangible comercial o de producción, intangible de comercialización o de mercadotecnia, etc.).
- Nombre y país de residencia de las empresas que forman parte del grupo al que pertenece la empresa solicitante con programa de maquila bajo la modalidad de albergue, que obtengan ingresos relacionados con las actividades de maquila bajo la modalidad de albergue realizadas en México especificando los montos de los ingresos con terceros independientes.
- 9. En lo referente a la actividad de la empresa solicitante con programa de maquila bajo la modalidad de albergue, se deberá proporcionar una descripción detallada, o bien, adjuntar los archivos electrónicos que contengan la siguiente información:
	- Descripción de las funciones realizadas, los activos empleados y los riesgos asumidos por la empresa solicitante con programa de maquila bajo la modalidad de albergue, inherentes a su propia actividad de negocios.
	- Registro de acciones nominativas de la empresa solicitante con programa de maquila bajo la modalidad de albergue, previsto en el artículo 128 de la Ley General de Sociedades Mercantiles.
	- Estados de posición financiera y de resultados de la empresa solicitante con programa de maquila bajo la modalidad de albergue de al menos tres ejercicios fiscales inmediatos anteriores a aquel en que se presente la consulta en cuestión, incluyendo una relación de los costos y gastos incurridos por la empresa solicitante con programa de maquila bajo la modalidad de albergue, y de las personas relacionadas residentes en México o en el extranjero, que tengan una relación contractual o de negocios con el mismo, así como del residente en el extranjero respecto del cual se solicita la resolución y la manifestación de haber presentado las declaraciones anuales normales y complementarias del ISR de la empresa solicitante con programa de maquila bajo la modalidad de albergue, correspondientes al ejercicio en el que se solicita la resolución en cuestión, y de los tres ejercicios inmediatos anteriores.
	- La empresa solicitante con programa de maquila bajo la modalidad de albergue que dictamine sus estados financieros para efectos fiscales, en lugar de presentar los estados de posición financiera y de resultados a que se refiere el punto anterior, deberán manifestar la fecha de presentación del dictamen correspondiente al ejercicio en el que se solicita la resolución en cuestión, y de los tres ejercicios inmediatos anteriores y adjuntar los acuses de recibo correspondientes.
	- Contratos, acuerdos o convenios celebrados entre la empresa solicitante con programa de maquila bajo la modalidad de albergue y las empresas relacionadas con el mismo, residentes en México o en el extranjero y en su caso con el residente en el extranjero respecto del cual se solicita la resolución.
	- Organigrama operativo, mediante el cual puedan identificarse los nombres y puestos en la estructura organizacional (a partir de niveles gerenciales o similares), tanto de la empresa solicitante con programa de maquila bajo la modalidad de albergue como de sus partes relacionadas residentes en México o el extranjero, de las personas encargadas de las áreas, tanto operativas como administrativas y una descripción de las actividades que cada uno de ellos realizan como parte de la operación de la empresa solicitante con programa de maquila bajo la modalidad de albergue, así como el lugar geográfico en donde dichas actividades tienen lugar. Las personas señaladas en dicho organigrama, deberán ser incluidos como autorizados en

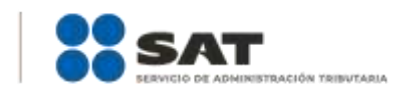

términos del artículo 19 del CFF para oír y recibir toda clase de notificaciones por parte de la autoridad fiscal, así como adjuntar copia simple de su identificación oficial.

- Descripción de la estrategia de negocios implementada por la empresa solicitante con programa de maquila bajo la modalidad de albergue, en donde se especifique si ha sido, o bien, se pretende que sea sujeta a la implementación de algún tipo de reestructura que implique la migración de funciones, activos o riesgos, y que esto haya conllevado o conlleve a la implementación de cambios en su estructura operativa y/o en su giro de negocios.
- Lista de los principales competidores de la empresa solicitante con programa de maquila bajo la modalidad de albergue.
- 10. En lo referente a las transacciones u operaciones por las cuales la empresa solicitante con programa de maquila bajo la modalidad de albergue solicita la resolución particular, deberá proporcionar sobre las mismas la información siguiente:
	- Descripción detallada de las funciones realizadas, los activos empleados y los riesgos asumidos tanto por la empresa solicitante con programa de maquila bajo la modalidad de albergue, sus partes relacionadas residentes en México o en el extranjero y del residente en el extranjero respecto del cual lleva a cabo sus actividades de maquila bajo la modalidad de albergue, inherentes a la operación u operaciones objeto de la consulta.
	- El valor de los activos fijos, los inventarios de materias primas, productos semi-terminados y terminados que sean propiedad de su(s) parte(s) relacionada(s) o del residente en el extranjero respecto del cual lleva a cabo sus actividades de maquila bajo la modalidad de albergue objeto de la consulta, así como el monto de los costos y gastos en los que cada uno de éstos incurran y, que sean inherentes a la operación de maquila, estimados de conformidad con lo señalado en las fracciones I y II del artículo 182 de la Ley del ISR; información que deberá ser consistente con la presentada en la declaración informativa de sus operaciones de maquila a que se refiere el artículo 183, fracción III de la Ley del ISR.
- 11. Descripción de aquellos factores que influyan directa o indirectamente en la operación objeto de la consulta, tales como:
	- Operaciones efectuadas entre empresas del grupo del cual forma parte la empresa solicitante con programa de maquila bajo la modalidad de albergue;
	- Operaciones efectuadas con terceros independientes, incluyendo al residente en el extranjero respecto del cual lleva a cabo sus actividades de maquila bajo la modalidad de albergue objeto de la consulta;
	- Factores económicos, políticos, geográficos, etc.

IACIEND

- Especificar si las personas relacionadas con la empresa solicitante con programa de maquila bajo la modalidad de albergue, residentes en el extranjero o del residente en el extranjero respecto del cual lleva a cabo sus actividades de maquila bajo la modalidad de albergue objeto de la consulta, se encuentran sujetas al ejercicio de las facultades de comprobación en materia de precios de transferencia, por parte de una autoridad fiscal y, en su caso, describir la etapa que guarda la revisión correspondiente. Asimismo, se deberá informar si dichas personas residentes en el extranjero están dirimiendo alguna controversia de índole fiscal en materia de precios de transferencia ante las autoridades o los tribunales y, en su caso, la etapa en que se encuentra dicha controversia. En el caso de que exista una resolución (incluyendo si se trata de una resolución anticipada en materia de precios de transferencia) por parte de alguna autoridad competente extranjera, una resolución a una consulta en términos del artículo 34 del CFF o que se haya obtenido una sentencia firme dictada por los tribunales correspondientes, se deberán proporcionar los elementos sobresalientes y los puntos resolutivos de tales resoluciones.
- 12. Adjuntar por cada solicitud un archivo digitalizado que contenga la siguiente documentación:
	- Comprobante del pago de la cuota establecida para resoluciones relativas a precios o montos de contraprestaciones entre partes relacionadas en la LFD vigente en el ejercicio en el que se presente la consulta en cuestión.
	- Documentación que demuestre que las operaciones entre la empresa solicitante con programa de maquila bajo la modalidad de albergue y sus partes relacionadas residentes tanto en México como en el extranjero, cumplen con lo establecido en los artículos 27, fracción XIII, 76, fracciones IX, X y XII, 179 y 180 de la Ley del ISR, correspondiente al ejercicio en el que se solicita la resolución en cuestión, y de los tres ejercicios inmediatos anteriores.
- 13. La demás documentación e información que sea necesaria, en casos específicos, para emitir la resolución a que se refiere el artículo 34-A del CFF, que sea requerida por la autoridad.

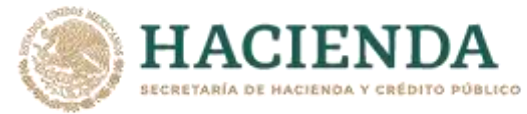

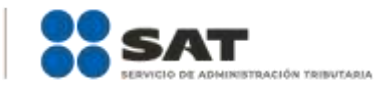

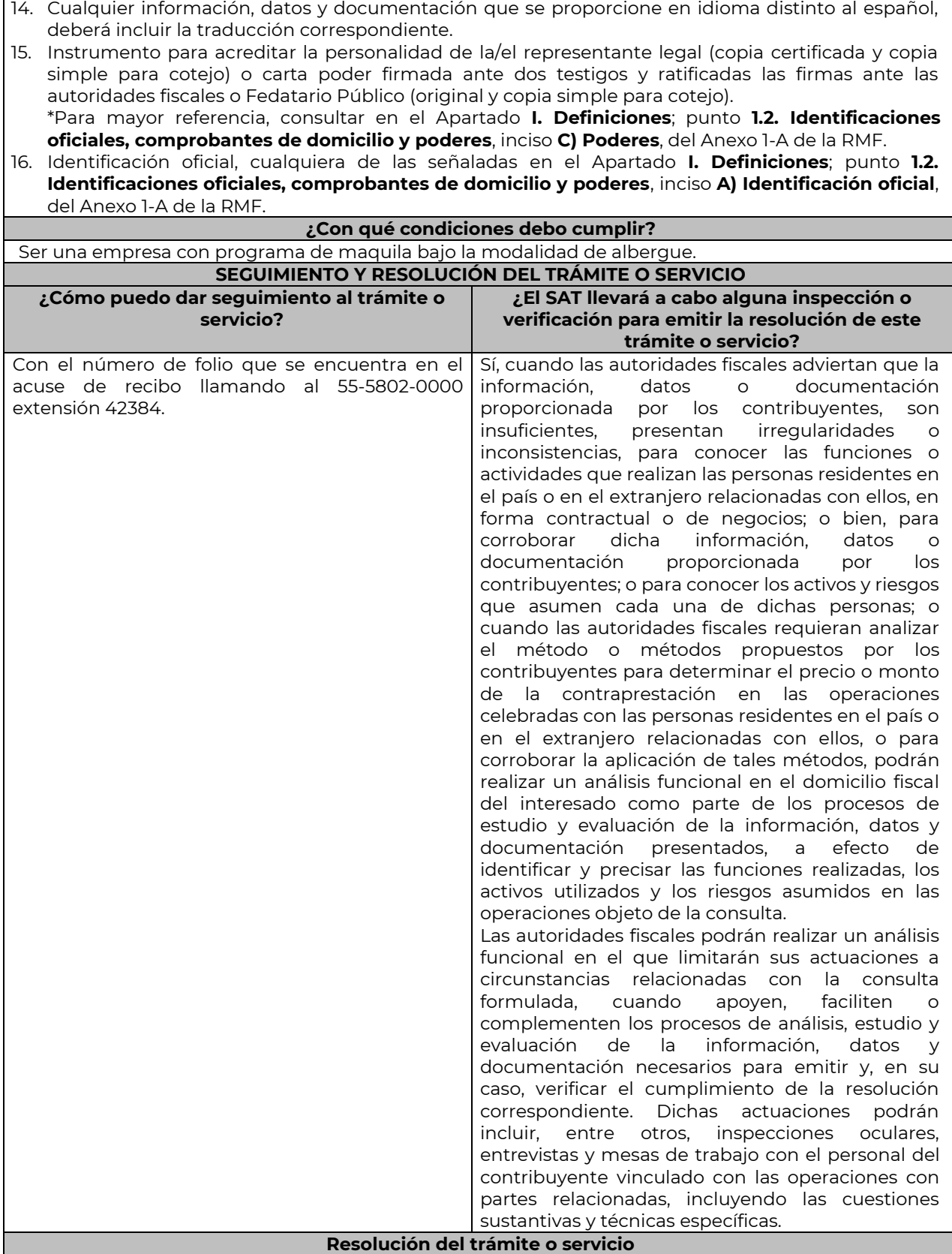

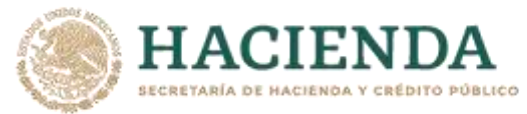

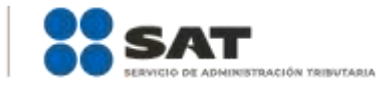

- En caso de que cumplas todos los requisitos, obtendrás el oficio de resolución.
- Una vez resuelta la solicitud de resolución, la notificación se hará por alguna de las formas establecidas en el artículo 134 del CFF.

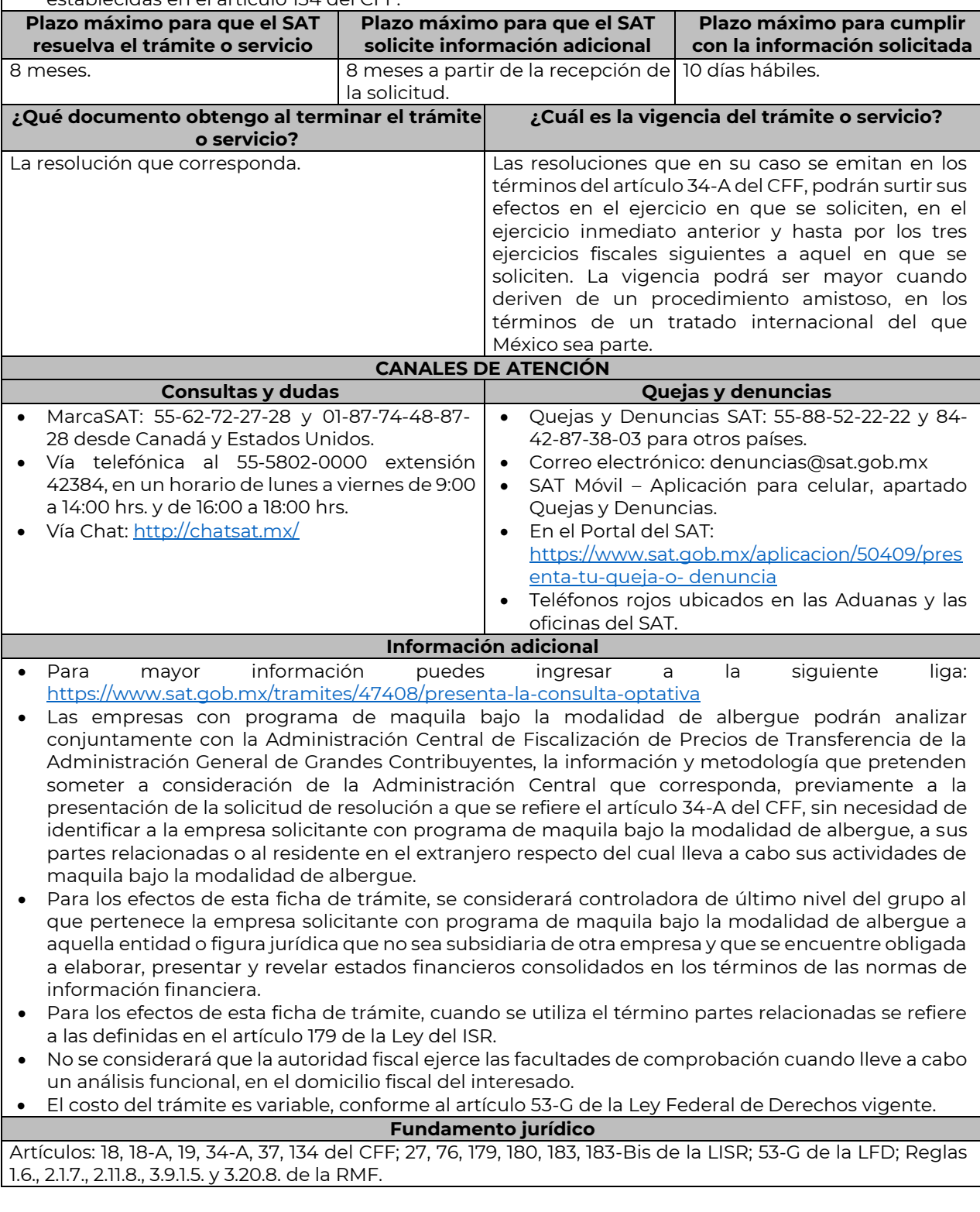

………………………………………………………………………………………………………………………………………………..……………………………………………………………..……..

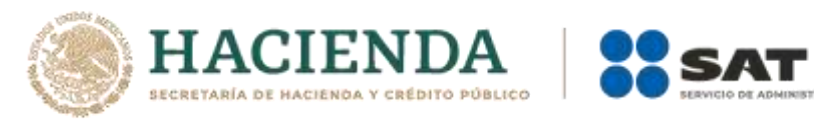

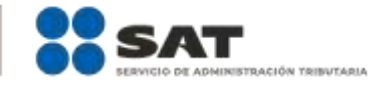

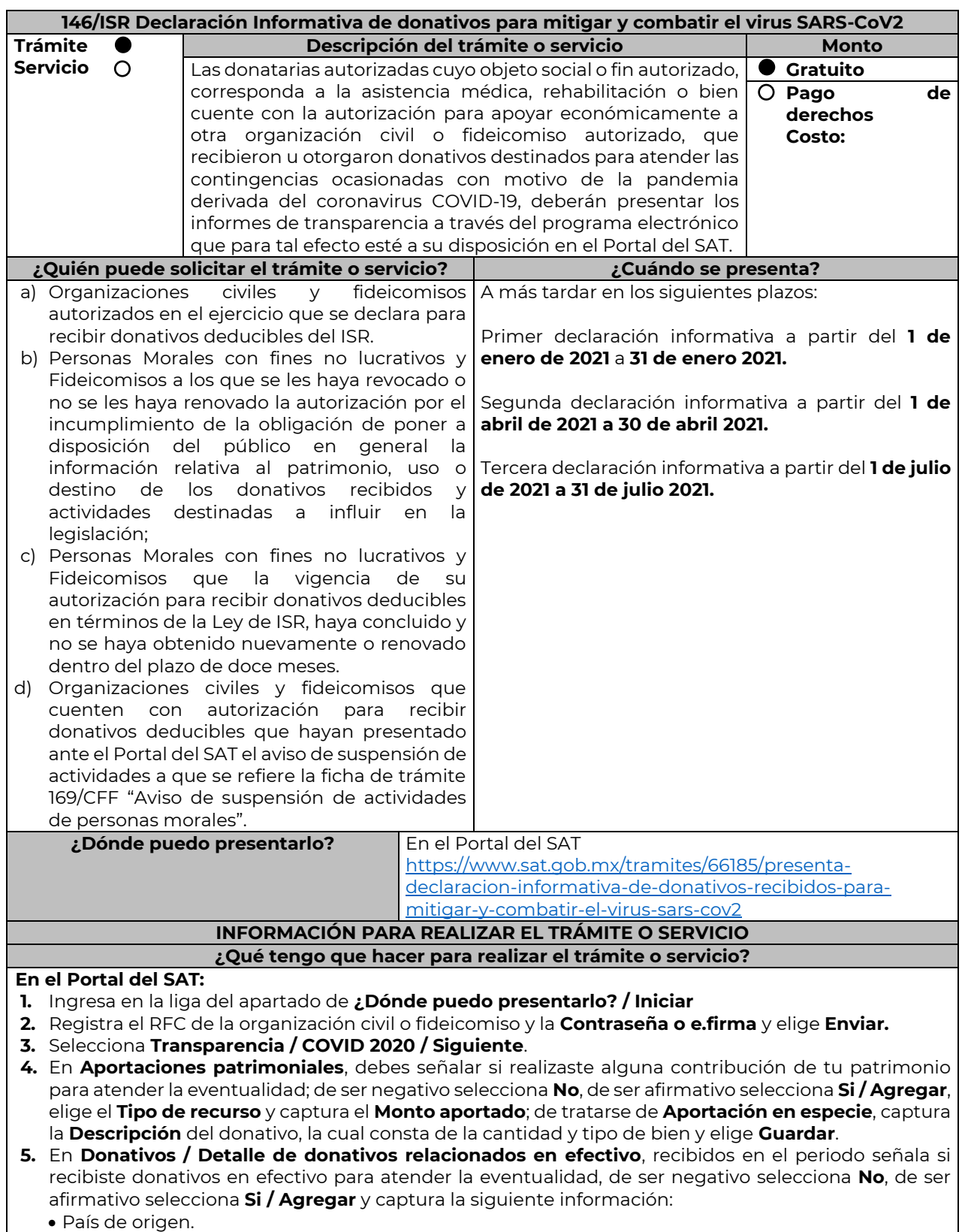

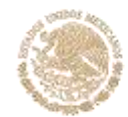

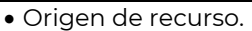

**ACIEND** ECRETARÍA DE HACIENDA Y CRÉDITO PÚBLICO

- Monto.
- RFC del donante (Si lo conoces) El Registro Federal de Contribuyente, está integrado de 12 dígitos para persona moral y 13 para persona física. \*En caso de no conocer el RFC del donante, deberás seleccionar el recuadro de "Sin datos".
- En caso de conocer el RFC del donante deberás de indicarlo en el apartado de RFC del Donante, por lo que se desplegará el nombre, denominación o razón social correspondiente al RFC capturado. \*Nota: se debe capturar el RFC correcto del donante.

En caso de haber recibido donativos por parte del extranjero selecciona el país de donde recibiste el donativo y especifica si fue de una persona física o una persona moral, selecciona Guardar.

- **6.** En Donativos / Detalle de donativos relacionados en especie, recibidos en el periodo especifica si recibiste donativos en especie para atender la eventualidad, de ser negativo selecciona No, de ser afirmativo selecciona Si/ Agregar y captura la siguiente información:
	- País de origen.
	- Origen de recurso.
	- Monto.
	- Cantidad.
	- Descripción.
	- RFC del donante (Si lo conoces) \*En caso de no conocer el RFC del donante, deberás seleccionar el recuadro de "Sin datos".

En caso de haber recibido donativos por parte del extranjero selecciona el país de donde recibiste el donativo y especifica si fue de una persona física o una persona moral, selecciona **Guardar**.

- **7.** En **Destinos y Beneficiarios / ¿Destinaste donativos al sector público**, en apoyo a la eventualidad? debes señalar si destinaste donativos a dicho sector, de ser negativo selecciona **No**, en cambio, de ser afirmativo, selecciona **Si / Agregar**, captura los siguientes datos y selecciona **Guardar**:
	- Orden de gobierno.
	- Entidad federativa.
	- Municipio / Alcaldía
	- Destino.
	- Uso específico.
	- Especifique.
	- $\bullet$  RFC.
	- Denominación o razón social.
	- Monto en efectivo.
	- Monto en especie.
- **8.** En **¿Destinaste donativos a donatarias autorizadas, en apoyo a la eventualidad?** debes señalar si destinaste donativos a alguna donataria autorizada, de ser negativo selecciona **No**, en cambio, de ser afirmativo, selecciona **Si / Agregar**, captura los siguientes datos y selecciona **Guardar**:
	- Destino.
	- Uso específico.
	- Especifique.
	- RFC.
	- Denominación o razón social.
	- Monto en efectivo.
	- Monto en especie.
	- Total.
- **9.** En **¿Destinaste donativos a otros beneficiarios, en apoyo a la eventualidad?** debes señalar si destinaste o no donativos a otros beneficiarios, los cuales deben estar permitidos conforme a las reglas de carácter general, de ser negativo selecciona **No**, en cambio, de ser afirmativo, selecciona **Si / Agregar**, captura los siguientes datos y selecciona **Guardar**:
	- Entidad federativa.
	- Municipio / Alcaldía.
	- Destino.
	- Uso específico.
	- Especifique.
	- Especifique el beneficiario.

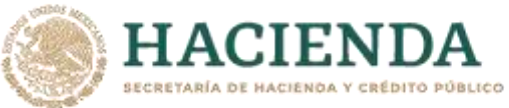

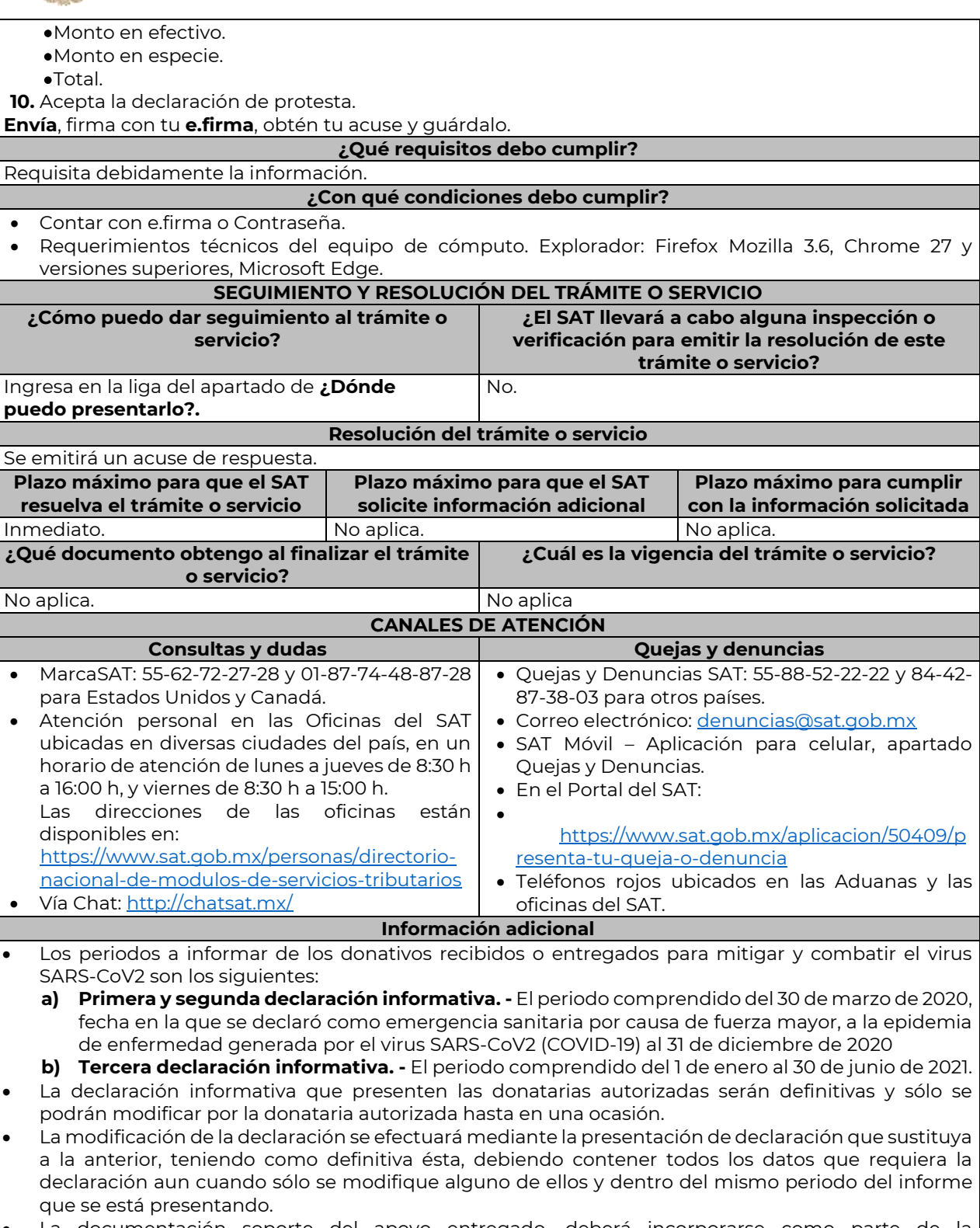

 La documentación soporte del apoyo entregado, deberá incorporarse como parte de la documentación que se entregue en la declaración anual de transparencia que se presenta en términos de la ficha de trámite 19/ISR "Declaración informativa para garantizar la transparencia del
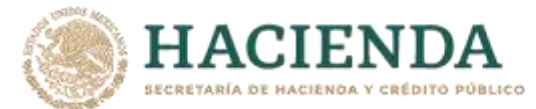

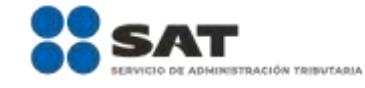

patrimonio, así como el uso y destino de los donativos recibidos y actividades destinadas a influir en la legislación", contenida en el Anexo 1-A.

**Fundamento Jurídico**

………………………………………………………………………………………………………………………………………………..……………………………………………………………..……..

Arts. 82, fracción VI Ley del ISR; Regla 3.10.28 RMF.

**151/ISR Aviso para desvirtuar la o las causales que dieron origen al inicio del procedimiento de revocación de la autorización para operar como emisor autorizado de monederos electrónicos utilizados en la adquisición de combustibles para vehículos marítimos, aéreos y terrestres Trámite Servicio Descripción del trámite o servicio Monto** Envía los documentos, registros e información que consideres  **Gratuito**  adecuados para desvirtuar la o las causales de revocación que **Pago de derechos** dieron origen al inicio del procedimiento de revocación de la autorización con la que cuentas para operar como emisor autorizado de monederos electrónicos utilizados en la adquisición de combustibles para vehículos marítimos, aéreos y terrestres, así como para manifestar lo que a tu derecho convenga.  **Costo: ¿Quién puede solicitar el trámite o servicio? ¿Cuándo se presenta?** Los emisores autorizados para emitir monederos . electrónicos utilizados en la adquisición de combustibles para vehículos marítimos, aéreos y terrestres a los que: Se les haya notificado el oficio a través del cual la Administración General Jurídica da inicio al **.** procedimiento a que se refiere la regla 3.3.1.38. fracción I de la RMF. Y a los que, posteriormente: Se les haya notificado el resultado de la valoración efectuada a los documentos, registros e información presentados en términos de la regla 3.3.1.38., fracción I de la RMF. Dentro de los 10 días hábiles siguientes a aquel en que surta efectos la notificación del oficio a través del cual la Administración General Jurídica da inicio al procedimiento a que se refiere la regla 3.3.1.38. fracción I de la RMF. Dentro de los 5 días hábiles siguientes a la notificación del resultado de la valoración efectuada a los documentos, registros e información presentados en términos de la regla 3.3.1.38., fracción I de la RMF. **¿Dónde puedo presentarlo? En forma presencial:** En la Oficialía de Partes de la Administración General Jurídica, ubicada en Avenida Hidalgo, Número 77, Módulo VI, Planta Baja, Colonia Guerrero, Alcaldía Cuauhtémoc, C.P. 06300, Ciudad de México., en un horario de lunes a viernes de 8:00 a 14:30 hrs. **INFORMACIÓN PARA REALIZAR EL TRÁMITE O SERVICIO ¿Qué tengo que hacer para realizar el Trámite o Servicio?** 1. Acude a la oficialía de partes de la Administración General Jurídica, ubicada en el domicilio mencionado en el apartado **¿Dónde puedo presentarlo?** 2. Entrega la documentación que se menciona en el apartado **¿Qué requisitos debo cumplir?**, al personal que atenderá tu trámite. 3. Recibirás copia del escrito libre sellado como acuse de recibo. 4. Para verificar la respuesta de tu trámite, se te hará llegar en el medio de contacto que hayas registrado en buzón tributario, un mensaje en el que se te avisará que cuentas con una notificación en tu buzón tributario. En el buzón tributario, captura tu RFC, Contraseña y Captcha o tu e.firma, y oprime el botón Iniciar sesión. Selecciona el apartado Mis notificaciones /Total de notificaciones pendientes: a) En el caso del inicio del procedimiento a que se refiere la regla 3.3.1.38. fracción I de la RMF: Si desvirtúas la o las causales que dieron origen al inicio del procedimiento de revocación de la autorización con la que cuentas para operar como emisor autorizado de monederos electrónicos utilizados en la adquisición de combustibles para vehículos marítimos, aéreos

y terrestres, encontrarás la resolución en la que se concluye el procedimiento de revocación y se resuelve que continúas operando dicha autorización.

CIÓN TRIBUTARIA

ECRETARÍA DE HACIENDA Y CRÉDITO PÚBLICO

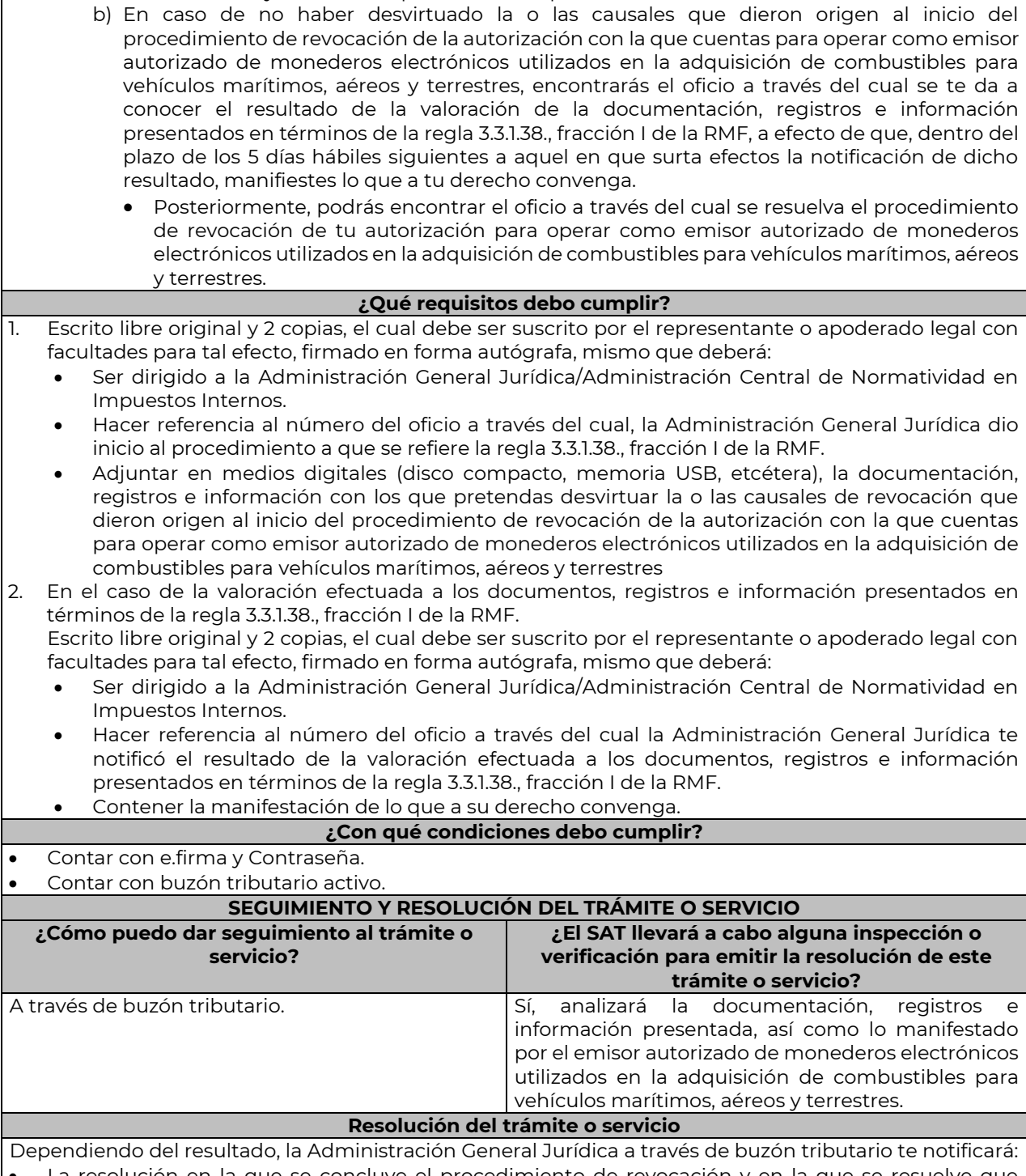

- La resolución en la que se concluye el procedimiento de revocación y en la que se resuelve que continúas operando la autorización, o
- El oficio a través del cual se te da a conocer el resultado de la valoración de la documentación registros e información presentados en términos de la regla 3.3.1.38., fracción I de la RMF, a efecto de que, dentro del plazo de los 5 días hábiles siguientes a aquel en el que surta efectos la notificación de dicho resultado, manifiestes lo que a tu derecho convenga; y, posteriormente, el oficio a través del

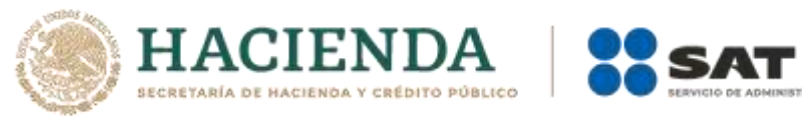

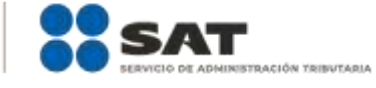

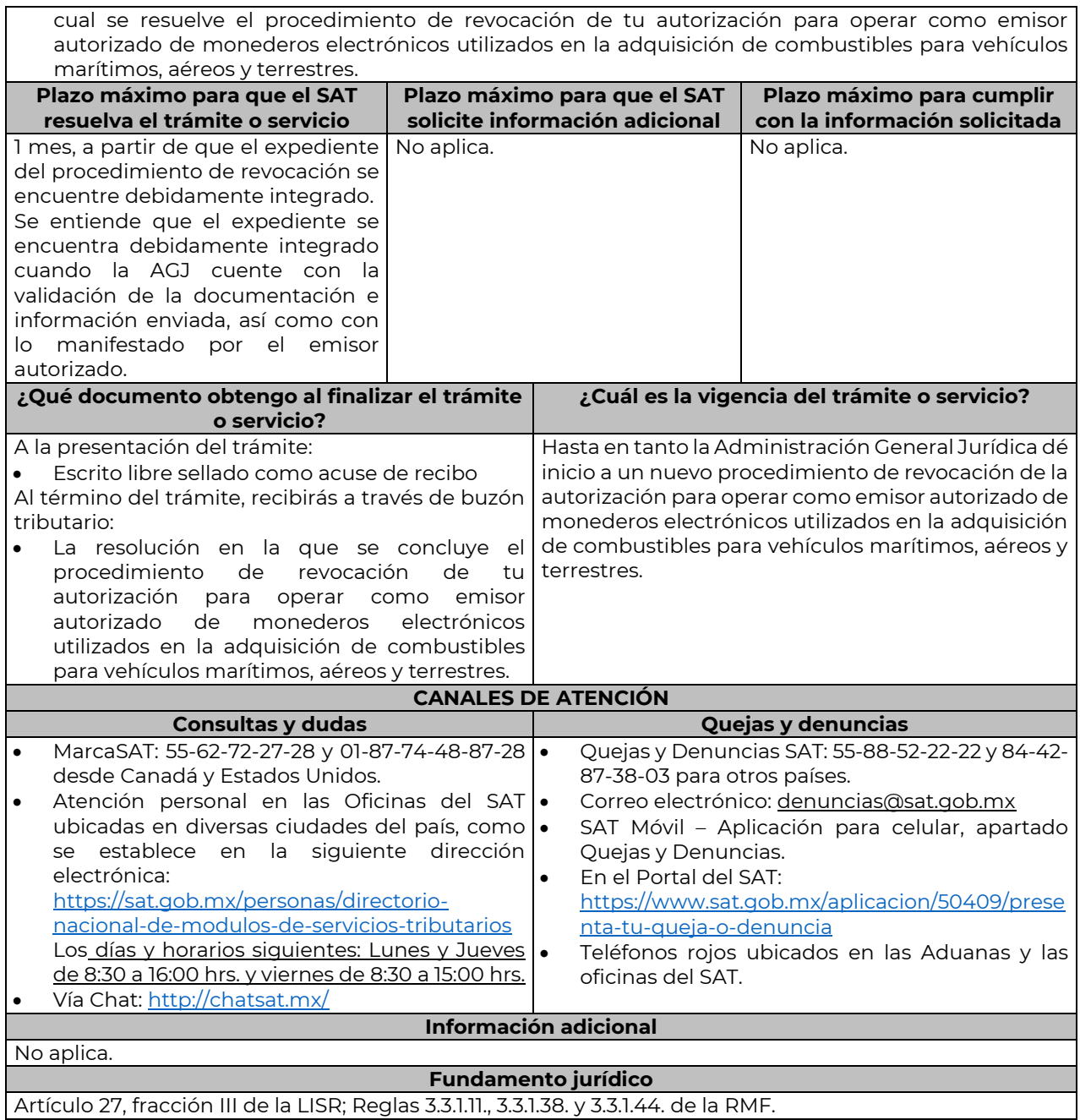

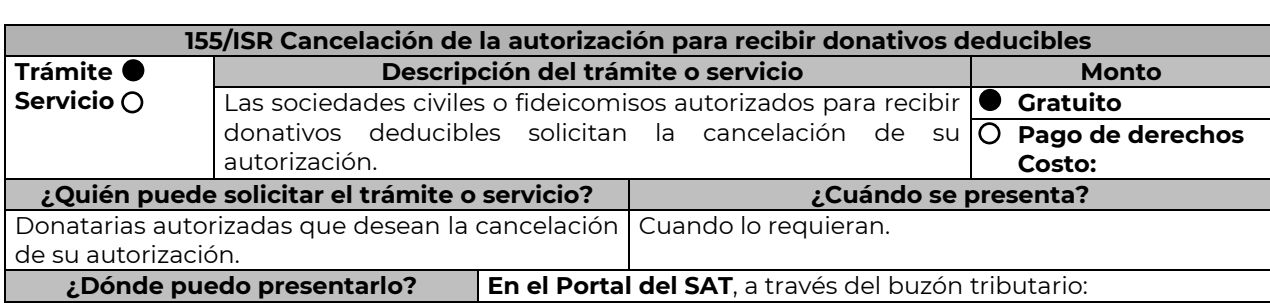

………………………………………………………………………………………………………………………………………………..……………………………………………………………..……..

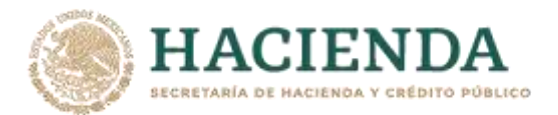

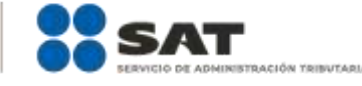

[https://www.sat.gob.mx/empresas/sin-fines-de-lucro/iniciar](https://www.sat.gob.mx/empresas/sin-fines-de-lucro/iniciar-sesion)[sesion](https://www.sat.gob.mx/empresas/sin-fines-de-lucro/iniciar-sesion)

#### **INFORMACIÓN PARA REALIZAR EL TRÁMITE O SERVICIO**

**¿Qué tengo que hacer para realizar el trámite o servicio?**

#### **En el Portal del SAT:**

- 1. Ingresa en la liga del apartado de **¿Dónde puedo presentarlo?**
- 2. Registra el RFC de la organización civil o fideicomiso y la Contraseña o e.firma y elige Enviar.
- 3. Selecciona la opción **Otros Trámites y Servicios** / **Donatarias Autorizadas** / **Solicita la cancelación de la autorización para recibir donativos deducibles del impuesto sobre la renta,** aparecerá el Formato electrónico **SOLICITUD DE AUTORIZACIÓN PARA RECIBIR DONATIVOS DEDUCIBLES**, que deberás llenar conforme a lo siguiente:

Señala teléfono, correo electrónico y nombre de representante legal; en **Cuenta con establecimientos**, selecciona Sí o No; en caso de contar con ellos, registra calle, número exterior, número interior, colonia, localidad, Estado, Municipio/Alcaldía y Código Postal; en **Actividad que realiza**, selecciona todas las actividades que llevas a cabo y por las cuales estás solicitando la autorización para recibir donativos deducibles; en **Actividad Preponderante**, elige tu actividad principal; en **Solicita Autorización condicionada**, selecciona Sí, en caso de que te ubiques en alguno de los supuestos establecidos en la regla 3.10.6, fracción V, inciso a), de la RMF vigente y elige dicho supuesto; en **Solicita Autorización en**, escoge si solicitas autorización en México, Extranjero o Ambas; en **Comentarios** especifica que solicitas la cancelación de tu autorización.

- 4. Firma tu solicitud con la e.firma de la organización y/o fideicomiso y elige enviar.
- 5. Obtén acuse de presentación de la solicitud y guárdalo.
- 6. Se te requerirá la ratificación de la solicitud; debes ingresarla dentro de los diez días siguientes a que se notificó el requerimiento, siguiendo los pasos previamente señalados.
- 7. La respuesta a tu solicitud, será notificada a través de tu buzón tributario, para lo cual, se te enviará un aviso electrónico por parte del Servicio de Administración Tributaria a los mecanismos de comunicación que elegiste.

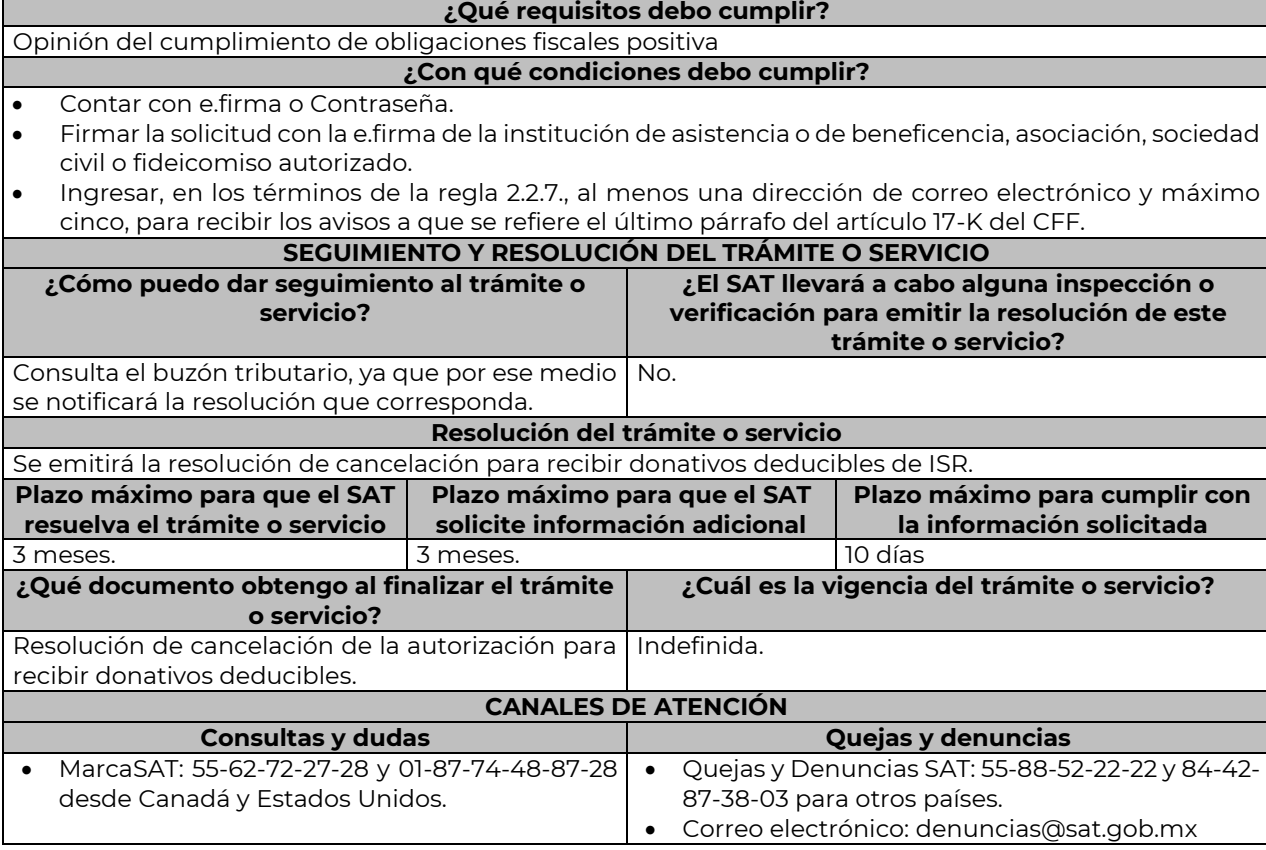

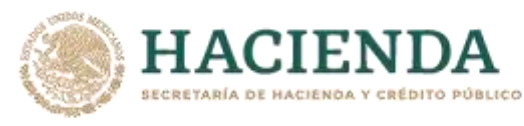

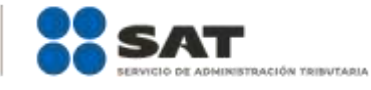

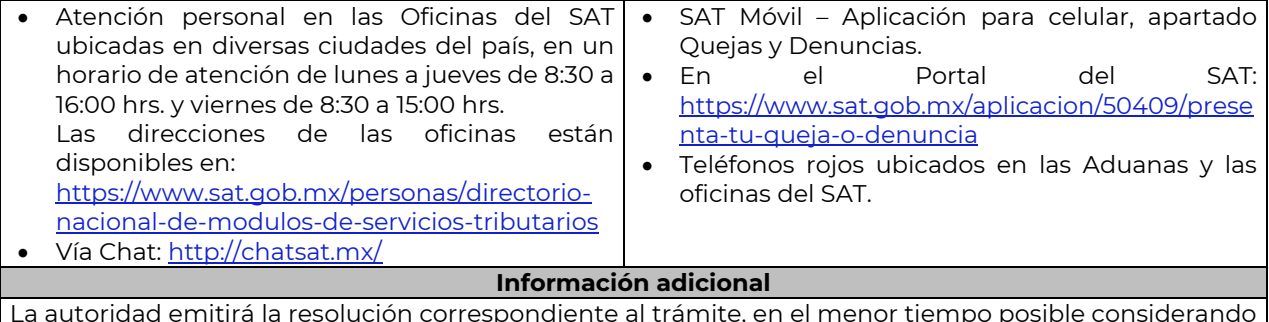

La autoridad emitirá la resolución correspondiente al trámite, en el menor tiempo posible considerando la fecha de presentación de las promociones recibidas dentro del término que para tales efectos señala el artículo 37 primer y tercer párrafos, del CFF.

### **Fundamento Jurídico**

………………………………………………………………………………………………………………………………………………..……………………………………………………………..……..

………………………………………………………………………………………………………………………………………………..……………………………………………………………..……..

Artículos 17-D, 17-K, 18, 18-A, 19, 37, 69-B CFF; 79, 82 de la LISR; Reglas 2.2.7. y 3.10.29. de la RMF.

### **Impuesto Especial sobre Producción y Servicios**

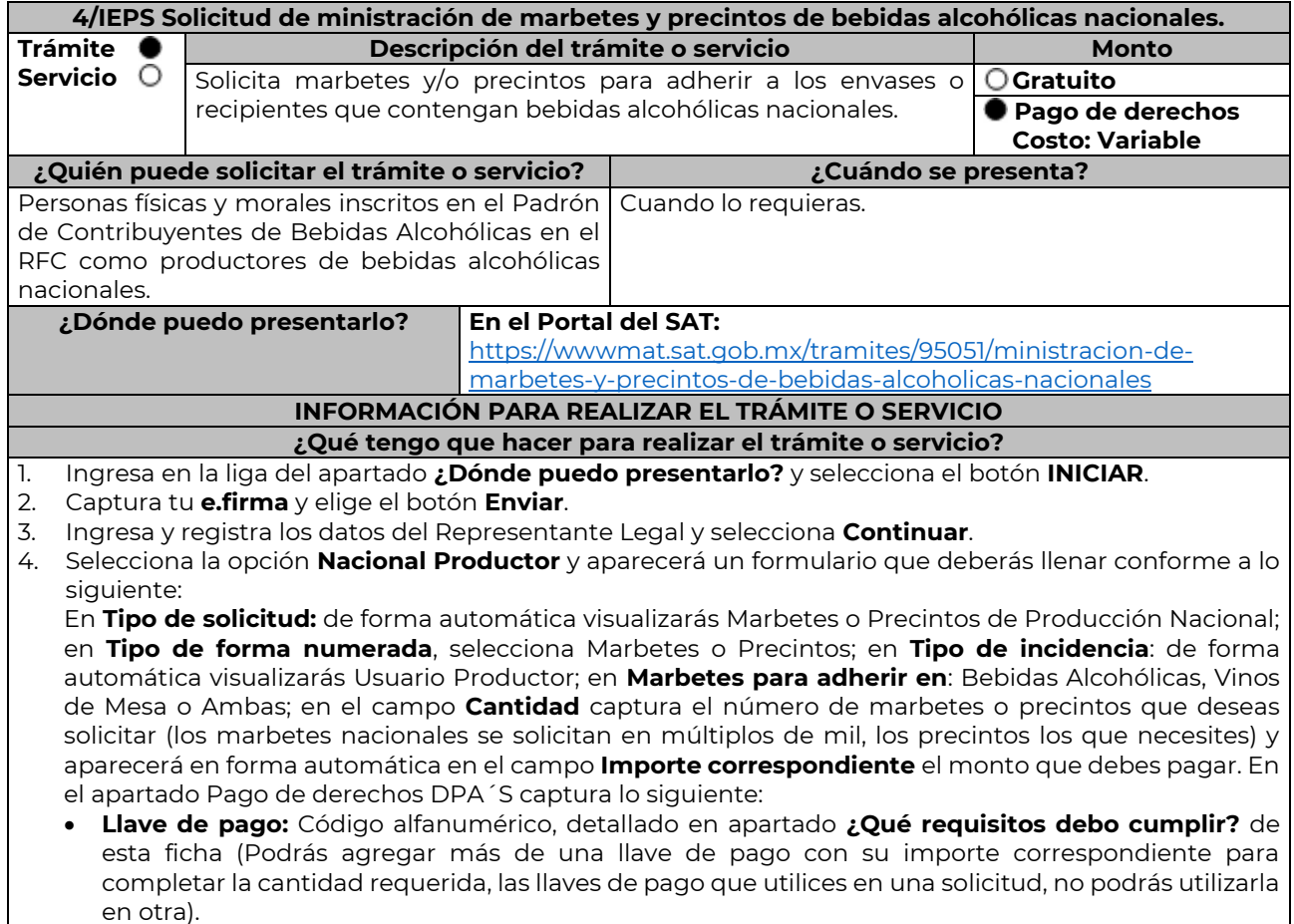

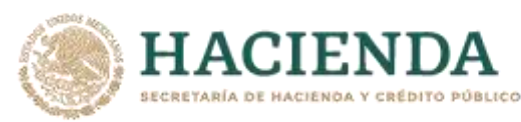

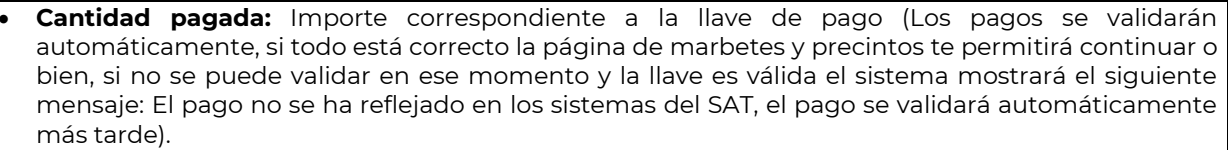

- **Fecha de pago:** Selecciona el icono del calendario y elige la fecha en que se realizó el pago
- 5. Selecciona el botón **Agregar Pago**, los datos capturados en la parte superior se reflejarán en la tabla inferior; en el campo **Lugar donde se recogen las formas numeradas**, señala CDMX o ADSC Autorizada según corresponda de acuerdo a la normatividad establecida; selecciona **Generar solicitud** y del cuadro que se despliega elige **Aceptar** para confirmar la información; para finalizar el registro de la solicitud captura tu **e.firma** y elige el botón **Enviar**; descarga el **Acuse de Solicitud** y conserva el número de la misma. (El sistema de marbetes y precintos te enviará a tus medios de contactos registrados un mensaje SMS y un correo electrónico con los datos de la solicitud).
- 6. En un plazo de 10 días hábiles espera la resolución de tú trámite a través de buzón tributario (como se señala en el apartado **Resolución del trámite o servicio**); El plazo de respuesta se interrumpirá cuando la autoridad te requiera información o documentación adicional que podrás solventar en un plazo de 10 días hábiles, si en el plazo señalado no cumples con el requerimiento, se tendrá por desistida la solicitud de marbetes y/o precintos y, deberás volver a presentarla.
- 7. En el supuesto de que tu solicitud sea resuelta de manera favorable, acude al lugar que seleccionaste en tu solicitud para recoger las formas numeradas.

#### **¿Qué requisitos debo cumplir?**

Haber realizado el pago de derechos, productos y aprovechamientos DPA para contar con la llave de pago (código alfanumérico a diez posiciones), la cual se visualiza en el recibo correspondiente).

# **¿Con qué condiciones debo cumplir?**

- Estar dado de alta en el Padrón de Contribuyentes de Bebidas Alcohólicas del RFC como Productor.
- Contar con buzón tributario activo.
- Contar con e.firma.
- Opinión del cumplimiento de obligaciones fiscales positiva.
- No estar publicado en la lista a que se refieren el cuarto párrafo del artículo 69-B del CFF.
- No encontrarse restringido en el uso del Certificado de Sello Digital.

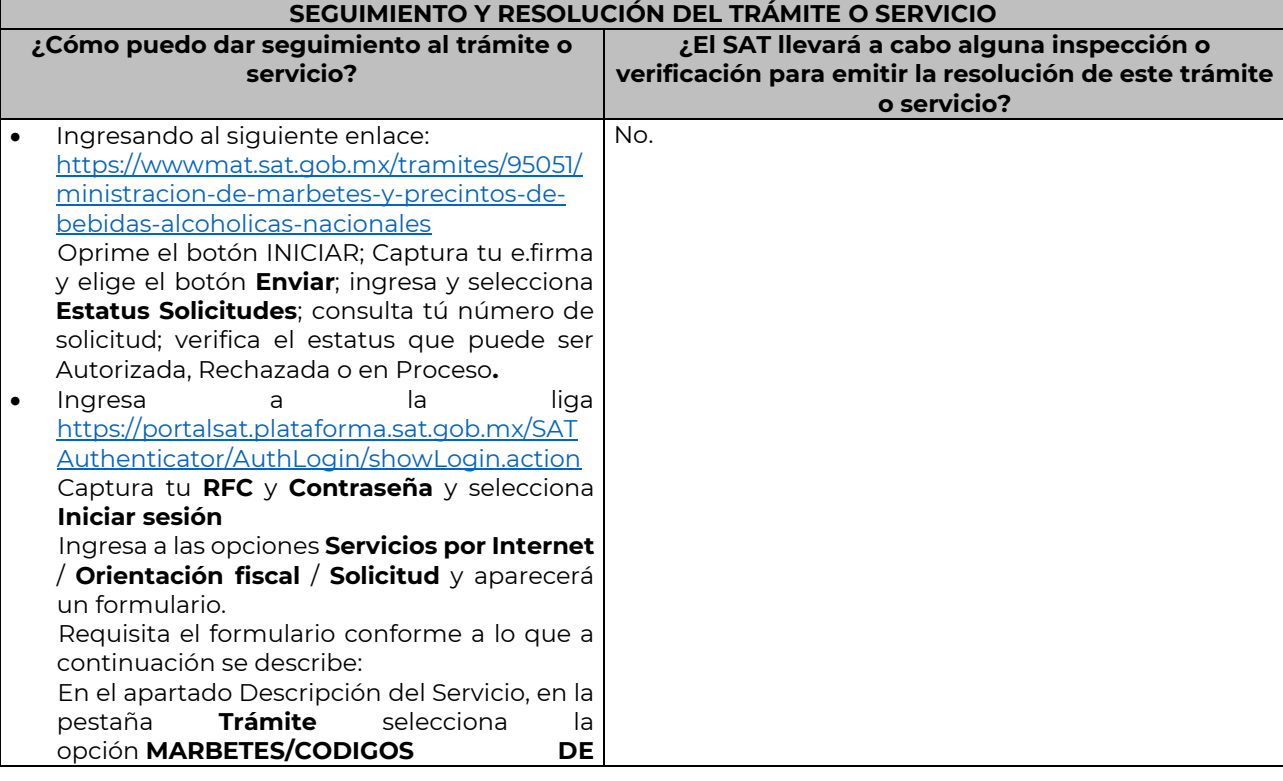

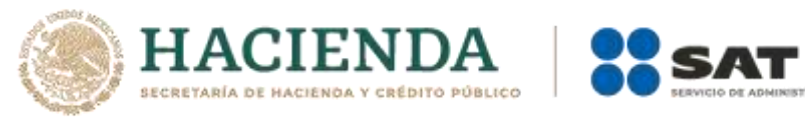

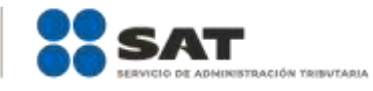

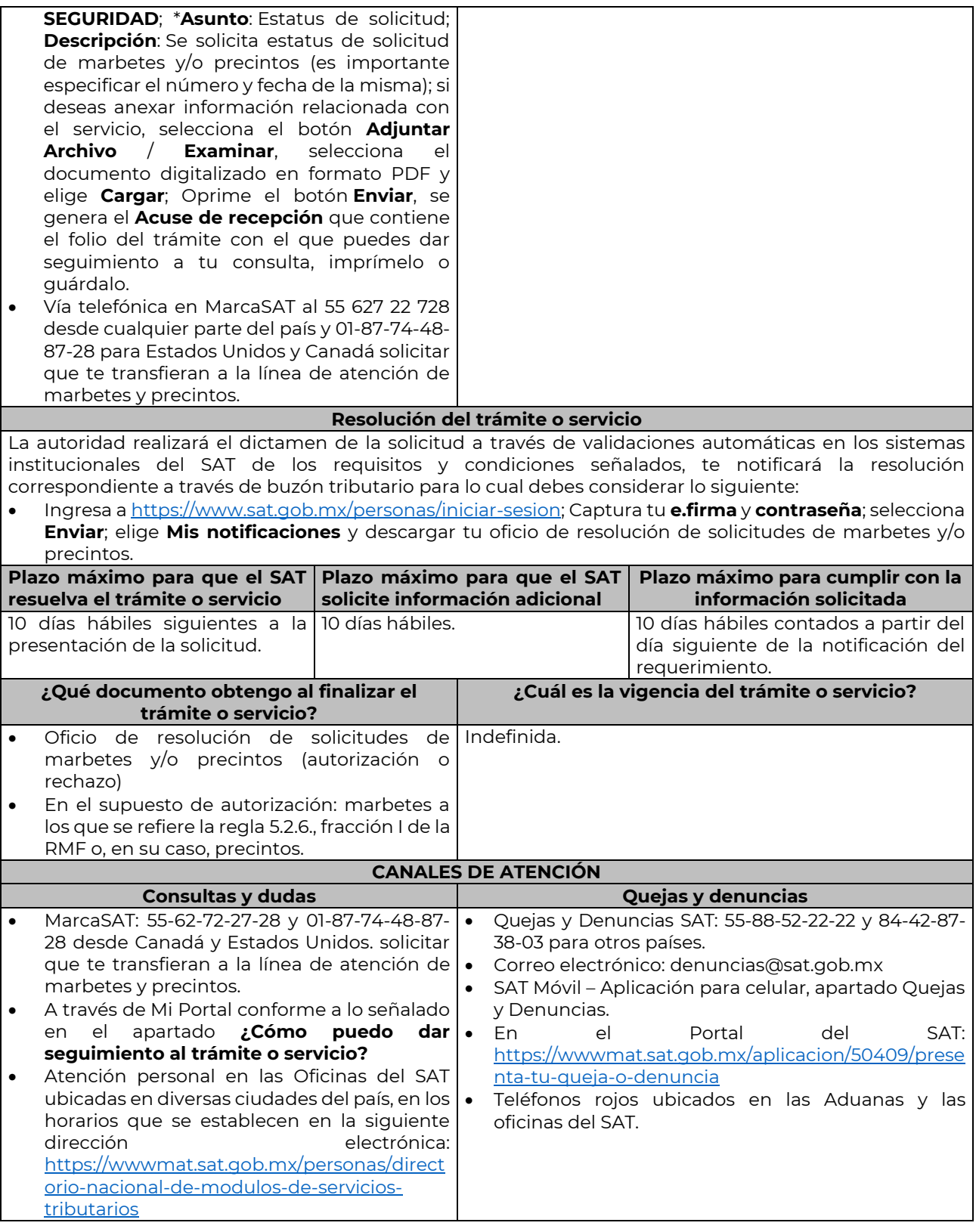

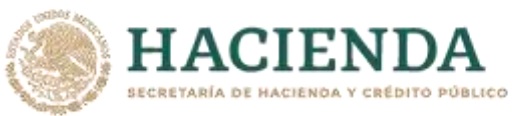

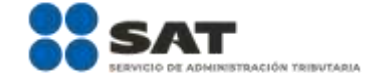

Los días y horarios siguientes: Lunes a Jueves de 8:30 a 16:00 hrs. y Viernes de 8:30 a 15:00 hrs.

Vía Chat:<http://chatsat.mx/>

## **Información adicional**

- En caso de que no estés inscrito en el Padrón de Contribuyentes de Bebidas Alcohólicas en el RFC como Productor, el sistema de solicitudes de marbetes y precintos del Portal del SAT te mostrará el siguiente error: "Error Acceso denegado, no cumple con las condiciones para ver la página solicitada".
- En el supuesto de no cumplir con alguna de las condiciones requeridas, una vez que captures tu e.firma, el sistema de marbetes y precintos del Portal del SAT arrojará el error "Acceso denegado" seguido de la inconsistencia detectada, conforme a lo siguiente:
	- Cuando exista inconsistencia en el Padrón de Contribuyentes de Bebidas Alcohólicas en el RFC, el sistema no te permitirá ingresar la solicitud y te mostrará el siguiente mensaje: "El ingreso al sistema marbetes no puede ser procesada porque existe una inconsistencia en el registro del Padrón de Contribuyentes de Bebidas Alcohólicas. Favor de comunicarse a MarcaSAT 55 627 22 728", por lo que sólo visualizarás la opción de "Estatus Solicitudes" y también podrás realizar el Registro de uso de marbetes obtenidos, utilizados, destruidos e inutilizados.
	- Si no tienes habilitado tu buzón tributario, el sistema te señalará lo siguiente Es necesario que ingrese medios de contacto en la siguiente URL:
	- [https://aplicacionesc.mat.sat.gob.mx/BuzonTributario.Presentacion/DatosContrib.aspx.](https://aplicacionesc.mat.sat.gob.mx/BuzonTributario.Presentacion/DatosContrib.aspx)
	- $\triangleright$  Si no te encuentras al corriente respecto de tus obligaciones fiscales, el sistema no te permitirá realizar la solicitud y te mostrará el mensaje: El ingreso al sistema marbetes no puede ser procesada porque existe una inconsistencia en la opinión de cumplimiento. Favor de comunicarse a MarcaSAT 55 627 22 728.
- En caso ubicarse en alguno de los supuestos anteriormente señalados, comunícate a los canales de atención señalados en el apartado de Consultas y dudas.
	- Para la captura de la llave de pago, debe tomar en consideración lo siguiente:
		- ▶ Los únicos pagos que podrá utilizar más de una vez, son los provenientes de solicitudes rechazadas.
		- Cuando realice la captura de la llave del pago en el sistema y la misma aún no se encuentre registrada en el sistema de pagos, mostrará el siguiente mensaje: Error, El pago no se ha reflejado en los sistemas del SAT, el pago se validará automáticamente más tarde, lo cual significa que la llave de pago se validará posteriormente.
- La autoridad podrá rechazar tu solicitud de marbetes y/o precintos en el supuesto de incumplimiento en algunos de los requisitos y condiciones establecidos.
- La autoridad podrá requerirte información adicional para constatar el uso correcto de marbetes y precintos entregados con anterioridad.
- El costo del marbete o precinto señalado en la LFD en los artículos 53-K y 53-L, se actualizará de acuerdo a lo establecido en el Anexo 19 de la RMF.

#### **Fundamento jurídico**

Artículos: 19 fracciones V y XV, 26, 26-A de la LIEPS, 53-K, 53-L de la LFD; 69-B del CFF, Reglas 2.1.39., 5.2.6., 5.2.8., 5.3.1. y Anexo 19 de la RMF.

### **Ley de Ingresos de la Federación**

………………………………………………………………………………………………………………………………………………..……………………………………………………………..……..

………………………………………………………………………………………………………………………………………………..……………………………………………………………..……..

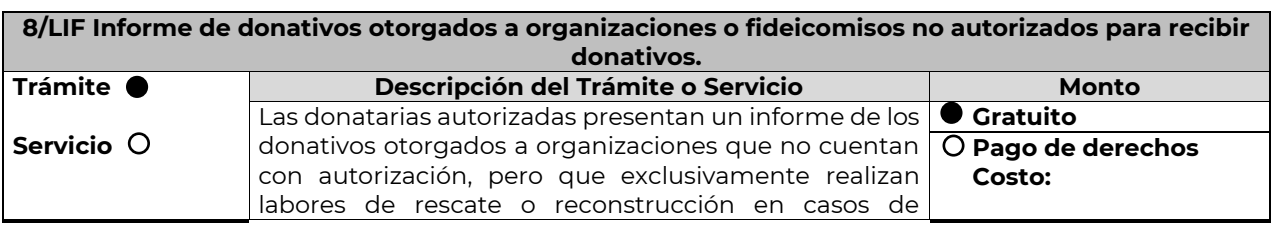

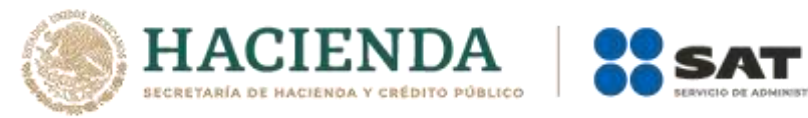

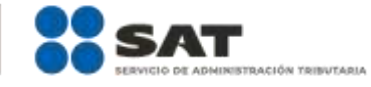

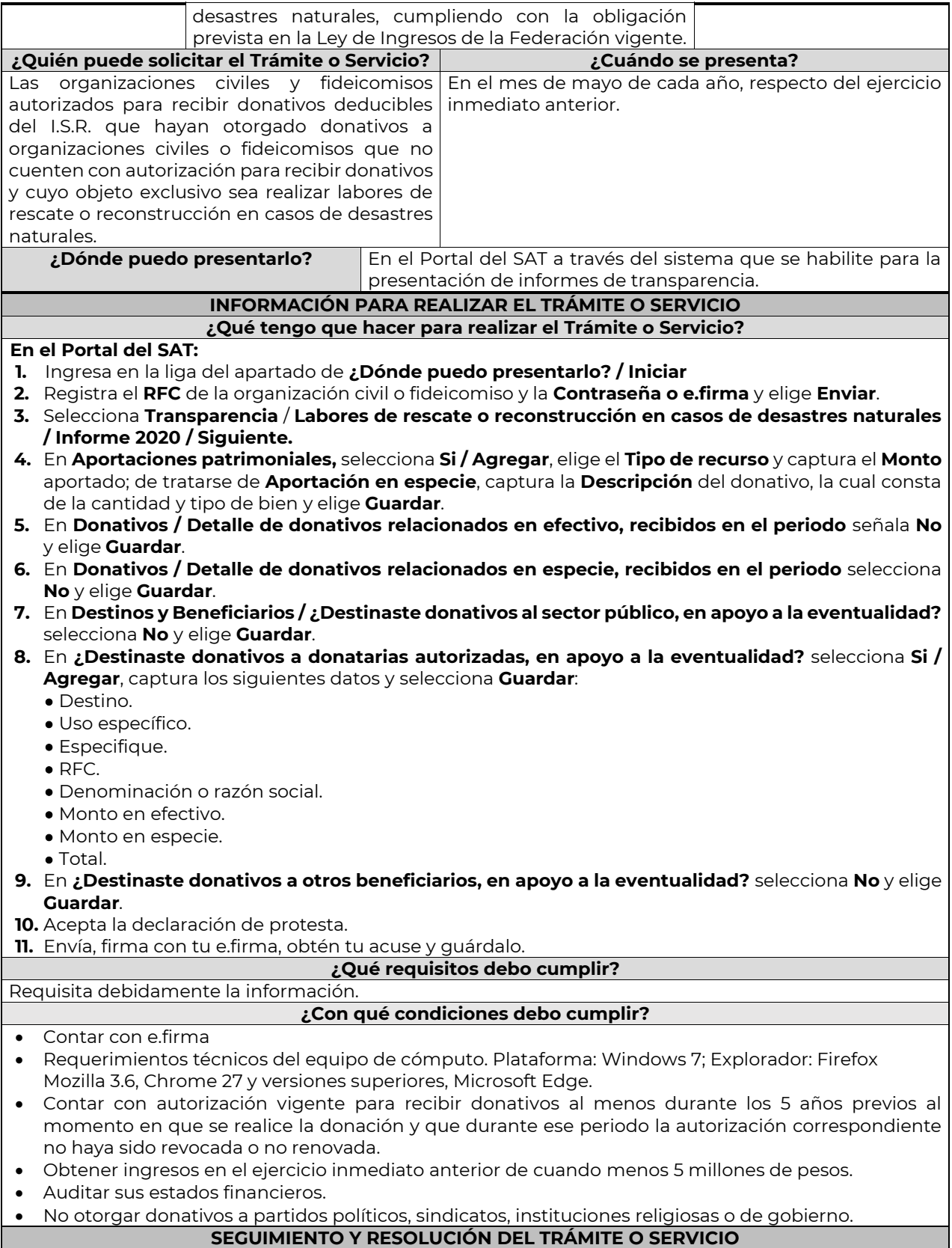

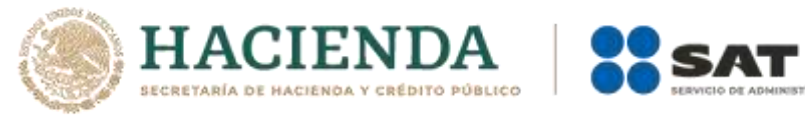

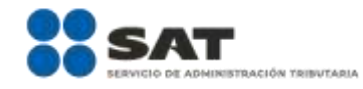

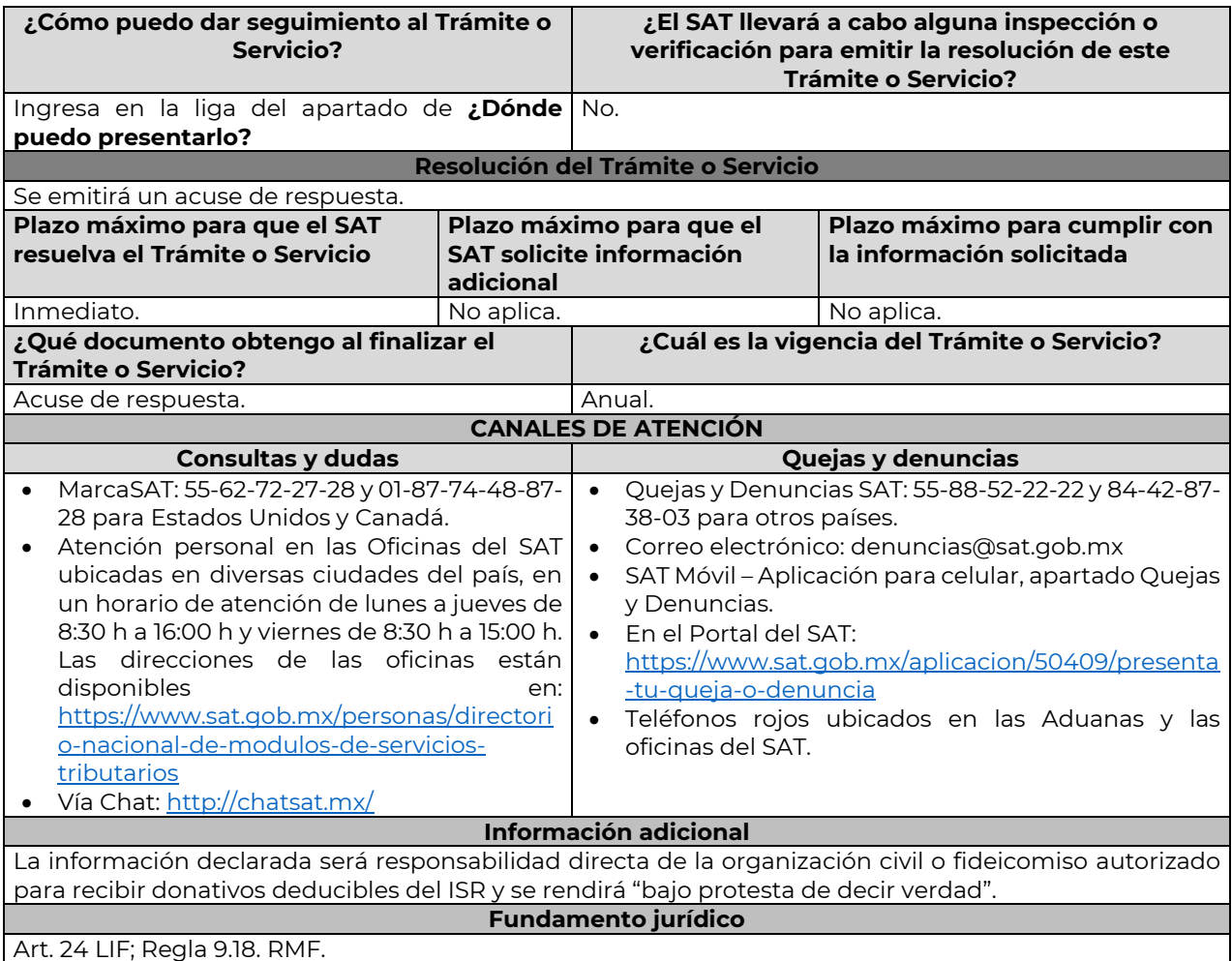

Art. 24 LIF; Regla 9.18. RMF.

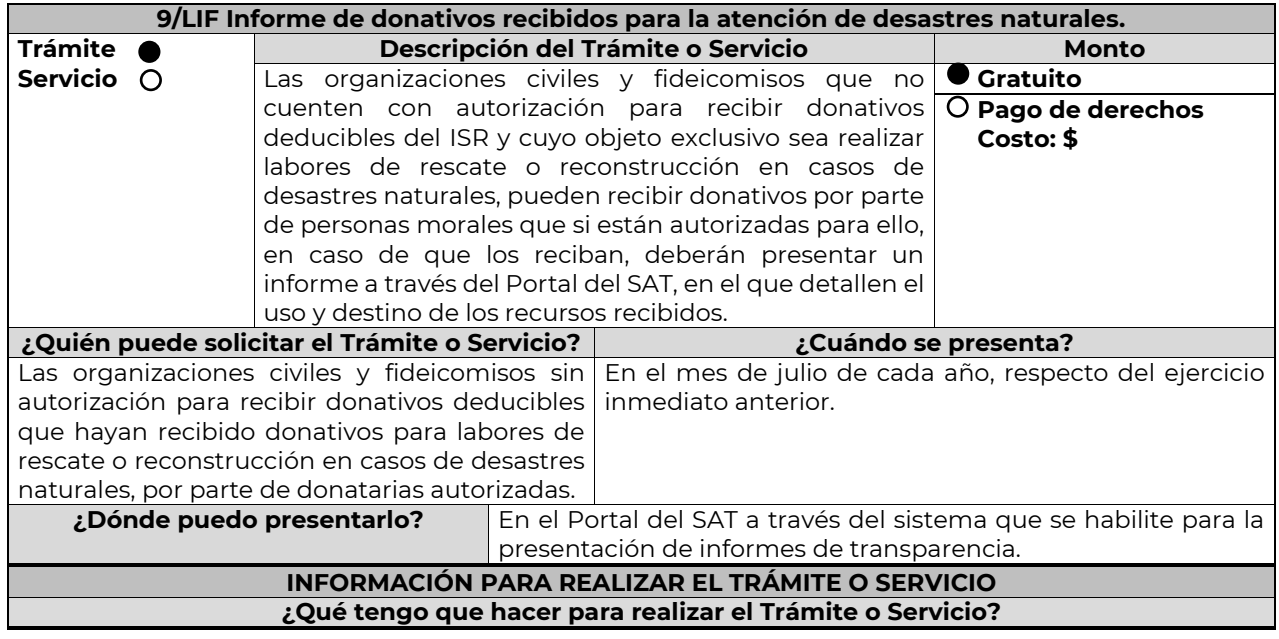

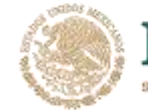

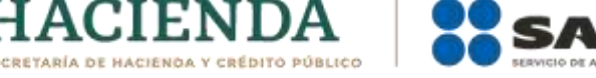

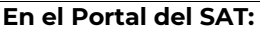

- **1.** Ingresa en la liga del apartado de **¿Dónde puedo presentarlo? / Iniciar.**
- **2.** Registra el **RFC** de la organización civil o fideicomiso y la **Contraseña o e.firma** y elige **Enviar**.
- **3.** Selecciona **Transparencia** / **Labores de rescate o reconstrucción en casos de desastres naturales / Informe 2020 / Siguiente.**
- **4.** En **Aportaciones patrimoniales,** selecciona **No** y elige **Guardar**.
- **5.** En **Donativos / Detalle de donativos relacionados en efectivo, recibidos en el periodo** señala si recibiste donativos en efectivo para atender la eventualidad, de ser negativo selecciona **No**, de ser afirmativo selecciona **Si / Agregar** y captura la siguiente información:
	- País de origen.
	- Origen de recurso.
	- $\bullet$  Monto.
	- RFC del donante (Si lo conoces) El Registro Federal de Contribuyente, está integrado de 12 dígitos para persona moral y 13 para persona física. \*En caso de no conocer el RFC del donante, deberás seleccionar el recuadro de "Sin datos".
	- En caso de conocer el RFC del donante deberás de indicarlo en el apartado de RFC del Donante, por lo que se desplegará el nombre, denominación o razón social correspondiente al RFC capturado. \*Nota: se debe capturar el RFC correcto del donante.

En caso de haber recibido donativos por parte **del extranjero** selecciona el país de donde recibiste el donativo y especifica si fue de una persona física o una persona moral, selecciona **Guardar**.

- **6.** En **Donativos / Detalle de donativos relacionados en especie, recibidos en el periodo** especifica si recibiste donativos en especie para atender la eventualidad, de ser negativo selecciona **No**, de ser afirmativo selecciona **Si/ Agregar** y captura la siguiente información:
	- País de origen.
	- Origen de recurso.
	- Monto.
	- Cantidad.
	- Descripción.
	- RFC del donante (Si lo conoces) \*En caso de no conocer el RFC del donante, deberás seleccionar el recuadro de "Sin datos".

En caso de haber recibido donativos por parte **del extranjero** selecciona el país de donde recibiste el donativo y especifica si fue de una persona física o una persona moral, selecciona **Guardar**.

- **7.** En **Destinos y Beneficiarios / ¿Destinaste donativos al sector público, en apoyo a la eventualidad?** selecciona **No** y elige **Guardar.**
- **8.** En **¿Destinaste donativos a donatarias autorizadas, en apoyo a la eventualidad?** selecciona **No** y elige **Guardar.**
- **9.** En **¿Destinaste donativos a otros beneficiarios, en apoyo a la eventualidad?** selecciona **No** y elige **Guardar.**
- **10.** Acepta la declaración de protesta.
- **11.** Envía, firma con tu e.firma, obtén tu acuse y guárdalo.

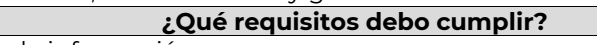

Requisita debidamente la información.

### **¿Con qué condiciones debo cumplir?**

- Contar con e.firma o Contraseña.
- Requerimientos técnicos del equipo de cómputo. Plataforma: Windows 7; Explorador: Explorador: Firefox Mozilla 3.6, Chrome 27 y versiones superiores, Microsoft Edge.
- Haber efectuado operaciones de atención de desastres, emergencias o contingencias por lo menos durante 3 años anteriores a la fecha de recepción del donativo.
- No haber sido donataria autorizada a la que se le haya revocado o no renovado la autorización.
- Que el domicilio fiscal se ubique en alguno de los municipios o en las demarcaciones territoriales de la Ciudad de México, de las zonas afectadas por el desastre natural de que se trate.

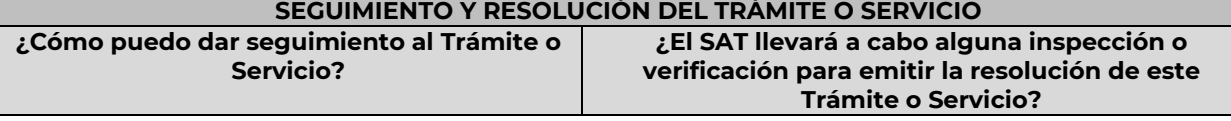

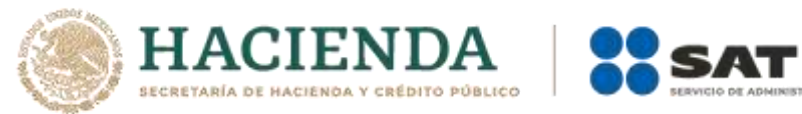

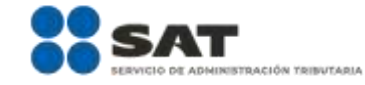

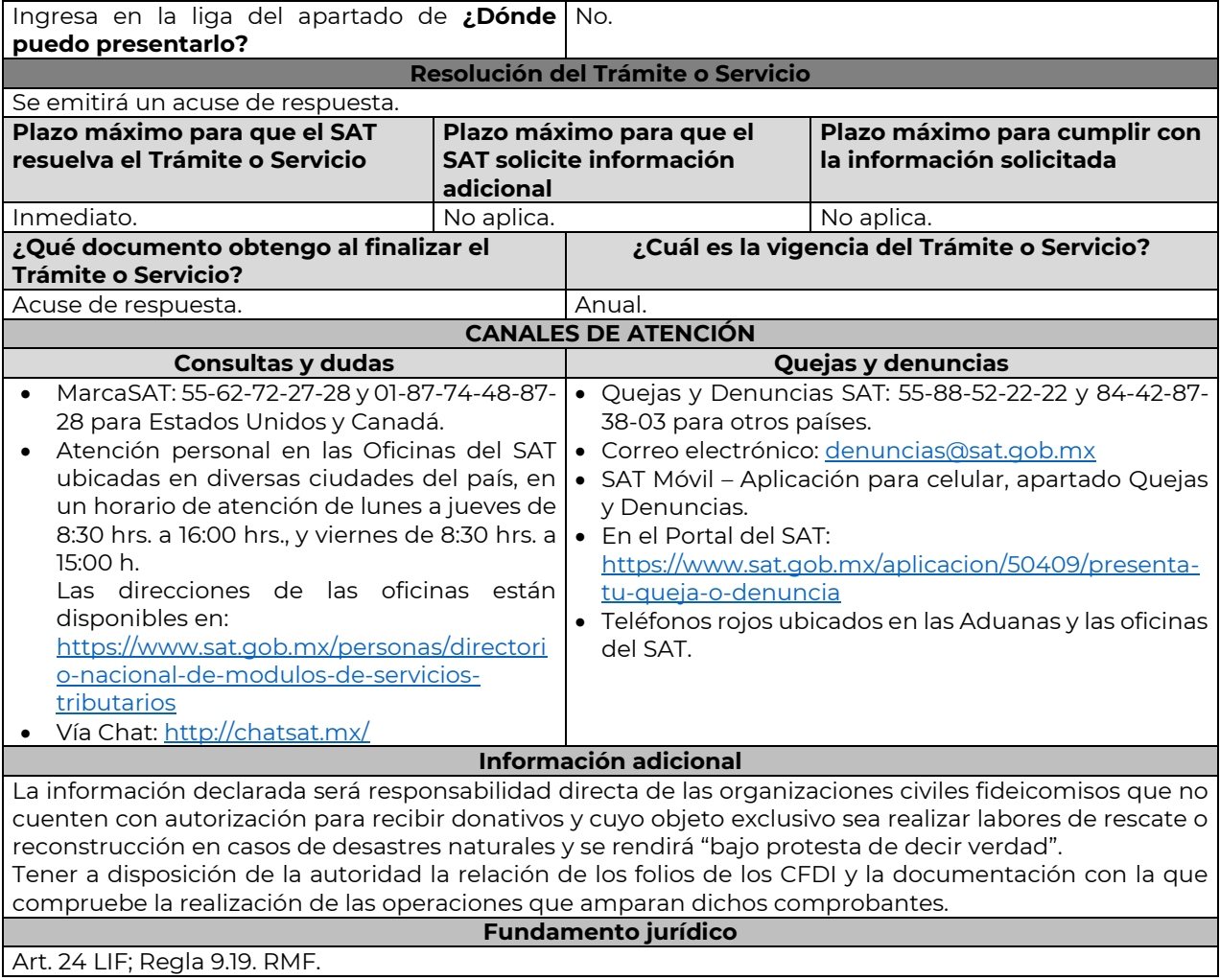

#### **Del Decreto de estímulos fiscales región fronteriza norte, publicado en el DOF el 31 de diciembre de 2018 y modificado mediante publicación en el DOF el 30 de diciembre de 2020 y del Decreto de estímulos fiscales región fronteriza sur, publicado en el DOF el 30 de diciembre de 2020**

………………………………………………………………………………………………………………………………………………..……………………………………………………………..……..

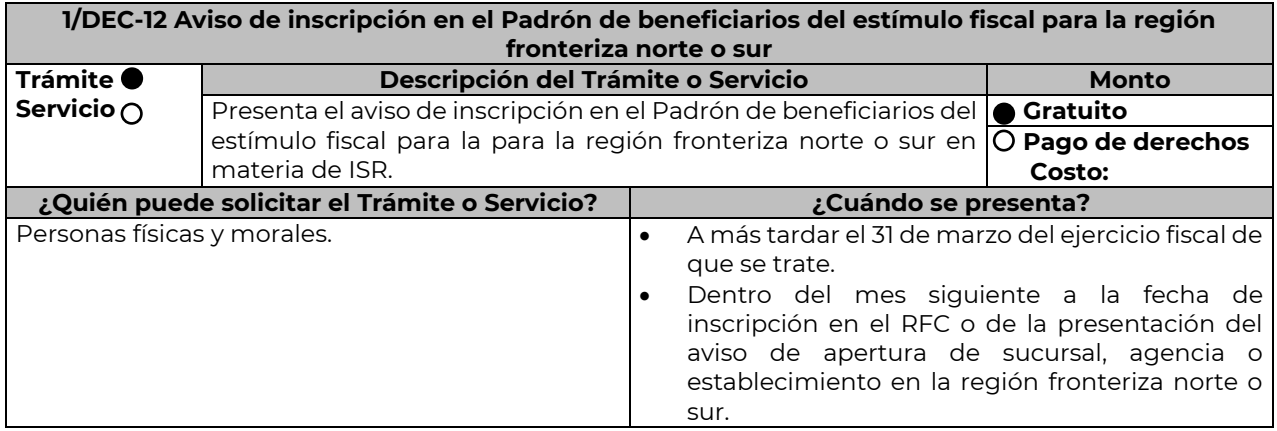

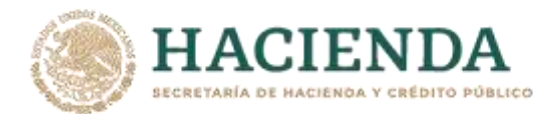

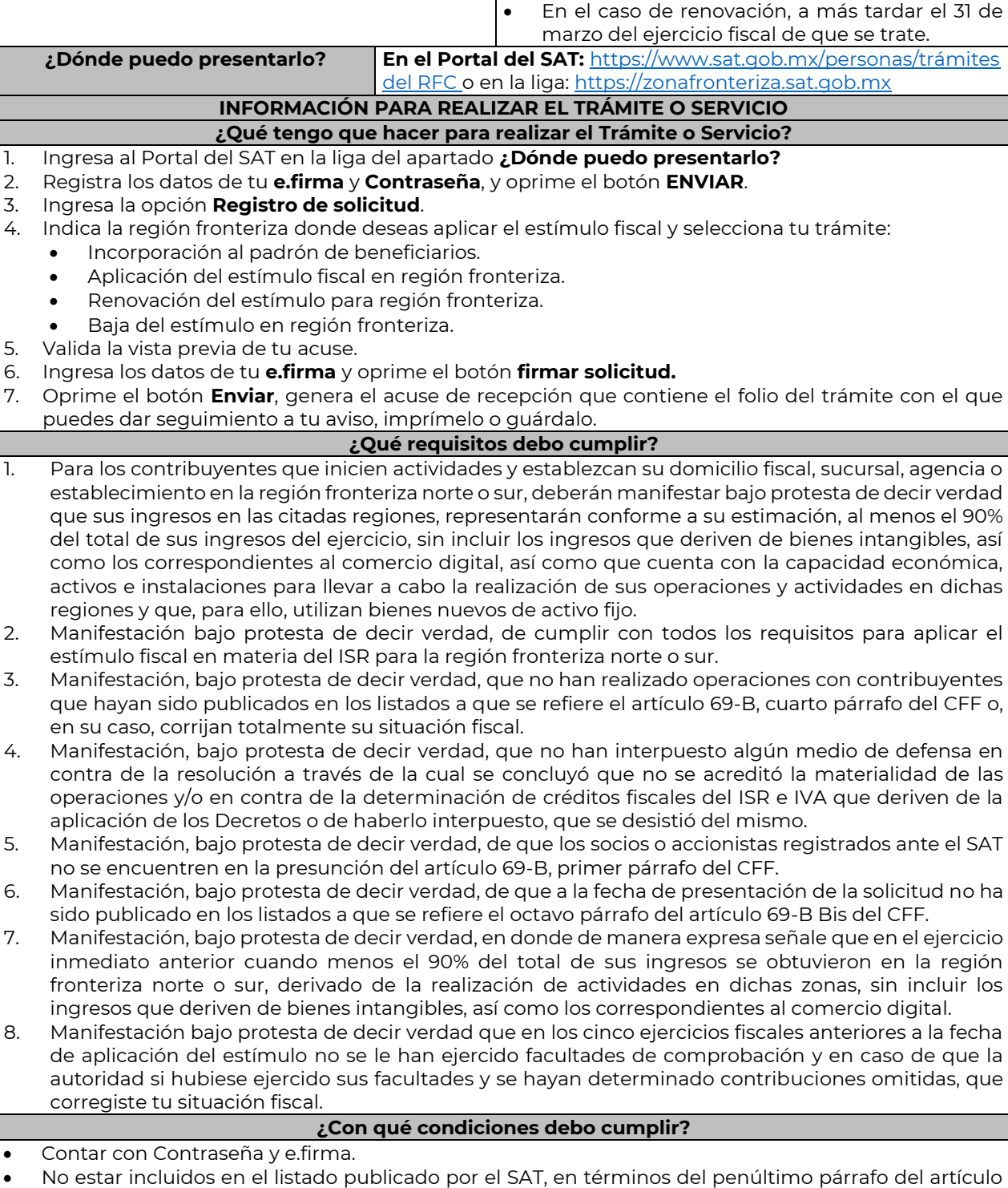

- 69 del CFF, excepto cuando la publicación sea consecuencia de la condonación de multas.
- No ubicarse en la presunción establecida en el artículo 69-B del CFF.
- No estar incluido en los listados a que se refiere el octavo párrafo del artículo 69-B Bis del CFF.
- No encontrarse en el procedimiento de restricción temporal a que se refiere el artículo 17-H Bis del CFF.
- No tener cancelados los certificados de sello digital en términos del artículo 17-H del CFF.

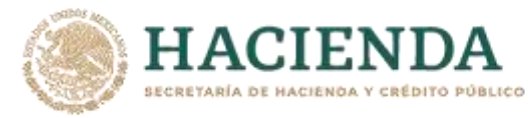

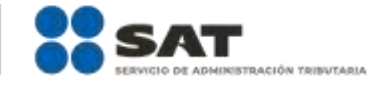

# • Contar con opinión positiva de cumplimiento de obligaciones fiscales.<br>• Contar con buzón tributario activo

Contar con buzón tributario activo.

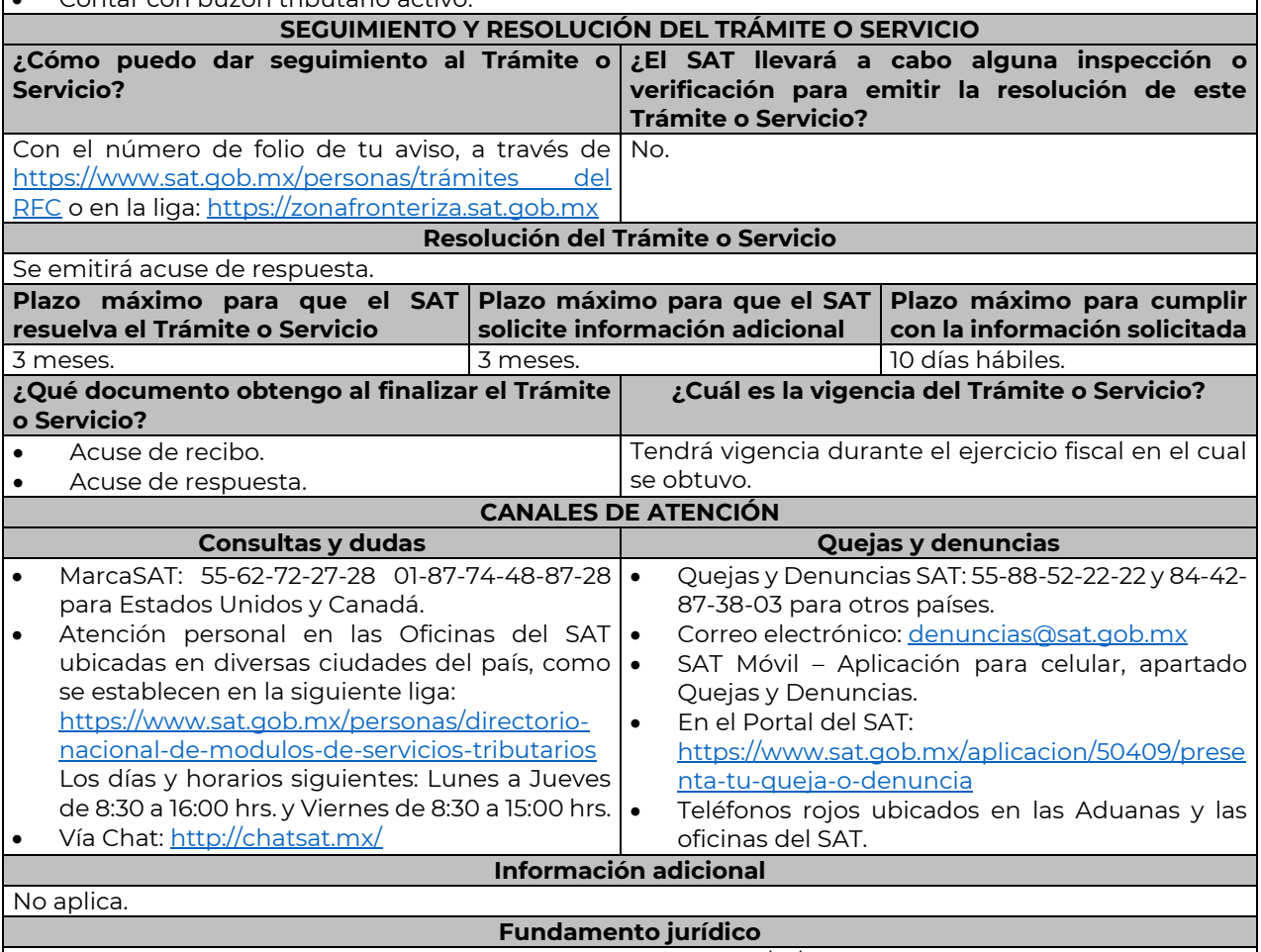

Artículos: 297 del CFPC; Séptimo y Octavo del DECRETO DOF 31/12/2018, modificado mediante DECRETO 30/12/2020; Séptimo y Octavo del DECRETO DOF 30/12/2020 Región fronteriza norte y sur; Reglas 11.9.1., 11.9.8., 11.9.9, 11.9.10.,11.9.14. y 11.9.15. de la RMF.

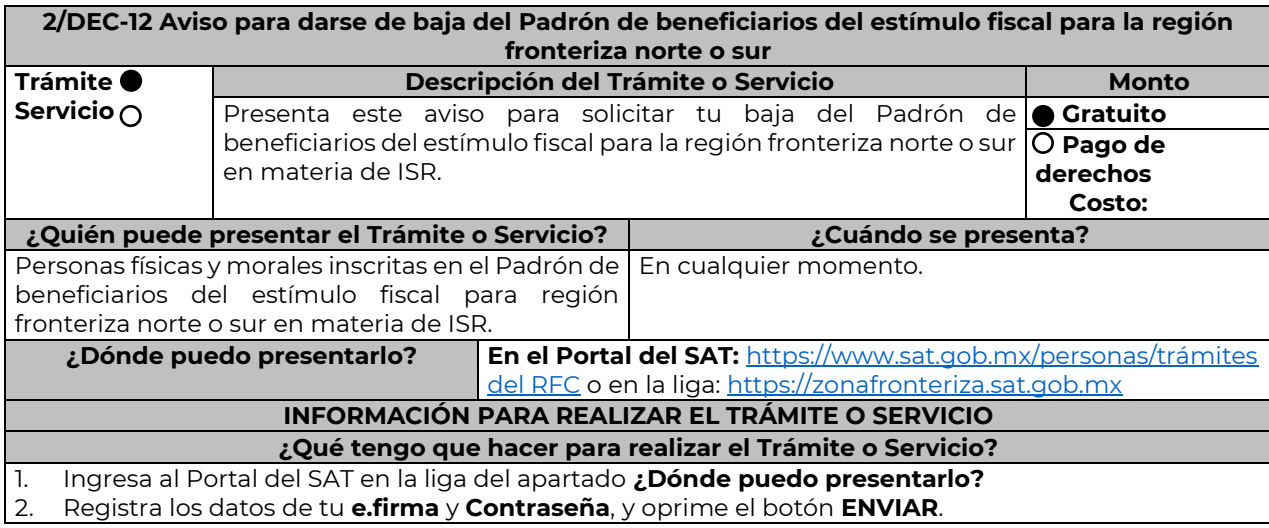

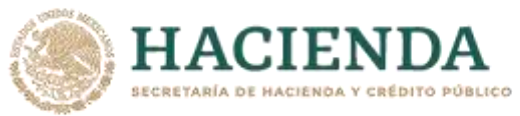

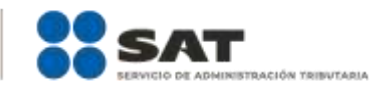

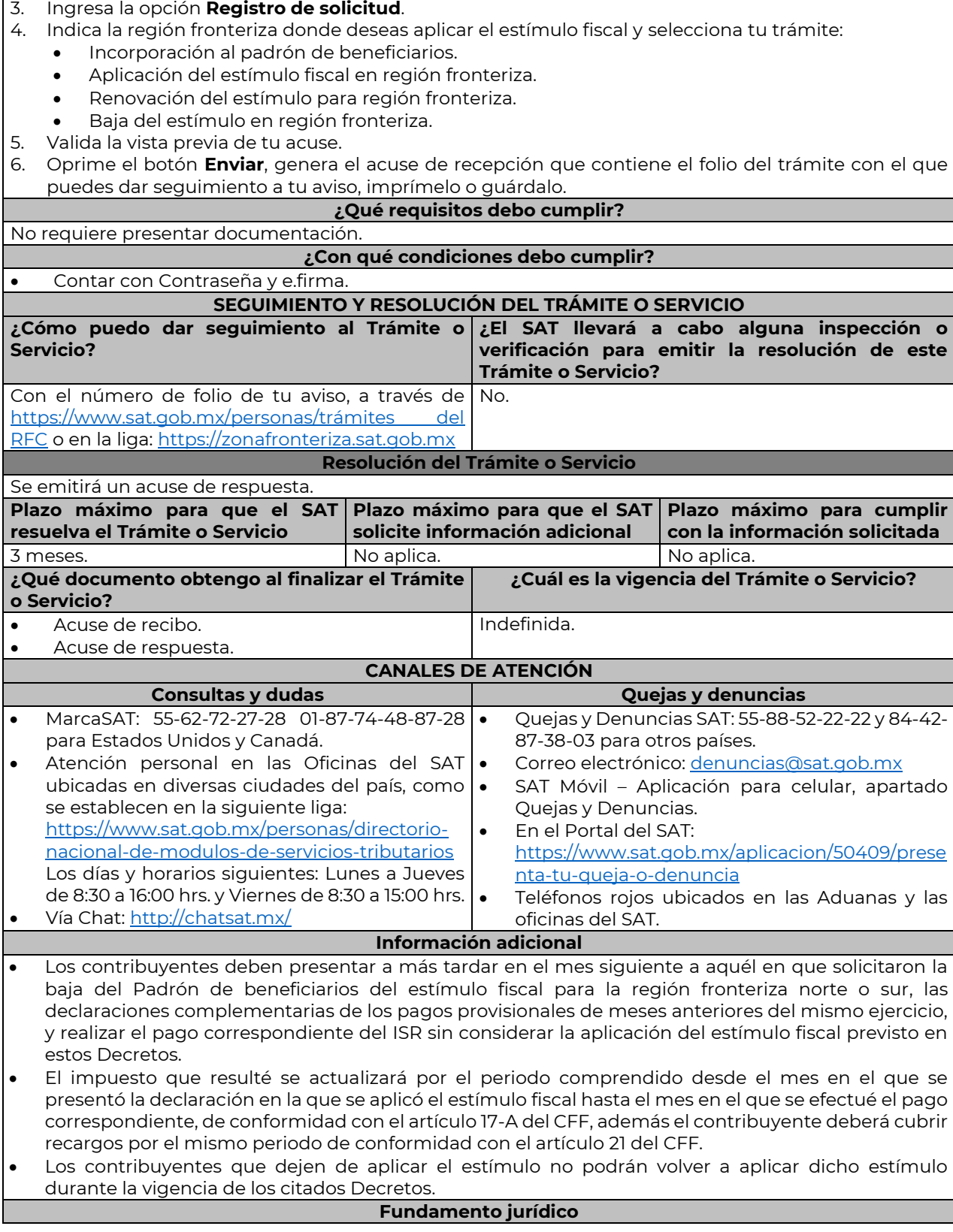

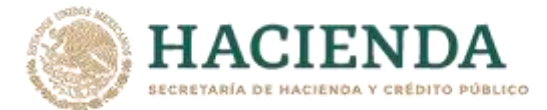

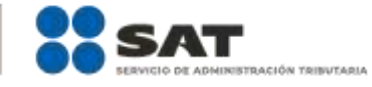

Artículos: 297 del CFPC; Noveno del DECRETO DOF 31/12/2018, modificado mediante DECRETO 30/12/2020 Décimo; Décimo del DECRETO DOF 30/12/2020 Región fronteriza Norte; Noveno del DECRETO DOF 30/12/2020 Región fronteriza sur; Regla 11.9.16. de la RMF.

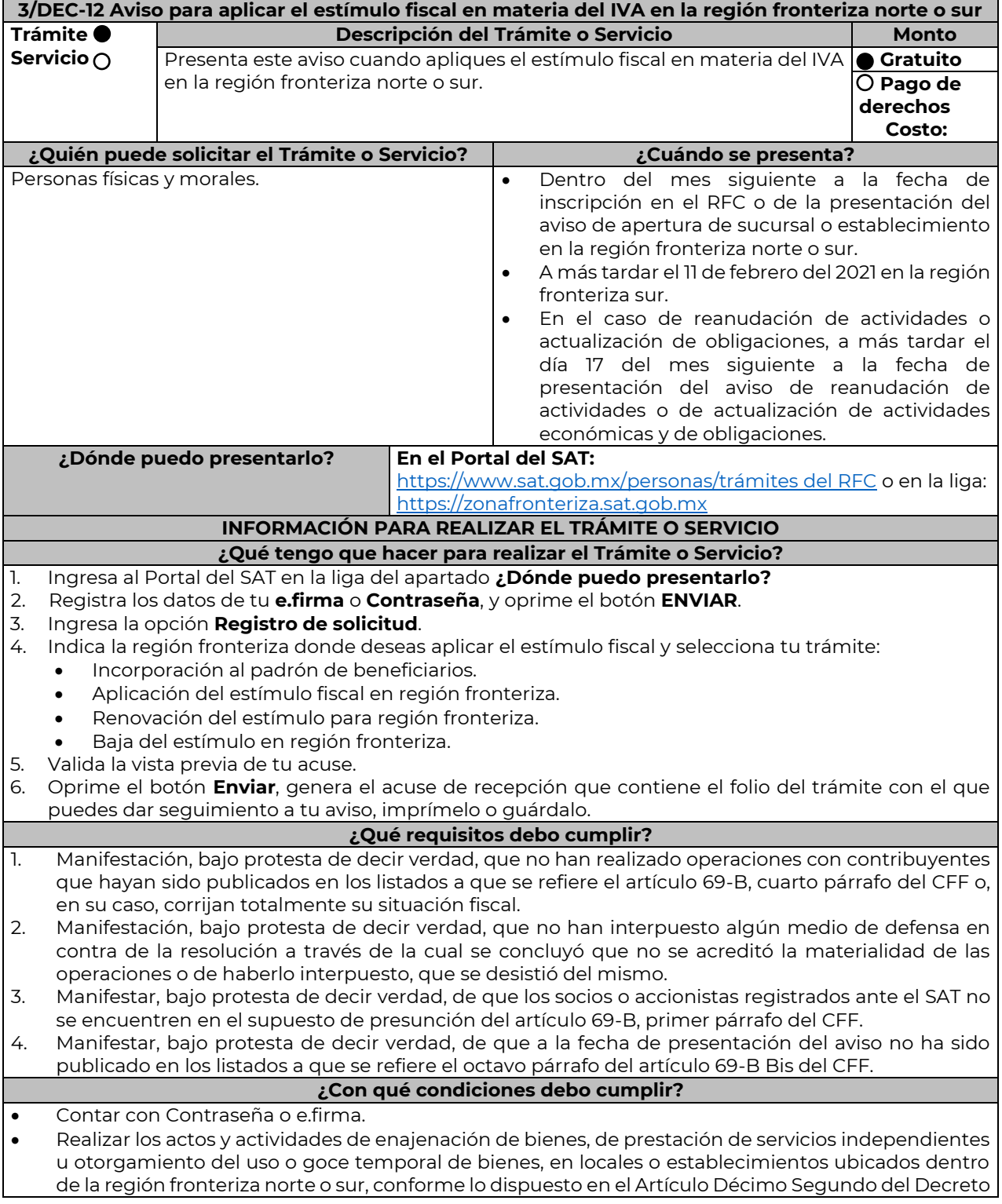

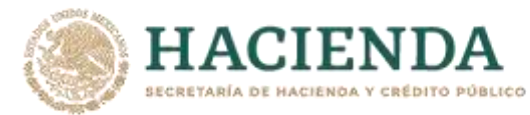

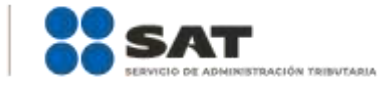

de estímulos fiscales región fronteriza norte, publicado en el DOF el 31 de diciembre del 2018 y Décimo Primero del Decreto de estímulos fiscales región fronteriza sur, publicado en el DOF el 30 de diciembre de 2020, en locales o establecimientos ubicados en los Municipios señalados en los artículos Primeros de los citados Decretos.

- No estar incluidos en el listado publicado por el SAT en términos del penúltimo párrafo del artículo 69 del CFF, excepto en el caso previsto en la fracción VI del citado párrafo, siempre que el motivo de la publicación sea consecuencia de la condonación de multas.
	-

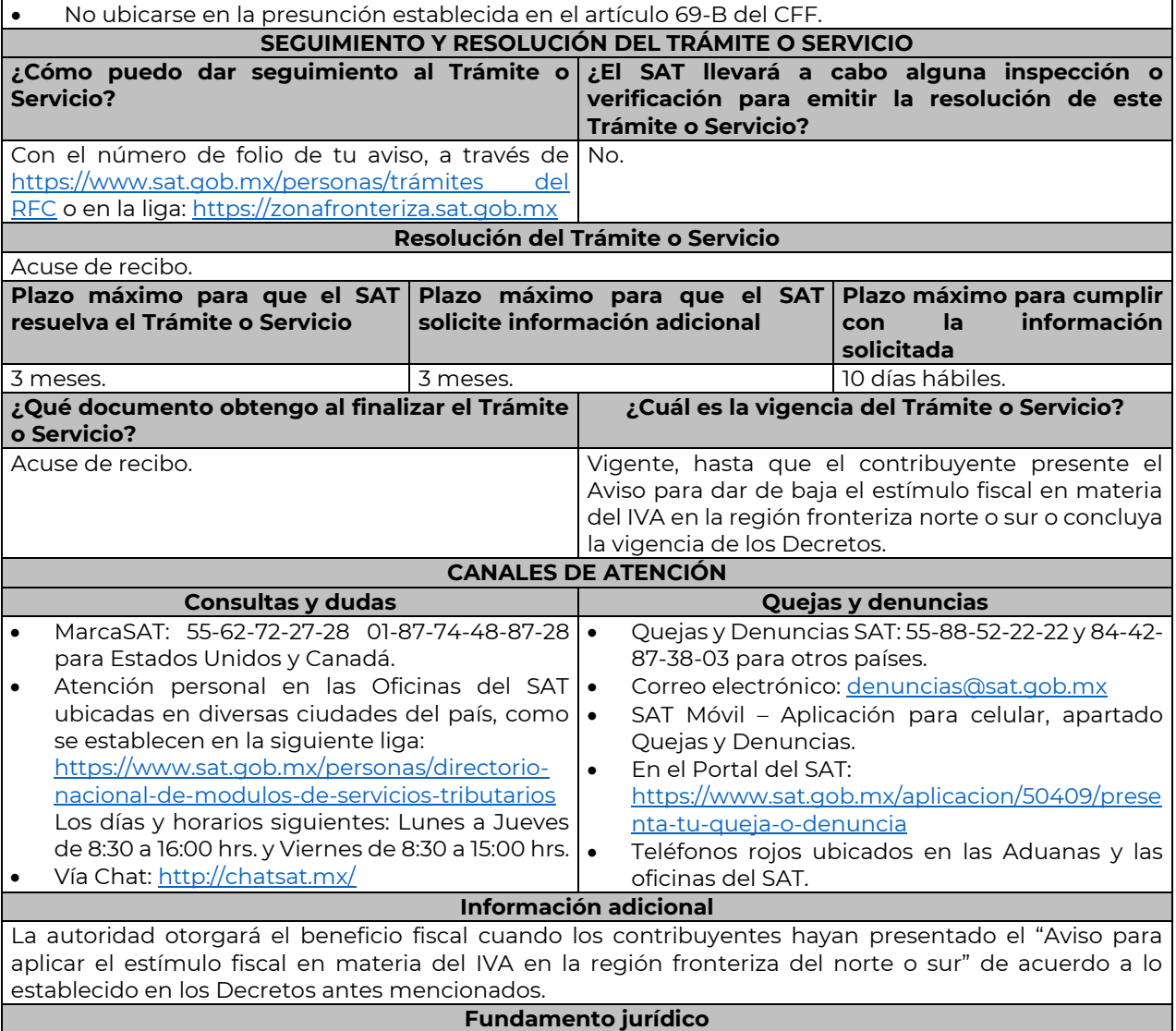

Artículos: 297 del CFPC; Décimo Segundo del DECRETO DOF 31/12/2018, modificado mediante DECRETO 30/12/2020; Décimo Primero del DECRETO DOF 30/12/2020 Región fronteriza sur; Reglas 11.9.2., 11.9.13. y 11.9.14. de la RMF.

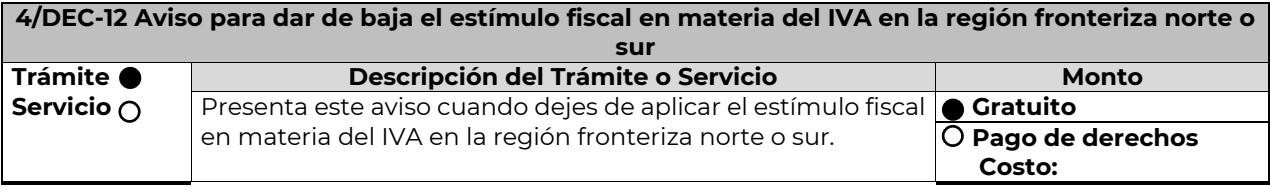

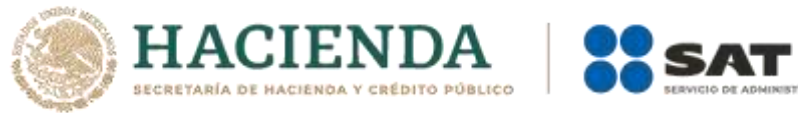

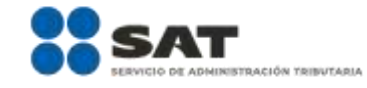

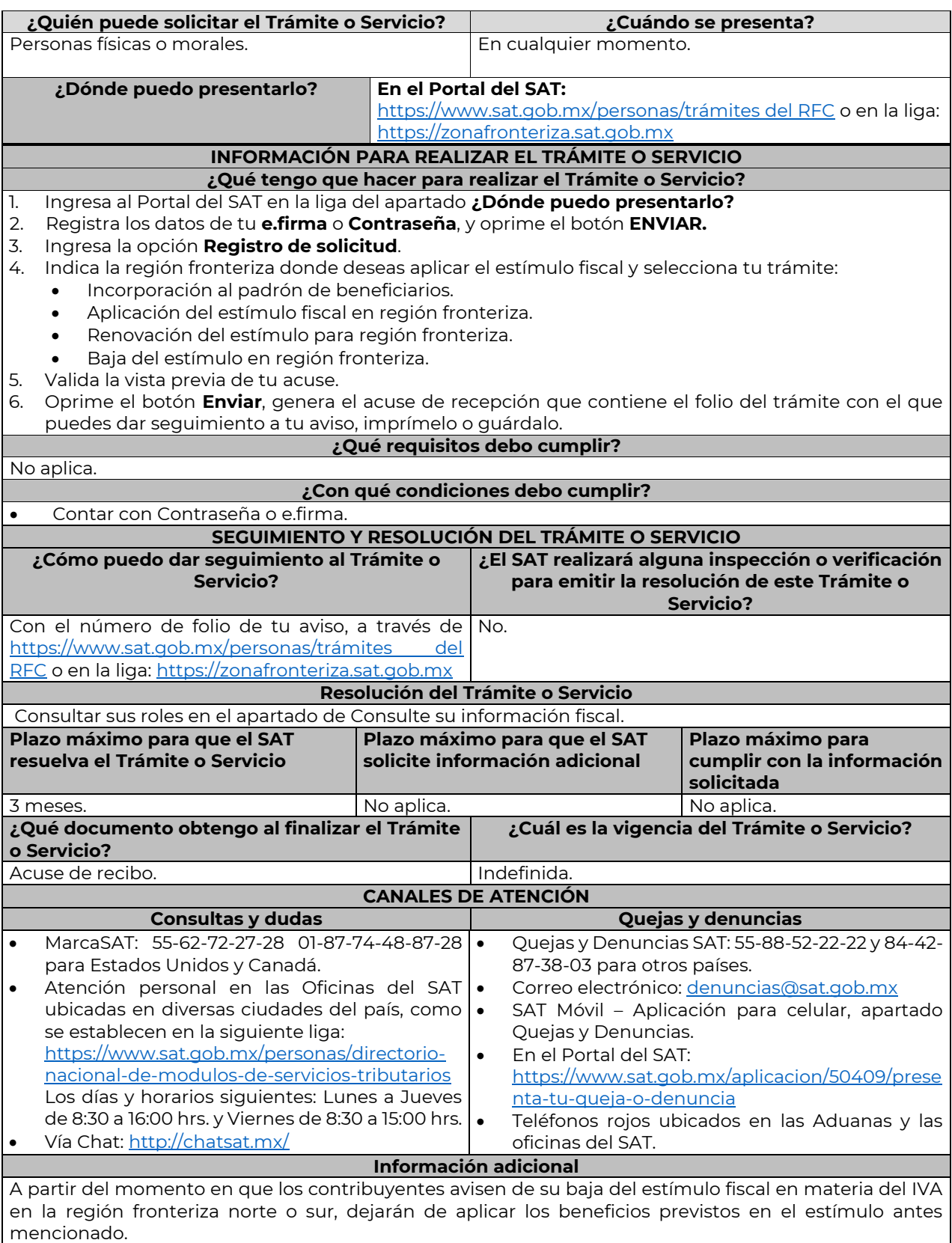

**Fundamento jurídico**

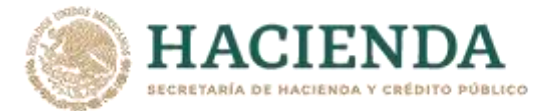

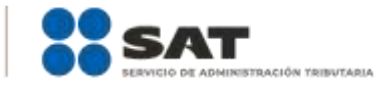

Artículos: 297 del CFPC; Décimo Segundo del DECRETO DOF 31/12/2018, modificado mediante DECRETO 30/12/2020; Décimo Primero del DECRETO DOF 30/12/2020 Región fronteriza sur; Regla 11.9.2. RMF.

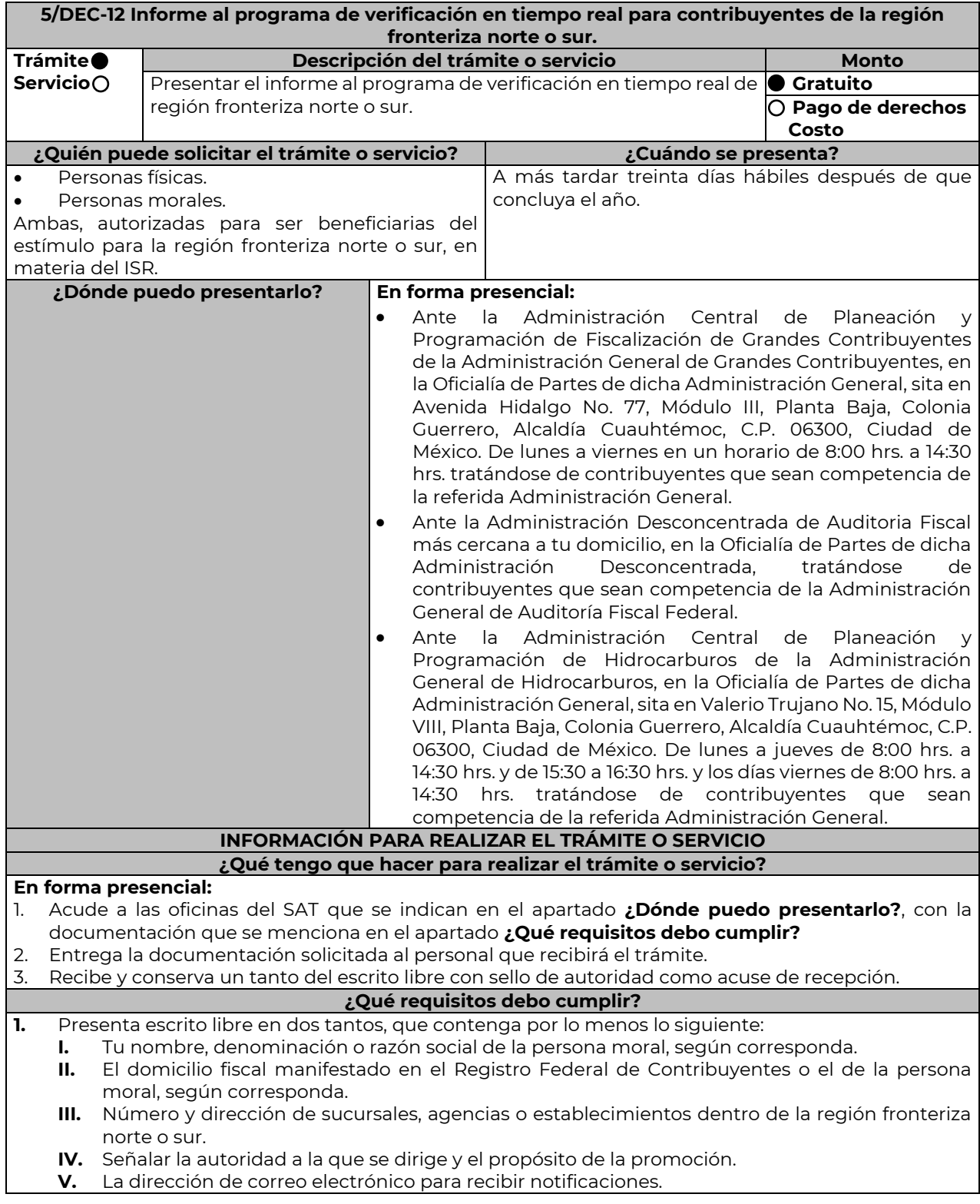

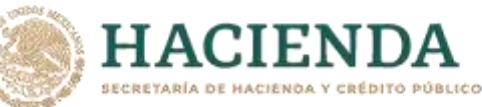

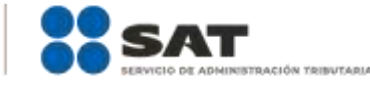

#### **VI.** Indica los hechos o circunstancias sobre los que versa la promoción.

- **VII.** Tu firma o firma de la o el representante legal.
- **2.** Presenta la información y documentación que se indica a continuación de manera enunciativa y no limitativa, en un tanto, según corresponda:
	- **I.** Tratándose de contribuyentes con una antigüedad en su domicilio fiscal, sucursal, agencia o establecimiento dentro de la región fronteriza norte o sur de por lo menos dieciocho meses a la fecha del aviso de inscripción en el "Padrón de beneficiarios del estímulo fiscal para la región fronteriza norte o sur":
		- **a)** Para acreditar la antigüedad en el domicilio fiscal, sucursal, agencia o establecimiento dentro de la región fronteriza norte o sur, exhibe alguno de los siguientes documentos:
			- **i.** Estado de cuenta bancario del primer y último mes del periodo de dieciocho meses anterior a la fecha del aviso de inscripción en el "Padrón de beneficiarios del estímulo fiscal para la región fronteriza norte o sur".
			- **ii.** Estado de cuenta de algún servicio del primer y último mes del periodo de dieciocho meses anterior a la fecha del aviso de inscripción en el "Padrón de beneficiarios del estímulo fiscal para la región fronteriza norte o sur".
		- **b)** Para acreditar la permanencia en el domicilio fiscal, sucursal, agencia o establecimiento dentro de la región fronteriza norte o sur, exhibe alguno de los siguientes documentos:
			- **i.** Estado de cuenta bancario del primer y último mes del semestre al que corresponda el informe.
			- **ii.** Estado de cuenta de algún servicio del primer y último mes del semestre al que corresponda el informe.
		- **c)** Para acreditar que obtuviste ingresos exclusivamente de la región fronteriza norte o sur de por lo menos el 90% del total de los ingresos, en el ejercicio inmediato anterior, exhibe:
			- **i.** Declaración anual del ejercicio inmediato anterior al que corresponda el semestre.
			- **ii.** Papel de trabajo mediante el cual se integre cuando menos el 90% de los ingresos obtenidos en la región fronteriza norte o sur y los obtenidos fuera de ésta, la integración deberá ser por sucursal, agencia o establecimiento.
			- **iii.** Balanza de comprobación al 31 de diciembre del ejercicio que corresponda, cruzada con el papel de trabajo señalado en el numeral anterior.
		- **d)** Para acreditar que en la región fronteriza norte o sur percibes cuando menos el 90% del total de los ingresos del ejercicio, exhibe:
			- **i.** Declaraciones de pagos provisionales que correspondan al semestre del informe que presentas.
			- **ii.** Papel de trabajo mediante el cual se integre cuando menos el 90% de los ingresos obtenidos en la región fronteriza norte o sur y los obtenidos fuera de ésta, la integración deberá ser por sucursal, agencia o establecimiento.
			- **iii.** Balanza de comprobación al 31 de julio o diciembre, según corresponda el semestre del informe que presentas, cruzada con el papel de trabajo señalado en el numeral anterior.
	- **II.** Para contribuyentes con una antigüedad en su domicilio fiscal, sucursal, agencia o establecimiento dentro de la región fronteriza norte o sur menor a dieciocho meses a la fecha del aviso de inscripción en el "Padrón de beneficiarios del estímulo fiscal para la región fronteriza norte o sur" o contribuyentes que se inscribieron en el Registro Federal de Contribuyentes, constituyeron su domicilio fiscal en la región fronteriza norte o sur o realizaron la apertura de una sucursal, agencia o establecimiento en dichas regiones:
		- **a)** Acredita la capacidad económica, activos e instalaciones con la documentación que demuestre las principales fuentes de ingresos, los bienes, derechos y otros recursos de los que dispones, así como el mobiliario, maquinaria y equipo con que cuentas para la realización de las operaciones del año inmediato anterior al que presentaste al aviso de inscripción al "Padrón de beneficiarios del estímulo fiscal para la región fronteriza norte o sur" o del periodo menor de doce meses más reciente que se tenga en los casos de ser de reciente creación o por inicio de operaciones, entre otros, con lo siguiente:
			- **i.** En el escrito libre que proporciones conforme al numeral 1, describe detalladamente la actividad empresarial que desarrollas en la región fronteriza norte o sur, así como el organigrama operativo, en el que se identifiquen los nombres, claves en el RFC y

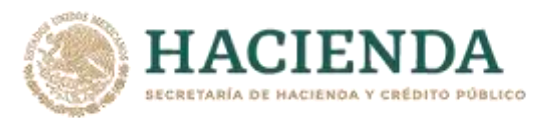

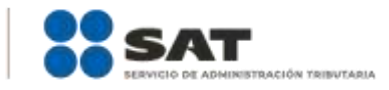

puestos (administrativos y operativos) de las estructuras organizacionales ubicadas

- en dicha región, así como el detalle de las actividades que desarrolla cada uno de ellos. **ii.** En caso de partes relacionadas que tengan participación directa o indirecta en el capital social del contribuyente, señalar en el escrito que proporciones conforme al numeral 1, el nombre, razón social o denominación, clave en el RFC y domicilio fiscal de cada una de ellas. Asimismo, presenta la información del Anexo 9 de la DIM respecto de las operaciones con partes relacionadas residentes en el extranjero y en territorio nacional. En su caso, la referencia a "DOMICILIO DEL RESIDENTE EN EL EXTRANJERO" se entenderá hecha al domicilio fiscal del contribuyente residente en territorio nacional con quien se celebró la operación en cuestión, y la referencia a "NUMERO DE IDENTIFICACIÓN FISCAL", se entenderá hecha al RFC de dicho contribuyente.
- **iii.** Estado de posición financiera y balanza de comprobación del año inmediato anterior al que presentaste al aviso de inscripción o del periodo mensual más reciente que se tenga en los casos de ser de reciente creación o por inicio de operaciones.
- **iv.** Registro contable y documentación soporte de las pólizas relacionadas con las cinco principales inversiones, además de la documentación que acredite la legal propiedad, posesión o tenencia de los bienes que constituyen la inversión, así como su adquisición, incluyendo, en su caso, las fotografías de las mismas, los comprobantes de pago y la transferencia de las erogaciones por la adquisición de los bienes.
- **v.** Precisar en el escrito que proporciones y documentar, si la inversión en activos fijos nuevos se destinó en su totalidad a actividades empresariales.
- **vi.** Documentación soporte de las cinco principales fuentes y condiciones de financiamiento, tales como contratos y estados de cuenta bancarios, así como actas protocolizadas de aportación de capital y estado de cuenta bancario en donde se identifique la procedencia de dichos recursos, incluyendo el estado de cuenta correspondiente a los socios y accionistas en el caso de aportación a capital.
- **vii.** Información de los cinco principales mobiliarios, maquinaria o equipo de tu propiedad que utilizas para la realización de las operaciones, con su respectivo registro contable y documentación que acredite la legal propiedad, posesión o tenencia, incluyendo en su caso, las fotografías de los mismos, así como las facturas electrónicas, comprobantes de pago y transferencias de las erogaciones por la adquisición.
- **viii.** En su caso, planos de los lugares físicos en que se desarrolla el proyecto, o la proyección fotográfica o similar de cómo quedará el proyecto en su conclusión.
- **ix.** Número de personal contratado al momento del aviso de inscripción en el "Padrón de beneficiarios del estímulo fiscal para la región fronteriza norte o sur", indicando el registro de inscripción en el IMSS, y aportando el primer y último recibos de pago de las cuotas obrero-patronales ante dicho instituto.
- **x.** Tratándose de la adquisición de inmuebles, presenta los títulos de propiedad en los que conste la inscripción en el Registro Público de la Propiedad o el aviso correspondiente o, en su caso, el contrato de arrendamiento o concesión del inmueble donde llevas a cabo la actividad, o el documento donde conste la modalidad jurídica que corresponda.
- **b)** Para acreditar la adquisición de bienes nuevos, la factura electrónica por dicha adquisición, la cual no deberá tener una antigüedad mayor a dos años contados a partir de la fecha de la presentación del aviso de inscripción a que se refiere la regla 11.9.1., así como el estado de cuenta bancario y la póliza de registro contable.

En el supuesto de bienes usados, podrás utilizar el comprobante fiscal en papel o factura electrónica que amparen la adquisición del bien usado por parte del proveedor, así como la factura electrónica por la enajenación al contribuyente. Adicionalmente, en el escrito que proporciones conforme al numeral 1, manifiesta bajo protesta de decir verdad la clave en el Registro Federal de Contribuyentes de cada una de las partes relacionadas y que el bien adquirido no ha sido enajenado en más de una ocasión.

**c)** Para acreditar la permanencia en el domicilio fiscal, sucursal, agencia o establecimiento dentro de la región fronteriza norte o sur, exhibe alguno de los siguientes documentos:

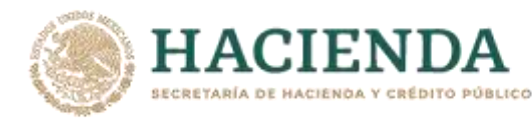

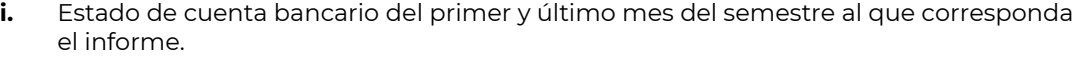

ACIÓN TRIBUTARIA

- **ii.** Estado de cuenta de algún servicio del primer y último mes del semestre al que corresponda el informe.
- **d)** Papel de trabajo mediante el cual se estimó que los ingresos totales del ejercicio en el que solicitaste la inscripción al "Padrón de beneficiarios del estímulo fiscal para la región fronteriza norte o sur", representan al menos 90% de total de tus ingresos del ejercicio.
- **e)** Para acreditar que en la región fronteriza norte o sur obtuviste cuando menos el 90% del total de los ingresos del ejercicio, exhibe:
	- **i.** Declaraciones de pagos provisionales que correspondan al semestre.
	- **ii.** Papel de trabajo mediante el cual se integre cuando menos el 90% de los ingresos obtenidos en la región fronteriza norte o sur y los obtenidos fuera de ésta, la integración deberá ser por sucursal, agencia o establecimiento.
	- **iii.** Balanza de comprobación al 31 de julio o diciembre, según corresponda el semestre del informe que presentas, cruzada con el papel de trabajo señalado en el numeral anterior.

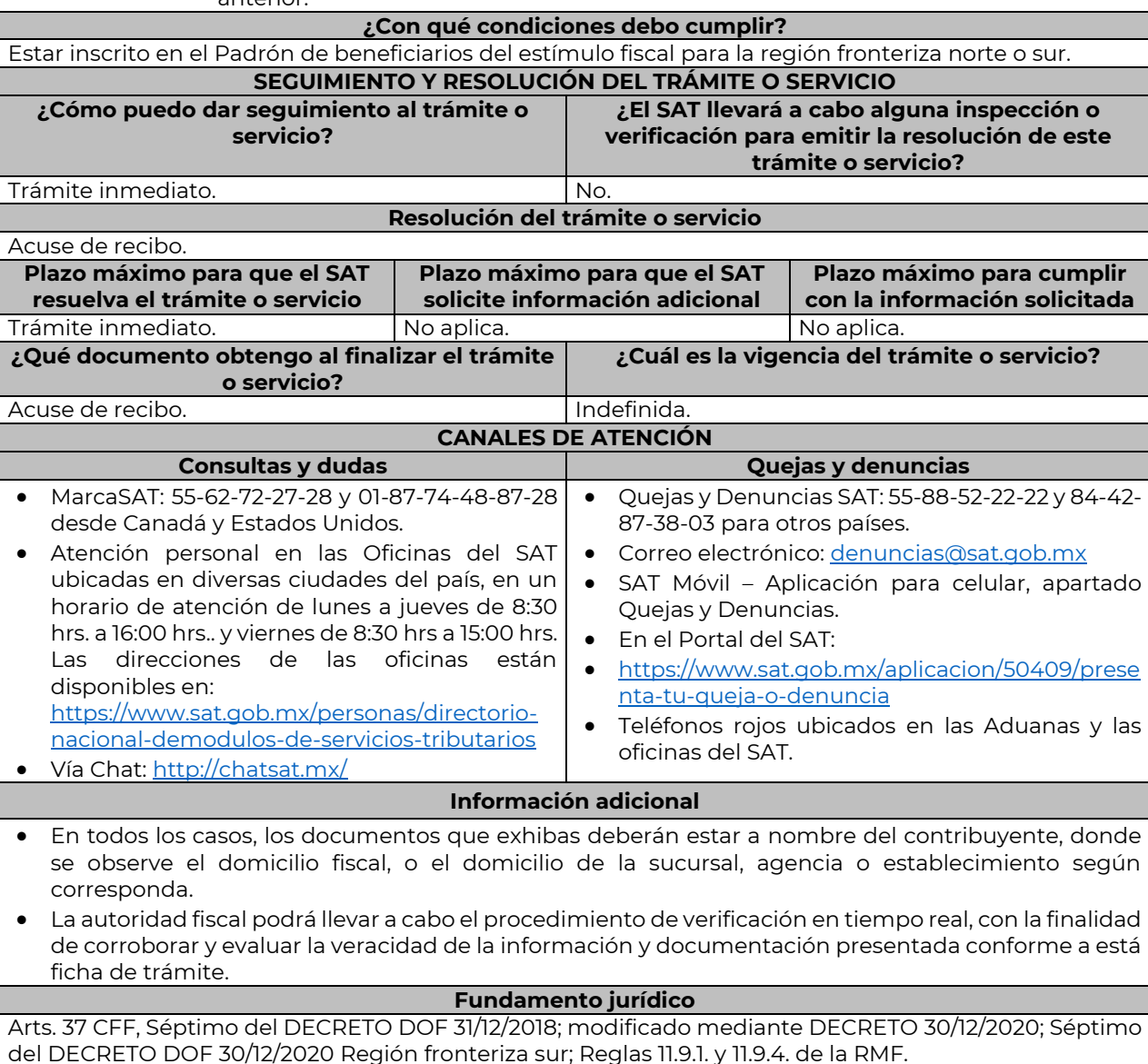

…………………………………………………………………………………………………………………………………………………………………………………………………………..……………